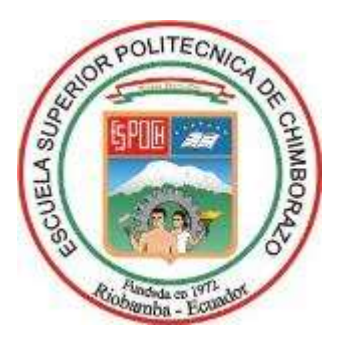

# **ESCUELA SUPERIOR POLITÉCNICA DE CHIMBORAZO**

# **PROPUESTA METODOLÓGICA PARA LA UTILIZACIÓN DE LOS "LEARNING MANAGEMENT SYSTEMS" ENFOCADA A LA FORMACIÓN DE TUTORES DE CONTENIDOS ON-LINE**

## **CARLOS EDUARDO AIMACAÑA TOLEDO**

**Trabajo de titulación ante el Instituto de Posgrado y Educación Continua de la Escuela Superior Politécnica de Chimborazo, como requisito parcial para la obtención del grado de:** 

### **MAGISTER EN INFORMÁTICA EDUCATIVA**

**Riobamba – Ecuador** 

**Agosto 2018** 

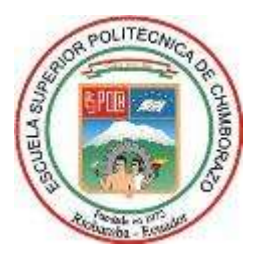

### **ESCUELA SUPERIOR POLITÉCNICA DE CHIMBORAZO**

### **CERTIFICACIÓN**

EL TRIBUNAL DEL TRABAJO DE TITULACIÓN CERTIFICA QUE:

El trabajo de investigación titulado **PROPUESTA METODOLÓGICA PARA LA UTILIZACIÓN DE LOS "LEARNING MANAGEMENT SYSTEMS" ENFOCADA A LA FORMACIÓN DE TUTORES DE CONTENIDOS ON-LINE**, de responsabilidad del Sr. Carlos Eduardo Aimacaña Toledo ha sido prolijamente revisado y se autoriza su presentación.

#### **TRIBUNAL**

Ing. Wilson Zúñiga Vinueza, Mgs **PRESIDENTE**

> Ing. Danilo Pástor, Phd **DIRECTOR**

Ing. Gloria Arcos, Msc **MIEMBRO**

Ing. Byron Vaca, Phd **MIEMBRO**

\_\_\_\_\_\_\_\_\_\_\_\_\_\_\_\_\_\_\_\_\_\_\_\_\_ **FIRMA**

 $\overline{\phantom{a}}$  , where  $\overline{\phantom{a}}$  , where  $\overline{\phantom{a}}$  , where  $\overline{\phantom{a}}$ **FIRMA**

 $\frac{1}{2}$  ,  $\frac{1}{2}$  ,  $\frac{1$ **FIRMA**

 $\frac{1}{2}$  ,  $\frac{1}{2}$  ,  $\frac{1$ **FIRMA**

Riobamba, Agosto del 2018

### **DECLARACIÓN DE AUTENTICIDAD**

Yo, Carlos Eduardo Aimacaña Toledo, declaro que el presente Proyecto de Investigación, es de mi autoría y que los resultados del mismo son auténticos y originales. Los textos constantes en el documento que provienen de otra fuente están debidamente citados y referenciados.

Como autor, asumo la responsabilidad legal y académica de los contenidos de este proyecto de investigación de maestría

Riobamba, agosto del 2018

f.............................................

Carlos Eduardo Aimacaña Toledo CI. 060301070-3

#### **DERECHOS INTELECTUALES**

Yo, Carlos Eduardo Aimacaña Toledo, soy responsable de las ideas, doctrinas y resultados expuestos en esta Tesis; y que el patrimonio intelectual de la Tesis de Grado pertenece exclusivamente a la ESCUELA SUPERIOR POLITÉCNICA DE CHIMBORAZO

f.............................................

Carlos Eduardo Aimacaña Toledo CI. 060301070-3

#### **DEDICATORIA**

A Dios, Padre Todopoderoso, por siempre permitirnos sentir su mano en cada acción, en cada camino pese a todos los reveces y dificultades.

A mi Esposa, Patty, quien con sus palabras me ha dado la fortaleza para seguir luchando por conseguir un mundo mejor y por haberme hecho comprender que para lograr algo se requiere en algunas ocasiones renunciar y que con esfuerzo, dedicación y sacrificio se llega a la meta.

A mis hijos: Carlos Alejandro, Emily Alexandra y David Eduardo que son el motivode ser más para servir mejor.

A mis Padres, Anita y Gustavo, mis Hermanos Diego, Normy y Javi, que de la mano, con su preocupación y entrega, a pesar del tiempo transcurrido, siempre me han motivado para salir adelante a pesar del cansancio y la fatiga.

A todos aquellos seres queridos que desde allá arriba nos cuidan y protegen y que por siempre tendrán su lugar en nuestros corazones por su amor incondicional.

A todas las personas que de una u otra manera han aportado significativamente para la conclusión de este informe de investigación, de manera especial a mis maestros y amigos que con sus consejos y observaciones me han enseñado que los trabajos se los hace bien o mejor no se los hace.

#### **AGRADECIMIENTO**

Expreso mi agradecimiento a la ESPOCH por haberme acogido como estudiante de la Maestría en Informática Educativa.

Al Instituto de Postgrado y Educación Continua por permitirme ser parte de este selecto grupo de profesionales de cuarto nivel.

Al cuerpo docente de la Maestría en Informática Educativa por los conocimientos impartidos durante el desarrollo de los ciclos de aprendizaje a través de las clases presenciales y asesorías recibidas durante toda la Maestría.

A la Unidad Educativa "San Felipe Neri" por su apertura para el desarrollo de las diferentes actividades propuestas.

A todas las personas que colaboraron en el presente estudio para que éste llegue a feliz término.

### ÍNDICE DE CONTENIDOS

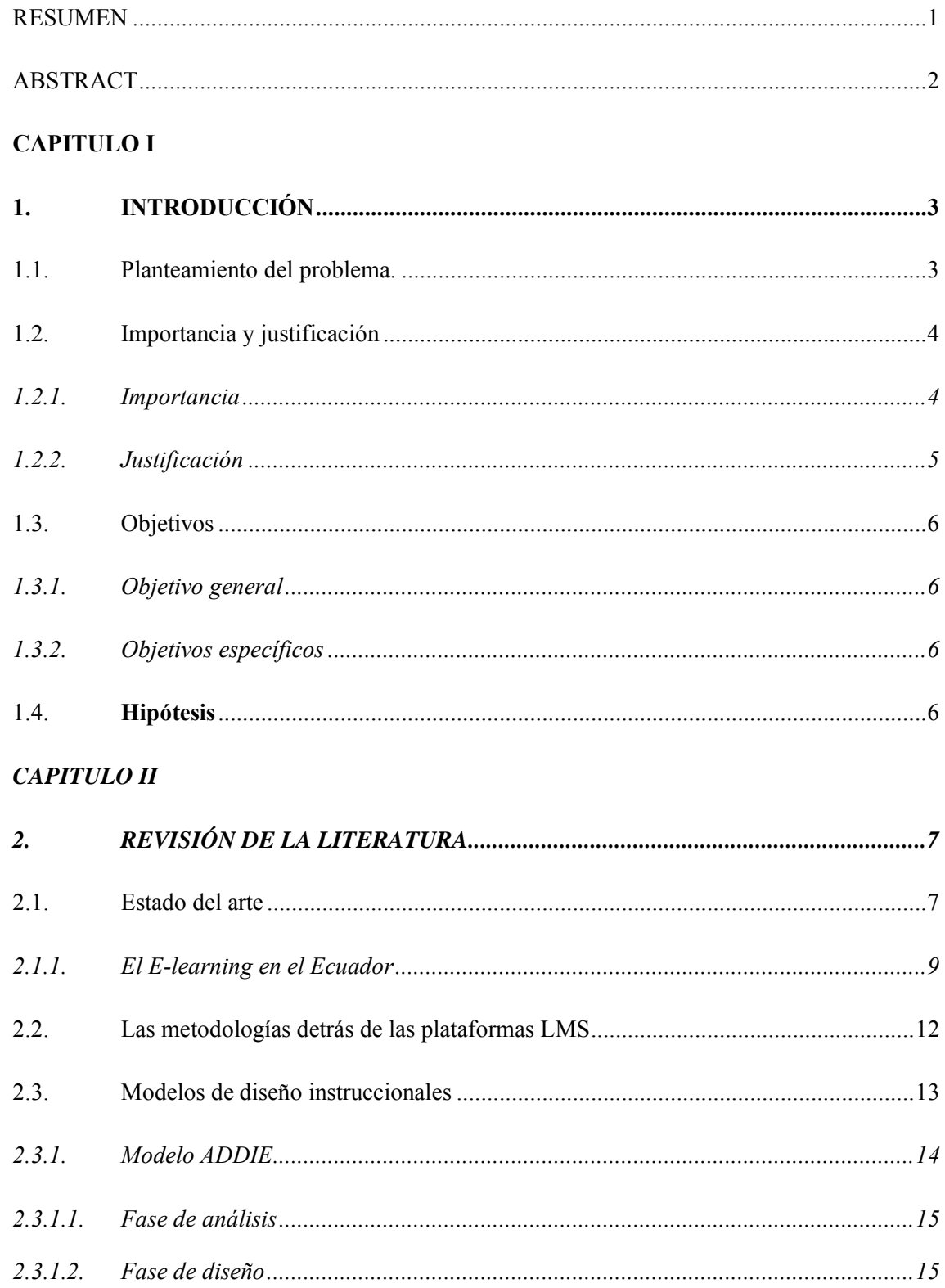

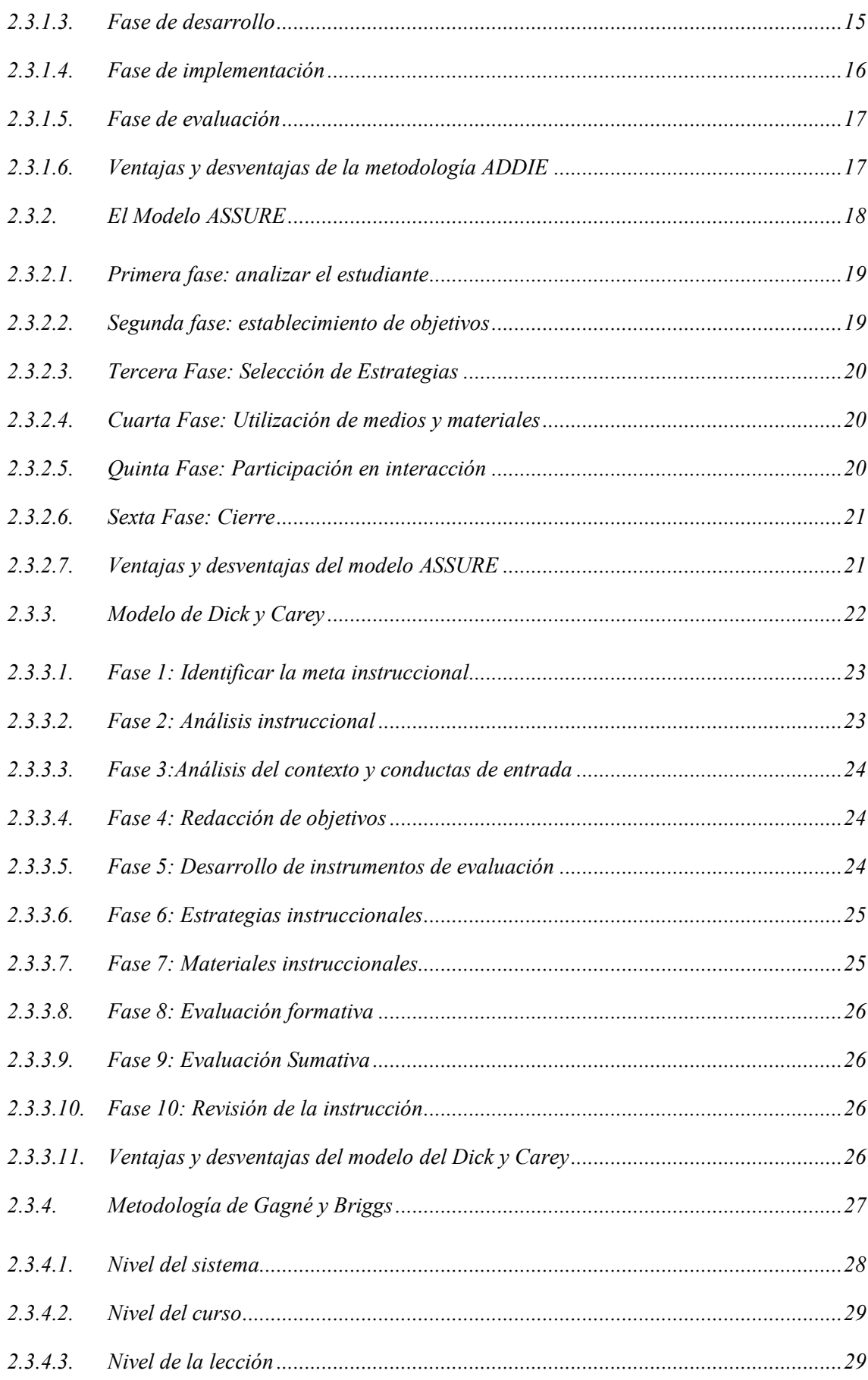

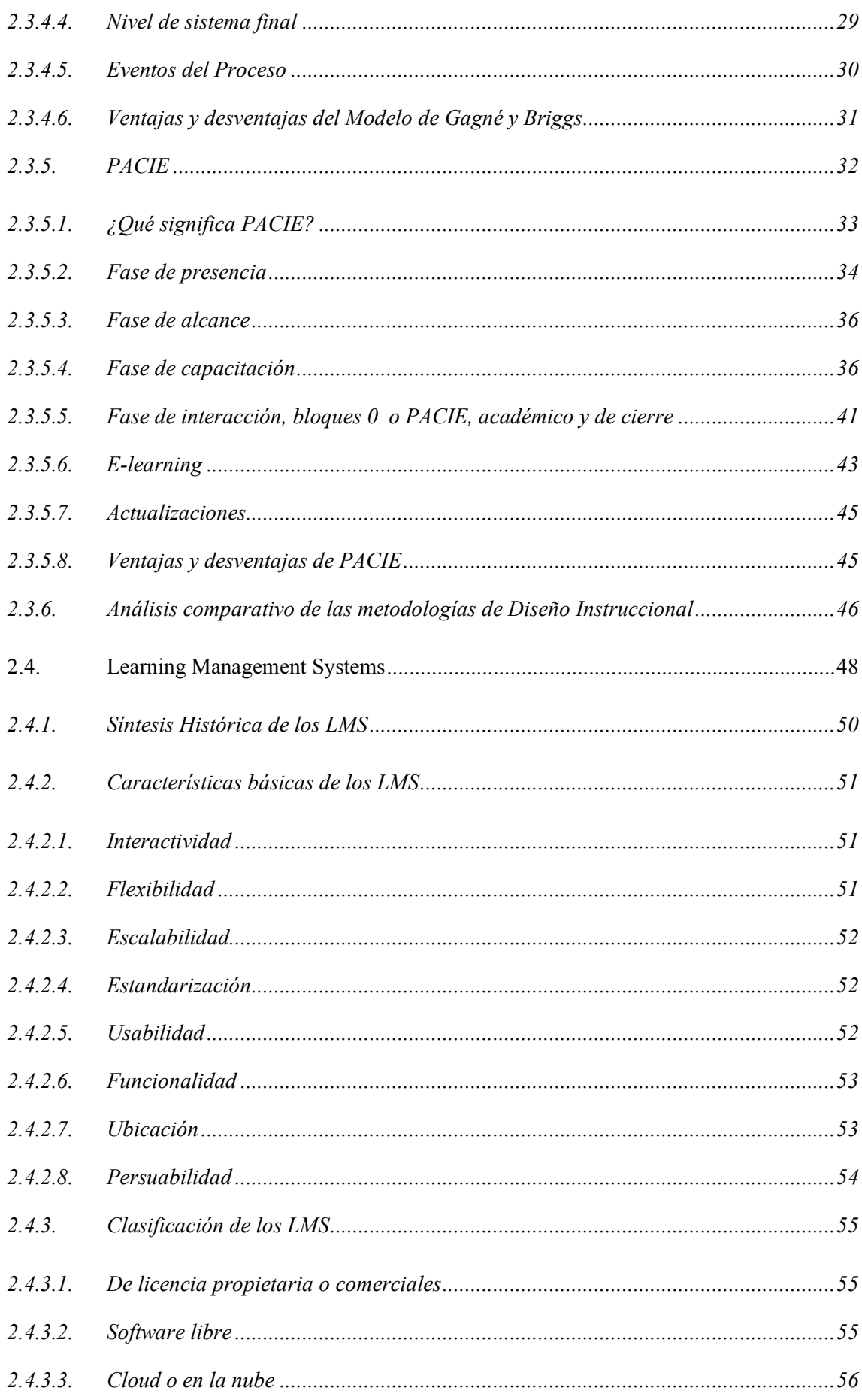

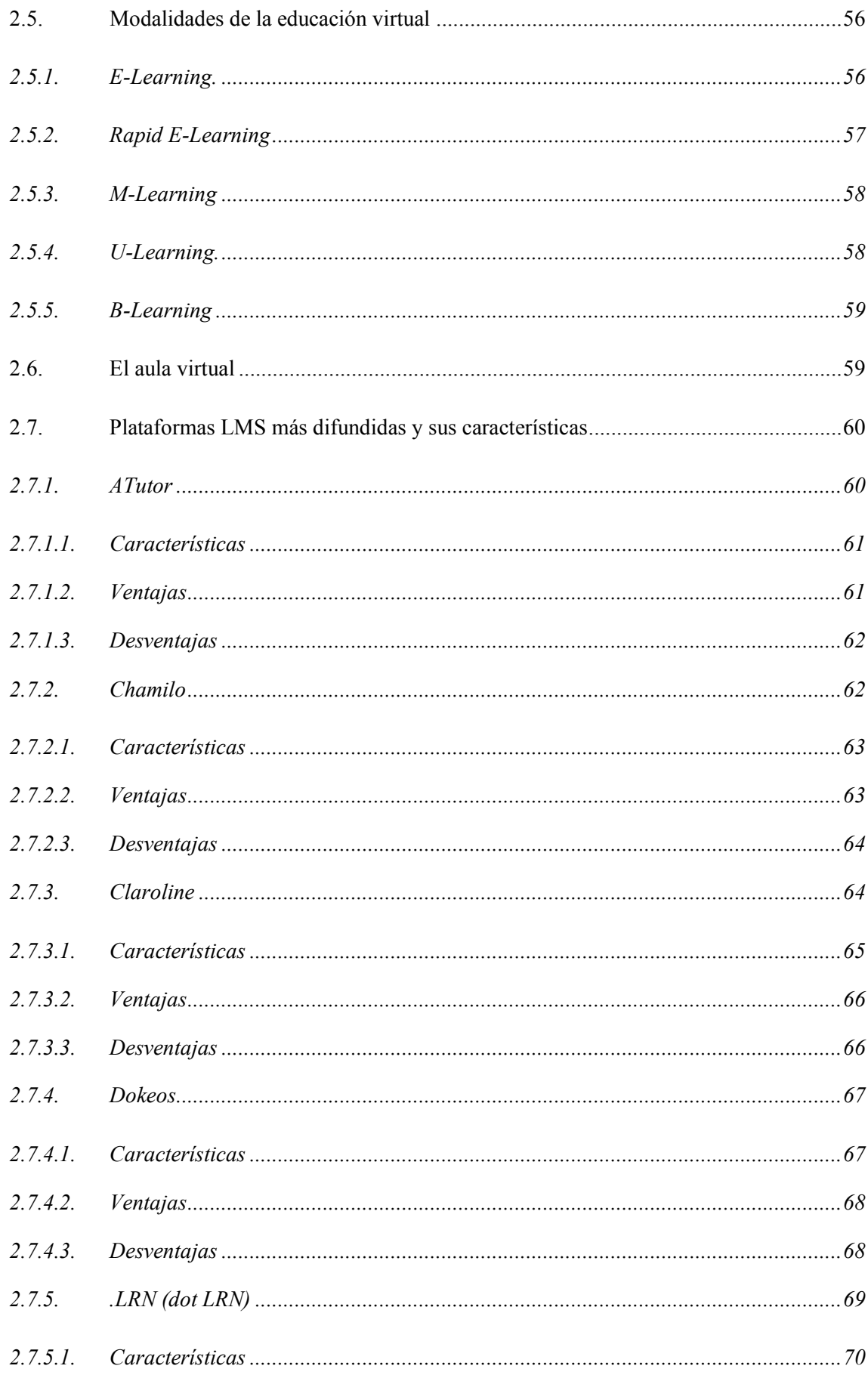

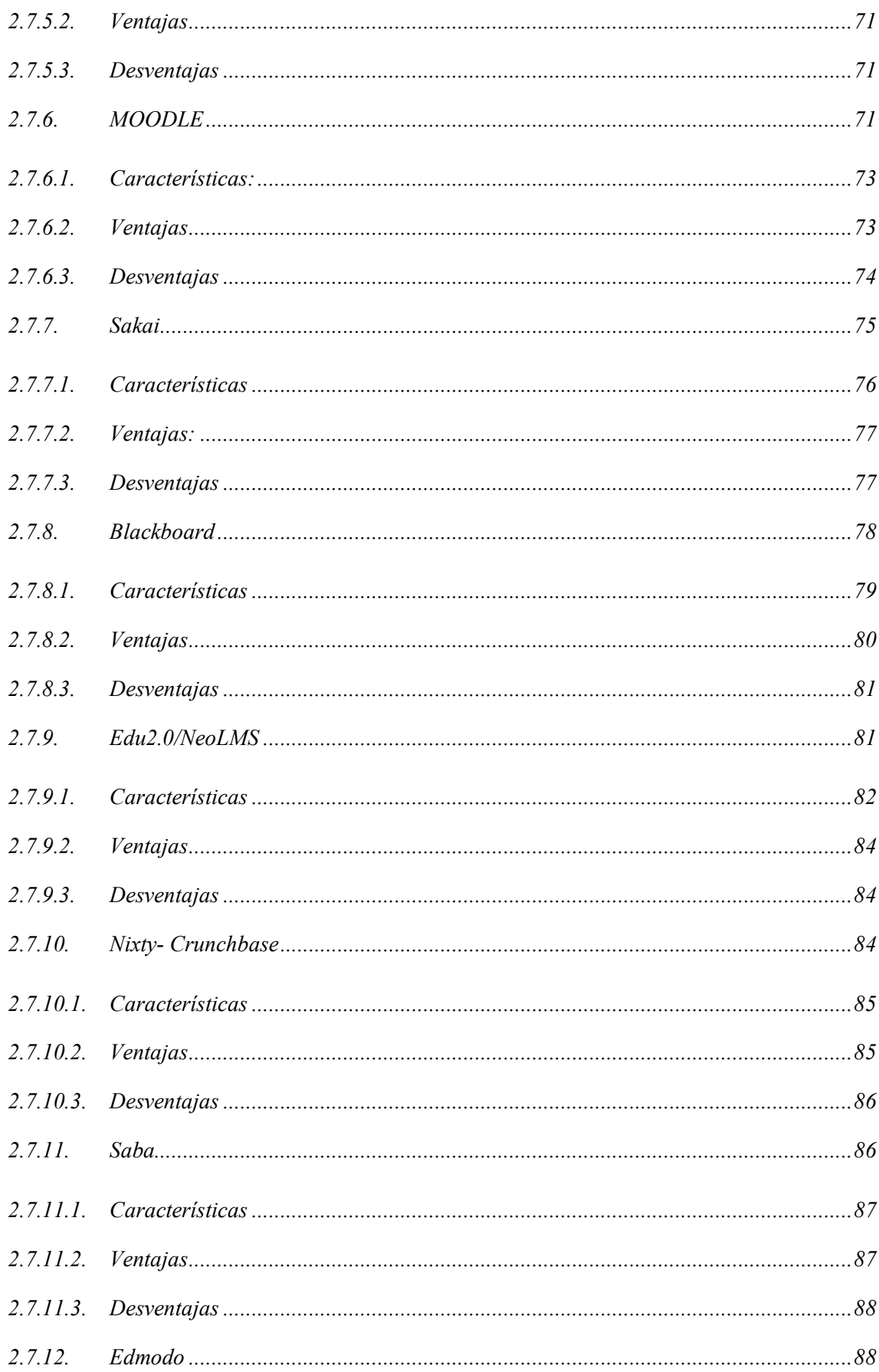

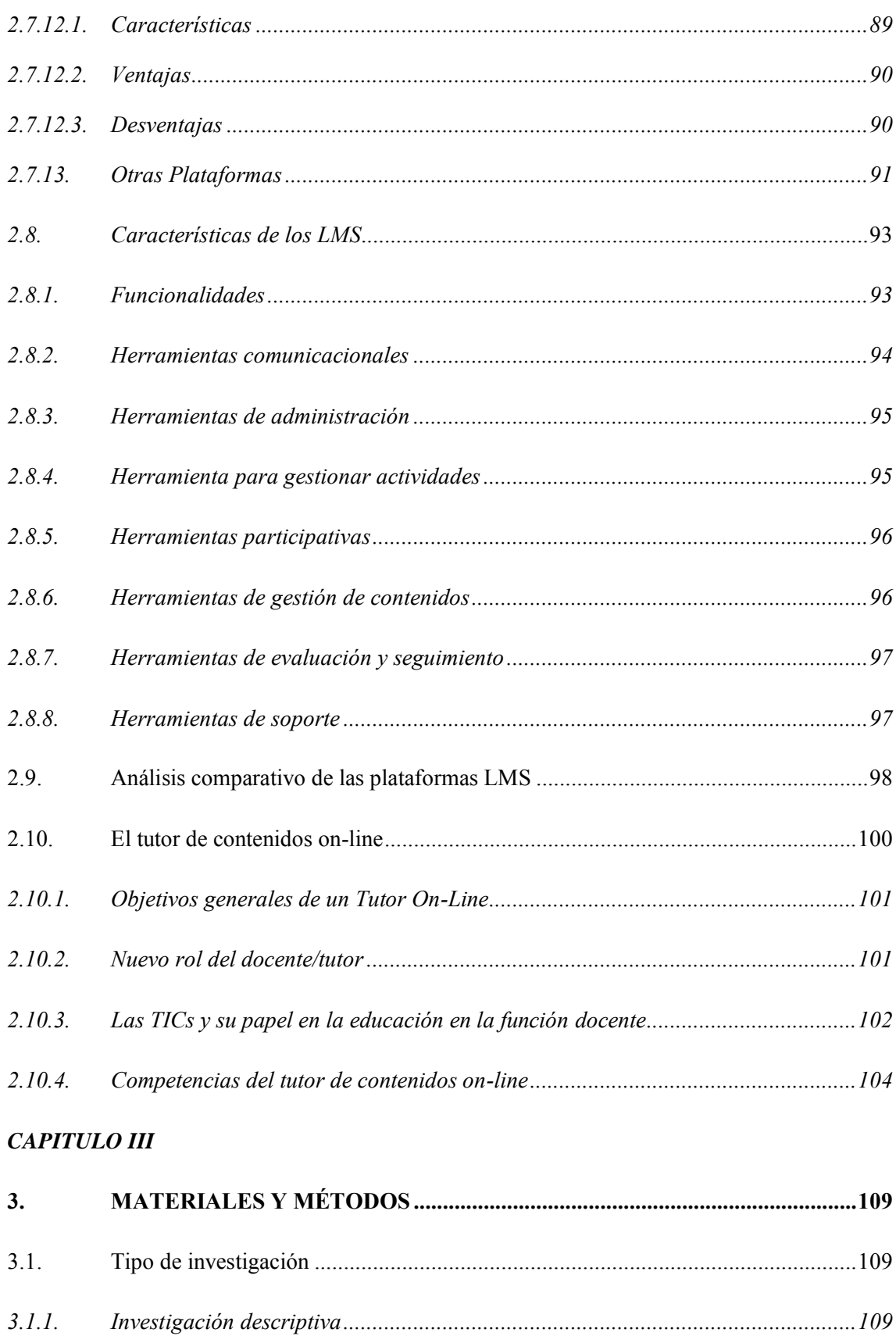

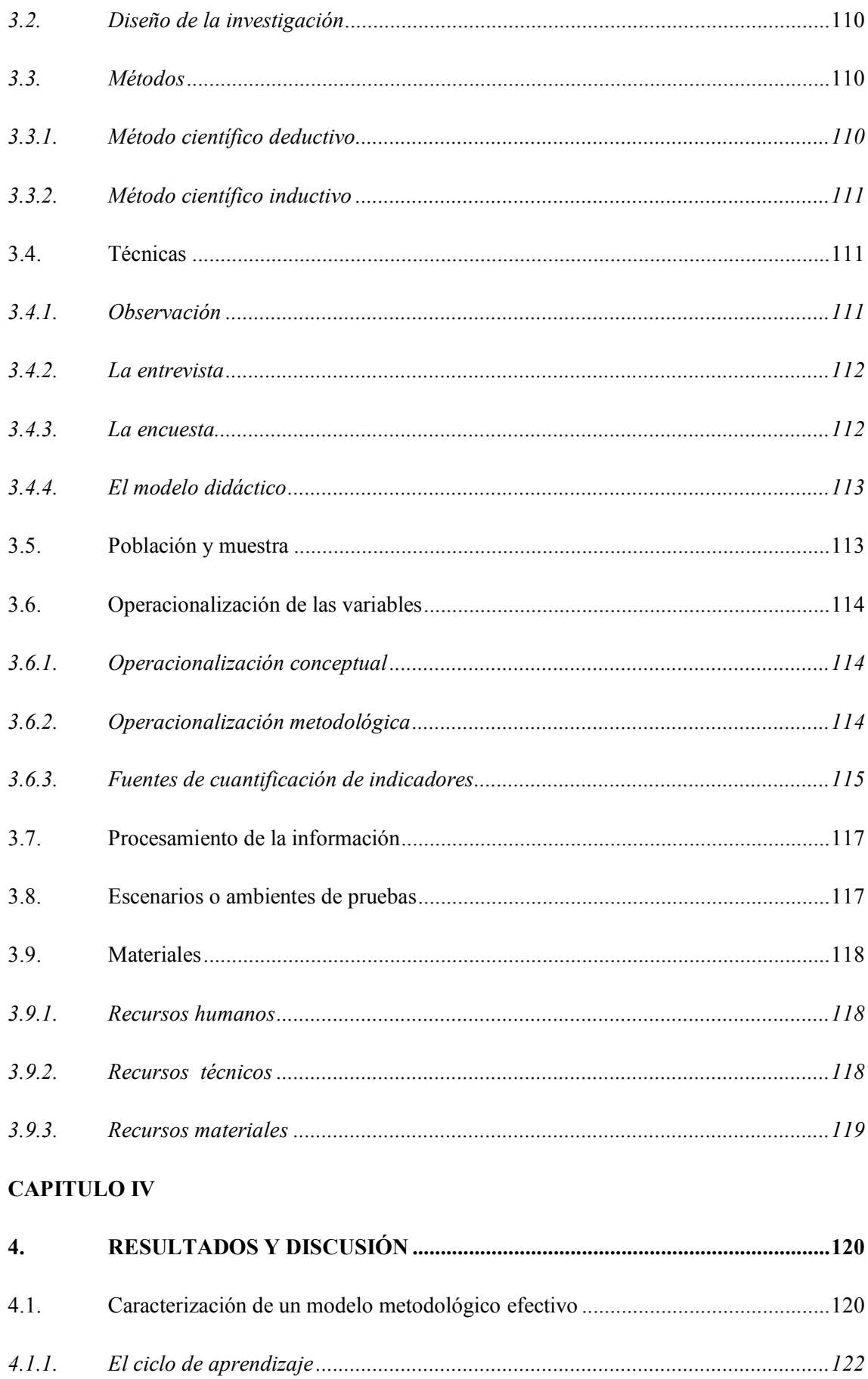

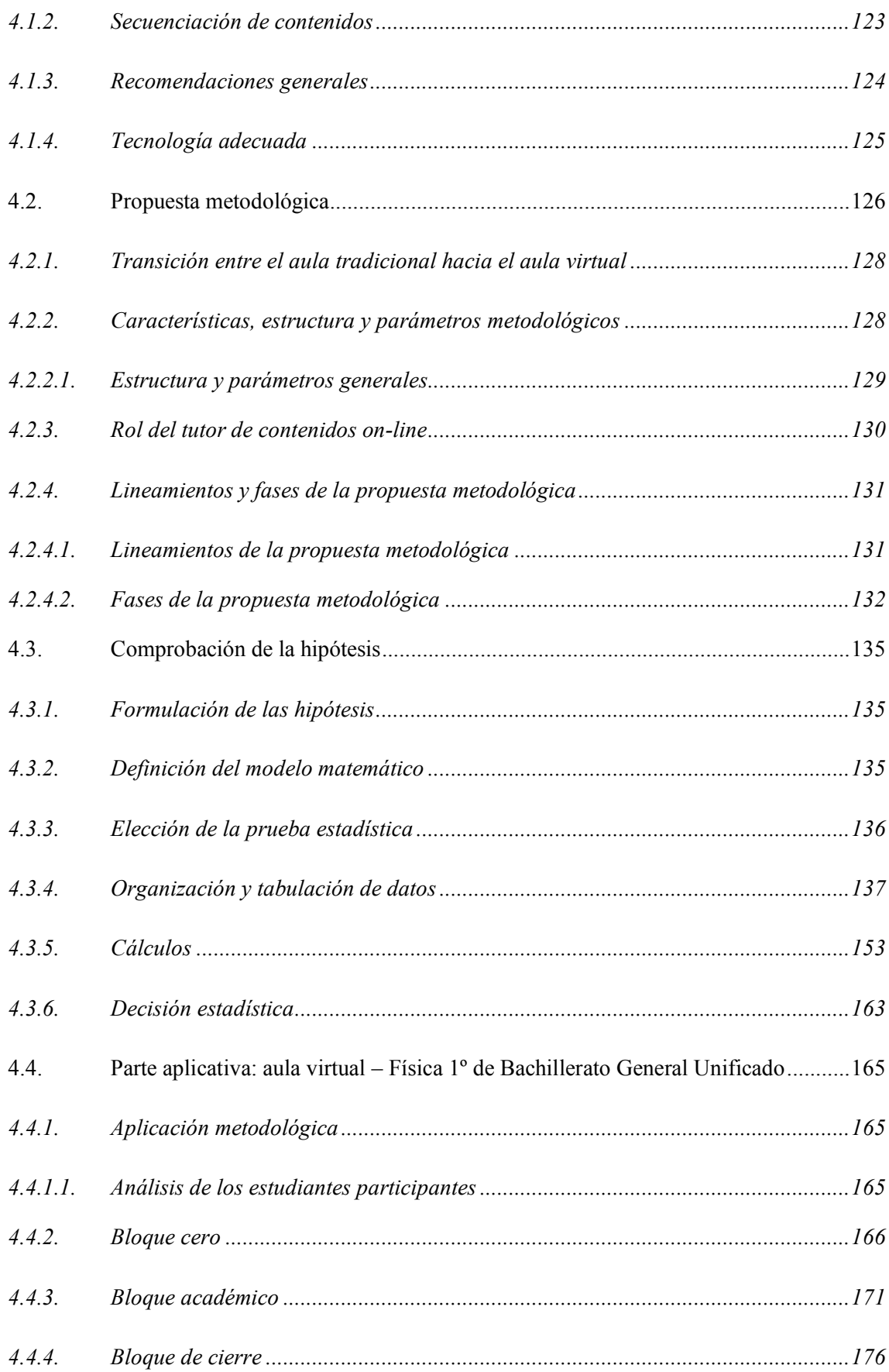

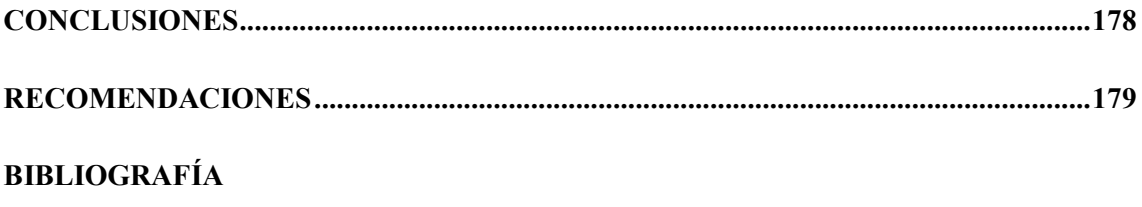

ANEXOS

### **ÍNDICE DE FIGURAS**

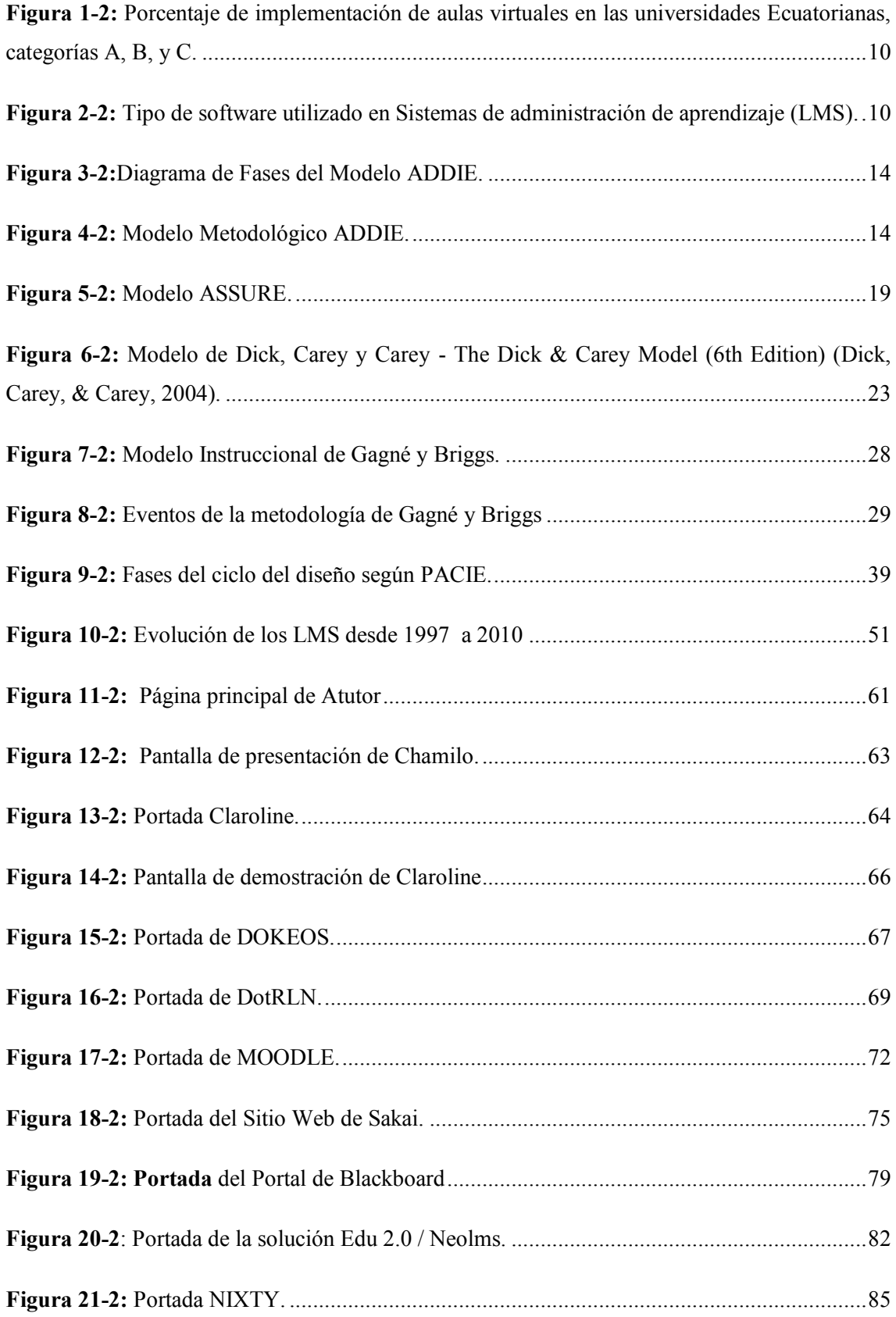

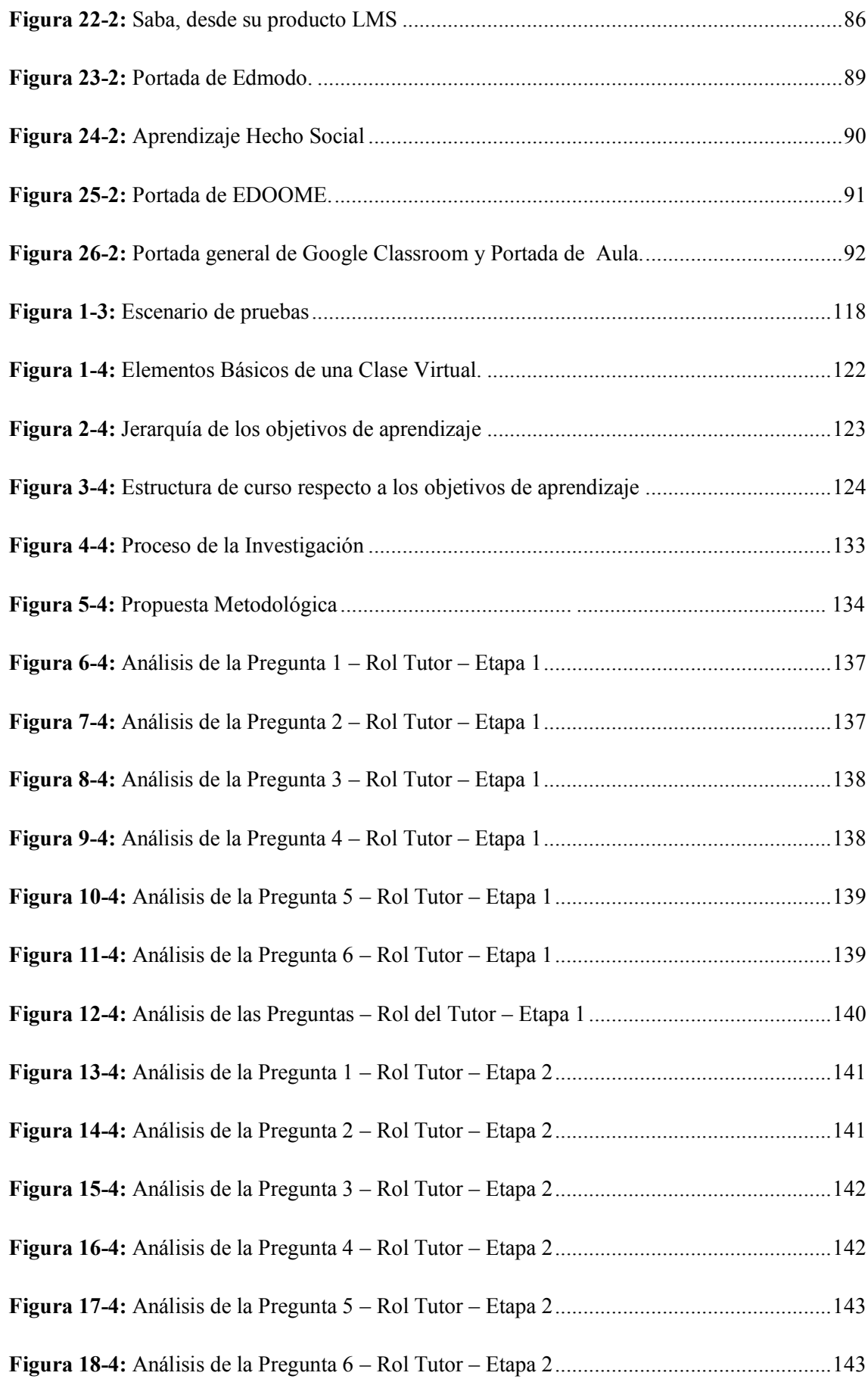

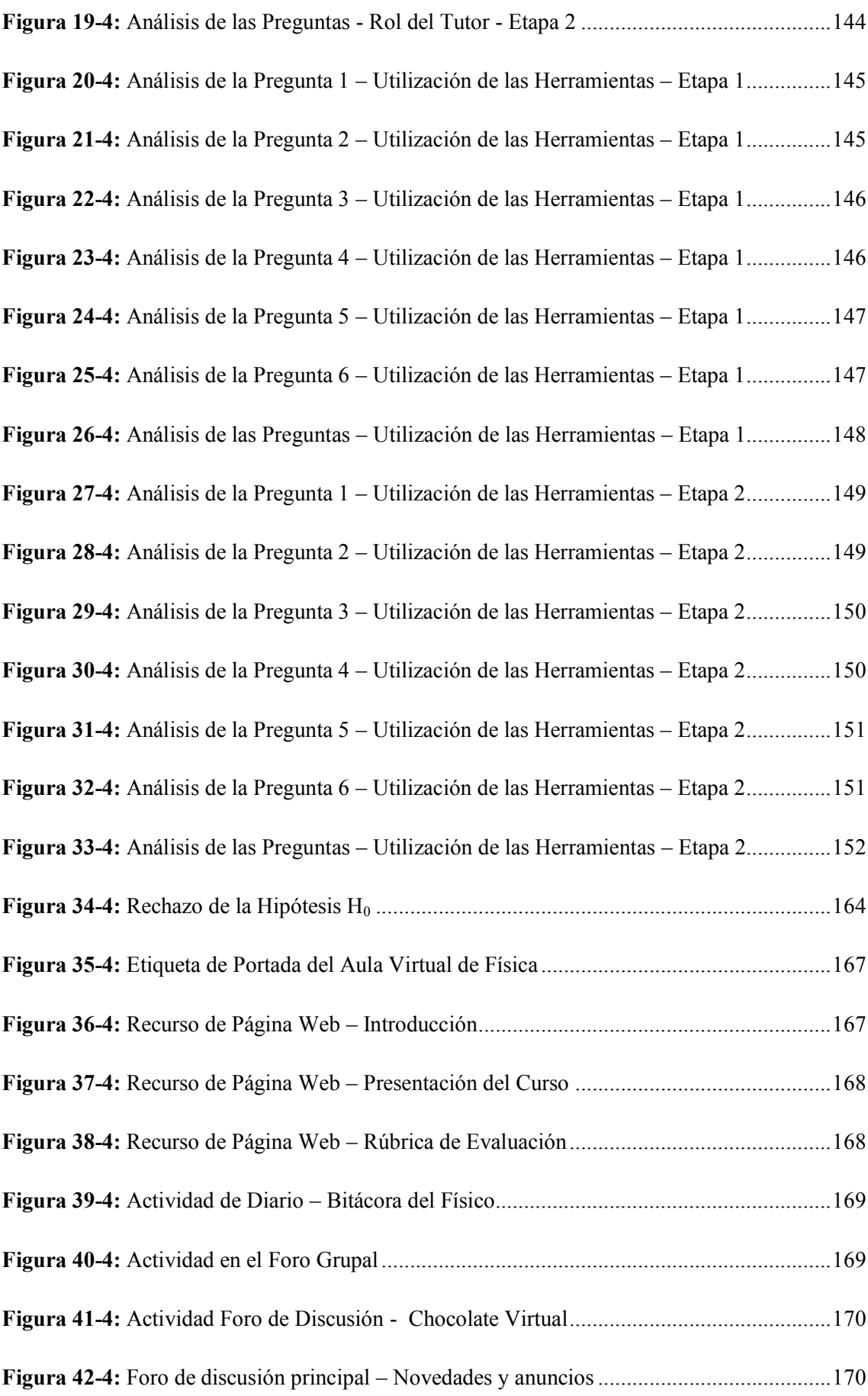

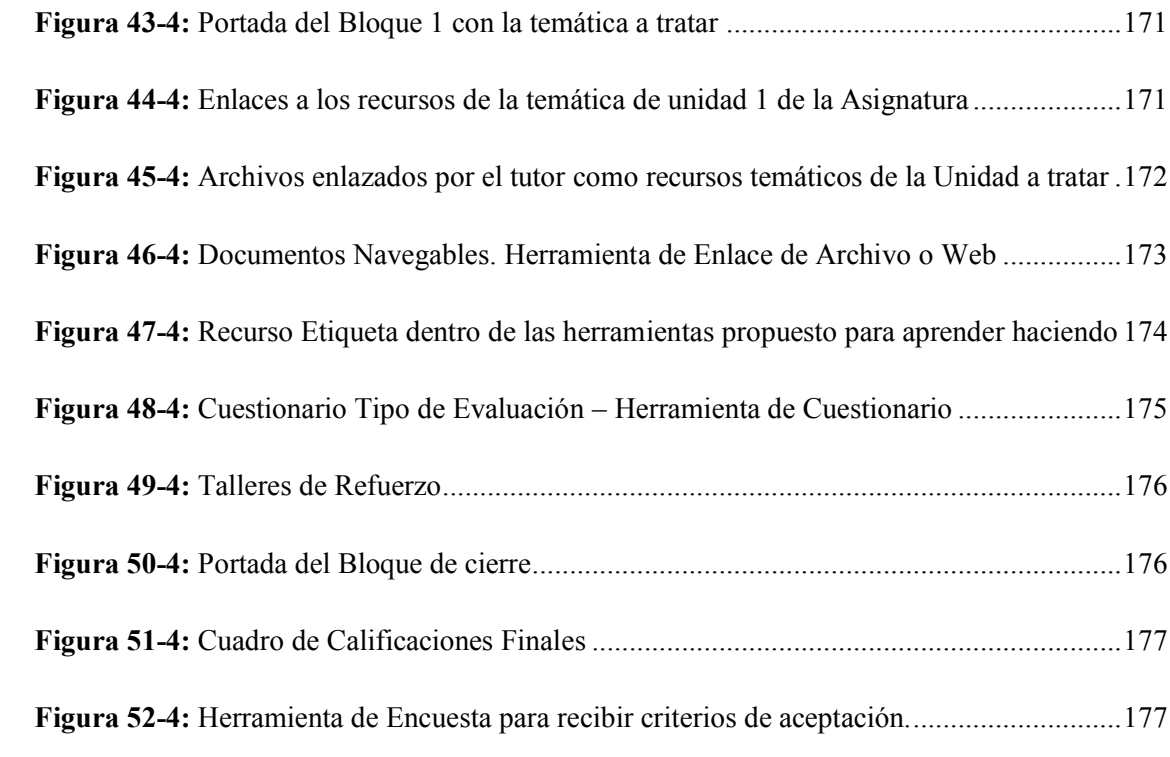

### **ÍNDICE DE GRÁFICOS**

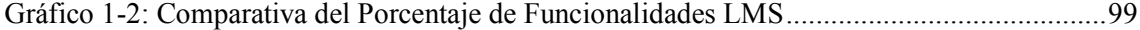

### **ÍNDICE DE TABLAS**

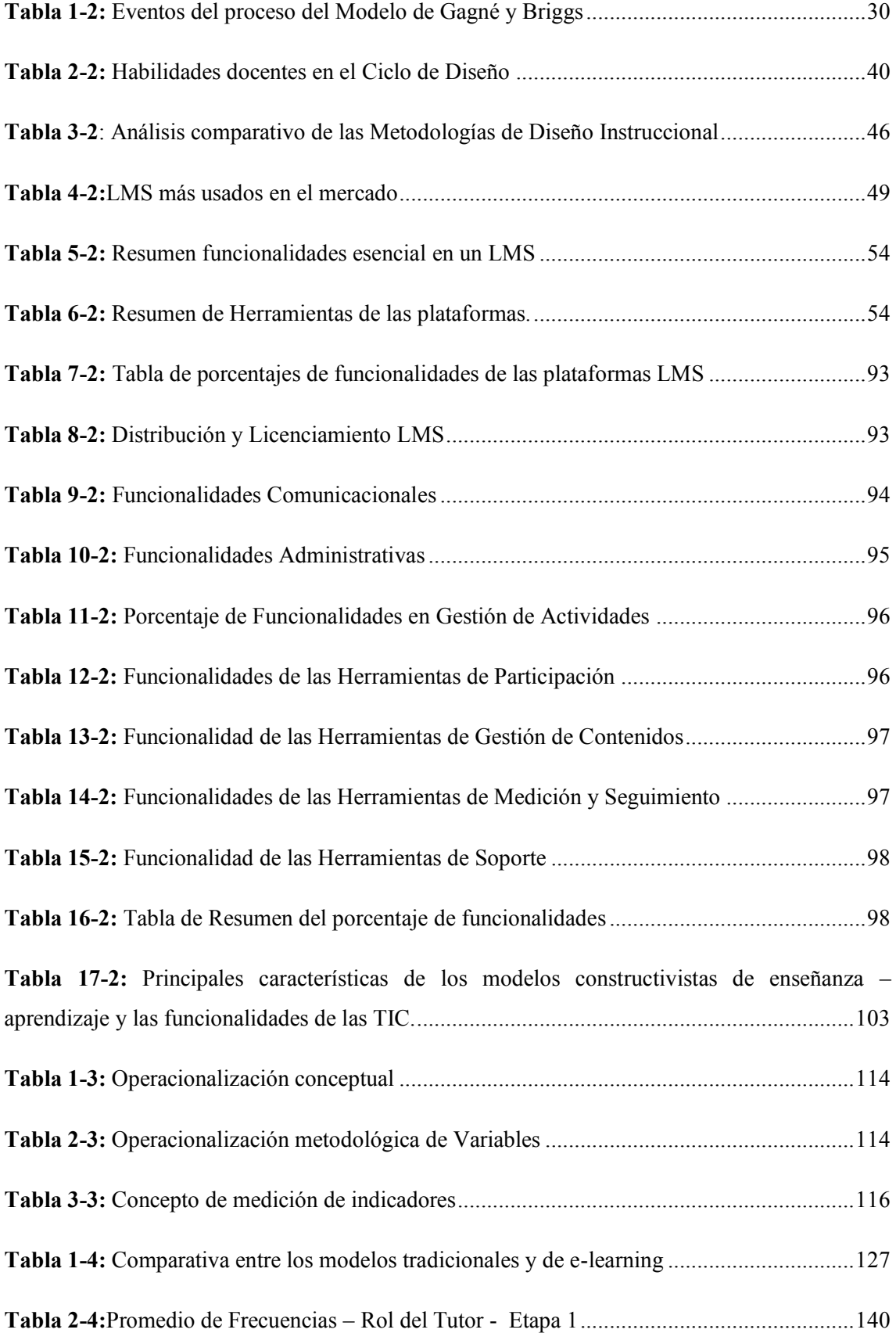

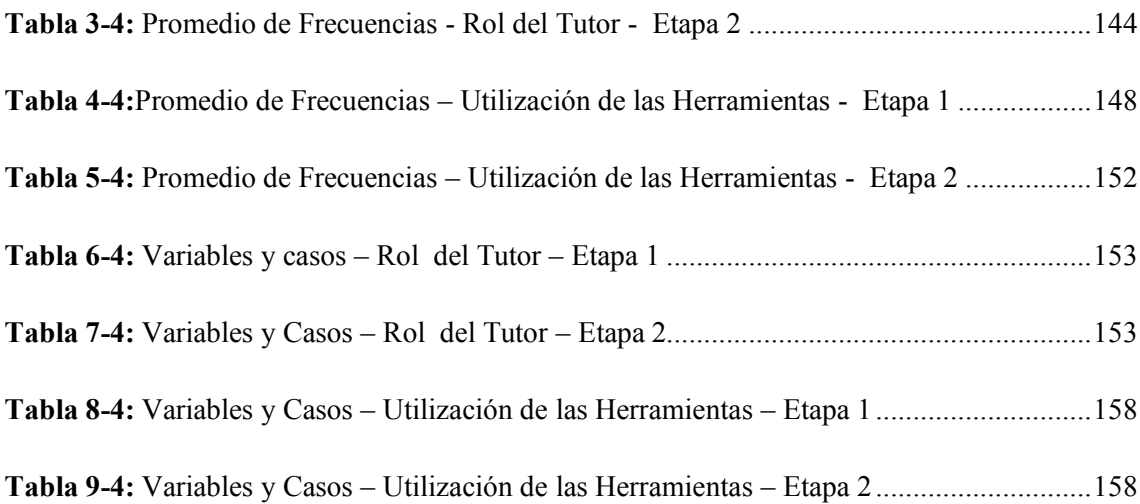

#### **ÍNDICE DE ANEXOS**

**Anexo A:** [Acceso, utilización y desempeño en el aula virtual en producción.](#page-207-0)

**Anexo B:** [Estudiantes en prueba \(Cuestionario\) en el aula virtual de Física.](#page-215-0)

**Anexo C:** [Guías de referencia para la asignatura de Física de Primero de Bachillerato General](#page-216-0)  [Unificado para el diseño de los contenidos.](#page-216-0)

**Anexo D:** [Convenio Interinstitucional Fundación para la Actualización Tecnológica de](#page-232-0)  [Latinoamérica FATLA y la Unidad Educativa "San Felipe Neri".](#page-232-0)

**Anexo E:** [Registro de Docentes para el Programa de Expertos en E-learning por el convenio](#page-235-0)  [con FATLA.](#page-235-0)

**Anexo F:** [Formatos de aprobación Módulos Experto E-learning FATLA.](#page-238-0)

**Anexo G**[: Instrumentos de evaluación – Cuestionarios.](#page-242-0)

### **GLOSARIO DE TÉRMINOS**

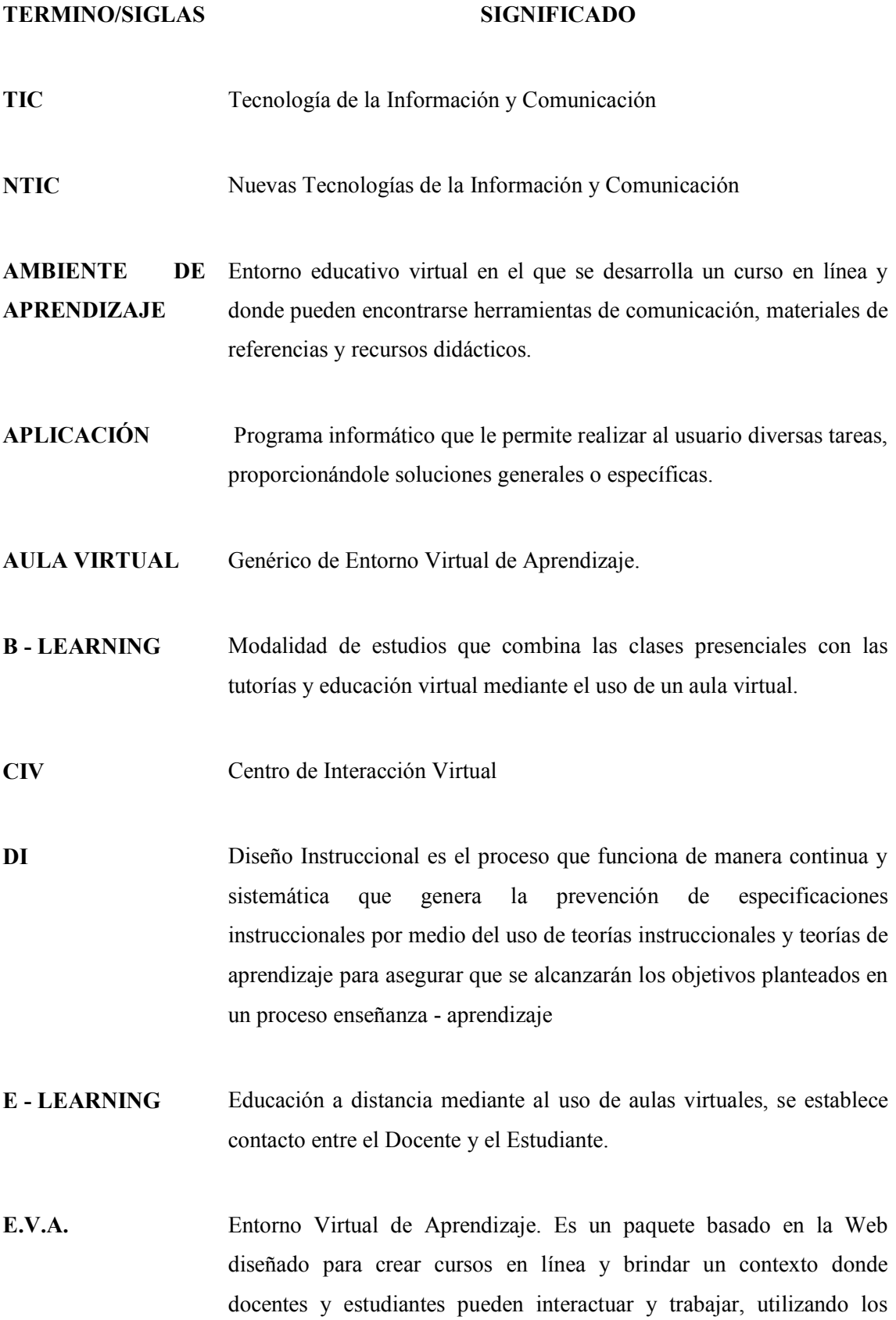

**TERMINO/SIGLAS SIGNIFICADO**

**TIC** Tecnología de la Información y Comunicación **NTIC** Nuevas Tecnologías de la Información y Comunicación diversos recursos disponibles allí. **FATLA** Fundación para la actualización Tecnológica de América Latina **INTERFAZ** Es aquello que el usuario ve de una aplicación o presentación. **LMS** Learning Management System- Sistema de gestión para la enseñanza. Entorno educativo donde se desarrollarán y/o convivirán los Entornos Virtuales de Aprendizaje. **METODOLOGÍA** La metodología es una de las etapas específicas de un trabajo o proyecto que parte de una posición teórica y conduce una selección de técnicas concretas (o *métodos*) acerca del procedimiento destinado a la realización de tareas vinculadas a la investigación, el trabajo o el proyecto. **PACIE** Acrónimo para la metodología cuyas fases son PRESENCIA, ALCANCE, CAPACITACIÓN, INTERACCION e E-LEARNING **UESFN** Unidad Educativa "San Felipe Neri"

#### <span id="page-23-0"></span>**RESUMEN**

El presente estudio tuvo como objetivo aportar con una Propuesta Metodológica para la utilización de los "Learning Management Systems"(LMS) enfocada a la formación de Tutores de Contenidos On-line, mismo que se fundamentó en un análisis de las plataforma LMS así como en las metodologías de E-Learning más representativas. El tipo de investigación fue cuasi experimental, el diseño es de grupos no equivalentes, se trabajó con una población experimental sobre y desde la que se aplicaron los lineamientos obtenidos. Se utilizaron los métodos deductivo e inductivo y las técnicas de la observación del participante en el Entorno Virtual de Aprendizaje, la entrevista, el cuestionario y la encuesta para evidenciar las competencias del Tutor - Maestro. Para la parte aplicativa se contó con la participación del maestro de física de Primero de Bachillerato y sus estudiantes siendo parte del establecimiento de un Aula Virtual (Entorno Virtual de Aprendizaje) en el entorno de una plataforma LMS y de recursos materiales propios para el desarrollo de trabajos de investigación según la malla curricular de la asignatura de Física de Primero de Bachillerato General Unificado. Se establece como conclusión que la correcta selección de las herramientas y establecimiento metodológico es fundamental detrás de la funcionalidad de cualquier sistema LMS, en la comparativa llega a destacarse la plataforma MOODLE, y se define la utilización de la estructura del modelo de diseño instruccional basado en los modelos ADDIE, ASSURE y PACIE como la base metodológica para la correcta utilización de las herramientas así como el establecimiento del rol de tutor de contenidos Online que apoyará al proceso enseñanza aprendizaje de manera eficaz y eficiente. Se recomienda que se busquen los medios adecuados para socializar ampliamente la utilización de los LMS como un valor agregado para fortalecer sistemáticamente los métodos tradicionales de la educación.

**Palabras clave:** <TECNOLOGÍA Y CIENCIAS DE LA INGENIERÍA>, <INFORMÁTICA>, <E-LEARNING>, <LEARNING MANAGEMENT SYSTEMS (LMS)>, <MOODLE (SOFTWARE)>, <PACIE (METODOLOGÍA)>, <ADDIE (METODOLOGÍA)>, <ASSURE (METODOLOGÍA)>,<TUTORES ONLINE>,

#### <span id="page-24-0"></span>**ABSTRACT**

The objective of this study was to contribute with a methodological proposal for the use of "Learning Management Systems" (LMS) focused on the training of tutors of contents On-line which are based on an analysis of the LMS platform as well as the most representative Elearning methodologies. The type of research was cuasi experimental. The design is of nonequivalent groups, it was worked with an experimental population on and from which the obtained guidelines were applied. Deductive and inductive methods and participant observation techniques were used in the virtual environment of Learning, The interview, the questionnaire and the survey to demonstrate the skills of the Tutor-Teacher. For the application part it was counted with the participation of the Teacher of Physics of first college and their students being part of the establishment of a virtual classroom (Virtual Learning Environment) in the platform environment LMS and their own material resources for the development of research work according to the curricular mesh of the physics course of first college General Unificado. It is established as a conclusion that the correct selection of the methodological tools and establishments is fundamental behind the functionality of any system LMS, in the comparison it reaches the platform MOODLE, and defines the use of the model of instructional design based on models ADDIE, ASSURE and PACIE as the methodological basis for the correct use of the tools as well as the establishment of the role of tutor of contents Online that support the learning process in an effective and efficient way. It is recommended that the appropriate means be sought to socialize widely the use of LMS as an added value to systematically strengthen the traditional methods of education.

KEY WORDS: < TECHNOLOGY AND ENGINEERING SCIENCES>, <COMPUTING>, <E-LEARNING>, <LEARNING MANAGEMENT SYSTEM (LMS)>, <MOODLE (SOFTWARE)>, < PACIE (METHODOLOGY)>, <ADDIE (METHODOLOGY)>, <ASSURE (METHODOLOGY)>, < ONLINE TUTORS>.

2

#### **CAPITULO I**

#### <span id="page-25-1"></span><span id="page-25-0"></span>**1. INTRODUCCIÓN**

#### <span id="page-25-2"></span>**1.1. Planteamiento del problema.**

Los actuales LMS por si solos no son suficientes para lograr mejores aprendizajes ya que pueden darse situaciones en que los educandos no se encuentren cómodos y motivados en los entornos sino más bien obligados y encasillados en un ambiente cerrado; pues se tiene que pensar que más allá de una exposición de contenidos debe existir el apoyo de métodos y estrategias que los acompañen de la mano en los procesos de enseñanza aprendizaje.

La Unidad Educativa "San Felipe Neri" desde hace un poco más de 7 años cuenta con una creciente y actualizada infraestructura informática tanto en lo que a Hardware, Software y Procesos se refiere.

La institución cuenta con un personal docente que constantemente ha estado involucrado en una serie de capacitaciones de actualidad dirigidas a las distintas áreas del conocimiento, incluso han dado sus primeros pasos en la utilización de herramientas informáticas como apoyo de sus actividades. Dichos profesionales, a nivel del establecimiento, han realizado su inmersión en el medio computacional de manera casi empírica buscando relacionar los criterios del aula física con las posibilidades de lo virtual.

Se vienen planificando, desde **el período lectivo anterior 2014-2015**, programas y metodologías de capacitación y formación del profesorado para poder actualizar sus herramientas de enseñanza hacia las NTIC's y se espera poder concretar dicha planificación para finales del presente período lectivo **y transcurso del período 2015-2016**. Justamente en este sentido la necesidad de Implantación de un Learning Management Systems (LMS) para funcionar dentro de la intranet y extranet de la Institución hace ineludible el hallazgo de una metodología propia guía que sirva de enlace al docente para su correcta utilización en función de apoyo a sus procesos de enseñanza – aprendizaje y añada a su papel en el aula el de Tutores de Contenidos On-line.

De forma tal de aplicar los lineamientos metodológicos obtenidos y teniendo como antecedente que como parte de la malla curricular del bachillerato general unificado, la asignatura de Física está considerada en los tres niveles, primero, segundo y tercer año de B.G.U, dada su importancia conceptual y de análisis de problemas del mundo real y su grado de abstracción en el proceso enseñanza-aprendizaje que, en apoyo con las Tecnologías de la Información y Comunicación, podrá ser abordada con mayor facilidad de atención y lógicamente de comprensión, se implementará una aula virtual como herramienta en la enseñanza de la Asignatura de Física para el Primer Grado de Bachillerato General Unificado.

#### <span id="page-26-0"></span>**1.2. Importancia y justificación**

#### <span id="page-26-1"></span>*1.2.1. Importancia*

¿En qué medida se encuentran preparados metodológicamente los Docentes para manejar un Learning Management Systems (LMS) y obtener el mayor provecho del sistema computacional de Enseñanza asumiendo el papel de Tutores de Contenidos On-Line como apoyo en su labor educativa?

Una vez que hemos pasado por el llamado "BUM" del Internet, el cuál actualmente se ha constituido en un nuevo paradigma en las distintas áreas del convivir cotidiano, y su progresiva masificación ha significado también su participación dentro del área educativa en muchos aspectos.Es hora entonces de ir analizando todas sus posibilidades, implicaciones, ventajas y desventajas dentro de este ámbito tan importante en la sociedad de nuestros días.

Las Instituciones Educativas cuentan ahora entre sus prioridades con el reto de entrelazar la Educación Tradicional con todo lo que significa nuevas metodologías y paradigmas, sobre todo los relacionados al área de la tecnológica y de informática educativa, con todo lo que ello implica sistemáticamente tanto desde el punto de vista de metodologías propiamente dichas, procesos, seguimiento, infraestructura y herramientas.

Ahora no se trata de una mera instalación y utilización de un nuevo entorno tecnológico de aprendizaje, sino de toda una estructura sistemática y metodológica detrás de las herramientas para que las mismas cumplan con su razón de ser.

Todo esto deberá ser fruto de un análisis exhaustivo del modo de operar e interactuar de los Learning Management Systems (LMS) más usados en el medio a fin de encontrar el esquema más adecuado de implantación en función de las necesidades a cubrir y, al encontrarse puntos relacionados o complementarios entre lo físico y lo virtual, converger en una nueva metodología acorde a las necesidades y medios educativos.

#### <span id="page-27-0"></span>*1.2.2. Justificación*

El progresivo aparecimiento de una variedad de Learning Management Systems (LMS) y los criterios de selección como soporte tecnológico en el ámbito de desarrollo de Aulas Virtuales (AV) se ha convertido actualmente en un proyecto de alta prioridad para empresas e instituciones, sobre todo las educativas, que desean incorporarse en el mundo de la educación On-Line no solo como medio de capacitación independiente sino como instrumento de apoyo complementario dentro de las actividades cotidianas de capacitación o aprendizaje.

Esta investigación se perfila en función de lograr una clara identificación de toda la estructura metodológica que se encuentra inmersa detrás del uso de una Plataforma de Aprendizaje, que en adelante será denominada Learning Management Systems (LMS), sus prestaciones, ventajas y desventajas, las relaciones comunes en lo que a características se refiere, las distintas formas de aplicabilidad dentro de un entorno educativo a cualquier nivel, aunque puntualizado para el caso de una Institución Educativa en toda su diversidad.

Una vez establecida la estructura metodológica, definidos los esquemas de análisis situacional y de aplicación se estará en capacidad de aplicarla dentro de cualquier proyecto que conlleve la utilización de "Learning Management Systems" de manera que satisfaga las necesidades tanto de docentes como de estudiantes de tal forma que la formación, información, transformación y actualización de los procesos educativos constituyan ya no solo un valor agregado sino un nuevo lineamiento dentro de la calidad que exige la educación actual. Se evidenciará a través de un Plan Inicial de Implantación de una Aula Virtual dentro de un Learning Management Systems (LMS) seleccionado, definido en área, tiempo y nivel en función de parámetros generales de factibilidad sobre la estructura informática propuesta, utilizando la metodología y evaluando sus resultados para palpar el beneficio a los procesos y entes educativos de la Institución e influyendo notable e indirectamente en los clientes objetivo (Padres de Familia, Estudiantes), lo que al final daría sentido y justificaría el propósito de esta investigación.

#### <span id="page-28-0"></span>**1.3. Objetivos**

#### <span id="page-28-1"></span>*1.3.1. Objetivo general*

Aportar con una Propuesta Metodológica para la utilización de los "Learning Management Systems" enfocada a la formación de Tutores de Contenidos On-line.

#### <span id="page-28-2"></span>*1.3.2. Objetivos específicos*

- Realizar un análisis comparativo entre las metodologías que implementan los Procesos de Enseñanza Aprendizaje sobre los "Learning Management Systems" (LMS) más usados en el medio.
- Identificar los lineamientos necesarios para la convergencia entre las metodologías tradicionales del Aula Física con el Aula Virtual.
- Obtener una estructura y parámetros metodológicos requeridos desde la perspectiva del docente para sacar el mayor provecho a un "Learning Management Systems" (LMS).
- Implantar una Aula Virtual dentro de un "Learning Management Systems" (LMS) para la Unidad Educativa "San Felipe Neri", Primer Año de Bachillerato General Unificado, con los lineamientos obtenidos.

#### <span id="page-28-3"></span>**1.4. Hipótesis**

La Propuesta Metodológica para la utilización de un "Learning Management System (LMS) permitirá al docente mejorar el Nivel de la Utilización de las Herramientas en el Aula Virtual, así como la apropiación del Rol de Tutor de Contenidos para apoyo en sus procesos enseñanza aprendizaje.

#### **CAPITULO II**

#### <span id="page-29-1"></span><span id="page-29-0"></span>**2. REVISIÓN DE LA LITERATURA**

#### <span id="page-29-2"></span>**2.1. Estado del arte**

Los Entornos Virtuales de Enseñanza y Aprendizaje (EVEA), o Learning Management Systems (LMS), han sufrido una rápida revolución en los últimos cinco años, fundamentalmente aquellos especializados en el sector universitario y de educación intermedia. Ello ha determinado que en muchas instituciones de Educación en todo nivel hoy en día coexistan varios entornos virtuales dentro de un LMS ya que poca a poco fueron adoptados por diferentes unidades académicas en diferentes momentos o etapas, o porque algunas de ellas hayan decidido migrar a otro entorno que en últimos tiempos haya dado un salto cualitativo de importancia o se adapte mejor a su realidad institucional. Tampoco hay un consenso en cuanto a determinar cuál es el mejor EVEA ya que en éste terreno intervienen diversos factores tanto institucionales, como políticos y económicos.

Al hablar de los sistemas de gestión del aprendizaje y de las metodologías que le dan vida entran en juego varios componentes y criterios.En varias de las ponencias del Segundo Congreso Mundial de E-learning realizado en el 2011 en Cartagena, Colombia los entornos virtuales de aprendizaje así como la mirada a las metodologías van tomando un giro hacia otra perspectiva, esto debido a que la premisa de la comparación entre la educación tradicional y la virtual deja de ser el problema a resolver (ARDILA, 2011), citando a (DE LA ORDEN, 1997 y DE MIGUEL, 1003) para pasar a ser lineamientos que busquen una educación de calidad.

Hoy en día existe el interés por parte de Instituciones organizadas para garantizar la calidad de formación en ambientes virtuales (ARDILA, 2011) anota como referente algunas de ellas:

 **Web-based Education Commission,** cuyo objetivo es desarrollar recomendaciones y políticas específicas dirigidas a maximizar las posibilidades educativas de Internet en los distintos niveles del sistema educativo norteamericano

- **National Education Association,** La Asociación Nacional de Educación de los Estados-Unidos (Brevard Community College, Regents College, University of Illinois at Urbana-Champaign, University of Maryland-University College, Utah State University y Weber State University). Realizó un estudio sobre la calidad de la educación en línea, titulado *"Quality On the Line: Benchmarks for Success in Interned-based Distance Education"*
- **BENVIC Project Benchmarking of Virtual Campuses.** Proyecto parcialmente patrocinado por la Comisión. Participan el University College de Londres, Abu Academy/University of Europe y Turku de Finlandia, FIM Psychologies de Erlangen (Alemania), la UOC (España), el Tavistock Institute (Gran Bretaña) y Scienter (Italia), Establecer un sistema de evaluación de campus virtuales mediante un proceso de benchmarking.
- **Corporate Universities.** La figura de las universidades corporativas, ligadas a empresas concretas, normalmente multinacionales para contribuir al incremento de la calidad de la formación virtual.

La misma UNESCO en trabajo conjunto con la FAO en el año 2014 formaliza su interés y preocupación en el campo de la gestión del aprendizaje virtual a través de las plataformas LMS con una guía formal en un documento publicado con el nombre de Metodología de E-learning para el diseño y desarrollo de cursos de aprendizaje empleando las tecnologías de la información y las comunicaciones. Según su autora GHIRARDINI, (2014).

"*La mayoría de los ejemplos usados en esa guía para ilustrar los procesos y productos de elearning están basados en la experiencia de Oficina de Asociaciones, Actividades de Promoción y Desarrollo de la Capacidad de la FAO y el componente de e-learning del Programa de la CE-FAO (Vinculación de la información y la toma de decisiones para mejorar la seguridad alimentaria), financiado por el Programa Temático de Seguridad Alimentaria (FSTP) de la Comunidad Europea, ejecutado por la FAO."*

El documento también usa como modelo instruccional genérico al modelo ADDIE (sin descartar la utilización de otras metodologías), del que se hará referencia más adelante.

La Universidad Internacional del Caribe, Caribbean International University, en su campos de Maestría en E-learning desde el año 2008, trata como una especialidad muy detenidamente los modelos metodológicos que, partiendo de los modelos educativos que fundamentan las teorías del aprendizaje ahora son la guía y base para establecer los modelos acordes que permitan perfilar de forma adecuada los Entornos Virtuales de Enseñanza.

#### <span id="page-31-0"></span>*2.1.1. El E-learning en el Ecuador*

El Instituto Nacional de Estadísticas y Censos INEC, en su documento "Tecnologías de la Información y Comunicaciones (TIC's) 2013, basado en la Encuesta Nacional de Empleo Desempleo y Subempleo - ENEMDU (2010 - 2013), estable que el 28,3% de los hogares a nivel nacional tienen acceso a internet, 16,5 puntos más que en el 2010. En el área urbana el crecimiento es de 20,3 puntos, mientras que en la rural de 7,8 puntos. Así mismo En el 2013, el 43,6% de las personas de Ecuador utilizaron computadora, 6,1 puntos más que en el 2010.En el área rural el incremento es de 8,4 puntos más que en el 2010. De ello el grupo etario con mayor número de personas que utilizaron computadora es el que está entre 16 a 24 con el 67,8%, seguidos de 5 a 15 años con 58,3%, edades entre las que se encuentra la población que cursa los niveles de Educación Básica Superior y Bachillerato que luego será parte de la población de las Instituciones de Educación Superior.

En el mismo análisis en el 2013, el 32,0% de las personas usó Internet como fuente de información, mientras el 31,7% lo utilizó como medio de educación y aprendizaje. El 13.7% de esas personas ingresa al internet desde sus instituciones educativas.

Otro dato interesante y al mismo tiempo interesante es que en el 2013, el 20,0% de las personas en el Ecuador son analfabetas digitales, 9,2 puntos menos que en el 2010 pero que representan uno de los retos en este campo a mediano y largo plazo.

*"El E-Learning en el Ecuador constituye en realidad un concepto bastante nuevo y revolucionario, una modalidad que ha tenido sus inicios en la empresa y que se ha trasladado al campo educativo con más y más fuerza, adentrándose en espacios como: capacitación profesional, educación continua y educación universitaria. Existen pocas experiencias a nivel de educación básica y bachillerato, quienes prefieren una enseñanza blended.El E-Learning, es un tema en auge, especialmente en las instituciones de educación superior del Ecuador; hay diversos aspectos que motivan su implementación",* tal como lo afirma el estudio realizado por la empresa ABC,(GALLEGO, CELA, & HINOJOSA, 2011):

- *Ofrece instrumentos que ayudan a consolidar la formación a distancia (34,65%).*
- *Estimula la integración y generalización del uso de las TIC en la docencia universitaria y la formación institucional (33,66%).*
- *Permite desarrollar modelos de enseñanza-aprendizaje que se ajusten a las necesidades de la sociedad del conocimiento (32,67%).*

 *Propicia la aplicación de metodologías innovadoras y flexibles apoyadas en las TIC (31,68%).* 

*De acuerdo a un sondeo realizado en las tres primeras categorías de universidades del Ecuador, el 85% de instituciones de Educación superior, perteneciente a las categorías A, B y C poseen o implementan un LMS (Learning Management System).* 

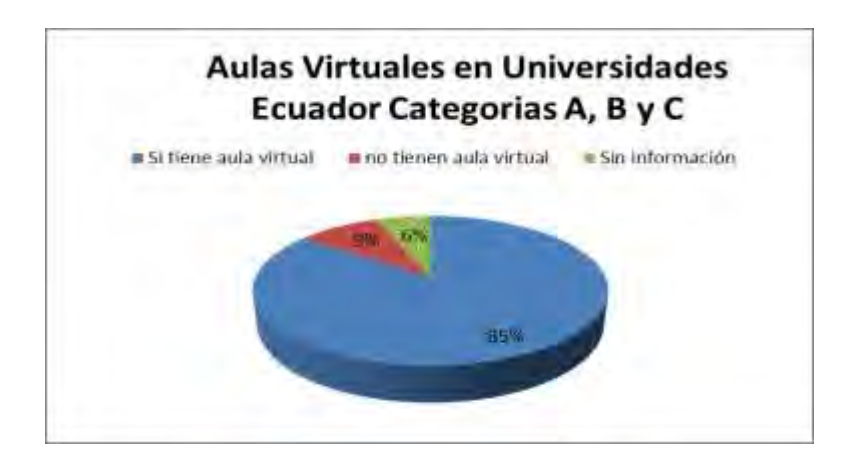

**Figura 1-2:** Porcentaje de implementación de aulas virtuales en las universidades Ecuatorianas, categorías A, B, y C. **Fuente:** GALLEGO, D., CELA, K., & HINOJOSA, C. (2011).

<span id="page-32-0"></span>*En cuanto al tipo de software utilizado para la implementación de e learning el 92% de las universidades (categorías A,B y C), han implementado su Sistema de administración de aprendizaje (LMS) a través de software libre, mientras que en un porcentaje muy bajo 8%, han utilizado software propietario.*

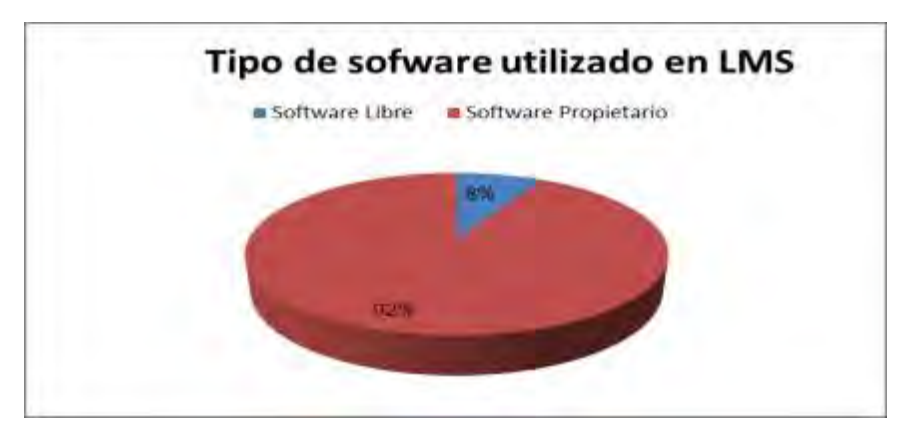

**Figura 2-2:** Tipo de software utilizado en Sistemas de administración de aprendizaje (LMS). **Fuente:** GALLEGO, D., CELA, K., & HINOJOSA, C. (2011).

<span id="page-32-1"></span>*"Uno de los mayores desafíos del E-Learning en Ecuador, constituye el romper los paradigmas de la educación actual que hacen considerar al E-Learning como una opción de capacitación rápida y de baja calidad, en la que no hay un mayor control de las personas que cursan un*  *programa de formación de este tipo, situación que debe partir desde las propias autoridades de los distintos niveles del sistema educativo.* 

*Las instituciones de educación superior están reguladas por los lineamientos emitidos por la Secretaría Nacional de Ciencia Tecnología e Innovación. Actualmente, no existe una disposición oficial sobre la aceptación de esta modalidad, por lo que muchas universidades han considerado el uso de plataformas virtuales como medios de soporte para la educación presencial y a distancia*…" (GALLEGO, CELA, & HINOJOSA, 2011)

El contexto socio-laboral actual, nos plantea nuevas incógnitas en lo que concierne a la educación de las personas que se preparan hoy, para una sociedad que cambia por días (UNESCO, 2005). Frente a esta revolución tecnológica, estamos acudiendo a una lenta respuesta y adaptación por parte de los entes educativos, en comparación con otros sectores que han sabido "aprehender" y explotar todas la potencialidades de los entornos digitales actuales (GUZMÁN, 2007)

"*Todos los que se interesen sinceramente por los problemas de laeducación y de la comunicación y que son conscientes de suinterdependencia tratarán durante los próximos años deestablecer los vínculos entre esos dos informes y de garantizaruna simbiosis práctica, operativa, entre las dos culturas, la escolary la de los medios de comunicación, cada una en su especificidady sin prelación."*UNESCO, 1984.

Comprender la necesidad de desarrollar la tecnología educativa dentro del proceso docenteeducativo resulta un elemento clave para elevar la calidad que la sociedad demanda en la educación de las nuevas generaciones.

La tecnología educativa puede ser entendida como el desarrollo de técnicassistemáticas y conocimientos prácticos para diseñar, medir y manejarescuelas, colegios y universidades como sistemas educacionales (Gagné&Briggs, 1987).

De acuerdo con (Arends,2004) los profesores pueden utilizar la crecientepopularidad que la interacción en línea ha logradoentre los jóvenes tanto para lograr algunas de lasmetas educativas mástradicionales que existen entorno a las discusiones en clase como para enriquecer dichas discusiones en formas que no era posibleen los tiempos pre-Internet. Desafortunadamente, esta segunda opción ha resultado poco explotada al presente.

#### <span id="page-34-0"></span>**2.2. Las metodologías detrás de las plataformas LMS**

En la actualidad, y aunque es un concepto que tiene una amplia evolución, se define al Diseño Instruccional como un proceso sistemático, planificado y estructurado donde se produce una variedad de materiales educativo, es además la metodología sobre la que se están sustentando los ambientes virtuales como es el caso de las plataformas LMS unificando las teorías del aprendizaje y las teorías instruccionales para asegurar la calidad de la instrucción propiamente dicha. Incluye el análisis de necesidades de aprendizaje, las metas y el desarrollo materiales y actividades instruccionales, evaluación del aprendizaje y seguimiento (BERGER & KAM, 1996).

Por otro lado (MARTÍNEZ RODRÍGUEZ, 2009) afirma que los modelos instruccionales, en el ámbito educativo, debe facilitar el procesamiento significativo de la información y del aprendizaje; por tanto, ha de ser capaz de enseñar el conocimiento organizadamente.

Para (BRODERICK, 2001), Constituye la Ciencia y Arte de crea un ambiente instruccional empleando materiales claros y efectivos para aumentar la capacidad del estudiante de lograr ciertas tareas. Así mismo (MERGEL, 1998), define a al proceso como aquel que permite establecer y cumplir los objetivos de una organización, proporciona materiales que buscan fortalecer la capacidad de encontrar soluciones divergentes en la solución de problemas buscando que los estudiantes fortalezcan su capacidad de aprendizaje a través del diseño de un ambiente más apropiado para tal fin.

Estos conceptos tienen sus fundamentos en la tecnología instruccional y hablar de ésta obliga a recuperar elementos de la tecnología educativa. La tecnología educativa se concibe por la AssociationforEducationalCommunications and Technology (AECT, 2004) como el estudio y la práctica ética de facilitar el aprendizaje y de mejorar el rendimiento por medio de la creación, el uso, y la gerencia de procesos y de recursos tecnológicos apropiados. En el significado de tecnología educativa intervienen conceptos de psicología y filosofía relacionados con la tecnología instruccional, porque forma parte de la teoría educativa; la palabra tecnología proviene del griego *tekne*(técnica, oficio) y logos (ciencia, conocimiento); tecnología significa técnico, concebido por los antiguos griegos como el arte, oficio o habilidad (Seatller, 2004). Para Platón representó una técnica sistemática del conocimiento científico, una actividad particular y un tipo de conocimiento cercano (Seatller, 2004).

#### <span id="page-35-0"></span>**2.3. Modelos de diseño instruccionales**

Las metodologías que se encuentran detrás de los Learning Management Systems surgen como alternativa de calidad ante esta necesidad del estudiante, adaptada a nuestros tiempos. Gracias al desarrollo de las nuevas tecnologías de la información y la comunicación, destacando sobremanera la evolución y democratización de Internet, los Learning Management Systems presentan ya sus credenciales como nuevo paradigma educativo y como la metodología definitiva que satisface todos esos campos que el estudiante de hoy en día requiere como estímulo a sus sentidos: personalización, calidad, bidireccionalidad, red de usuarios, deslocalización espacio-temporal, accesibilidad, especialización y libertad. En fin, todo aquello que lleve hacia una educación de calidad para y por el estudiante.

Un acercamiento a los modelos y metodologías de diseño en los Entornos Virtuales de Aprendizaje dentro de los LMS como un proceso instruccional ya sea presencial o virtual debe responder tanto a un trabajo conjunto de la corriente psicológica y pedagógica del aprendizaje así como a un modelo dediseño didáctico o metodología que encamine propiamente su planificación, desarrollo, implementación y evaluación de manera organizada como un todo en el proceso.

En el sentido mencionado, un modelo o metodología que sustente la aplicación de las herramientas constituye un marco de soporte en el cual sepueden identificar los componentes de la enseñanza con la intención de orientarlade manera efectiva y eficiente, además, proveen esquemas de procedimiento quepueden ser empleados en diferentes contextos actuales y cambiantes a nivel procedimental y tecnológico. Por ello es fundamental la necesidadde aplicar una metodología que guíe en la elaboración de ambientes virtuales deaprendizaje para que su desarrollo y posterior implementación conduzcan al logrode propuestas formativas de calidad, valorando los principios del aprendizaje propiamente dicho y del diseño instruccional.

Entre las metodologías más destacadas y vigentes tenemos:
## *2.3.1. Modelo ADDIE*

El modelo de diseño instruccional ADDIE, de acuerdo a (Belloch, 2012) contiene las fases esenciales del diseño instruccional. Una de sus características es que la evaluación puede aplicarse a todaslas demás fases, lo que garantiza la oportunidad de revisión, reflexión y cambio en cualquier etapa del proceso, según(Góngora Parra &Martínez Leyet 2012). Tiene su origen en la Universidad de Florida en el año 1975.

La metodología ADDIE (Análisis, Diseño, Desarrollo, Implantación y Evaluación) es el modelo comúnmente más utilizado en el diseño de la instrucción tradicional, aunque más en el medio electrónico (un ejemplo de un medio electrónico es la Internet). Es un proceso de diseño Instruccional interactivo, en donde los resultados de la evaluación formativa de cada fase pueden conducir al diseñador instruccional de regreso a cualquiera de las fases previas. El producto final de una fase es el producto de inicio de la siguiente fase.

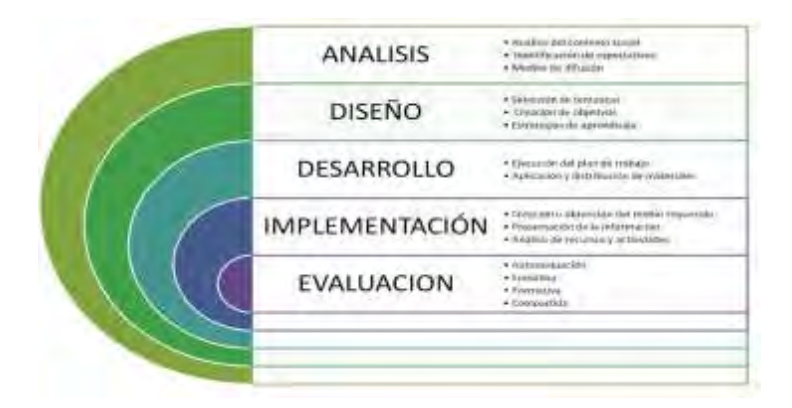

**Figura 3-2:**Diagrama de Fases del Modelo ADDIE. **Fuente:** Modelo ADDIE. (Manco, 2010).

ADDIE es el modelo básico de Diseño Instruccional, pues contiene las fases básicas del mismo. Su nombre es el acrónimo del modelo, atendiendo a sus fases:

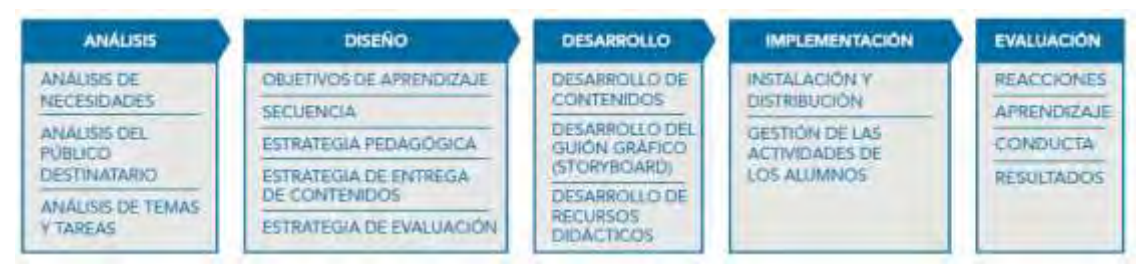

**Figura 4-2:** Modelo Metodológico ADDIE. **Fuente:** E-learning Methologies– FAO

## *2.3.1.1.* **Fase de análisis**

El paso inicial es analizar el alumnado, el contenido y el entorno de lo que se obtendrán sus necesidades formativas y situación. Según(MUÑÓZ &GONZÁLEZ, 2009). El análisis de una tarea es una evaluación de necesidades profunda. Algunos procesos necesitan descomponerse para poder llegar a conclusiones específicas. Es un trabajo complejo que requiere que todas las partes constituyentes puedan descomponerse para identificar todos los pasos y procesos y las correspondientes competencias necesarias para llevar a cabo dichos procesos y pasos.

### *2.3.1.2.* **Fase de diseño**

En esta fase, se deberá desarrollar un esquema del curso (temática, materia, asignatura, etc.), deteniéndose especialmente en el enfoque didáctico general y en el modo de secuenciar y dividir el contenido en las partes que lo componen, así:

- Se escribirá los objetivos de la unidad o módulo.
- Se Diseñará la evaluación.
- Deberá escogerse los medios y el sistema de hacer llegar la información.
- Determinar el enfoque didáctico general.
- Planificar la formación: decidirá las partes y el orden del contenido.
- Diseñar las actividades del estudiante.
- Identificar los recursos.

## *2.3.1.3.* **Fase de desarrollo**

Es la fase en la que se escribe el texto del módulo didáctico, se graba el vídeo, y se programan las páginas web y multimedia, de acuerdo con el modo de hacer llegar la información escogida. Las actividades instruccionales se desarrollan y se prueban, se elabora, si es necesario, el material del profesor y del usuario, y se unen todos los elementos. El desarrollo de materiales debería incluir como mínimo dos borradores, pruebas de garantía de calidad, pruebas piloto y debería finalizar con unas revisiones. En esta fase también se realizan otras actividades como:

- Trabajo con los productores/programadores para desarrollar los medios.
- Desarrollo de los materiales del profesor si conviene.
- Desarrollo del manual del usuario y de la guía del estudiante, si es necesario.
- Desarrollo de las actividades del estudiante.
- Desarrollo de la formación.
- Revisión y agrupación (publicación) del material existente.

## *2.3.1.4.* **Fase de implementación**

La fase de implementación puede referirse a una implementación del prototipo, una implementación piloto o una implementación total del proyecto didáctico.

De acuerdo al estudio de (UNIVERSIDAD DE ORIENTE, 2010), la fase de Implementación se refiere a la entrega real de la instrucción, ya sea basado en el salón de clases, basado en laboratorios o basado en computadora. Incluirá:

- Publicar materiales
- Formar a profesores
- Implementar el apoyo a estudiantes y profesores.

Si el proyecto está basado en software, debería incluir:

- Mantenimiento.
- Administración de sistemas.
- Revisión de contenidos.
- Ciclos de revisión.
- Apoyo técnico para profesores y estudiantes.

## *2.3.1.5.* **Fase de evaluación**

Debe, según el modelo, realizarse una evaluación en dos momentos, una evaluación durante el proceso (evaluación formativa) y al final de la formación (evaluación sumativa). En lugar de ubicar esta fase al final del proceso, la evaluación debería realizarse a lo largo de todo el proceso. Sin embargo, debería aplicarse un elemento de evaluación exhaustivo y formal de la evaluación a lo largo del curso, para incluir:

- Nivel 1: Evaluación del curso y cómo mejorarlo.
- Nivel 2: Evaluación del conocimiento de los estudiantes.
- Nivel 3: Evaluación del proceso de transferencia de la formación.
- Nivel 4: Evaluación del impacto económico del curso (en el caso de desarrollarse como producto comercial)

Así, en la fase de evaluación debe incluirse la aplicación de los resultados para la mejora del curso; por ejemplo, una evaluación de Nivel 1 debería revelar errores gramaticales en el texto de modo que pudieran corregirse. Si en curso está basado en web, la corrección puede realizarse inmediatamente. Del mismo modo, si los estudiantes no pueden aplicar lo que aprenden (Nivel 3), es necesaria una importante corrección de las actividades y de las estrategias que nos llevaría de nuevo a la fase de diseño o desarrollo. A partir de la implementación, la evaluación y los ajustes y las correcciones son continuos y en algún punto llevan a una segunda generación del curso (un curso sustancialmente diferente) o a la extinción del mismo si este ya no es relevante. Las actividades que forman la evaluación son:

- Realizar evaluaciones formativas y sumativas.
- Interpretar los resultados de las evaluaciones de los estudiantes.
- Recoger las opiniones de los graduados y de los no graduados.
- Revisar las actividades.
- Si es un prototipo, llevar a cabo los ajustes adecuados al modelo.

## *2.3.1.6. Ventajas y desventajas de la metodología ADDIE*

En el modelo ADDIE clásico encontramos las siguientes ventajas:

- Es un modelo genérico y sistémico utilizado para diferentes contextos: educativo, comercial, gubernamental.
- Es en un modelo simple de implementar.
- Cada etapa del modelo es resultado de la etapa anterior. Tiene un aspecto lineal
- La evaluación está presente durante todo proceso de diseño instruccional de manera formativa o sumativa.
- Para implementarlo, no requiere nivel de experiencia del diseñador
- Es de tipo descriptivo y procesal: se enfocan en los ejemplos y práctica.

Entre las desventajas encontramos:

- El enfoque conductista
- Al ser cada etapa dependiente de la etapa anterior, puede llevar a que el modelo se detenga, cuando una etapa no funcione correctamente
- Sistema cerrado no es flexible por pasar por alto consideraciones, filosóficas, financieras e institucionales

### *2.3.2. El Modelo ASSURE*

Heinich, Molenda, Russell y Smaldino (1993), desarrollaron el modelo ASASSURE. Reúne las características para aquellas instituciones que pretende implementar modelos semipresenciales o en línea de apoyo, y para educadores que empiezan a innovar el proceso de enseñanza y aprendizaje; es adaptable para diseñar un curso o una lección, y además tiene definidas etapas para una adecuada planeación.

Para (Heinich, 1999) el modelo ASSURE, se orienta al salón de clases convencional y se apoya en el enfoque de (Gagné, 1985); tiene sus raíces teóricas en el conductismo por el énfasis en el logro de objetivos de aprendizaje, sin embargo se identifican rasgos constructivistas al preocuparse por la participación activa y comprometida del estudiante. (Faryadi, 2007) destaca que el capacitar adecuadamente a los docentes en la aplicación del modelo ASSURE contribuye a incrementar su conocimiento y a dominar el uso de la tecnología, y a comprometerse con el cambio.

| · ANALYZE LEARNER CHARACTERISTICS      | Analizar las Características del Estudiante   |
|----------------------------------------|-----------------------------------------------|
| · STATE OBJECTIVES                     | Establecimiento de objetivos de aprendizaje   |
| · SELECT, MODIFY , OR DESIGN MATERIALS | Selección de Materiales, Tecnologías y Medios |
| · UTILIZE MATERIALS                    | Utilización de los medios y materiales        |
| · REQUIRE LEARNER RESPONSE             | Participación e Interacción del Estudiante    |
| · EVALUATION                           | Revisión y evaluación de los resultados.      |

**Figura 5-2:** Modelo ASSURE. **Fuente:** Adaptación propia basada en el trabajo VÁZQUEZ,Thalía (2015)

# *2.3.2.1.* **Primera fase: analizar el estudiante**

El Primer Paso del modelo consiste en Analizar las características del estudiante o de los participantes del curso, recuperar aspectos socioeconómicos y culturales, antecedentes escolares, edad, género, estilos de aprendizaje, así como sus hábitos de estudio y su nivel de motivación, todo lo anterior permite una adecuada planeación (Smaldino, Russell, Heinich, y Molenda, 2007).

### *2.3.2.2.* **Segunda fase**: **establecimiento de objetivos**

El Segundo momento hace referencia al establecimiento de objetivos de aprendizaje, (Smaldino, 2007) estos objetivos explican que después de que se han analizado las características de los estudiantes se puede preparar la lección para garantizar y asegurar el aprendizaje; afirman que si el estudiante tiene claridad de lo que se espera de él mantiene una participación más activa.

## *2.3.2.3.* **Tercera Fase: Selección de Estrategias**

El Tercer paso corresponde a la selección de estrategias, tecnologías, medios y materiales (Smaldino, 2007) exponen que la tarea del docente es construir un puente entre estos dos puntos, por un lado las estrategias de instrucción apropiadas, las tecnologías, y medios y después decidir los materiales para la implementación. Una vez seleccionadas las estrategias y el tipo de tecnologías y medios necesarios para la lección, el profesor estará listo para optar por los materiales que apoyarán su lección (Smaldino, et al., 2007). Lo anterior significa que se hace una selección de los materiales disponibles, se modifican los que ya existen y/o se seleccionan nuevos.

## *2.3.2.4.* **Cuarta Fase: Utilización de medios y materiales**

En cuanto a la utilización de los medios y materiales, que representa la cuarta etapa del modelo ASSURE, (Heinich, 1999) destacan que es el momento de implementar la lección o el curso y utilizar los medios y materiales seleccionados previamente; sugieren revisar previamente y preparar y usar el equipo antes de implementar la clase.

### *2.3.2.5. Quinta Fase: Participación en interacción*

La Quinta etapa trata sobre la participación de los estudiantes propiamente dicha, al respecto indica (Azis, 1999) que la investigación ha demostrado que la participación activa del educando en el proceso mejora los resultados y aumenta la probabilidad de éxito de los aprendizajes; para lograrlo se requiere que el estudiante cumpla con comprender, analizar y sintetizar la información proporcionada, lo cual significa una participación activa y comprometida para cumplir los objetivos del curso (Smaldino, 2007).

### *2.3.2.6. Sexta Fase: Cierre*

El paso final de este modelo es la de cierre. En él se explica la Evaluación y revisión de la implementación y resultados del aprendizaje. Para (Smaldino, 2007) este paso representa el momento de evaluar el logro de los objetivos de aprendizaje, el proceso de instrucción y el impacto en el uso de los medios tecnológicos.

Azis (1999) alude a los medios oficiales como instrumentos de evaluación, entrevistas y encuestas que permitan evaluar los resultados. Este proceso evaluativo es útil para retroalimentar el curso o lección, evaluar aciertos, áreas de oportunidad, mejorar el proceso, para que en su próxima implementación se logren mejores éxitos en el aprendizaje del estudiante. Para William, et al. (2004) los educadores más experimentados afirman seguir los pasos de este modelo y argumentan que teniendo una comprensión del diseño instruccional se pueden determinar las maneras en que estos elementos contribuyen a crear ambientes en línea.

## *2.3.2.7. Ventajas y desventajas del modelo ASSURE*

### **Ventajas**

- Fomenta la participación activa de los estudiantes como fundamental en el proceso.
- El Ambiente de aprendizaje es adaptable a las necesidades del estudiante.
- Es apoyado por las Tecnologías de la Información y la comunicación.

### **Desventajas**

- Se restringe al entorno del Aula.
- Requiere una cuidadosa compatibilidad de los materiales y métodos
- No siempre hay tecnología disponible.
- No es recomendable para personas que no han tenido cercanía con las tecnologías.

## *2.3.3. Modelo de Dick y Carey*

Walter Dick, profesor de la Universidad Estatal de Florida, recibió su título de licenciado en Princeton, y luego su doctorado en la Universidad de PennState en Psicología de la Educación. Fue compañero de estudios de Robert Gagne y llegó a estar fuertemente influenciado por los aportes de Gagne, concretamente los relacionados con el proceso de enseñanza- aprendizaje y específicamente los publicados en el año de1965.

Por su parte, Lou Carey fue estudiante graduado de Walter Dick. Compartiendo intereses comunes decidió trabajar junto a su antiguo profesor y más tarde fue co-autor con Dick del "Diseño Instruccional Sistemático", publicado en 1978. Su esposo, James, debido a su conocimiento y experiencia en la tecnología de la educación y las nuevas tecnologías de comunicación, les brindó su apoyo, ayudándoles a escribir el libro. Luego de años de estudio del modelo y comprobado a través de aplicaciones diversas fue impulsado hacia el año de 1996. Este modelo se ha limitado a ser conocido como el " Modelo de Dick y Carey".

Descrito por (CUSTAFSON y BRANCH, 2002) como uno de los modelos de mayor influencia y popularidad dentro de los modelos de diseño instruccional, describediezfasesdeunprocesoiterativoquecomienzaidentificandolasmetas instruccionales y termina con la Evaluación Sumativa. Estos componentes o fases que interactúan entre sí; cada una tiene un sistema de insumos y productos que al unirse, producen un producto predeterminado. Un sistema también recoge información acerca de su efectividad, para que así se pueda modificar el producto final hasta que se alcance el nivel adecuado. Este modelo se le considera como un modelo sistemático.

Establece una metodología para el diseño de la instrucción basada en un modelo reduccionista de la instrucción de romper en pequeños componentes. La instrucción se dirige específicamente en las habilidades y conocimientos que se enseñan y proporciona las condiciones para el aprendizaje. Su funcionalidad es parecida al diseño de un software (Piñas, 2006).

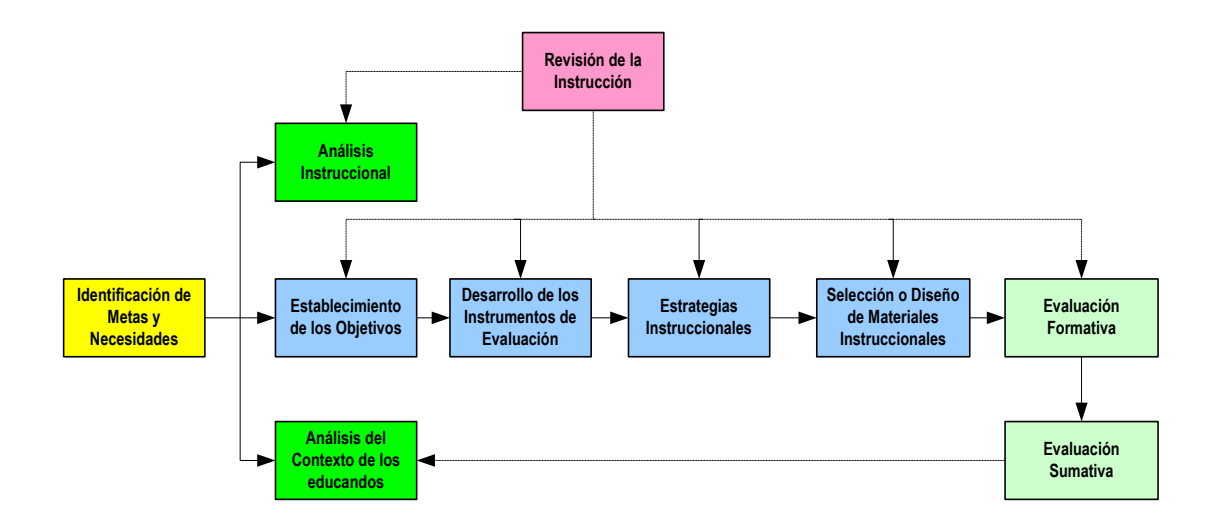

**Figura 6-2:** Modelo de Dick, Carey y Carey - The Dick & Carey Model (6th Edition) (Dick, Carey, & Carey, 2004). **Fuente:** Adaptación propia del modelo.

### *2.3.3.1.* **Fase 1: Identificar la meta instruccional**

Se parte identificando cuál es la meta que el estudiante desea alcanzar al terminar la formación.

Esto se obtiene de un listado de metas, de identificar el problema, analizar las causas del problema, del estudio de necesidades, dificultades de personas, incluyendo docente o de instrucción. Se realiza el análisis de dichas necesidades y se identifica las soluciones que podrían aplicarse, se establecen diferencias entre el estado inicial y a donde se quiere que llegue el estudiante y se determinan las metas. Es recomendable realizar un análisis de las necesidades del grupo de estudiantes, estableciendo la diferencia entre el estado inicial y hacia donde observamos que necesita llegar el alumno (PIÑA, 2006).

### *2.3.3.2.* **Fase 2: Análisis instruccional**

Esta fase se estudia conjuntamente con la siguiente. En esta fase se pretende determinar las destrezas necesarias para alcanzar las metas establecidas. Un análisis de instrucción identifica todas las habilidades y conocimientos que se deben incluir en la instrucción. Para lograrlo se recomienda realizar un análisis de las tareas y procedimientos en cada paso (DEVIA, 2013) .Será de esta forma el señalar los objetivos de instrucción correspondientes a cada una de las tareas que se van a realizar.

### *2.3.3.3.* **Fase 3:Análisis del contexto y conductas de entrada**

Esta tercera fase va de la mano de la anterior. Tener información acerca de sus estudiantes puede ayudar a aumentar la velocidad de transferencia. Además de las características como la edad y nivel de estudios, Dick y Carey mencionan otras características a tener en cuenta y analizar Conocimientos de habilidades y actitudes al igual que información sobre el medio ambiente, aspecto físico y aspecto social en el que están situados. La instrucción tendrá más significado para ellos y permitirá una mejor transferencia del conocimiento. El contexto de actuación es el escenario en el que se utilizarán nuevas habilidades y conocimientos una vez finalizada la instrucción

### *2.3.3.4.* **Fase 4: Redacción de objetivos**

Dick y Carey proporcionan varios pasos a seguir para la redacción de los objetivos: Que se señale la meta, que se refleje la actuación, el contexto de ambiente de aprendizaje. Objetivo para cada paso en el análisis y en los subniveles.

El objetivo es un señalamiento específico de qué es lo que se espera que el estudiante domine o aprenda al finalizar la instrucción basado de aquellas destrezas que se identificaron en el análisis instruccional. Debe especificar lo que se espera que el estudiante sea capaz de producir, las condiciones en que el rendimiento se produzca y los criterios de rendimiento.

### *2.3.3.5.* **Fase 5: Desarrollo de instrumentos de evaluación**

Dick y Carey describen dos tipos de pruebas: pruebas preliminares y posteriores. Pre-test y postest. El primero va a determinar si los alumnos están listos para comenzar su instrucción, mientras que las pruebas de los artículos durante la instrucción ayuda a determinar cuáles son las habilidades en el análisis de instrucción que pueden estar ya familiarizado. Si están familiarizados, entonces no necesitan tanta instrucción para esas habilidades. Se realiza utilizando pruebas cortas, preguntas concretas con los puntos necesarios para obtener información sobre los puntos que son prerrequisitos para el nuevo conocimiento.

El segundo, se da después de la instrucción, y le ayudan a determinar si los alumnos han alcanzado los objetivos que ha establecido para ellos en el principio. Cada elemento en una prueba posterior debe coincidir con uno de sus objetivos, y la prueba debe evaluar todos los objetivos. Un propósito principal de un post-test es ayudar a identificar las áreas donde la instrucción no está funcionando.

### *2.3.3.6.* **Fase 6: Estrategias instruccionales**

Durante esta fase se diseñan las actividades y se deciden las estrategias metodológicas a utilizar que permitan cumplir con los objetivos propuestos.

Es importante seleccionar métodos de instrucción variados y acordes con lo que se va a enseñar, tales como: trabajo colaborativo, talleres, e-learning, estudios de casos, discusiones en grupo, proyectos individuales o grupales, resolución de problemas, entre otras.

### *2.3.3.7.* **Fase 7: Materiales instruccionales**

Durante esta fase se elige el material, impreso o digital, con el fin de fortalecer el proceso de enseñanza-aprendizaje. Pueden ser actividades de e-learning El aula debe proporcionar experiencia práctica, fomentar la discusión con información clara, y respetar los diferentes estilos de aprendizaje. En el desarrollo de la formación presencial, el facilitador tendrá una guía para ayudarles en el flujo del curso y los pasos a seguir a medida que avanza.

### *2.3.3.8.* **Fase 8: Evaluación formativa**

Con el proceso de evaluación se pretende revisar y mejorar tanto los materiales utilizados como el proceso de instrucción. Se recomienda realizar entrevistas a los participantes de forma individual o en pequeños grupos y un evaluador.

## *2.3.3.9.* **Fase 9: Evaluación Sumativa**

En esta fase se busca estudiar verificar la efectividad del sistema como un todo. Se realiza posterior a la evaluación formativa. Se puede hacer a pequeña o a gran escala. Algunos aspectos a considerar en la evaluación, importancia de los objetivos, La capacidad del curso para estimular y mantener el interés, elementos interactivos, uso de herramientas.

# *2.3.3.10.* **Fase 10: Revisión de la instrucción**

Es el último paso del modelo. La finalidad, revisar la efectividad del proceso y así poder aplicar los cambios necesarios en cualquiera de las etapas del mismo. Está concebido para que se realice en cualquiera de las fases del proceso.

# *2.3.3.11.* **Ventajas y desventajas del modelo del Dick y Carey**

### **Ventajas**

Dentro de las diversas ventajas se pueden establecer:

- Las bases sobre las que se levantan parten de las necesidades, limitaciones y realidades en las que se desenvuelve el estudiante.
- La atención se centra en lo que los estudiantes serán capaces de hacer cuando el aprendizaje se ha completado
- La estructuración en la organización en el análisis de los procedimientos favorece la organización del diseñador y docente.
- En el diseño instruccional existe una variedad de personas involucradas no solo el docente o instructor.
- Pueden aplicarse distintos tipos de aprendizaje que van a proporcionar mayor apertura para lograr el conocimiento.
- El proceso es interactivo en todas sus fases
- La interacción ayuda a consolidar los procesos
- Es eficaz en la educación dirigida a grupos numeroso y también individualizado
- La organización del modelo ha permitido que sea utilizado en instituciones y empresas no educativas.

### **Desventajas**

Como limitaciones o debilidades se puede establecer:

- La sucesión estricta de las fases que puede llegar a detener o alterar negativamente el proceso, si falla o se salta alguna de las fases.
- La importancia de cumplir con los requerimientos establecidos dentro de cada una de las fases para que sea efectivo si no se efectúan se corre el riesgo de no lograr lo establecido en cada una de ellas.

# *2.3.4. Metodología de Gagné y Briggs*

Gagné empieza a elaborar su teoría del aprendizaje a finales de los años setenta con la finalidad de que esta sirva de base para una teoría de la instrucción

La teoría del aprendizaje de Gagné está clasificada como ecléctica, porque dentro de ella se encuentran unidos elementos cognitivos y conductuales, integrados con la teoría del desarrollo cognitivo de Piaget y el aprendizaje social de Bandura, todos explicados en forma sistemática y organizada bajo el modelo de procesamiento de información (ESTELLER,MADINA,sf).El modelo instruccional propuesto por Gagné y Briggs (referenciado por Good y Brop, 1995) está basado en el enfoque de sistemas y consta de 14 pasos:

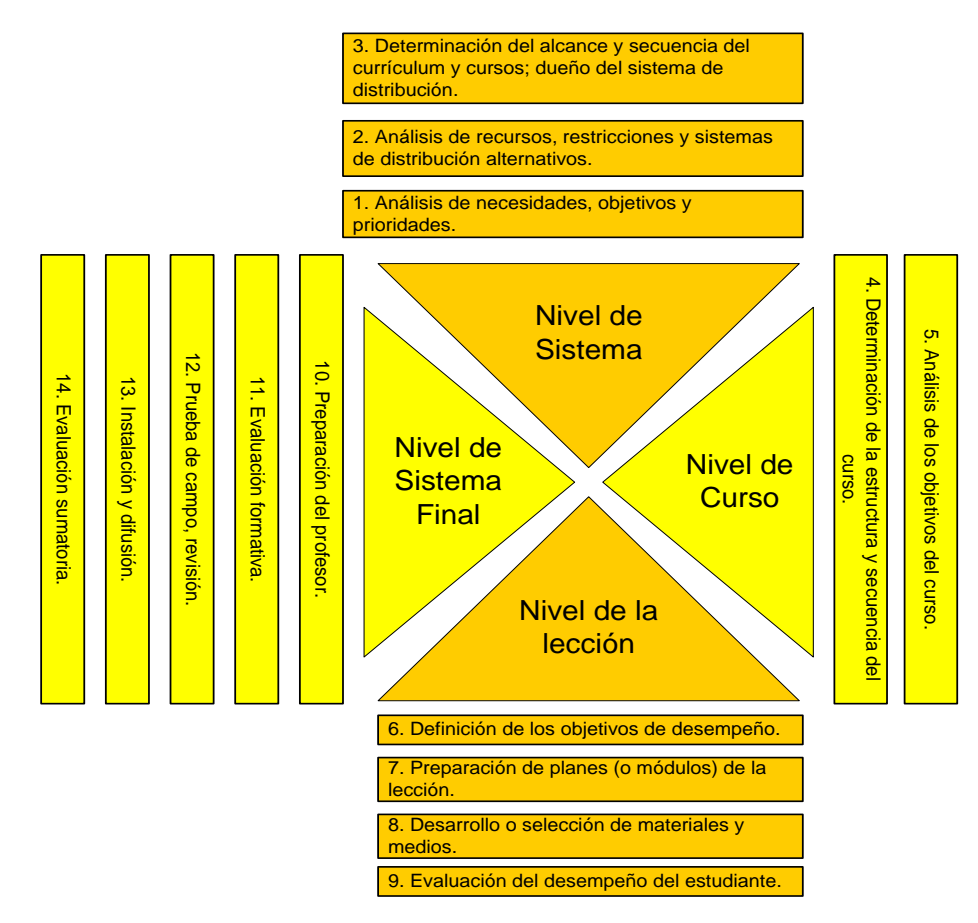

**Figura 7-2:** Modelo Instruccional de Gagné y Briggs. **Fuente:** Adaptación a partir del modelo

Agrupados así:

### *2.3.4.1. Nivel del sistema*

- 1. Análisis de necesidades, objetivos y prioridades.
- 2. Análisis de recursos, restricciones y sistemas de distribución alternativos.
- 3. Determinación del alcance y secuencia del currículum y cursos; dueño del sistema de distribución.

## *2.3.4.2. Nivel del curso*

- 1. Análisis de los objetivos del curso.
- 2. Determinación de la estructura y secuencia del curso.

### *2.3.4.3. Nivel de la lección*

- 1. Definición de los objetivos de desempeño.
- 2. Preparación de planes (o módulos) de la lección.
- 3. Desarrollo o selección de materiales y medios.
- 4. Evaluación del desempeño del estudiante.

## *2.3.4.4. Nivel de sistema final*

- 1. Preparación del profesor.
- 2. Evaluación formativa.
- 3. Prueba de campo, revisión.
- 4. Instalación y difusión.
- 5. Evaluación sumatoria.

Al lado de cada uno de los catorce pasos de este modelo, debe ocurrir una serie de eventos como son:

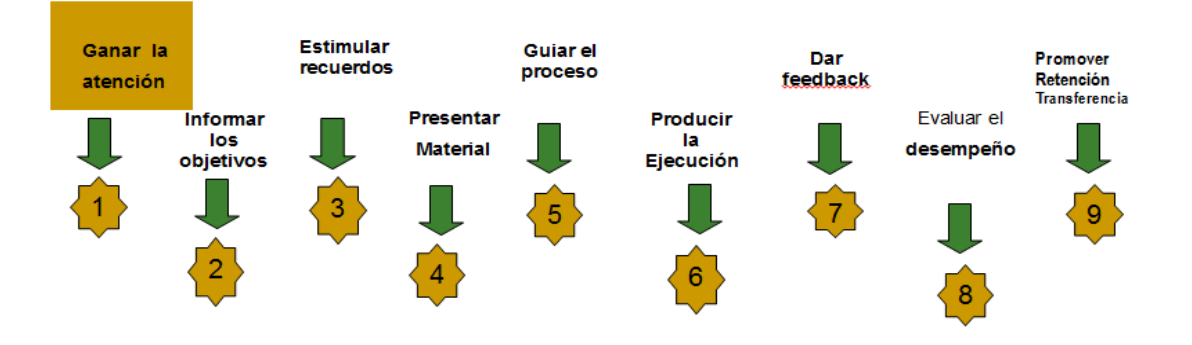

**Figura 8-2:** Eventos de la metodología de Gagné y Briggs **Fuente:** Adaptación personal del modelo

# *2.3.4.5. Eventos del Proceso*

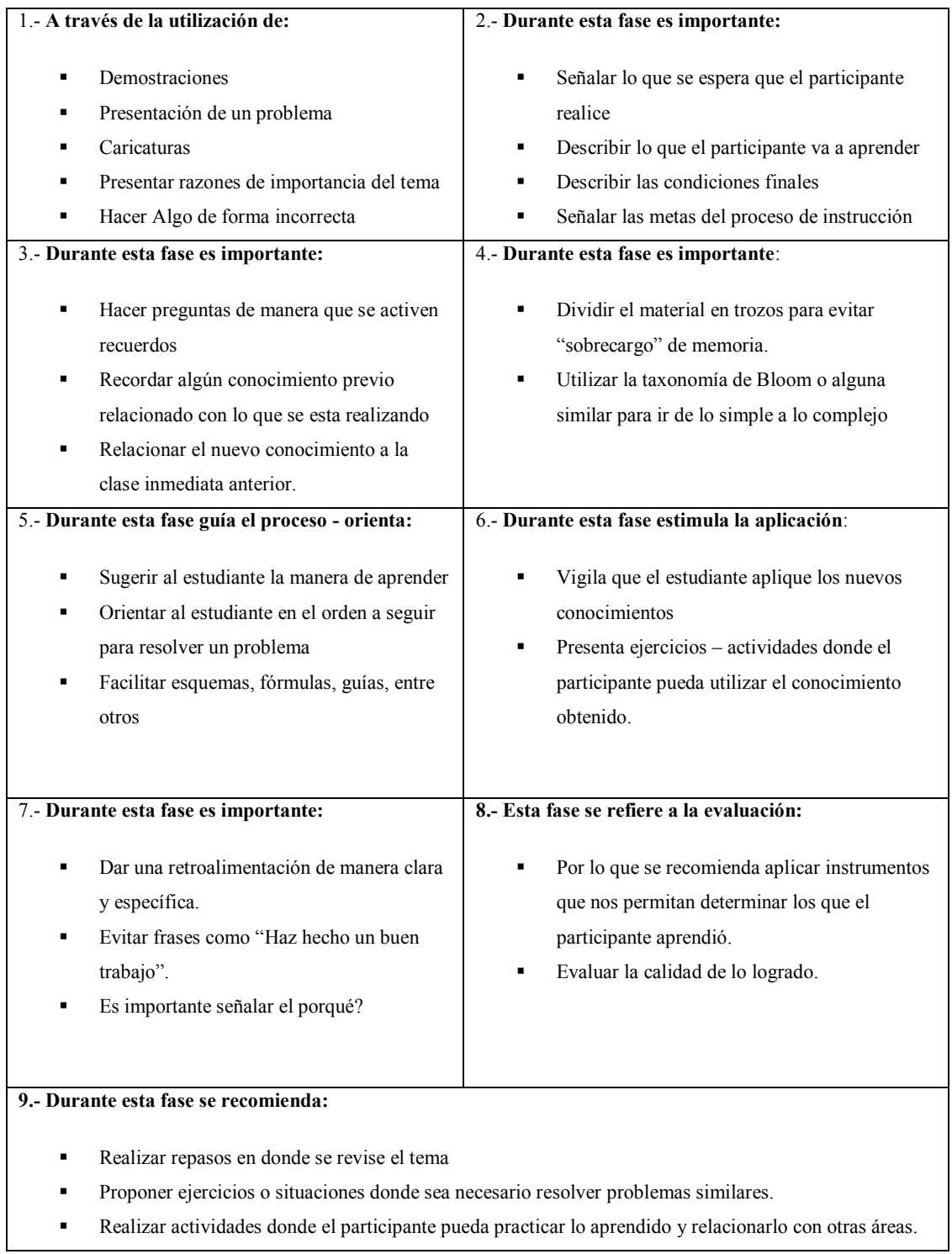

# **Tabla 1-2:** Eventos del proceso del Modelo de Gagné y Briggs

**Fuente:** ESTELLER, Víctor, MADINA, Elsy. Tabla de eventos del Modelo de Gagné y Briggs

El modelo de Gagne y Briggs es un modelo lineal ya que se enfoca en el aprendizaje conductual y es concebido de la siguiente manera:

"El conductismo surge la estrategia de memorización y técnica de estímulo y respuestas, opera en el ser humano desde lo externo, lo observable, estudia la conducta el cual es mediable y cuantificable, tenemos que indagar en el aprendiz, lo que quiere decir que la conducta de cada uno de los alumnos es un fenómeno observable e identificable, en el conductismo para aprender se requiere de motivación, mediante estímulos, suscitando necesidad y administrar castigo o recompensas (todo lo que conozco lo aprendí de alguien)"; Nitzen Chacón; (2012)

### *2.3.4.6. Ventajas y desventajas del Modelo de Gagné y Briggs*

## **Ventajas:**

- Es una metodología holística, es decir que permite entender los eventos desde el punto de vista de las múltiples interacciones, como una suma de componentes.
- Ofrece una metodología concreta
- Permite a cualquier docente realizar cada una de las actividades del diseño instruccional
- Facilita la participación de sujetos activos en el diseño

### **Desventajas:**

- Puede tomarse como una metodología lenta y difícil de aplicar si no se tiene una idea previa de lo que se requiere
- Exige un conocimiento detallado de los problemas que podría retrasar su aplicación
- Necesita recursos escolares abundantes.
- Es un modelo complejo en la medida que cuenta con 14 pasos, lo cual podría confundir al novato en el momento de su aplicación

### *2.3.5. PACIE*

Uno de los elementos importantes en los elementos virtuales es el Campus/Aula Virtual, la cara digital del entorno educativo hacia los estudiantes y/o Comunidad de Aprendizaje. Está conformado de cuatro componentes claves:

Un Portal Educativo, destinado a informar a la comunidad sobre la información cambiante en el tiempo: noticias, anuncios, cronogramas, y que, represente la imagen corporativa institucional o de carrera.

Un segundo elemento y sobre el que girarán los otros es propiamente el LMS sobre el cual se montarán los Entornos Virtuales de Aprendizaje donde se llevará a cabo propiamente el proceso Enseñanza-Aprendizaje entre sus actores.

Un tercer el elemento es el comunicacional, importante por ser el que mantendrá activos los canales informativos y por consiguiente la interactividad y motivación. Podrán ser canales informales, formales y/o formales institucionales.

El cuarto elemento es un sistema de mejoramiento profesional en el que la retroalimentación, un sistema TTT TeachingsTeachingTeachers es decir los propios maestros se autoeducan y colaboran con sus pares para un mayor crecimiento personal y/o profesional.

El LMS en este sentido deberá cumplir con los estándares de punta: Web 2.0, multimedia, podcast, galerías, etc.

El centro de interacción virtual,CIV, es el punto donde se motivan a las TICs entre los actores del proceso, brindando el apoyo necesario para el uso de los recursos de la forma correcta, desde dónde se da soporte al estudiante a consultas sobre su matriculación en tal o cuál curso, quién soluciona aquellos problemas no contemplados en las reglas establecidas sino más bien que corresponden a la parte humana; desde dónde se apoya al docente en los casos de dudas sobre, por ejemplo, cómo registrar sus calificaciones o sacar un reporte en particular de seguimiento al proceso, desde dónde se organizan los parámetros de los Entornos Virtuales de Aprendizaje. Se pone de manifiesto la calidad y calidez, la parte humana para generar productos: un usuario satisfecho y guiado para realizar sus actividades, un docente con el panorama claro para interactuar con el conocimiento y las actividades, estudiantes motivados para iniciar, continuar y terminar con éxito su formación, sus aprendizajes.

Así se formará el término de Comunidades del aprendizaje, que, de manera general girarán en torno al estudiante, pero la tendencia actual es hacer el centro de los procesos al docente/tutor quien deberá tener las facilidades necesarios para utilizar las herramientas proporcionadas por las TICS, eliminando la educación conductista mediante la práctica y experimentación, pasando de las clases magistrales a unas clases novedosas, creativas, y talentos correctamente direccionados y explotados, dando al proceso un Nuevo tipo de docente.

La comunidad del aprendizaje fija el alcance de hacia dónde caminará el proceso del aprendizaje, intervendrán elCIV y el LMS, iniciando con el establecimiento de la presencia del Aula Virtual para iniciar el proceso, la comunicación y los procesos de interacción generando así una operatividad online perfecta.

Un complemento, que constituyen esquemas metodológicos, son los relacionados con las estrategias de comunicación y la motivación, esquemas nuevos para una educación constructivista. El tutor se convertirá en el ejecutor de este arte de educar.

Tenemos en este momento, una Metodología que ha tomado ya desde varios años forma, madurez y expansión, creada por el Ingeniero y Profesor Pedro Camacho, Fundador de FATLA (Fundación para la Actualización Tecnológica en Latinoamérica<sup>1</sup>), que está Revolucionando el Campo Educativo, es la Metodología PACIE, metodología que con sus principios fundamentales de creatividad, interacción y socialización entre todos los participantes del Proceso Educativo, así como con el acompañamiento de Tutores debidamente preparados, y la utilización de las mejores Tecnologías aplicables a este proceso, están cambiando el concepto de Educación y en un sentido práctico acoge los lineamientos de los modelos metodológicos haciendo de la misma un entorno robusto y amplio para cualquier proyecto de este tipo.

### *2.3.5.1.* **¿Qué significa PACIE?**

Según (Oñate, 2009) la metodología PACIE es una metodología para el uso y aplicación de las herramientas virtuales (aulas virtuales, campus virtuales, Web 2.0, metaversos, etc…) en la educación sea en sus modalidades presenciales, semipresenciales o a distancia. PACIE son las siglas de las 5 fases que permiten un desarrollo integral de la educación virtual como soporte de las otras modalidades de educación, y corresponden a las siguientes fases:

**PRESENCIA:** En donde se agotarán los mecanismos posibles para que los estudiantes ingresen y participen dentro del LMS con dinamismo, en nuestras aulas virtuales (y también

 $\overline{a}$ 

<sup>1</sup> PLANETA FATLA: [http://www.fatla.org](http://www.fatla.org/) 

presenciales) de forma que se sientan motivados ser parte de ellas, adquiriendo y compartiendo conocimiento.

**ALCANCE:** Con objetivos claros, medibles y cuantificables, qué señalen realmente aquello se busca conseguir de los estudiantes, que determinen claramente los objetivos que debemos alcanzar.

**CAPACITACIÓN:** El Tutor debe estar debidamente preparado para emprender el reto, capacitado , seguro , prontos para poder auxiliar a los educandos cuando estos lo requieran, así como dar un ambiente de calidad con calidez en el mundo virtual.

**INTERACCIÓN:** Los recursos y actividades deben ser utilizados para socializar y compartir, para generar interacción, para estimular, y muy especialmente para guiar y acompañar-

**ELEARNING:** Usar toda la Tecnología, las formas, las herramientas, pero sin olvidar la Pedagogía, que es la guía fundamental y eje transversal de todo el proceso educativo y que el docente debe conocer muy bien, enseñar , crear apoyándonos en la Red.

PACIE puede tomarse como metodología híbrida de trabajo en línea y tiene una doble aplicación práctica en dos niveles, visiones o alcances; uno macro dirigido a la construcción del campus virtual en el que convergen elementos propios de la institución, los tecnológicos, los administrativos y por supuesto, el pedagógico cuyo principal interés es el tutor como motor esencial de los procesos de aprendizaje. El nivel micro aplica al diseño de aulas virtuales, ofreciendo una estructura ideal que permite integrar la pedagogía y las TIC's.

### *2.3.5.2.* **Fase de presencia**

El educador debe comprender que el E.V.A. debe ser tremendamente atractivo, para el estudiante, caso contrario no ingresara frecuentemente al E.V.A. y por ende no podemos aprovechar sus ventajas. El grave problema para el educador es que si puede hacer lo mismo en la clase presencial que con el E.V.A., hay que reformular todo.El E.V.A. debe tener las siguientes características(Oñate, 2009):

- Usar una imagen corporativa
- Usar un mismo tipo de texto para títulos
- Usar un mismo tipo de letra para la información
- Usar un tipo distinto de letra y color en la información más relevante
- Las imágenes deben ser del mismo tamaño
- Se debe utilizar recursos atractivos de la web 2.0 como animaciones, video y otros

Se debe crear la necesidad de descubrir novedades llamativas y fantásticas en el EVA.

Según (Oñate, 2009) las funciones de un E.V.A. son informar, comunicar, interactuar, apoyar educar.

**Informar,** correspondería a la tarea de añadir recursos que permitan proporcionar información de forma unidireccional, es decir, que no se espere una respuesta determinada a los procesos de información, por parte de quienes la reciben. Por ejemplo: Presentar calendarios académicos., proporcionar rúbricas de evaluación, Informar cambios en el programa educativo, entregar lineamientos diversos.

**Comunicar,** propenderá a que a través de los recurso se obtenga retroalimentar datos mediante la respuesta, a mediano o largo plazo, de los participantes que recibieron la información, pero esa respuesta no es recibida por el EVA, sino por procesos externos a su funcionamiento. Por ejemplo: Incentivar a un trabajo en grupo determinado, convocar a un encuentro presencial y los requisitos de asistencia, enlazar actividades reales con instrucciones virtuales, proporcionar un banco de preguntas y respuestas para estudio individual.

**Interactuar,** donde a más de recursos, hay actividades que permitan compartir sincrónica o asincrónicamente a los participantes, sobre un tema determinado, por ejemplo: Un foro temático en el que el tutor sea únicamente moderador, la explicación y entrega de una tarea por medio del aula virtual, creación de un taller para compartir información y generar un documento final, un chat para compartir experiencias y recursos determinados, un diálogo privado para incentivar interacción personalizada.

**Apoyar,** mientras tanto es cuando creamos recursos y actividades interactivas que busquen apoyar o facilitar procesos educativos de modalidades con algún índice de presencia física estudiantil. Por ejempló: Un foro de discusión para consultar un tema específico tratado presencialmente. Un cuestionario de soporte para ensayar y confirmar conocimientos generados. La publicación del material de una clase para revisión estudiantil. Entrega de bibliografía adicional o de documentación para afianzar conocimientos. En un LMS se respaldará de los recursos de Mensajería en general (chat, foro, mensaje, diálogo) para motivar al trabajo en grupo por Internet.

**Educar,** es cuando la información exija comunicación y ésta promueva una interacción real que genere conocimiento y experiencias, entonces originaremos a más de apoyo, educación. Por ejemplo: Un foro para compartir información y experiencias. Un taller para obtener un solo producto final. Un foro para discutir tendencias, métodos o inclinaciones varias. Información que genere un choque contra el estudiante para que este reaccione críticamente. Actividades de acompañamiento y guía para la ejecución de proyectos y productos educativos. Tutoría mediante diálogos para el sustento teórico práctico de trabajos finales, tesis y monografías. Debates en línea con bibliografía cerrada o generada.

### *2.3.5.3.* **Fase de alcance**

Según (Oñate, 2009) la segunda fase de la metodología PACIE se denomina alcance, la cual tiene una etapa de tipo organizacional y una etapa orientada hacia los E.V.A. El problema de todo EVA es el manejo y la organización de la información, si bien es cierto ya sabemos, de forma general, cómo presentar la imagen del EVA, sin embargo que se hace con la información y como utilizarla para generar el aprendizaje del estudiante.

Para conseguir que el estudiante aprenda debemos tener muy claro lo que se busca lograr mediante el uso de estándares, marcas y destrezas, en ingles SBS.

El estándar es lo que se desea que el estudiante llegue a aprender. Generalmente se pueden tener varios estándares por cada unidad o tema de aprendizaje.

Por tal motivo lo primordial es crear el departamento de educación en línea (DEL), el cual debe orientarse a gestionar todos los procesos de la educación virtual, el mayor problema es convencer a las autoridades de las Instituciones Educativas que es necesario su existencia, generalmente creen que es suficiente con un experto en informática

### *2.3.5.4.* **Fase de capacitación**

La metodología PACIE, centra gran parte de su esfuerzo en el educador/tutor, que quien genera, crea, construye las oportunidades de aprendizaje de los estudiantes, si bien es cierto el estudiante es el que aprende, el educador el que tiene la responsabilidad de ser súper creativo, y me refiero a súper porque es la única forma de guiar toda la potencialidad del aprendiz a la meta del aprendizaje

El ciclo del diseño es un elemento fundamental en la capacitación, este nos permite generar los recursos necesarios para los EVA, permite generar proyectos para que aprendan los estudiantes, proyectos de fin de carrera, tareas par a la construcción del conocimiento.

El ciclo del diseño tiene las siguientes etapas:

## **Investigar**

El educador/tutor debe identificar el problema a resolver y ser capaz de:

- Evaluar la importancia del problema para su vida, la institución, la sociedad y el mundo entero.
- Crear un breve esbozo de la concepción.

El educador/tutor debe desarrollar el diseño y ser capaz de:

- Formular y examinar las preguntas que orientan la investigación.
- Identificar y reconocer una variedad de fuentes adecuadas de información.
- Recopilar, analizar, seleccionar, organizar y evaluar la información.
- Evaluar las fuentes de información.

El educador/tutor debe formular una especificación del diseño y ser capaz de:

- Listar los requisitos específicos que debe cumplir el producto y/o solución.
- Diseñar pruebas para evalúa

### **Planificar**

Es la segunda etapa del ciclo de diseño, a continuación se describen algunas características tomadas del curso MPC de FATLA.

El educador/tutor debe diseñar el producto y/o solución y ser capaz de:

- Generar varios diseños que satisfagan las especificaciones planteadas.
- Evaluar los diseños en contra de su especificación.
- Seleccionar un diseño y justificar su elección.

El educador/tutor debe planificar la ejecución del producto y/o solución y ser capaz de:

- Construir un plan, con una serie de pasos lógicos, para crear el producto y/o solución.
- Construir un plan que use de forma efectiva los recursos y el tiempo.
- Evaluar el plan y justificar las modificaciones del diseño.

En la etapa de investigación mediante toda la información reunida se ha generado varios diseños, llego el momento de evaluarlos, mediante un proceso de selección.

## **Crear**

Es la tercera etapa del ciclo de diseño, a continuación se describen algunas características tomadas del curso MPC de FATLA.

El educador/tutor debe usar técnicas y equipo adecuado y ser capaz de:

- Utilizar una serie de técnicas adecuadas y el equipo competente.
- Garantizar un ambiente de trabajo seguro para el y para los demás.
- El educador/tutor debe seguir el plan y ser capaz de:
- Seguir el plan para producir el producto y/o solución.
- Evaluar el plan y justificar cualquier cambio de ser necesario.
- El educador/tutor debe crear el producto y/o solución y ser capaz de:
- Crear un producto y/o solución de calidad adecuada.

En esta etapa el trabajo colaborativo es primordial, es tolerar las ideas de los compañeros, siempre buscando la arista más positiva, todos tienen que intervenir, apoyar, ayudar y se debe obtener los mejores criterios del grupo, con el único fin de crear un diseño que cumpla los estándares y marcas creados en la planificación, y sea eficiente en el uso de los recurso disponibles.

## **Evaluar**

Es la cuarta etapa del ciclo de diseño, a continuación se describen algunas características tomadas del curso MPC de FATLA.

El educador/tutor debe evaluar el producto y/o solución y ser capaz de:

- Realizar pruebas para evaluar el producto y/o solución en contra de la especificación del diseño.
- Evaluar el éxito del producto y/o solución de manera objetiva sobre la base de pruebas, sus propios puntos de vista y las opiniones de los usuarios.
- Evaluar el impacto del producto o solución a las personas y en la sociedad.
- Explicar cómo el producto y/o solución se puede mejorar.

El educador/tutor debe evaluar el uso del ciclo de diseño y ser capaz de:

- Evaluar su desempeño en cada etapa del ciclo de diseño.
- Sugerir la forma en que su rendimiento podría ser mejorado.

### **Autonomía**

Es la cuarta etapa del ciclo de diseño, a continuación se describen algunas características tomadas del curso MPC de FATLA.

El educador/tutor debe, de forma autónoma:

- Fomentar actitudes y actividades que contribuyan al cuidado y desarrollo de sí mismos, como personas responsables y miembros de una sociedad tecnológica y del conocimiento.
- Dominar las nociones de seguridad y responsabilidad cuando se trabaja con la tecnología, así como el respeto y la colaboración con otros en su medio ambiente compartido.
- Llevar a cabo proyectos y trabajos en tecnología con la utilización de materiales y técnicas seguras y responsables.
- Trabajar eficazmente como miembros de un equipo, la colaboración, el reconocimiento y apoyo de las opiniones de los demás.
- Demostrar compromiso personal con el tema (la motivación, la independencia, la actitud positiva en general) cuando se trabaja con la tecnología.

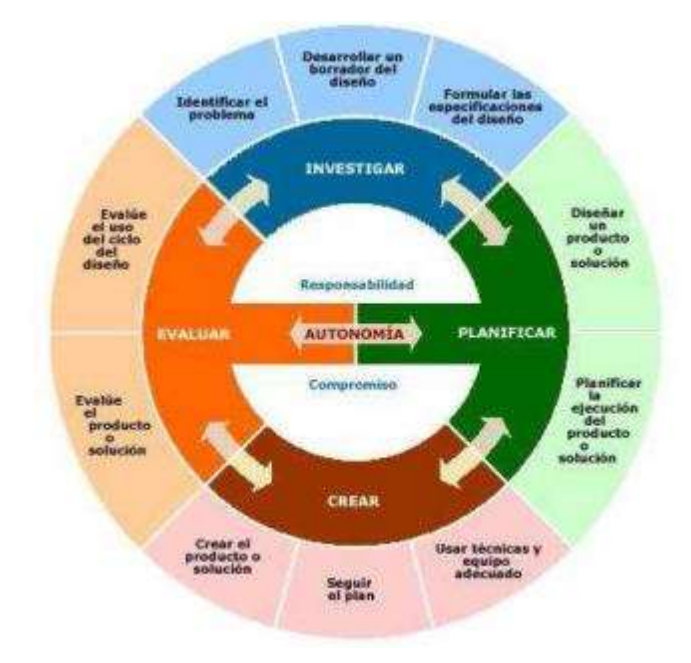

**Figura 9-2:** Fases del ciclo del diseño según PACIE. **Fuente:(**Camacho, 2005), PACIE Fase Capacitación, El Ciclo del Diseño

Según (Camacho, 2005), desde la información adaptada a la Educación Virtual, de su original en TechnologyDesignCycle of MiddleYearsProgram, International BaccalaureateOrganization, [www.ibo.org,](http://www.ibo.org/) en cada fase del Ciclo del Diseño, el docente debe desarrollar las siguientes habilidades:

| <b>ETAPAS DEL</b><br><b>CICLO DEL</b><br><b>DISEÑO</b> | <b>HABILIDADES DOCENTES</b>                                                                                                    |
|--------------------------------------------------------|----------------------------------------------------------------------------------------------------|
| <b>INVESTIGAR</b>                                      | El docente debe identificar el problema a resolver y ser capaz de:<br>$\bullet$<br>Evaluar la importancia del problema para su vida, la institución, la sociedad y el<br>$\bullet$<br>mundo entero.<br>Crear un breve esbozo de la concepción.<br>٠<br>El docente debe desarrollar el diseño y ser capaz de:<br>$\bullet$<br>Formular y examinar las preguntas que orientan la investigación.<br>$\bullet$<br>Identificar y reconocer una variedad de fuentes adecuadas de información.<br>$\bullet$<br>Recopilar, analizar, seleccionar, organizar y evaluar la información.<br>$\bullet$<br>Evaluar las fuentes de información.<br>$\bullet$<br>El docente debe formular una especificación del diseño y ser capaz de:<br>$\bullet$<br>Listar los requisitos específicos que debe cumplir el producto y/o solución.<br>$\bullet$<br>Diseñar pruebas para evaluar el producto y/o solución en contra de la<br>$\bullet$<br>especificación del diseño. |
| <b>PLANIFICAR</b>                                      | El docente debe diseñar el producto y/o solución y ser capaz de:<br>$\bullet$<br>Generar varios diseños que satisfagan las especificaciones planteadas.<br>$\bullet$<br>Evaluar los diseños en contra de su especificación.<br>$\bullet$<br>Seleccionar un diseño y justificar su elección.<br>$\bullet$<br>El docente debe planificar la ejecución del producto y/o solución y ser capaz de:<br>$\bullet$<br>Construir un plan, con una serie de pasos lógicos, para crear el producto y/o<br>$\bullet$<br>solución.<br>Construir un plan que use de forma efectiva los recursos y el tiempo.<br>$\bullet$<br>Evaluar el plan y justificar las modificaciones del diseño.<br>$\bullet$                                                                                                    |
| <b>CREAR</b>                                           | El docente debe usar técnicas y equipo adecuado y ser capaz de:<br>$\bullet$<br>Utilizar una serie de técnicas adecuadas y el equipo competente.<br>$\bullet$<br>Garantizar un ambiente de trabajo seguro para él y para los demás.<br>$\bullet$<br>El docente debe seguir el plan y ser capaz de:<br>$\bullet$<br>Seguir el plan para producir el producto y/o solución.<br>$\bullet$<br>Evaluar el plan y justificar cualquier cambio de ser necesario.<br>$\bullet$<br>El docente debe crear el producto y/o solución y ser capaz de:<br>$\bullet$<br>Crear un producto y/o solución de calidad adecuada.<br>$\bullet$                                                                                                    |
| <b>EVALUAR</b>                                         | El docente debe evaluar el producto y/o solución y ser capaz de:<br>$\bullet$<br>Realizar pruebas para evaluar el producto y/o solución en contra de la<br>$\bullet$<br>especificación del diseño.<br>Evaluar el éxito del producto y/o solución de manera objetiva sobre la base de<br>pruebas, sus propios puntos de vista y las opiniones de los usuarios.<br>Evaluar el impacto del producto o solución a las personas y en la sociedad.<br>٠<br>Explicar cómo el producto y/o solución se puede mejorar.<br>El docente debe evaluar el uso del ciclo de diseño y ser capaz de:<br>٠<br>Evaluar su desempeño en cada etapa del ciclo de diseño.<br>Sugerir la forma en que su rendimiento podría ser mejorado.                                                                                                    |
| <b>AUTONOMÍA</b>                                       | El docente debe, de forma autónoma:<br>$\bullet$<br>Fomentar actitudes y actividades que contribuyan al cuidado y desarrollo de sí<br>$\bullet$<br>mismos, como personas responsables y miembros de una sociedad tecnológica y<br>del conocimiento.<br>Dominar las nociones de seguridad y responsabilidad cuando se trabaja con la<br>٠<br>tecnología, así como el respeto y la colaboración con otros en su medio ambiente<br>compartido.<br>Llevar a cabo proyectos y trabajos en tecnología con la utilización de materiales y<br>$\bullet$<br>técnicas seguras y responsables.<br>Trabajar eficazmente como miembros de un equipo, la colaboración, el<br>$\bullet$<br>reconocimiento y apoyo de las opiniones de los demás.<br>Demostrar compromiso personal con el tema (la motivación, la independencia, la<br>actitud positiva en general) cuando se trabaja con la tecnología.                                                               |

**Tabla 2-2:** Habilidades docentes en el Ciclo de Diseño

**Fuente:** Obra publicada por (Camacho, 2005), dirección web: http://fatla.org/peter/pacie/capacita/cycle/

### *2.3.5.5. Fase de interacción, bloques 0 o PACIE, académico y de cierre*

La fase interacción es la fase más importante de la metodología PACIE, debido a que como se analizó en la fase Capacitación, la técnica de aprender haciendo para proceso de educaciónaprendizaje, se basa en un alto grado de participación de los pares, los compañeros del EVA son quienes gracias a su cooperación, motivación, alegría, amistad logran construir el conocimiento, y permiten que cada uno de los compañeros se apropie de este conocimiento.

Un Entorno Virtual de Aprendizaje que busca la calidad de aprendizaje de los estudiantes, se debe distribuir en varias etapas las cuales son el bloque 0 o PACIE, el bloque académico, el bloque de cierre.

A continuación se describe en detalle cada uno de estos bloques:

**El Bloque PACIE o bloque 0**, el más importante dentro de este proceso metodológico, se ha convertido en el eje de la interacción dentro de un aula virtual y la fuente del conocimiento cooperativo generado en una experiencia común y enriquecedora de los miembros de un grupo estudiantil.

# **SECCIÓN DE INFORMACIÓN**

Muestra información general sobre el curso, el tutor y los proceso de evaluación, recursos o actividades para conocer el aula, quien es el tutor porque lleva el proceso tutorial se recomienda un video del tutor, una explicación de curso, objetivos, metas del curso.

Rubrica de evaluación que permite conocer que actividades se realizarán, las valoraciones de cada una de las actividades, para que el estudiante sepa cómo va a ser evaluado.

# **SECCIÓN DE COMUNICACIÓN**

Énfasis en explicar el inicio de cada Unidad que trabajos se realizaran en la semana, fijar fechas de evaluaciones, aclaraciones de los trabajos, pautas para el trabajo estudiantil, y forma del trabajo cooperativo de los estudiantes.

# **SECCIÓN DE INTERACCIÓN**

Es la más importante del EVA, interacción en el ámbito social, conocerse entre los estudiantes fuera del factor académico, en base a la amistad y luego generar espacios de apoyo, experiencias positivas, es la base del aprendizaje cooperativo.

**El Bloque Académico,** que posee la información y contenidos en sí de la materia, cátedra o asignatura, los documentos que queremos compartir, los enlaces hacia los cuales queremos diversificar y la exposición temática que deseemos realizar, pero ya no preocupándonos en demasía por el desarrollo profesional de contenidos, ¿por qué?, porque la información está ahí, está lista, deja que sea el estudiante, quien descubra el gusto de apropiarse de ella, la imagen cuenta, si, pero la concreción y diversidad son más valiosas. Ahora debes asegurarte, que el estudiante la lea, la comparta, la interiorice, ¿cómo?, usando adecuadamente los recursos, generarás una barrera que no pueda ser traspasada hasta que tenga la información o conocimientos adecuados.

# **SECCIÓN DE EXPOSICIÓN**

Información que el estudiante necesita conocer Esta información no debe ser repetitiva caso contrario el estudiante se aburre y abandona el entorno virtual de aprendizaje Los contenido debe ser de diverso puntos de vista para que el aprendizaje sea crítico.

No deben repetirse la información usar videos, archivos pdf, enlaces a páginas web, etc..

# **SECCIÓN DE REBOTE**

Esta sección se denomina de rebote o filtro.

Se crean actividades necesarias para que el estudiante lea y asimile los documentos, videos, enlaces web que han sido utilizados en la sección de exposición.

Las actividades sugeridas son Foros, blogs, wikis, salas de videoconferencias, chats, donde se comparte l conocimiento, se genera ante una confrontación con respecto a la información presentada.

Para poder participar el estudiante tiene que haber asimilado la información y tener una postura correcta, caso contrario el estudiante jamás llegaráa conocer la información proporcionada.

# **SECCIÓN DE CONSTRUCCIÓN**

El estudiante debe justificar y defender las posibles soluciones.

Luego de conocer las soluciones planteadas mediante las herramientas de la sección de rebote el estudiante debe hallar la verdad, y tener criterios para demostrar que su postura es correcta y si es errada aprender, corregir y superarse.

El tutor no debe interactuar, debe dejar que el estudiante encuentre la verdad por sus propios medios y el apoyo de sus compañeros y compañeras, tal como sucede en el mundo real.

# **SECCIÓN DE COMPROBACIÓN**

También denominada sección de evaluación

En este bloque se presentan actividades que permiten conocer si el estudiante aprendió, asimilo y comprendió los contenidos expuestos.

Puede estar asociado a una tarea, deber, práctica de laboratorio, exposición con defensa, u otras formas de evaluación. Comprobar el desarrollo de las destrezas que debe desarrollar el estudiante.

**El bloque de cierre,** al final, pero no por ello el menos importante, te ayuda a no dejar cabos sueltos dentro de tu aula, a culminar actividades pendientes, a cerrar procesos inconclusos, a negociar desacuerdos en evaluaciones, a retroalimentarte con la opinión de tus estudiantes, no solo para los contenidos y estructura del aula en sí, sino para tu labor tutorial. Dales la oportunidad de desahogarse, la libertad de expresarse y mantén tu mente muy abierta, no sólo con tolerancia, sino con amor, para que puedas ponerte en el calzado de tu estudiante.

# **SECCIÓN DE NEGOCIACIÓN**

Una negociación entre la comunidad del aprendizaje entre tutor y aprendices, en forma directa e indirecta, no cumplieron con los productos que comprueban las destrezas, negociar con el tutor para cumplir dentro del tiempos señalados. Y apropiarse del aprendizaje. Y también se crea un foro para que los estudiantes se despidan y conocer en que proceso fallo el tutor, que imagen el tutor se creó en los estudiantes.

## **SECCIÓN DE RETROALIMENTACIÓN**

Donde el estudiante genera información en encuestas, para conocer si la interacción, respuesta del tutor, información fue correcta.

### *2.3.5.6.* **E-learning**

Es la fase donde el estudiante genera información en encuestas, para conocer si la interacción, respuesta del tutor, información fue correcta.

Es una fase más bien de tipo macro curricular más que de tipo microcurricular, es decir es un algo inherente al Campus Virtual a diferencia de las 4 fases anteriores que son asociadas netamente al EVA pero también al CEV en su parte organizacional.

El E-learning ha generado una revolución amplia y novedosa, llenas de grandes virtudes en la tecnología, en la pedagogía y en la comunicación que debemos aprovechar, tiene los siguientes aspectos fundamentales

El uso de la tecnología, el PC tiene potencialidades ilimitadas, hasta ahora era un artefacto solo para leer y escribir. El aprender con tecnología implica grandes cambios, antes se aprendía solos, buscando información en libros, o en el peor de los casos, de los apuntes del profesor.

Ahora existe la posibilidad de enseñar usando video, animaciones, applets, otras herramientas multimediales, escritos en pdf, etc.,que complementan la tarea de presentar la información.

**El aprender haciendo,** lo que implica aprender de verdad, apropiarse del conocimiento, construyéndolo paso a paso.

Esta técnica implica que el estudiante recibe la información de diversas fuentes multimediales, e hyperextuales, y mediante el aprendizaje cooperativo, ayudado por sus pares, en discusiones utilizando foros, wikis, chats, salas de videoconferencia, construyen las respuestas paso a paso. Para luego resolver problemas complejos de la realidad con los métodos que se utilizan y que sirven para solucionar problemas sociales.

**Ligada a resultados,** ya no es simplemente de realizar una tarea se necesita productos útiles para la sociedad.

La evidencia de funcionamiento mediante sistemas multimediales, permite observar la construcción del proyecto, la creación de las etapas, documentar los procesos de trabajo.

Pero el e-learning es fascinante porque permite generar la amistad en los EVA, que tal vez jamás se realizaría en un aula presencial, esto favorece el aprendizaje cooperativo, base fundamental del aprender haciendo mediante el apoyo de pares, además de generar el gusto por aprender, por comprender, los estudiantes están más atentos a las instrucciones en el EVA que en la clase presencial, porque el internet es el ambiente de las juventudes y allí se puede aprender todo.

A futuro se espera que la educación se convierta en b-learning, es decir clases presenciales magistrales apoyadas en aulas virtuales, con un balance de actividades entre lasdos formas de llevar una clase.

## *2.3.5.7.* **Actualizaciones**

En cada cohorte que FATLA realiza de sus programas y por sus propios se hace una revisión general de la Metodología encontrándose en este 2017 ya en la versión 5.0.apoyada en las aulas virtuales de cuarta y quinta generación.

En su programa de Experto en Educación Virtual, antes Experto en E-learning PACIE va adaptándose a los cambios en el E-learning y sus tendencias.

La metodología ha sido ampliamente difundida y utilizada no solo a nivel Latinoamericano sino ya en un entorno global, pues parte siendo utilizada en todos sus programas: Educación Virtual, Tecnopedagogía, Medios Digitales y Periodismo, Comercio Electrónico y próximamente en Administración Web y Administración de E-learning.

### *2.3.5.8.* **Ventajas y desventajas de PACIE**

### **Ventajas:**

- En los últimos años ha sido ampliamente difundida en Latinoamérica a través de los programas de formación Experto en E-learning, Experto en Tecnopedagogía, Tecnología Educativa y Plataformas E-learning de la Fundación para la Actualización Tecnológica de Latinoamérica, FATLA; ganando un gran número de adeptos.
- Es una respuesta coherente, novedosa y ordenada al paradigma de la educación virtual actual
- Humaniza el proceso tecnopegógico.
- Permite adquirir el conocimiento en forma gradual y reflexiva, fomentando la autonomía en forma creciente.
- Busca en cada momento del proceso lograr un aprendizaje significativo y útil para la vida diaria.
- Por sus fundamentos es creada específicamente para la virtualidad es como complemento a la presencialización.
- Se enmarca en el aprender haciendo, aprender creando entre sus principios fundamentales.
- Fomentar el uso de las TICS en las aulas modernas
- Solventa procesos académicos a distancia.
- Posibilita que el tutor esté debidamente preparado para alcanzare el reto.

## **Desventajas:**

- En el sentido de la educación tradicional la presencia del estudiante no será necesaria.
- A la vez que implanta una nueva forma de comunicación e interactividad, debilita la forma básica de comunicarse de una persona con otra.
- Requiere un equipo de soporte ante dificultades organizativas y problemas técnicos para evitar la desmotivación de los estudiantes.
- Puede generar un temor a que los estudiantes vean los medios virtuales con la misma pasividad de mirar un programa de tv caracterizado por una tendencia al facilismo.

### *2.3.6. Análisis comparativo de las metodologías de Diseño Instruccional*

Una vez revisados los modelos de diseño instruccional, con esos lineamientos ahora se procederá a realizar el estudio relativo que permita seleccionar el modelo,base de la propuesta, adecuado, cumpliendo con ello el objetivo propuesto de *realizar un análisis comparativo entre las metodologías que implementan los Procesos de Enseñanza Aprendizaje sobre los "Learning Management Systems" (LMS) más usados en el medio*:

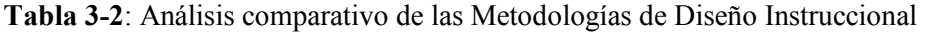

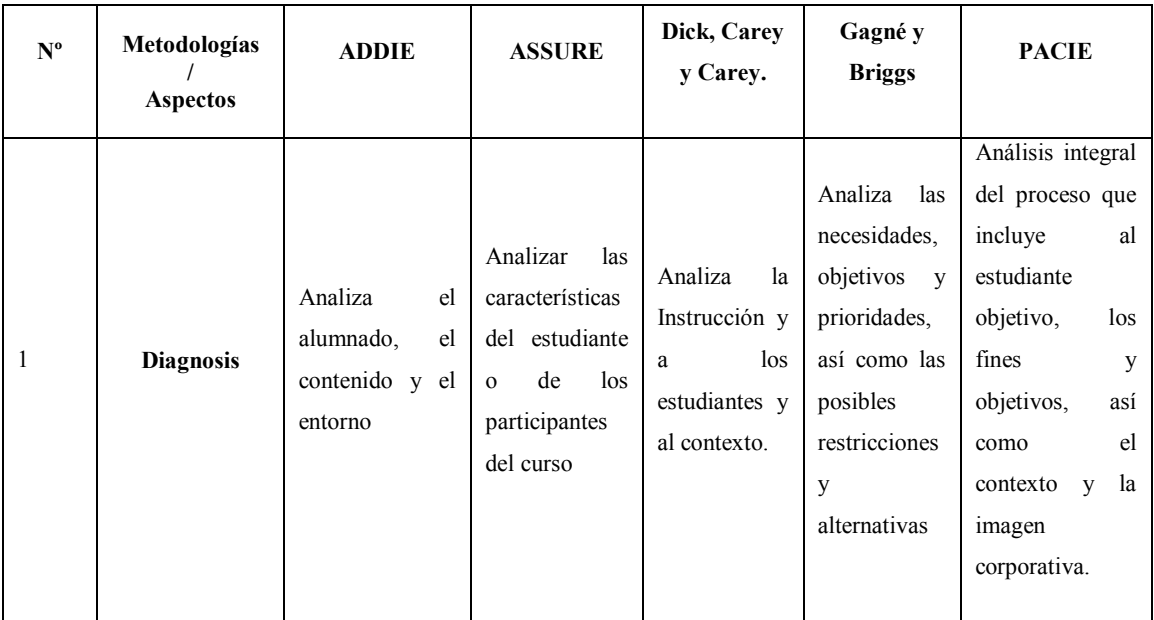

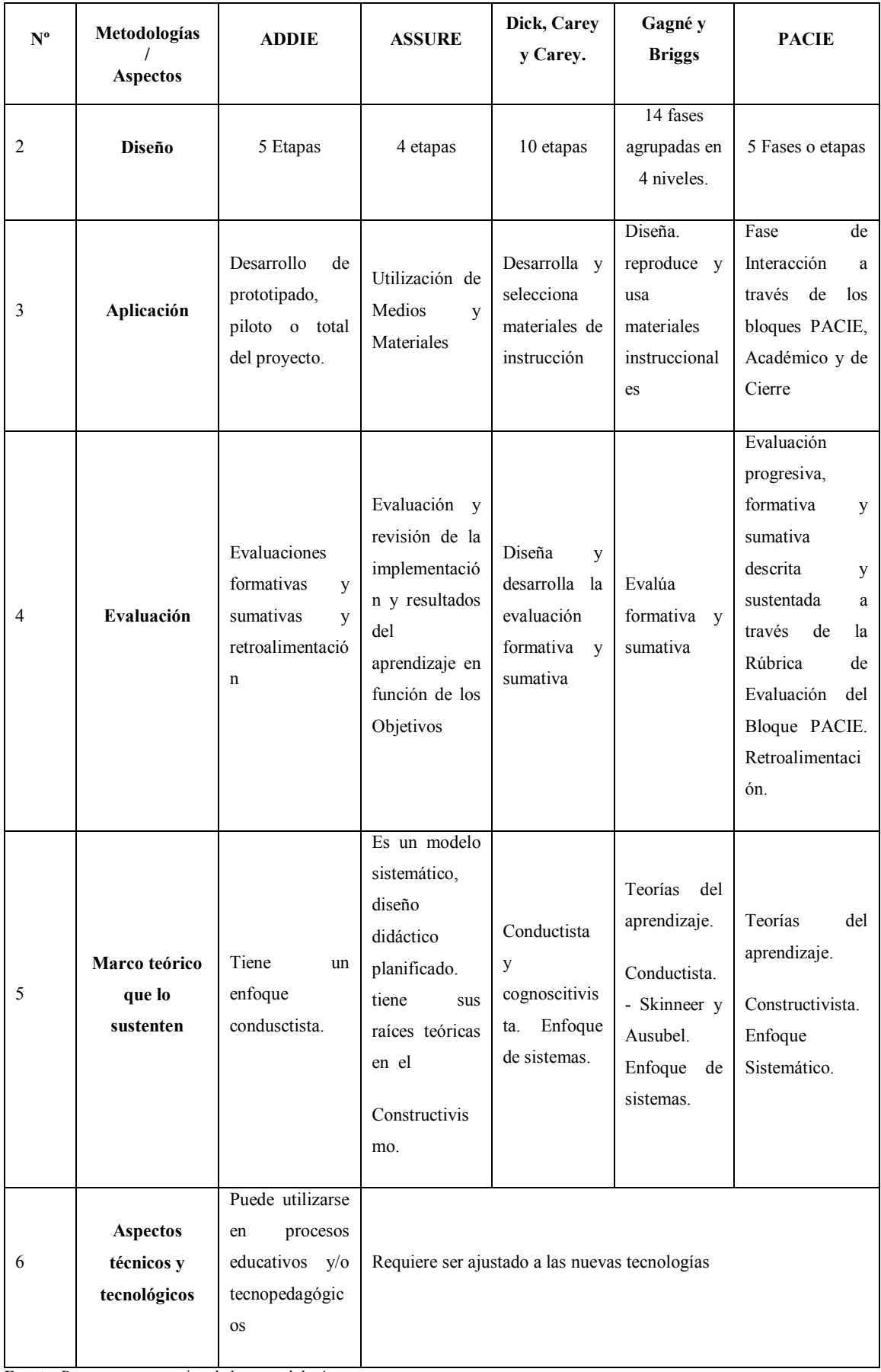

**Fuente:** Resumen comparativo de las metodologías

En función a las ventajas y desventajas de cada modelo expuesto, así como su análisis en los aspectos resumidos en la tabla, Diagnosis, Diseño, Aplicación, marco teórico y aspectos tecnológicos, tomando en cuenta sus características integrales al abarcar además de las fases propias del diseño instruccional para Entornos Virtuales de Aprendizaje, las fases que corresponden a la parte administrativa, de imagen corporativa, de comunicación y presencia así como la de emular un centro de actividades virtuales, se hace la selección de la Metodología PACIE como base para la propuesta.

Adicionalmente para la selección se ha tomado mucha en cuenta la influencia y masificación que los programas de Expertos de FATLA ha brindado desde el año 2006 en los países de América Latina y el Caribe, junto a que se hacen constantes revisiones de las versiones de la metodología ya llegando en este 2017 a la versión 5 que trabaja con las denominadas Aulas Virtuales de Cuarta Generación.

En las palabras del creador de la Metodología, Pedro Camacho, "con PACIE ya no sólo se informa, se expone y enseña, sino que, se crea, se educa, se guía y se comparte…"

## **2.4. Learning Management Systems**

Son los Sistemas de Gestión del Aprendizaje o más comúnmente conocidos por su nombre en inglés: Learning Management Systems. Según PAULSEN (2003), LMS es un término que se usa para una amplia gama de sistemas que organizan y proveen acceso a servicios de aprendizaje On-Line para estudiantes, profesores y administradores. Estos servicios usualmente incluyen control de acceso, contenidos y recursos de aprendizaje, herramientas de comunicación y organización de grupos de usuarios. Otro término que se utiliza como sinónimo es plataformas de aprendizaje.

El término propiamente dicho comienza a nombrarse con la aparición de los portales educativos de las empresas dedicadas a la capacitación para el entrenamiento y formación en línea de sus empleados y colaboradores directos, al final de la década de los noventa y es un término que ha ido evolucionando de los conceptos de Content Management System (CMS) y de LearningTechnologySystem (LTS). No existe referencia de un estudio riguroso sobre la aparición de este término en el área empresarial, educativa o de la misma Ingeniería del Software.

En el planteamiento de (BARTOLOMÉ, 2004), la clave del cambio y establecimiento metodológico no es para aprender más, sino aprender diferente y, que el punto de discusión no está, en si se maneja o valida la formación en ambientes virtuales, la discusión y principal reto, está en sus estrategias para fomentar, evaluar, asegurar y acreditar su calidad.

Según (MARTÍNEZ, 2009), un LMS es un programa (aplicación de software) instalado en un servidor, que se emplea para administrar, distribuir y controlar las actividades de formación presencial o e-Learning de una institución u organización.

Para algunos autores como (ÁLVAREZ, 2012) la función principal de un LMS es administrar estudiantes y dar seguimiento a su aprendizaje, participación y desempeño asociados con todo tipo de actividades de capacitación.

Las principales funciones del LMS son: gestionar usuarios, recursos así como materiales y actividades de formación, administrar el acceso, controlar y hacer seguimiento del proceso de aprendizaje, realizar evaluaciones, generar informes, gestionar servicios de comunicación como foros de discusión, videoconferencias, entre otros.

Un LMS generalmente no incluye posibilidades de autoría (crear sus propios contenidos), pero se focaliza en gestionar contenidos creados por fuentes diferentes. La labor de crear los contenidos para los cursos se desarrolla mediante un LCMS (Learning Content Management Systems).

La mayoría de los LMS funciona con tecnología internet (Aplicación Web). Los más populares en la actualidad son:

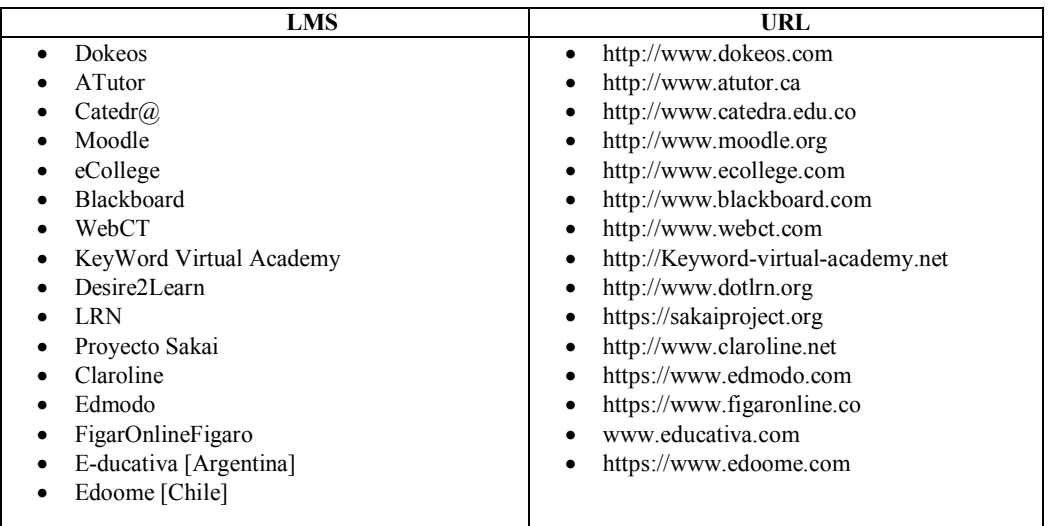

### **Tabla 4-2:** LMS más usados en el mercado

 **Fuente:** "Top 20 Most Popular LMS Software Solutions", Capterra Training Consulting- Nov. 2012
## *2.4.1. Síntesis Histórica de los LMS*

La profesora Esperanza Román Mendoza, en su artículo El desarrollo de cursos a distancia en la World Wide Web mediante plataformas virtuales: WebCT en el mundo universitario norteamericano, se refiere al origen de los LMS de la siguiente manera:

La historia del desarrollo de materiales didácticos para la Web ha discurrido de forma paralela a la evolución de este medio. A principios de los años noventa, la forma usual de crear materiales para la Web consistía en la realización de páginas con la ayuda de editores de HTML, ampliando las escasas posibilidades de interacción mediante la integración del correo electrónico, los foros de discusión y, posteriormente, actividades online desarrolladas con Java o Javascript.

La rápida expansión de internet ocurrida en todos los niveles de la sociedad también se ha reflejado en el ámbito educativo puesto que la explotación didáctica de la Web permite ampliar la oferta educativa, la calidad de la enseñanza y el acceso a la educación. Sin embargo, el desarrollo de materiales didácticos para la Web no puede ser exclusiva responsabilidad de esfuerzos individuales: para responder a las demandas de un mercado educativo en expansión es necesario abaratar los costes de producción de cursos, reducir el tiempo requerido para su desarrollo, facilitar su gestión y simplificar su actualización.

Para hacer frente a esta necesidad, han comenzado a aparecer en el mercado desde mediados de los años noventa plataformas integradas para la creación de cursos completos para la Web. Aunque las plataformas agrupadas bajo esta categorización son muy diversas, todas ellas permiten lacreación y la gestión de cursos completos para la Web sin que sean necesarios conocimientos profundos de programación o de diseño gráfico.

En cuanto a la evolución de las diferentes plataformas, en el blog de la CUED (Cátedra Unesco de Educación a Distancia) (Carrasco, 2011) comenta lo siguiente:

Sobre pasando ya los 20 años de historia, las llamadas plataformas LMS, EVA, EVEA, han evolucionado en el tiempo partiendo desde proveer herramientas que eran compradas por departamentos de universidades, instituciones educativas o empresas, lo que permitía que muchas instituciones compartieran su trabajo de enseñanza virtual en varias de ellas, a ser sistemas a nivel de empresa comprados de manera institucional.

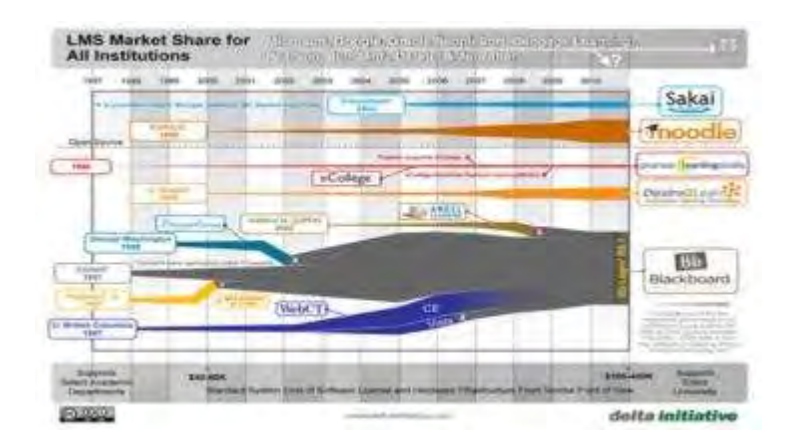

**Figura 10-2:** Evolución de los LMS desde 1997 a 2010 **Fuente:**(Delta initiative: http://www.deltainiative.com)

## *2.4.2. Características básicas de los LMS*

Según Clarenc (2012 y 2013) se anotan 8 de las características que deberían tener los LMS:

#### *2.4.2.1.* **Interactividad**

Se relaciona con la conversación bidireccional entre receptor y emisor. El receptor elige la parte del mensaje que le interesa, el emisor establece qué nivel de interactividad le dará a su mensaje y el receptor decidirá cómo utilizar esa interactividad.

(Bedoya, 2007) la definía como "la capacidad del receptor para controlar un mensaje no-lineal hasta el grado establecido por el emisor, dentro de los límites del medio de comunicación asincrónico"

### *2.4.2.2.* **Flexibilidad**

La flexibilidad es una condición que posee algo material o inmaterial, referida al poder sufrir adaptaciones a los cambios, a ser maleable. Un cuerpo es flexible cuando es capaz de moverse con facilidad y adoptar posturas diversas sin demasiado esfuerzo.

Cuando un LMS ofrece flexibilidad, la plataforma no se mantiene rígida a los planes de estudio, sino que puede adaptarse tanto a la pedagogía como a los contenidos adoptados por una organización.

### *2.4.2.3.* **Escalabilidad**

Es decir aumentar la capacidad de trabajo de un sistema, sin comprometer por ello su funcionamiento y calidad habituales. Es decir, poder adaptarse al crecimiento sin perder la calidad en sus prestaciones.

En un LMS, la escalabilidad estará directamente relacionada con la disposición y rendimiento en función de la cantidad de usuarios simultáneos y activos.

### *2.4.2.4.* **Estandarización**

Un estándar es un método aceptado, establecido y seguido normalmente para efectuar una actividad o función, para lo cual se deben cumplir ciertas reglas (implícitas y explícitas) con el fin de obtener los resultados esperados y aprobados para la actividad o función. Por medio de un estándar se garantiza el funcionamiento y acoplamiento de elementos que fueron generados independientemente.

Es muy importante que un LMS ofrezca estandarización, de tal manera que pueda adaptarse sin mayor inconveniente para compartir objetos de aprendizaje a efectos de poder utilizar cursos y/o materiales que hayan sido realizados por terceros.

### *2.4.2.5.* **Usabilidad**

Se refiere a la rapidez y facilidad con que las personas realizan tareas propias mediante el uso de un producto, y se logran objetivos específicos con:

Efectividad: para que los usuarios logren los objetivos con precisión y plenitud. Aquí cuentan la facilidad de aprendizaje del producto, la facilidad con que puede ser recordado y la cantidad de errores del mismo.

Eficiencia: se refiere a los recursos empleados para lograr la precisión y plenitud.

Satisfacción: es el grado de complacencia con el uso del producto. Es subjetivo.

Son los propios usuarios, parte activa de las plataformas, los que determinan su escala de usabilidad.

## *2.4.2.6.* **Funcionalidad**

Las funciones cumplidas por un objeto son establecidas por las necesidades que se desea satisfacer en ese objeto. Un objeto es funcional si cumple las funciones que le fueron asignadas. La funcionalidad de un objeto se puede ampliar para que satisfaga mayor cantidad de necesidades y se puede mejorar para que sea más avanzada.

La funcionalidad de un LMS se refiere a las características que permiten que una plataforma sea funcional a los requerimientos y necesidades de los usuarios, y está relacionada a su capacidad de escalabilidad.

#### *2.4.2.7.* **Ubicación**

Hace un tiempo la novedad dentro de las TIC era lo electrónico (e-learning), ahora se habla de ubicuidad. La tecnología nos permite estar presentes en diferentes lugares al mismo tiempo, tener la información disponible a cualquier hora y en cualquier lugar, porque los dispositivos tecnológicos modifican la manera de acceder a la información y conocimiento.

Según Clarenc (2012), "La ubicuidad en un LMS es la capacidad de una plataforma de hacerle sentir al usuario omnipresente: le transmite la seguridad de que en ella encontrará todo lo que necesita"

Tal como explica Clarenc (2012 y 2013), la Persuabilidad es una palabra compuesta por dos términos (persuasión y usabilidad) e implica la integración y articulación de cuatro características (Funcionalidad, Usabilidad, Ubicuidad e Interactividad).

Este concepto se puede sintetizar en la capacidad que tiene de una plataforma de convencer, fidelizar o evangelizar a un usuario a través de su uso. Es decir, la capacidad de convertirlo en un potencial cliente (Persuadir para convertir).

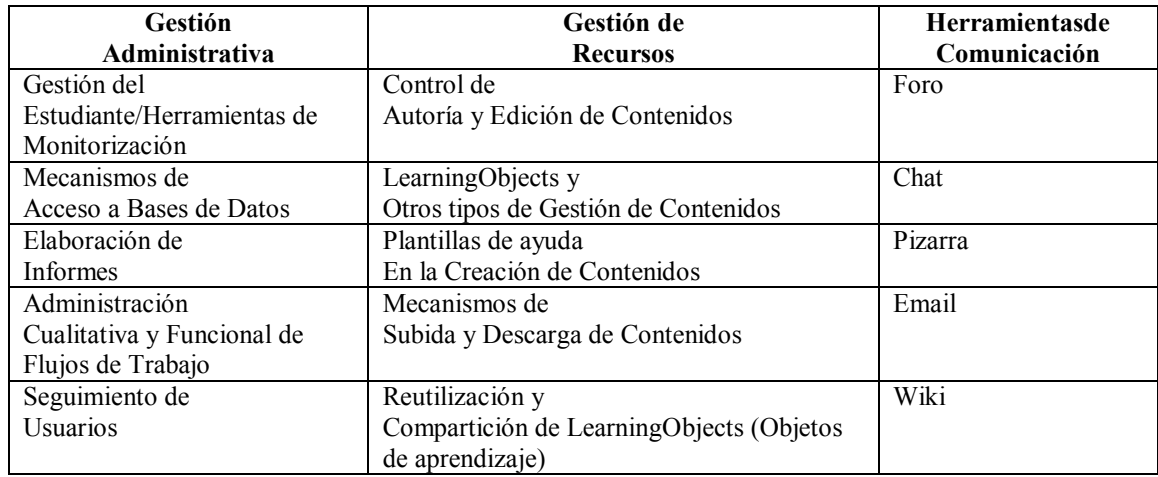

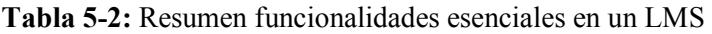

**Fuente:** resumen recopilatorio de las funcionalidades LMS

En el siguiente cuadro se resume un interesante análisis realizado por J.M.Boneu:

**Tabla 6-2:** Resumen de Herramientas de las plataformas.

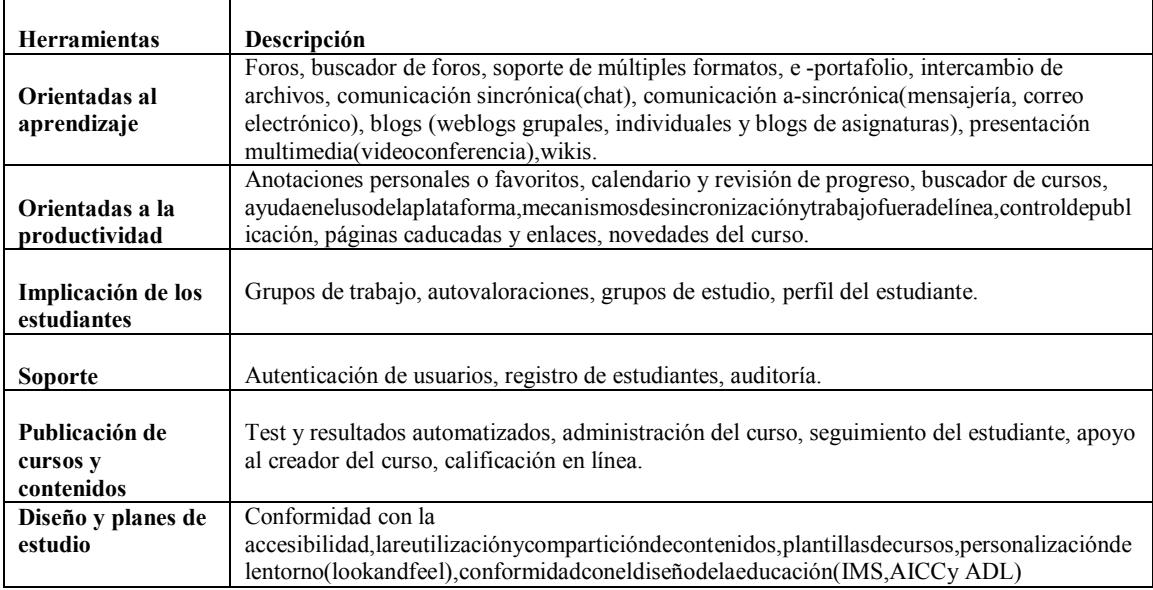

**Fuente:** Boneu, J. M. (2007).

# *2.4.3. Clasificación de los LMS*

El autor Clarenc, (2013) de una forma general clasifica a los LMS en tres tipos: de uso comercial (o propietario), de software libre y en la nube.

#### *2.4.3.1. De licencia propietaria o comerciales*

Son de uso licenciado, es decir que su utilización implica pagar a alguna empresa, ya sea la que desarrolló propiamente el sistema o la que lo representa para su distribución.

Por la garantía misma del hecho comercial son generalmente muy robustos y bastante documentados. Con diversas funcionalidades que pueden expandirse de acuerdo con las necesidades y presupuesto del proyecto. Con lo dicho, cuanto más completo sea el paquete que adquirido, más servicios recibirá a cambio, como por ejemplo una mesa de ayuda online durante un determinado tiempo.

Entre las más conocidas se encuentran Edoome, Blackboard, WebCT, OSMedia, Saba, eCollege, Fronter, SidWeb, e-ducativa y Catedr@, entre otras.

#### *2.4.3.2. Software libre*

Son la opción apropiada para hacer más económico y alcanzable un proyecto de formación en línea, tanto si la visión general es la línea de negocios propiamente como si lo son los objetivos educacionales. Estos LMS generalmente están desarrollados por instituciones educativas o por personas que están vinculadas al sector educativo. Algunas de estas plataformas son de tipo "Open Source" (de código abierto), por lo tanto son de libre acceso y distribución, permitiendo que el usuario sea autónomo para manipularlo, es decir, que una vez obtenido se pueda usar, estudiar, cambiar y redistribuir libremente.

Sus funcionalidades pueden ser ampliamente variadas. Hay algunas, por su gran comunidad de usuarios, pueden equipararse o superar a las comerciales, mientras que otras sólo cuentan con funcionalidades básicas. Entre las más usadas están Moodle, ATutor, Dokeos, Claroline, dotLRN, Ganesha, Sakai entre otras.

### *2.4.3.3. Cloud o en la nube*

No son consideradas plataformas LMS propiamente dichas, porque su mayor utilidad es la de permitir el apoyo a la clase presencial, así como el desarrollo de MOOC (Cursos online abiertos y masivos), acrónimo en inglés para Massive Open Online Course. Las más populares son Udacity, Coursera, Udemy, edX, Ecaths, Wiziq y Edmodo, entre otros.

### **2.5. Modalidades de la educación virtual**

La educación virtual tiene, por su propia diversidad, varias modalidades y con ello irán acompañadas de distintas metodologías; entre las principales modalidades tenemos:

### *2.5.1. E-Learning.*

E-learning es un sistema de educación-enseñanza electrónico a distancia en el que se integra el uso de las tecnologías de la información y otros elementos pedagógicos (didácticos) para la formación, capacitación y enseñanza de los usuarios o estudiantes en línea, es decir, se puede entender como una modalidad de aprendizaje dentro de la educación a distancia y se define como e-learning.

Utiliza herramientas y medios diversos como Internet, intranets, CD-ROM, producciones multimedia (Textos, imágenes, audio, video, etc.), entre otros.

En sí el e-learning es aprendizaje con medios electrónicos: enseñanza dirigida por la tecnología.

Las ventajas que ofrece la formación online serían las siguientes:

- Inmersión práctica en un entorno Web 2.0
- Eliminación de barreras espaciales y temporales (desde su propia casa, en el trabajo, en un viaje a través de dispositivos móviles, etc.). Supone una gran ventaja para empresas distribuidas geográficamente
- Prácticas en entornos de simulación virtual, difíciles de conseguir en formación presencial, sin una gran inversión.
- Gestión real del conocimiento: intercambio de ideas, opiniones, prácticas, experiencias. Enriquecimiento colectivo del proceso de aprendizaje sin límites geográficos.
- Actualización constante de los contenidos (deducción lógica del punto anterior)
- Reducción de costes (en la mayoría de los casos, a nivel metodológico y, siempre, en el aspecto logístico)
- Permite una mayor conciliación de la vida familiar y laboral

### *2.5.2. Rapid E-Learning*

Este modelo educativo a distancia consiste en el desarrollo de contenidos breves, a bajo costo, pero con buena efectividad y calidad. Rapid e-learning es la categoría de mayor crecimiento dentro del mercado de entrenamiento en línea. Considerando los costos y tiempos para desarrollar cursos en línea de la manera tradicional, es fácil ver por qué: una hora de producción tradicional típicamente toma tres meses-hombre y cuesta varios miles de dólares. Pero cuando el proyecto demanda tiempos más cortos, presupuestos más ajustados, material que se vuelve obsoleto rápidamente o que cambia con frecuencia, se requiere un enfoque diferente.

Una pieza fundamental dentro del rapid e-learning son las herramientas que permitan generar cursos, ejercicios y evaluaciones rápidamente. TAEC representa en los países hispanohablantes de América Latina a las herramientas líderes de rapid e-learning: ArticulatePresenter, ArticulateQuizmaker y ArticulateEngage. Partiendo de una presentación en Power Point, las herramientas de Articulate generan contenido e-learning en Flash, apegado a los estándares SCORM y AICC.

En esta línea se encuentra la herramienta de autor eXelearning, de código abierto bajo licencia GPL 2, que de igual forma sirve para ayudar a los docentes en la creación y publicación de contenidos de manera rápida, organizada, no solo en formato web sino además para varios soportes informáticos como CDs, USB, etc; soporta los estándares SCORM y XLIFF.

### *2.5.3. M-Learning*

Se denomina aprendizaje electrónico móvil, en inglés, m-learning, a una metodología de enseñanza y aprendizaje valiéndose del uso de pequeños y maniobrables dispositivos móviles, tales como teléfonos móviles, celulares, agendas electrónicas, tablets PC, pocket pc, i-pods y todo dispositivo de mano que tenga alguna forma de conectividad inalámbrica.

La educación va incorporando intensivamente las nuevas tecnologías de la comunicación, pasando por varias etapas. Diversos conceptos describen ese fenómeno, según avanza la tecnología: EAO (Enseñanza apoyada por el ordenador), multimedia educativo, tele-educación, enseñanza basada en web (web-basedteaching), aprendizaje electrónico (e-learning), etc.

# *2.5.4. U-Learning.*

El U-learning es un concepto que hace referencia al conjunto de actividades de aprendizaje (formativas y de capacitación), apoyadas en la tecnología, y que son accesibles en cualquier momento y lugar (incluso en los lugares que aún hoy no existen).

El U-learning no se limita a la formación recibida a través del ordenador o del dispositivo móvil (teléfono, PDA), este concepto los trasciende e incorpora cualquier medio tecnológico que permita recibir información y posibilite su incorporación y asimilación a las personas.

Por lo tanto, dentro del U-learning también se incluye además a un elemento habitual de la vida cotidiana como es la televisión, siendo éste un importante vehículo transmisor de información y muy poco explotado en sus capacidades formativas. Así también, dentro de esta nueva concepción de aprendizaje y capacitación se considera a las videoconferencias. Éstas permiten tener sesiones interactivas con expertos o con pares, en presentaciones y reuniones por este medio, otorgando flexibilidad a la formación y capacitación para que resulte efectiva.

### *2.5.5. B-Learning*

El B-Learning (formación combinada, del inglés blendedlearning) consiste en un proceso docente semipresencial; esto significa que un curso dictado en este formato incluirá tanto clases presenciales como actividades de e-learning.

Este modelo de formación hace uso de las ventajas de la formación 100% on-line y la formación presencial, combinándolas en un solo tipo de formación que agiliza la labor tanto del formador como del alumno. El diseño instruccional del programa académico para el que se ha decidido adoptar una modalidad b- Learning deberá incluir tanto actividades on-line como presenciales, pedagógicamente estructuradas, de modo que se facilite lograr el aprendizaje buscado.

Las ventajas que se suelen atribuir a esta modalidad de aprendizaje son la unión de las dos modalidades que combina:

- Las que se atribuyen al e-learning: la reducción de costes, acarreados habitualmente por el desplazamiento, alojamiento, etc., la eliminación de barreras espaciales y la flexibilidad temporal, ya que para llevar a cabo gran parte de las actividades del curso no es necesario que todos los participantes coincidan en un mismo lugar y tiempo.
- Y las de la formación presencial: interacción física, lo cual tiene una incidencia notable en la motivación de los participantes, facilita el establecimiento de vínculos, y ofrece la posibilidad de realizar actividades algo más complicadas de realizar de manera puramente virtual.

## **2.6. El aula virtual**

El término de "Aula Virtual" fue utilizado y registrado por primera vez por el New Jersey Institute of Technology en 1995. Según HiltzyTuroff, profesores de este Instituto, un AV es un ambiente de enseñanza-aprendizaje basado en un sistema de comunicación mediada por ordenador. Según los autores mencionados, los objetivos principales de un AV son: mejorar el acceso a experiencias educacionales avanzadas permitiendo que los estudiantes participen en comunidades de aprendizaje remotas, usando computadores personales en la casa o el trabajo; y mejorar la calidad y la efectividad de la educación usando el computador para dar soporte al proceso de aprendizaje colaborativo. Dos autores, Curtis y Lawson, exploran el significado del

aprendizaje colaborativo online, encontrando que en estos ambientes basados en la web, la colaboración es muy parecida a la que se da en situaciones de aula de clase, donde indican que el aprendizaje colaborativo "… describe situaciones en las que uno o más sujetos construyen sincrónica e interactivamente una solución conjunta a algún problema". Por tanto, el Aula Virtual funciona como el espacio simbólico en el que se produce la relación entre los participantes en un proceso de enseñanza/aprendizaje que, interactúan entre sí y acceden a la información relevante".(MENDOZA, PEREZ, DIAZ-ANTON, & GRIMAN, 2005)

Ahora bien detrás de esta nueva estrategia, con todo lo que enmarca y se manifiesta en función del estudiante. La calidad de los contenidos, la calidad y calidez de parte del Tutor, Acompañante, Profesor o como se lo quiera llamar dará vida a toda esta nueva estructura intercomunicacional educativa, de ahí la importancia de definir al Tutor de Contenidos On-line.

### **2.7. Plataformas LMS más difundidas y sus características**

Uno de los pasos en el proceso de utilización de un modelo metodológico es la selección del Learning Management System LMS, para lo cual es necesario e importante conocer los principales existentes en el medio, así:

#### *2.7.1. ATutor*

Desde su portal web se señala: Es un sistema de código abierto, basado en la aplicación de gestión de contenidos de aprendizaje.

Es destacado por cumplir según a los estándares internacionales de accesibilidad, a través de los cuales permite el ingreso a estudiantes, profesores y administradores, incluyendo a usuarios con capacidades diferentes, quienes cuentan con tecnologías especiales de apoyo para su acceso a la web.

Los educadores pueden rápidamente ensamblar, empaquetar y redistribuir contenido educativo, y llevar a cabo sus clases online; y los estudiantes pueden aprender en un entorno de aprendizaje adaptativo, dinámico y visualmente atractivo.

ATutor es un LMS diseñado mayormente PHP y un bajo porcentaje en Java. Corre un servidor Apache, con motor de base de datos MySQL.

Trabaja sobre plataformas Windows, GNU/Linux, Unix, Solaris y tiene soporte en 32 idiomas.

Para instalar ATutor se necesita un servidor web en el cual se encuentre previamente instalado las últimas versiones dePHP y MySQL corriendo APACHE, y descargar el archivo instalador del sitio oficial.

| 40 YEAR COMMANDS                                                                                                    | (P/ II/R. youte)                                                                                                    |                                              | $-25 - 17$                                                                                                    |                            |                                  |
|----------------------------------------------------------------------------------------------------|----------------------------------------------------------------------------------------------------|----------------------------------------------|----------------------------------------------------------------------------------------------------|----------------------------|----------------------------------|
| Designed D.Dog: D.Dog: D.D.D.Philadelphia - 10 (200) 22 molecul 23 molecul 24 molecul 25 molecul 25 molecul 25 molecul 25 molecul 25 molecul 25 molecul 25 molecul 25 molecul 25 molecul 25 molecul 25 molecul 25 molecul 25 m                                                                                  |                                                                                                    |                                              |                                                                                                    |                            |                                  |
| $TOR =$<br>arming doanagevinent books                                                                                                    | Development.                                                                                                    | <b><i>Sharingsway</i></b><br><b>Services</b> | Plantassa di<br>Community                                                                                                    | ispray.<br><b>MyATumer</b> | <b><i><u>Documentari</u></i></b> |
| <b>ATutzir</b><br><b>Bakroman Indentulate ment Journal of</b><br>Article/ w.3 (PAM Cont) Salemet MtLinesdate<br>develop believe traurum and treate tilestring.<br>itemient.<br>R2 (don't id. if Symmetric)<br><b>ALLINE FINISHED</b><br><b>The A humer</b><br>Interestional Actuality<br><b>ATALOG HARBISON</b> | <b>AContent</b><br>that hided simulacit she regularable a parties<br>ALSINING M-RPRE COALS ISSUED FOR SANCH.<br>Hammled, Moste, And Antivers disarrous Intertance.<br>deligenteric Gestioner<br>TriuMSerieni<br>Constituert M. Langers<br>Greenbac, AL AUXIET<br>ACAPERIA II successi di titro- |                                              | ATutor Sporws<br>white only family arriviant<br>A Tuhilibacine proyers A Tubic PAC president of entities.<br>Smaga an Allanet said of your simular remainer<br><b>Alliance Sources Generican</b><br>Alta Lie Sales Int, Netato I dollar<br>ATatemaacha Sign.is<br><b>FMALL PHAINS</b><br>ELDHORIA - |                            |                                  |
| <b>ATuber Announcements</b><br><b>Harry Corporation</b><br>Chief Brown                                                                                                    | <b>Consequestry Parces</b><br>interesting African Mag-<br>mental fortigate probability.<br>and it is the company                                                                                                    | <b>Address to</b>                            | 24/08 47/41st 2.2 (holassat)<br>1/2/12 ASHENILLA Historico<br>supervision of Lindscaped                                                                                                    | <b>AMA</b>                 |                                  |

**Figura 11-2:** Página principal de Atutor **Fuente:** [http://www.atutor.ca](http://www.atutor.ca/) 

# *2.7.1.1.* **Características**

- La documentación para profesores y administradores va incluida ahora en la instalación estándar.
- Los temas son más fáciles de crear y más flexibles.
- Se ha añadido la compatibilidad con el Run-Time Environment de SCORM, completándose así la compatibilidad con SCORM 1.2.
- El profesor puede elegir qué herramientas y módulos va a usar en cada curso.
- Los cursos incorporan ahora un directorio de profesores y estudiantes, de modo que se facilita el contacto entre los participantes.
- Se han ampliado las estadísticas de uso de los contenidos del curso.

# *2.7.1.2.* **Ventajas**

- Posee un servidor mail para la gestión de correo electrónico propio e interno.
- Es fácil para personas con pocos conocimientos de estas plataformas.
- Cuida la estética de los fondos, fuentes, etc.
- Cursos orientados al autoaprendizaje.
- Administración sencilla.

## *2.7.1.3.* **Desventajas**

- Los foros, actividades, recursos, etc. están separados.
- La interfaz en la que crea el profesor es diferente a la del alumno.
- No se pueden poner tareas offline/online.
- No cuenta con la posibilidad de crear itinerarios de aprendizaje.

#### *2.7.2. Chamilo*

Chamilo es un LMS lanzado en el 2010, tiene una comunidad bastante grande y muy buena acogida por parte de las instituciones educativas y las empresas.

Es una plataforma de aprendizaje virtual, de código abierto y software libre (bajo la licencia GNU/GPLv3) que le permite a los docentes construir cursos en línea como soporte a la modalidad presencial o netamente virtuales.

Se puede instalar en diferentes plataformas operativas como Linux, Windows, OS-X, desarrollado con lenguaje PHP y motor de base de datos MySQL, también de software libre.

Organiza los diferentes procesos de enseñanza-aprendizaje mediante diseño instruccional y colaborativo y está implementado de tal forma que permite al profesor escoger entre una serie de metodologías pedagógicas, siendo una de ellas el constructivismo social.

Tiene traducciones abiertas para 55 idiomas, y alrededor de 25 de ellas están en más del 80% completada. El chino simplificado ha sido revisado recientemente por un traductor chino.

El proyecto está protegido por una asociación sin fines de lucro, lo que significa que es literalmente imposible para cualquier empresa tomar la propiedad del proyecto y cerrarlo. Pero también significa que cada uno es libre de desarrollar sus propias extensiones o mejoras, y compartirlo (o no) con la comunidad.

La asociación Chamilo proporciona un sistema de recompensa para alentar a las empresas a contribuir con código al proyecto.

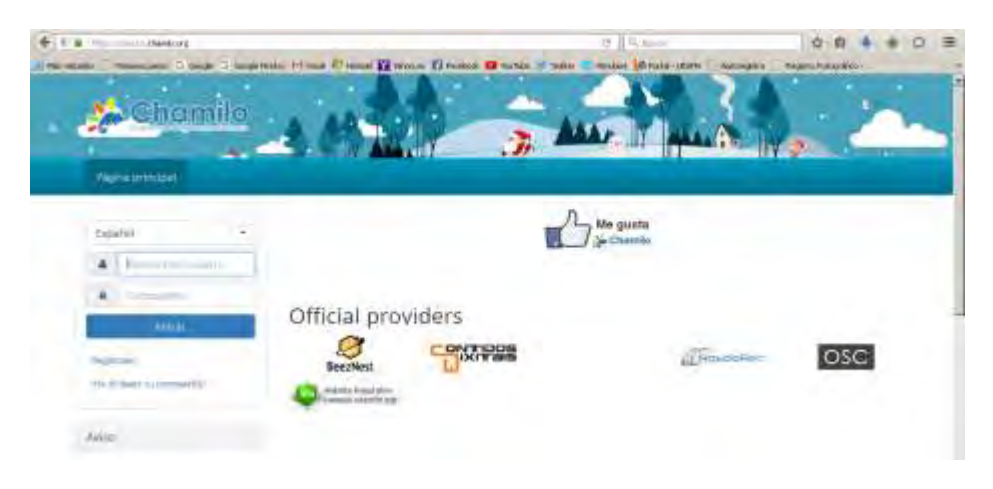

**Figura 12-2:** Pantalla de presentación de Chamilo. **Fuente:**[http://campus.chamilo.org](http://campus.chamilo.org/)

### *2.7.2.1.* **Características**

Entre las funcionalidades de que dispone se pueden destacar:

- Interacción (foros, chats, compartir archivos, anuncios, grupos, tareas, wiki, usuarios, encuestas, notas personales, redes sociales, glosarios).
- Contenido (lecciones, gestionar un curso, evaluaciones, asistencia, enlaces, glosario, administración de documentos, avances temáticos, ejercicios (en forma de preguntas y exámenes con control de tiempo).
- Administración (gestión de blogs, configuración y mantenimiento de cursos, informes, documentos).

#### *2.7.2.2.* **Ventajas**

- Usabilidad: muy fácil de usar tanto por el docente como por los estudiantes.
- Sus vistas son muy limpias, lo que hace que el estudiante no se distraiga tan fácilmente.
- Es de licencia GNU/GLP (software libre) lo cual da libertad para: usar, modificar, mejorar, distribuir.
- Trabaja bajo los principios pedagógicos constructivistas.
- Facilidad para crear contenidos.Soporta multi-idiomas.
- Seguimiento de actividades y usuarios mediante informes gráficos.
- Manejo de videoconferencia.
- Manejo de actividades tanto sincrónicas como asincrónicas.
- Contiene de forma integral herramientas de autor.
- Genera certificaciones.
- Interfaces personalizables.
- Es estructurado y de fácil comprensión.
- Ayuda a mejorar las destrezas comunicativas a nivel individual y grupal.
- Permite al estudiante trabajar a su propio ritmo.
- Permite crear y subir audio.

### *2.7.2.3.* **Desventajas**

- Lleva demasiado tiempo instalarlo e implementarlo
- El mantenimiento tiene un grado alto de complejidad.

### *2.7.3. Claroline*

Desde marzo del 2015 la plataforma Claroline está descontinuada pero por su importancia y el hecho que la tienen instalada un buen número de instituciones alrededor del mundo vale la pena añadirla a las plataformas mencionadas.

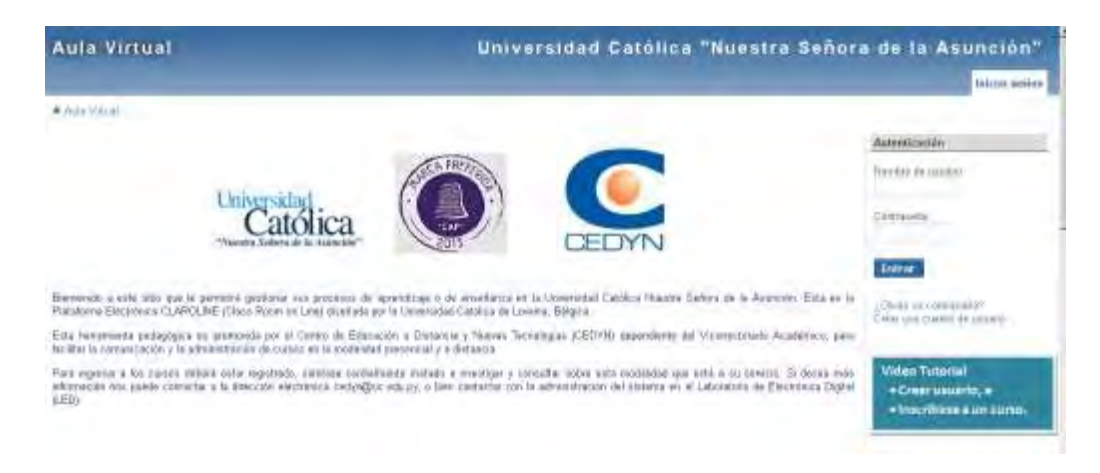

**Figura 13-2:** Portada Claroline. **Fuente:** LMS de la Universidad Católica "Nuestra Señora de la Asunción" – Paraguay Claroline es una plataforma LMS de aprendizaje y trabajo virtual (eLearning y eWorking) de software libre y código abierto (open source) que permite a los formadores, tutores, construir cursos online y gestionar las actividades de aprendizaje y colaboración en la web. Está escrito en el lenguaje de programación PHP, utiliza MySQL como SGBD. Sigue las especificaciones de SCORM e IMS.

Fue un proyecto multiplataforma y compatible con los navegadores libres (Mozilla, Opera y navegadores propietarios (Internet Explorer). Fue traducido a 35 idiomas y tiene una gran comunidad de desarrolladores y usuarios en todo el mundo. Se inició en el año 2001 por la UCL (Universidad católica de Louvain, Bélgica). En mayo de 2007 se creó el Consorcio Claroline formado por varias universidades de Bélgica, España, Canadá y Chile cuyos objetivos son organizar el desarrollo y la promoción de la plataforma en un nivel técnico y pedagógico.

Entre las ventajas que destaca su sitio oficial es la facilidad de instalación y uso, así como su operatividad.

#### *2.7.3.1.* **Características**

- Permite la publicación de objetos de aprendizaje en cualquier formato de archivo.
- Foros de discusión públicos y privados.
- Administración de listas de enlaces.
- Creación de grupos de estudiantes.
- Confección de ejercicios.
- Agenda con anuncios, tareas y plazos.
- Publicación de anuncios vía email o portada del curso.
- Gestión de los envíos de los estudiantes.
- Administración de chats.
- Supervisión de acceso y progreso de estudiantes.
- Agrupación de los contenidos en temas o módulos.
- Gestión de estadísticas de cursos.

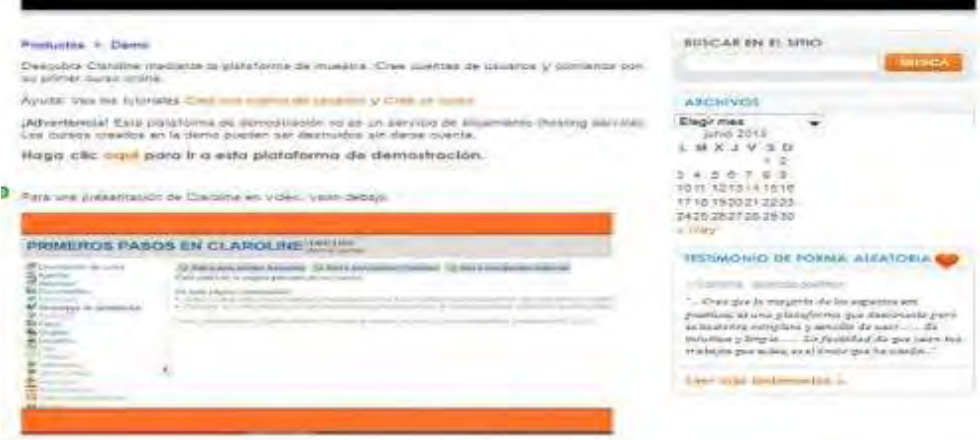

**Figura 14-2:** Pantalla de demostración de Claroline **Fuente:** Demo Claroline

# *2.7.3.2.* **Ventajas**

- No tiene límite de usuarios.
- Las tareas de administración son muy sencillas.
- La interfaz es funcional, intuitiva y con elementos básicos que facilitan la navegación.
- Cuida la estética de los cursos.

### *2.7.3.3.* **Desventajas**

- Cuenta con pocos módulos y plugins para descargar.
- Su personalización es un tanto dificultosa.
- La herramienta de chat es algo lenta.
- Los servicios que puede configurar el administrador son muy limitados, con respecto a otras plataformas. Por ejemplo, no se tiene acceso a realizar una copia de seguridad del curso, ni encuestas, entre otros.
- Es una plataforma algo dificultosa a la hora de abrir archivos.

### *2.7.4. Dokeos*

Es un entorno de aprendizaje electrónico, además de una aplicación de administración de contenidos de cursos y también una herramienta de colaboración. Es una aplicación web gratuita de código abierto y está bajo la Licencia Pública General (GNU GPL). El desarrollo es internacional y colaborativo. Posee una certificación de la organización por la Open SourceInictiative (OSI) y puede ser usado como un sistema de gestión de contenido (CMS) para educación. Estacaracterística para administrar contenidos incluye distribución de contenidos, calendario, proceso de entrenamiento, chat en texto, audio y video, administración de pruebas y guardado de registros. Está traducido a más de 34 idiomas y es utilizado en más de 9900 organizaciones.

Dokeos.com es una compañía de origen belga, que además de la distribución de la plataforma, provee hospedaje, soporte y servicios de e-learning. La compañía colabora con la comunidad pagándole a varios desarrolladores.

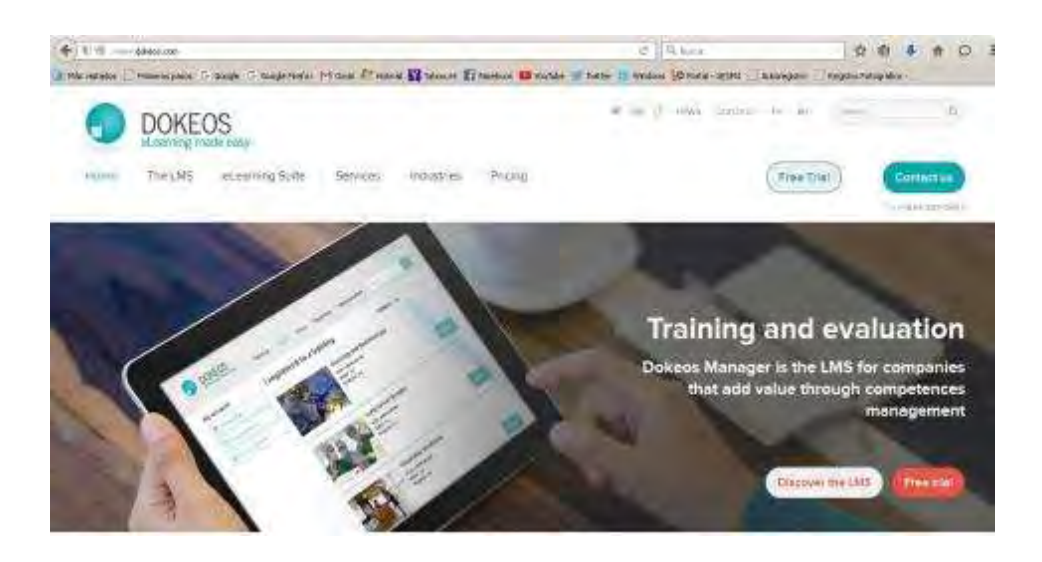

**Figura 15-2:** Portada de DOKEOS. **Fuente:** http://www.dokeos.com

### *2.7.4.1.* **Características**

- Lecciones basadas en el estándar SCORM.
- Producción de documentos basados en plantillas.
- Interacción: foros, chats y grupos.
- Videoconferencia: vía Web.
- Conversión de presentaciones en PowerPoint e Impress a cursos en SCORM.
- Trabajos.
- Blogs.
- Agenda.
- Anuncios.
- Glosario.
- Notas personales.
- Red social.
- Encuestas.
- Autentificación vía LDAP y OpenID.
- Evaluaciones.
- Reserva de matrícula.
- Trabaja con sesiones con validación de usuario.

## *2.7.4.2.* **Ventajas**

- Amplia variedad de herramientas.
- Facilita la creación y organización de contenidos interactivos y ejercicios.
- Facilidad de uso.
- El código de Dokeos está disponible para que cualquiera pueda hacer uso del mismo o hacer adaptaciones de acuerdo a sus necesidades.
- Se destacan las características de usabilidad y confiabilidad.
- La plataforma soporta varios lenguajes.
- Alta modularidad y tecnología plug-in.

# *2.7.4.3. Desventajas*

- Carece de un menú siempre a la vista, por lo que los usuarios deben volver reiteradamente a la pantalla de inicio.
- Puede requerir mucho tiempo a los tutores llegar a manejar adecuadamente la amplia variedad de herramientas de la plataforma.
- No tiene documentación para usuarios y para los administradores está disponible sólo en idioma inglés.
- No dispone de herramientas de búsqueda.
- Deben mejorarse las herramientas de creación de contenidos.

### *2.7.5. .LRN (dot LRN)*

Aparece con el patrocinio de la empresa Viaro Networks (integrante del consorcio de instituciones que administran y promueven la plataforma LRN).

La esencia de este LMS .LRN está en la colaboración, todas las aplicaciones proveen formas intuitivas, dirigidas o espontáneas para interactuar entre los participantes del proceso educativo.

.LRN cuenta con soporte a diversos estándares como: IMS-CP, IMS-MD, IMS-QTI, IMS-LD, IMS Enterprise, SCORM, obteniendo de esta forma un fácil camino hacia la interoperabilidad de sistemas.

En cuanto su carácter de accesible, .LRN cumple el nivel AA de la WCAG 1.0 (versión en vigor) definida por la Web AccessibilityInitiative (WAI) del W3C. También se ha validado con la sección 508 de US.

LRN es utilizado por comunidades de aprendizaje y de investigación, contando con más de medio millón de usuarios de empresas, educación superior, educación básica, gobierno y organizaciones sin fines de lucro.

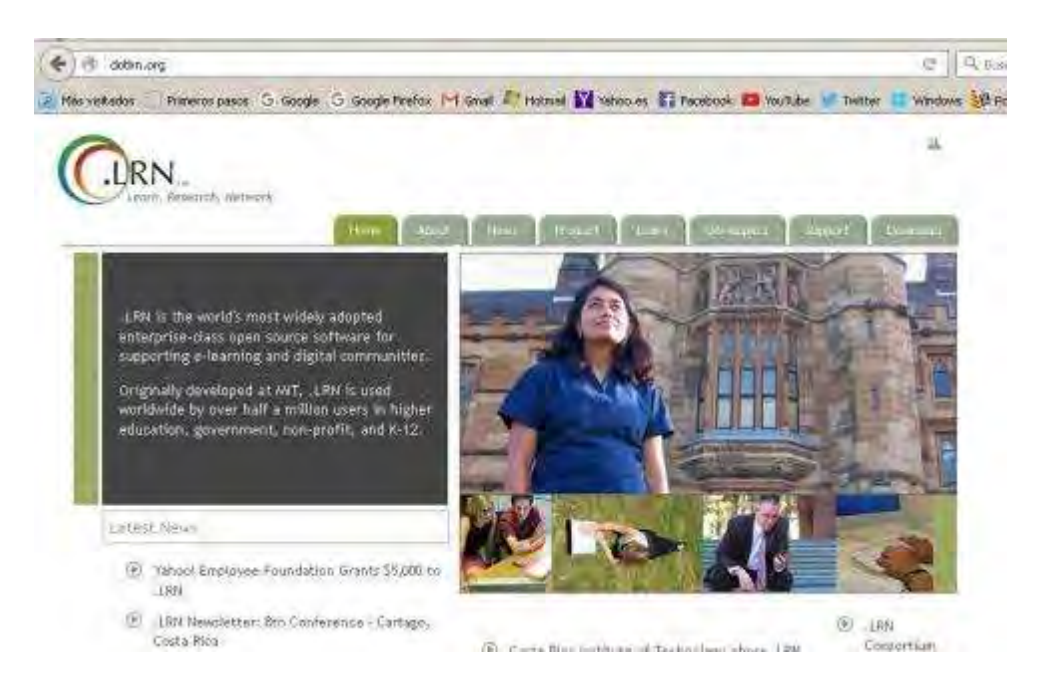

**Figura 16-2:** Portada de DotRLN. **Fuente:** [http://dotrln.org](http://dotrln.org/) 

## *2.7.5.1.* **Características**

- Comparte e integra las características dela Web 2.0, permitiendo la utilización de librerías de Ajax en cualquier lugar de la plataforma.
- Permite la fácil integración de templates a través de la plataforma, esto le da la flexibilidad de utilizar un tema (diseño) distinto en cada uno de los grupos o cursos creados adentro de la aplicación.
- Estándares internacionales: IMS-MD, IMS-CP, SCORM,
- IMS-QTI, IMS-LD, IMS Enterprise.
- Soporta múltiples lenguajes, dialectos y zonas horarias. (20 lenguajes diferentes y posibilidad de agregar nuevos por medio de una interfaz -interface en inglés- bastante simple)
- Cuenta con las siguientes herramientas:
	- o Noticias.
	- o Foros.
	- o Almacenamiento de documentos.
	- o Calendario.
	- o Mensajes de correo masivos.
	- o E-commerce (funcionalidad que integra el proceso de inscripción y pagos en línea a cursos dentro de la plataforma).
	- o Catálogo de cursos.
	- o Contenido y objetos de aprendizaje (ims- cp/scorm).
	- o Lista de staff.
	- o User tracking (estadísticas completas de visitas de los usuarios a los diferentes módulos dentro del LMS).
	- o Cuestionarios / Exámenes / Encuestas.
	- o Buzón de tareas / Evaluación.
	- o Blogger (posibilidad de tener blogs personales y de clases o comunidades con RSS).
	- o F.A.Q. Preguntas frecuentes., Chat,Wiki.

## *2.7.5.2.* **Ventajas**

- La plataforma está diseñada y programada con visión de producto de alta escalabilidad.
- Da la posibilidad de realizar trabajos en local (off-line).
- Posee un espacio personal de trabajo del alumno.

### *2.7.5.3.* **Desventajas**

- La plataforma es una combinación de módulos Open ACS de diferentes desarrolladores y en diferentes fases de desarrollo, por lo que la interfaz resulta heterogénea.
- Algunos módulos disponen de ayuda sensitiva y otros no.
- La instalación es compleja al igual que su manual de instalación.
- Los cursos están organizados en portfolios.
- Los foros solo pueden añadirse al espacio foro.

# *2.7.6. MOODLE*

La palabra MOODLE es un acrónimo para Entorno de Aprendizaje Dinámico Modular, Orientado a Objetos. También es un verbo anglosajón que describe el proceso ocioso de dar vueltas sobre algo, haciendo las cosas como se vienen a la mente... una actividad amena que muchas veces conlleva al proceso de introspección retrospectiva y, inicialmente, a la creatividad Zapata, (2010)

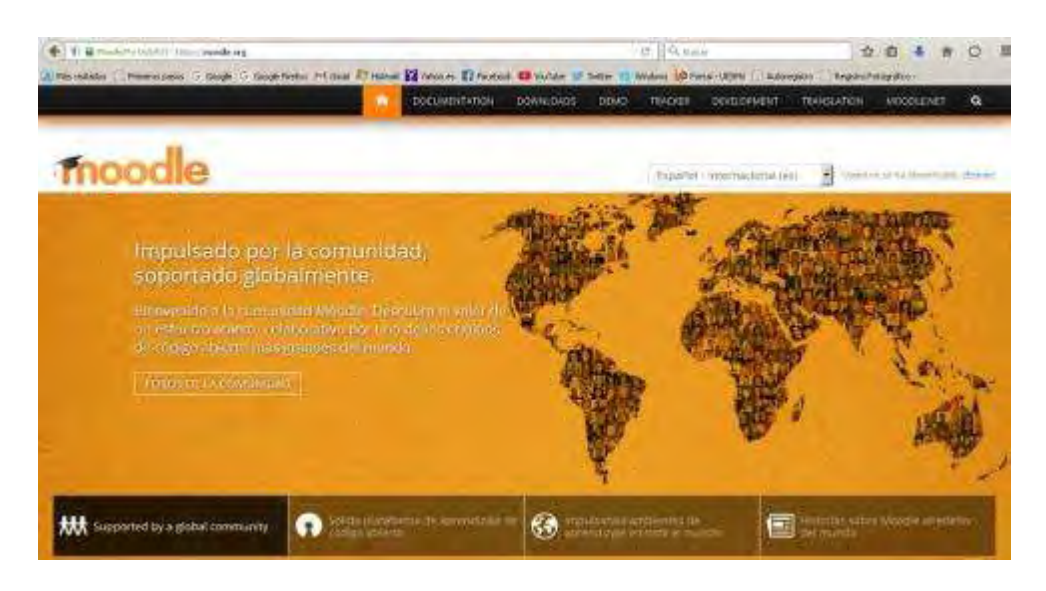

**Figura 17-2:** Portada de MOODLE. **Fuente:**[http://www.moodle.org](http://www.moodle.org/) 

Es un sistema de gestión de cursos de código abierto (Open SourceCourse Management System, CMS), bajo la Licencia Pública General de GNU. Básicamente esto significa que Moodle tiene derechos de autor, pero que tiene libertades adicionales. Usted está autorizado a copiar, usar y modificar MOODLE siempre que se comprometa a proporcionar la fuente a otros, no modificar o eliminar la licencia original y los derechos de autor, y aplicar esta misma licencia a cualquier trabajo derivado.

Es compatible con otros formatos (SCORM, IMS, entre otros). Puede ser instalado en cualquier ordenador que pueda ejecutar PHP, y puede soportar una base de datos tipo SQL (por ejemplo MySQL). se ejecuta sin modificaciones en Unix, GNU/Linux, OpenSolaris, FreeBSD, Windows, Mac OS X, NetWare y otros sistemas que soportan PHP, incluyendo la mayoría de proveedores de alojamiento web.

Es una aplicación web gratuita que los educadores pueden utilizar para crear sitios de aprendizaje efectivo en línea o como complemento del aprendizaje presencial.

MOODLE permite una amplia gama de modos de enseñanza. Puede ser utilizado para generar contenido de manera básica o avanzada (por ejemplo páginas web) o evaluación.

Es utilizado por una gran variedad de instituciones educativas propiamente y no educativas, pero dedicadas a la capacitación y por educadores independientes.

Es muy difundido a nivel de Latinoamérica por ser el Entorno Virtual de Aprendizaje de la Fundación para la Actualización Tecnológica de América Latina FATLA.

## *2.7.6.1.* **Características:**

- Se basa en una aproximación constructiva del aprendizaje enfatizando que tanto los estudiantes como los profesores pueden contribuir a la experiencia educativa de varias maneras, ya sea comentando entradas de bases de datos o trabajando colaborativamente en una wiki.
- Es al momento parte de una gran comunidad a nivel mundial en constante crecimiento, haciendo el sistema muy dinámico.
- Existen alrededor de 20 tipos diferentes de actividades disponibles en Moodle: foros, glosarios, wikis, tareas, quizzes, encuestas, bases de datos (entre otras) y cada una puede ser adaptada a las necesidades propias de cada curso.
- Permite combinar las actividades en secuencias y grupos, ayuda al docente a guiar a los participantes.

## *2.7.6.2.* **Ventajas**

Señalan Garcés Argüello & Rivera Enríquez, (2010) y Guardia, (2010), las ventajas que brinda esta plataforma:

- El docente, una vez asignado su rol como tal, tiene absoluto control sobre los contenidos del curso.
- Brinda la posibilidad de trabajar con rangos temporales, así, si se requiere, se establecen plazos de entrega de actividades y el tutor monitorea el desarrollo.
- Permite colocar como recurso enunciados de exámenes, y la posibilidad de subir su resultado como archivos adjuntos, con horario de plazo de entrega.
- Completa información del trabajo realizado por los estudiantes.
- Reutilización de los cursos.
- Posibilidad de compartir cursos y/o recursos.
- Posibilidad de crear cursos conjuntamente con otros compañeros profesores del mismo o diferente centro.
- Permite colocar recursos variados para formar una unidad de contenidos: etiquetas, archivos en formato variable (texto, audio, vídeo, hoja de cálculo).
- Facilidad de comunicación con sus estudiantes y con el resto de profesores del curso.
- Las encuestas que se pueden realizar son de gran utilidad para evaluar el conocimiento inicial de los estudiantes en una materia específica o para calificar el desempeño del tutor o profesor del curso.
- La evaluación es continua y permanente: todo se comenta por todos y se evalúa. El profesor da feedback continuo y los estudiantes demandan esta actividad.
- Dispone de varios temas o plantillas que permiten al administrador del sitio personalizar colores y tipos de letra a su gusto o necesidad. Estas plantillas son fáciles de modificar y ampliar.
- Es posible cambiar el modo de edición de profesor a vista del alumno. De esta forma, permite asegurarse que los estudiantes vean en la plataforma sólo que deben ver y ocultar el resto.
- Se encuentra traducido a más de 70 idiomas.
- Los estudiantes se familiarizan rápidamente con el entorno de la plataforma.
- Permite que cada estudiante tenga su propio ritmo de trabajo.
- Feedback inmediato en muchas actividades, incluida la evaluación.
- En los exámenes tipo "múltiple choice", puede verse el resultado inmediatamente después de que el alumno lo terminó.
- Los estudiantes pueden participar en la creación de glosarios, y en todas las lecciones se generan automáticamente enlaces a las palabras incluidas en estos.

# *2.7.6.3.* **Desventajas**

- Prescinde de algunas herramientas pedagógicas, como por ejemplo crucigramas y juegos de roles (role playing), aunque son instalables desde módulos de terceros.
- Su interfaz de usuario es adaptable desde Templates o Plantillas pero necesita mejorarse.
- Hay desventajas asociadas a la seguridad, dependiendo en dónde se esté alojando la instalación de Moodle, cuáles sean las políticas de seguridad y la infraestructura tecnológica con la cual se cuente durante la instalación Zapata, (2010), aunque la comunidad apoya a nivel de soporte y lanzamiento de actualizaciones que fortalecen la fiabilidad de la plataforma a nivel de seguridades.
- No integra automáticamente el uso de videoconferencias.
- La estructura de navegación, tanto para la creación de contenidos como para la administración del sitio, es poco amigable y utiliza muchos recursos de la red, provocando lentitud en el acceso.
- Por estar basado en tecnología PHP, la configuración de un servidor con muchos usuarios debe ser cuidadosa para obtener un mayor desempeño.
- No tiene la posibilidad de realizar la gestión económica financiera de estudiantes en línea, sobre todo cuando un mismo alumno está inscrito en varios cursos.

*2.7.7. Sakai* 

El Proyecto Sakai, tiene nace en las Universidades de Michigan y de Indiana, a las que se unieron el MIT y Stanford University, junto a la Iniciativa de Conocimiento Abierto (OKI) y el consorcio uPortal. El Proyecto se consolidó a la ayuda de la Fundación Mellon. El nombre Sakai proviene del cocinero HiroyukiSakai Prendes, (2009).

La aplicación Sakai nace como una nueva versión de un desarrollo anterior "CompreHensivecollaborative Framework (CHEF)" cuyo acrónimo, curiosamente, dio pie a usar el apellido de HiroyukiSakai, un famoso cocinero japonés, como nombre para la nueva aplicación.

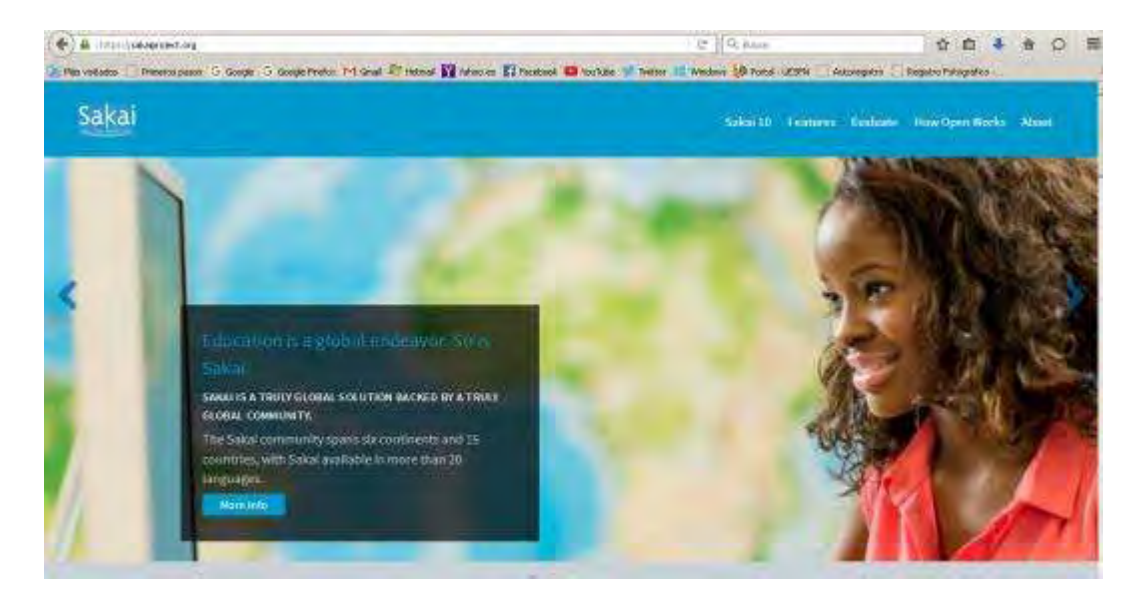

**Figura 18-2:** Portada del Sitio Web de Sakai. **Fuente:** http://www.sakayproject.org

En enero de 2004 comenzó la iniciativa para integrar las funcionalidades de un entorno virtual de enseñanza/aprendizaje en un portal institucional. El proyecto de Sakai, Collaboration and Learning Environment (CLE), es un entorno modular de código fuente abierto, cuyo objetivo es integrar diversas funcionalidades del e-learning en un portal académico. Para gestionar el proyecto se ha creado la Fundación Sakai, a la que pertenecen más de 100 Universidades. Algunas de las más destacadas son (Sakai 2010): Indiana University, University of Michigan, Yale University, Stanford University y Universidad Politécnica de Valencia

Sakai es una herramienta 100% software libre, desarrollada en Java y que normalmente se distribuye en forma de binarios, archivos listos para su despliegue y puesta en marcha, o en forma de código fuente, código que es necesario compilar para poder usarlo. En el caso de Sakai no existe ninguna empresa que lidere el desarrollo de la aplicación ni su comercialización, pero existe una serie de empresas unidas a la fundación Sakai que se encargan de proporcionar soporte y servicios de consultoría.

### *2.7.7.1.* **Características**

Sakai contiene las herramientas básicas de toda plataforma de enseñanza virtual.

- Hace un especial hincapié en las herramientas destinadas a la creación de materiales por parte del alumno y a la información que sobre su trabajo da el profesor al alumno. En particular las herramientas llamadas de portafolio orientadas al alumno, ilustran este hecho.
- Es opensource y viene en dos empaquetados diferentes (CLE para entornos colaborativos de aprendizaje y OAE para entornos académicos abiertos), el más usado como plataforma virtual de aprendizaje en los centros educativos es el empaquetado CLE.
- Es muy robusto y fácil de administrar e instalar.
- Nos permite obtener reportes en PDF.
- Escalable a miles de usuarios (puede permitir hasta 200000 usuarios), eso es interesante a nivel de Universidades virtuales (es el sistema usado por la UOC).
- Sakai divide sus funcionalidades en cuatro categorías de herramientas (Sakai 2010):
- Herramientas generales de colaboración (anuncios, recursos, lista de usuarios, wiki, blog, calendario, chat, foro de debate, glosario, página web, noticias)
- Herramientas de enseñanza y aprendizaje (plan de estudios, creador de lecciones, asignaciones, libro de calificaciones, pruebas y cuestionarios en línea, etc.).
- Herramientas administrativas (administración de cuentas y miembros, configuración de la web, editor del sitio, información de secciones, súper usuario, editor de perfiles, etc.).
- Herramientas de portafolios:
	- o Asistentes y Modelos: crea estructuras para ayudar a los participantes del sitio a reflexionar sobre su aprendizaje y desarrollo.
	- o Evaluaciones: Proporciona a los participantes un sitio con comentarios y notas sobre su trabajo.
	- o Informes: Genera, muestra y exporta informes de la actividad del sitio y los usuarios.
	- o Diseños y Estilos: Administrar estilos predefinidos para controlar el estilo visual (fuentes, colores, etc.) de asistentes, modelos y portafolios.
	- o Plantillas de portafolio: Administra las plantillas de los participantes del sitio.

# *2.7.7.2.* **Ventajas:**

- En cuanto a la gestión y administración de la plataforma la impresión de los usuarios es muy buena.
- Brinda una amplia interoperabilidad con otros sistemas y, además, al estar programada con JAVA EE posee la capacidad de ser muy escalable.
- Sus capacidades de extensión son enormes por ser de código abierto.
- Posee las herramientas necesarias para ser usada tanto en el ámbito del E-Learning como del B-Learning.
- Audioconferencia, que a los usuarios les ha parecido excelente.
- Repositorio de archivos compartidos.

# *2.7.7.3.* **Desventajas**

- Usabilidad: tiene carencias en la facilidad de acceso o la sencillez que tiene la plataforma de cara al alumno.
- La visualización que poseen los usuarios del perfil de otros usuarios: este aspecto convendría mejorarlo.
- Resulta de una gran complejidad realizar cualquier desarrollo para la plataforma, siendo la más complicada de todas las plataformas analizadas.
- Funciona con Java. Necesita que esté instalado en los ordenadores de estudiantes.
- La documentación es bastante desorganizada.
- Hay un gran volumen de información 100% colaborativa y es realmente difícil encontrar lo importante.
- La página de entrada pone unos cuantos enlaces útiles a mano, pero a partir de ahí uno está solo.
- Además, la información obsoleta es bastante frecuente, la reciente publicación del Libro oficial de Sakai retoca un poco este problema.
- La curva de aprendizaje a la hora de desarrollar es enorme. Se basa en estándares tecnológicos abiertos muy avanzados y hay que trabajar muchas horas hasta que se empieza a obtener resultados.
- Por la razón expuesta anteriormente, la comunidad de desarrolladores es bastante escasa.

# *2.7.8. Blackboard*

Es un sistema de gestión de aprendizaje en línea, el cual representa un ambiente de integración entre tutor y participante.

Esta es una plataforma educativa que ubicamos dentro del grupo de las comerciales o de propietario. A partir del año 2005, ha comenzado a ser utilizada por diversas instituciones educativas en más de 60 países de todo el mundo. Es la plataforma utilizada por el Servicio Nacional de Aprendizaje de Colombia, la Universidad Nacional de Colombia, la Universidad de los Andes y la Pontificia Universidad Javeriana Cárdena Ortiz, (2010) y la Benemérita Universidad Autónoma de Puebla (Puebla, México) en el año 2010 como parte de la implementación de un nuevo modelo educativo conocido como Minerva.

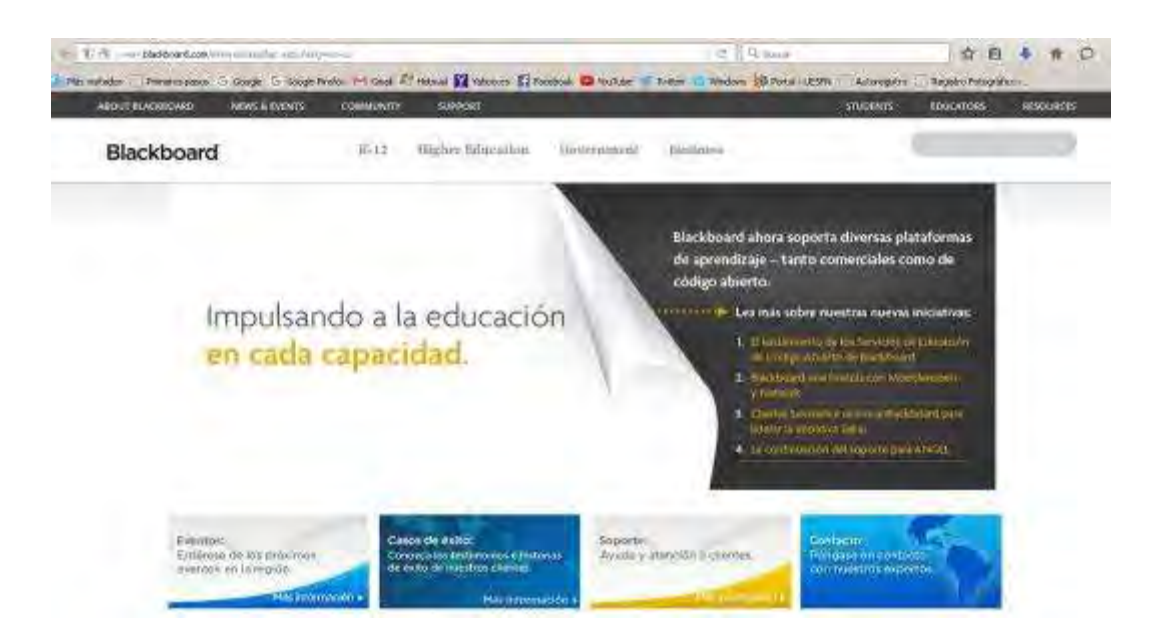

**Figura 19-2: Portada** del Portal de Blackboard **Fuente:** http://www.blackboard.com/international/lac.aspx?lang=en-us

Está integrado de:

- Módulo de contenidos.
- Herramientas de comunicación.
- Herramientas de evaluación.
- Herramientas de seguimiento y gestión de aprendizaje.

A nivel de estándares es uno de los más completos ya que sus parámetros de accesibilidad cumplen con las normas propuestas por World Wide Web Consortium (W3C).

# *2.7.8.1.* **Características**

- Enseñanza y aprendizaje.
- Construcción de comunidades.
- Manejo y colaboración de contenidos.
- Experiencias colaborativas.
- Compromiso de mejora continua.

Según Salas, (2009) brinda un ambiente constituido por cuatro áreas primarias

**1. Administración de contenidos:** publicación de información relevante del curso, elementos y documentos de apoyo, publicación de materiales digitales e información personal.

Como se observa en la figura de abajo, en esta sección se encuentran los vínculos a los contenidos del curso y demás opciones habilitados a los estudiantes. Desde estos enlaces el administrador-facilitador tiene las opciones de editar dichos recursos.

**2. Comunicación:** Herramientas de colaboración y comunicación sincrónica y asincrónica como: tableros de discusión, herramientas de transferencia digital, correo electrónico, chat, whiteboards, etc. En la figura de abajo se muestran algunas de las herramientas habilitadas en la plataforma.

**3. Evaluación:** herramienta muy completa para el diseño de exámenes, evaluaciones, sondeos, auto-exámenes y publicación de calificaciones. En este apartado se encuentran algunas de las herramientas que corresponden al centro de calificaciones; en ella podremos consultar los detalles de las actividades de aprendizaje, foros y demás recursos formativos que tienen asignada una calificación .

**4. Control:** utilidades de administración para el profesor que le permiten tener a su alcance información completa del curso, diversas herramientas de colaboración y comunicación sincrónica y asincrónica; acceso a evaluaciones, así como aplicaciones para planificar el tiempo, actividades e información personal.

## *2.7.8.2.* **Ventajas**

- Flexibilidad: permite la integración de otros LMS a la plataforma; así como complementarse con aplicaciones para redes sociales. Facilita el acceso al aprendizaje en cualquier momento en línea y en los dispositivos más populares.
- Repositorio: para almacenar objetos de aprendizaje, lo que asegura el manejo de los recursos educativos que se encuentran en los entornos de aprendizaje en línea. Al tener almacenamiento centralizado, los contenidos se pueden compartir y colaborar más rápida y fácilmente, manteniendo un manejo actualizado de los contenidos de los cursos.
- Comunidades Virtuales: Potencia la interacción y el compartir contenidos.
- Promueve la colaboración dentro y más allá del salón de clases.
- Su diseño está basado en los principios de fácil usabilidad, rápida adopción, flexibilidad pedagógica y propicia experiencias de uso intuitivo.

Cuenta con programas especiales para no videntes.

### *2.7.8.3.* **Desventajas**

- No tiene la posibilidad de obtener una versión local del curso.
- Algunas definiciones se deben hacer en código HTML, por lo tanto se tiene que conocer los detalles básicos sobre el mismo.
- La performance de la plataforma puede verse comprometida al configurar un servidor con muchos usuarios.
- La interfaz necesita mejorarse para hacerla más sencilla.
- Tiene desventajas asociadas a la seguridad.
- Algunas actividades pueden resultar mecánicas.

## *2.7.9. Edu2.0/NeoLMS*

Los autores (Martínez-Vega, 2009) y (Núñez, 2010) describen algunas de las características y funcionalidades de la plataforma.

Edu2.0/NeoLMS nos brinda las mismas alternativas que otras plataformas con la ventaja de no utilizar un servidor ya que el acceso es en línea. Principalmente Edu2.0 está dirigido al B- learning. Está ideado para ser usado por los profesores que trabajan habitualmente de forma presencial y que desean incluir elementos digitales online, sin excluir su uso exclusivo en e- learning Martínez-Vega, (2009). En la actualidad, es utilizado de manera indistinta, tanto para uso en b-learning o e-learning exclusivamente.

Es un sistema LMS que se puede utilizar para divulgar y gestionar educación en la web, es gratuito para Instituciones con menos de 2000 estudiantes registrados.

Edu 2.0 es una sencilla, potente, y moderna plataforma e- learning, fácil de usar en el sistema de gestión de aprendizaje (LMS) que simplifica la educación en línea.

Brinda un plan gratuito para escuelas y un plan premium para usuarios expertos. Compite contra LMS académicas como Blackboard, Moodle, Schoology e Instructure.

Puede ser utilizada por instituciones educativas públicas o privadas, capacitación de profesores y en la educación en casa ya que proporciona un sistema completo de gestión del aprendizaje para los padres y sus hijos. También se dirige a las empresas, organizaciones profesionales, compañías dedicadas a la formación, profesores privados y organizaciones sin ánimo de lucro.

A menudo se utiliza para la formación interna de las empresas, formación del cliente y la certificación en línea.

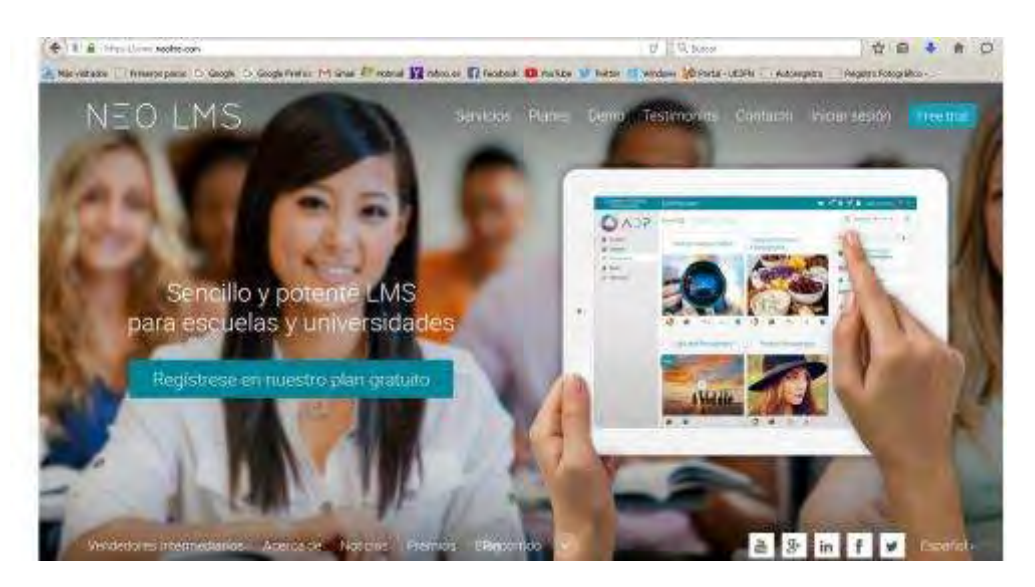

**Figura 20-2**: Portada de la solución Edu 2.0 / Neolms. **Fuente:** http://www.neolms.com

## *2.7.9.1.* **Características**

- Gratuito (en algunos casos) y fácil de utilizar: incluye transmisión de noticias parecidas a las de Facebook y otras redes sociales. Para los usuarios potentes se cuenta con planes premium de bajo costo o costo bajo demanda.
- Centro Online: con tan sólo un clic.
- Portal: Cada organización recibe un portal propio para personalizar.
- Moderno e intuitivo: La interfaz moderna y abierta es agradable y fácil de usar.
- Fuentes y red de contactos: Para estar al día con las noticias (tareas, anuncios y eventos).
- Las fuentes animan a los miembros de la clase a comunicarse abiertamente para que tanto los estudiantes como los profesores puedan participar.
- Integral: Un conjunto integral de funciones, al cual se le añaden cada semana nuevas funciones a petición de los usuarios.
- Móvil: Se puede acceder desde cualquier dispositivo móvil, incluso desde el iPhone e iPad.
- Disponible en más de 10 idiomas con traducción automática integrada entre los miembros.
- Gran capacidad de evaluación: las herramientas de evaluación incluyen pruebas, bancos de preguntas y otros siete tipos de tareas.
- Servicio Baremos: El soporte transparente de baremos le permite puntuar las tareas de manera rápida y consistente.
- Libro de calificaciones: Fácil de utilizar con aprobaciones personalizadas, periodos académicos, etc.
- Planes de estudio: Permite crear planes de estudios, relacionar las competencias con las lecciones y tareas, y seguir el progreso de sus estudiantes.
- Multimedios: Permite incrustar medios audiovisuales dentro de las clases, incluso imágenes, audio, videos, presentaciones, etc.
- Colaborativo: Tanto los grupos, como los blogs, wikis, foros y chats están integrados.
- Comercio electrónico: El soporte al comercio electrónico le permite cobrar a los estudiantes que se matriculen en una clase.
- Hay soporte de pago para las principales tarjetas de crédito y Paypal.
- SCORM: Soporte SCORM integrado facilita la reutilización de los módulos estándar de aprendizaje.
- Aprender y colaborar por internet.
- Personalización: Permite personalizar el banner, el URL, la página de inicio, la combinación de colores y el logotipo de la organización.
- Correo electrónico y SMS: sistema de mensajería segura se integra con el correo electrónico y los SMS.
- Los padres: Los padres pueden contar con una cuenta propia para poder acceder con facilidad a las notas, tareas e informes de sus hijos.
- Bibliotecas: Los profesores pueden guardar los recursos dentro de la biblioteca personal, del centro o del distrito para poderlos compartir con facilidad.
- Carpetas: Cada alumno recibe una carpeta para guardar y mostrar sus mejores trabajos.
- Seguridad: Para poder mantener la privacidad de sus materiales cuenta con características especiales, muy seguras, con conexión SSL y en conformidad con Ley de Confidencialidad y Derechos de Educación de la Familia (FERPA).
- Monitoreo: Se pueden monitorizar todas las comunicaciones dentro de la organización en tiempo real, y se reciben informes diarios sobre cualquier comunicación que pueda ser ofensiva.
- La navegación en la plataforma se realiza por pestañas.

Existe una versión Demo de 30 días y la versión propiamente de Pago

### *2.7.9.2.* **Ventajas**

- Tiene un diseño atractivo.
- Fácil de usar por cualquier usuario.
- Puede utilizarse en cualquier idioma.
- Facilidad para el diseño de cursos.
- Organización secuencial.
- No requiere instalación.
- Integración total de los recursos.
- Se aceptan sugerencia de los usuarios para actualizaciones futuras

### *2.7.9.3.* **Desventajas**

- Los blogs y las wikis son un punto débil.
- No siempre funcionan las invitaciones por email ya que llegan sin el link para registrarse en el sistema.
- No permite iniciar sesión en más de un centro a la vez.

## *2.7.10. Nixty- Crunchbase*

Inicia actividades en 2010, tiene su sede en Virginia, en Estados Unidos. Se pretende que sea una mezcla entre Linkedin y Blackboard. (Chapman, 2010), desde el 2010 es parte de **Crunchbase** 

Provee de un libro de calificaciones en línea, E-portfolio, Blog, Foros, Buzón de Mensajes.

| <b>NIXTY</b>      |                 |                  |                                                                                                    |               |  |  |
|-------------------|-----------------|------------------|----------------------------------------------------------------------------------------------------|---------------|--|--|
| Overview          | <b>Timeline</b> | <b>Followers</b> | <b>Contributors</b>                                                                                                    |               |  |  |
|                   |                 | Overview         |                                                                                                    | <b>UPDATE</b> |  |  |
| <b>NIXTY</b>      |                 | Headquarters:    | Virginia Beach, VA                                                                                                    |               |  |  |
|                   |                 | Description:     | NIXTY, an educational platform, connects students, educators and institutions<br>with one another through e-portfolios and online courses. |               |  |  |
|                   |                 | Categories:      | Education, Software, Web CMS, Systems, Testing, EdTech                                                                                     |               |  |  |
| $\star$ FOLLOW    |                 | Website:         | http://www.nixty.com                                                                                                    |               |  |  |
| <b>STATISTICS</b> |                 | Social:          |                                                                                                    |               |  |  |

**Figura 21-2:** Portada NIXTY. **Fuente:** http://www.nixty.com

## *2.7.10.1.* **Características**

Se pueden dictar tres tipos de cursos: los gratuitos, que están abiertos al público; los tipo wiki, que son abiertos y cualquier persona puede colaborar en ellos; y los Premium, que son privados y requieren una invitación.

El costo de un curso premium es de \$4.99 dólares por mes (para brindar tres cursos de educación continua) o \$9,99 dólares al mes (para 10 cursos).

Nixty anuncia los cursos, direcciona clientes y brinda una forma sencilla de procesar pagos con tarjeta de crédito o cheques electrónicos. A cambio, cobra una comisión del 20% del cobro a los estudiantes.

*2.7.10.2.* **Ventajas**

- Sencillez de la plataforma y su uso.
- Contiene los requerimientos mínimos de todo LMS.
- Facilidad para manejar los cursos y los grupos de estudiantes.
### *2.7.10.3.* **Desventajas**

- En los foros, al responder a una participación, la respuesta se va hasta el final de la fila.
- Algunas secciones como el e-portafolio (o las páginas de contenidos), solo aceptan Word y DPF, pero una vez subidos, los convierte a formato flexpaper y no se pueden editar. Es necesario quitarlo y volver a subirlo.
- Los elementos visuales tardan en cargar y con frecuencia se tienen fallos con los códigos HTML.

#### *2.7.11. Saba*

Saba significa "saber" en muchos idiomas. Bobby Yazdani, Presidente y Director Ejecutivo de Saba, eligió este nombre cuando fundó la compañía en 1997 para representar la nueva era en "Gestión del Capital Humano: Sistemas de Personas ".

Brinda opciones para instalar en la empresa o bien para funcionar en la nube.

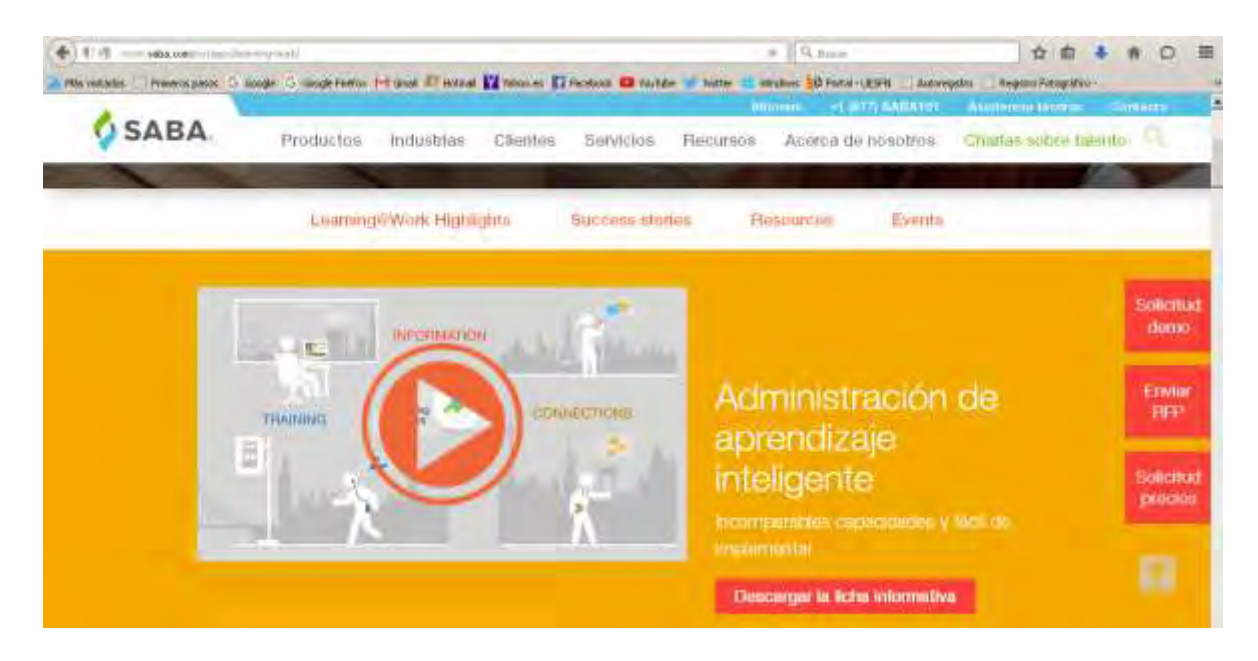

**Figura 22-2:**Saba, desde su producto LMS **Fuente:** http://www.saba.com/mx/apps/learning-work/

El LMS de Saba permite administrar todos los procesos de capacitación que se llevan a cabo en una organización, en una sola plataforma de clase mundial y fácil de usar.

Saba proporciona soluciones que ayudan a movilizar y comprometer a las personas para impulsar nuevas estrategias e iniciativas, alinear y poner en contacto a la gente para acelerar el flujo del negocio y desarrollar el conocimiento especializado individual y grupal para alcanzar resultados excepcionales.

## *2.7.11.1.* **Características**

- Incorporación de estudiantes en forma rápida y sencilla.
- Se pueden incluir presentaciones muy fácilmente con el sistema de "arrastrar y soltar".
- Herramienta calendario.
- Pueden seguirse las clases desde iPhone o iPad.
- Encuestas en tiempo real con resultados instantáneos.
- Audio/video.
- Es posible programar una clase de forma sincrónica, a través de una videoconferencia online integrada, en la que se utilizan los recursos de audio y vídeo.
- Herramienta para levantar la mano y hacer una pregunta
- (en las clases virtuales).
- Trabajos colaborativos.
- Permite trabajar con wiki y blogs con los distintos usuarios.

## *2.7.11.2.* **Ventajas**

- Incrementa la productividad, al brindar un sistema mixto de capacitación. Puede combinar clases presenciales con instructor con clases mediante sistema e-learning.
- Ayuda a reducir los costos de aprendizaje.
- Extensa y fácilmente configurable.
- Funciona bajo sistema operativo Linux o Ms Windows.
- Permite la carga masiva de usuarios.
- Entorno Multidioma.
- Crea procesos de desarrollo y capacitación eficiente en la organización.
- Soporte robusto y con funcionalidades que pueden adaptarse a las necesidades de aprendizaje.
- Permite múltiples propietarios, instructores y grupos de estudiantes.
- Creación automatizada de clases y programas.
- Distribución automática de materiales de e-learning.

## *2.7.11.3.* **Desventajas**

- La versión propietario instalable para la empresa no es sencilla de implementar ni de utilizar. Suele ser un sistema robusto pero complejo.
- Su costo tampoco es menor.

## *2.7.12. Edmodo*

Se puede definir como la combinación entre una plataforma educativa y una red social. Fue creada en el año 2008 por Jeff O'Hara y NicBorg, es una herramienta gratuita que promueve la interacción entre profesores y estudiantes de forma segura y privada.

La plataforma fue adquirida recientemente por RevolutionLearning (Learn Capital), firma de capital de riesgo centrada exclusivamente en la financiación de emprendedores con una visión para un mejor y más inteligente aprendizaje. Actualmente, Edmodo cuenta con más de tres millones de usuarios en todo el mundo.

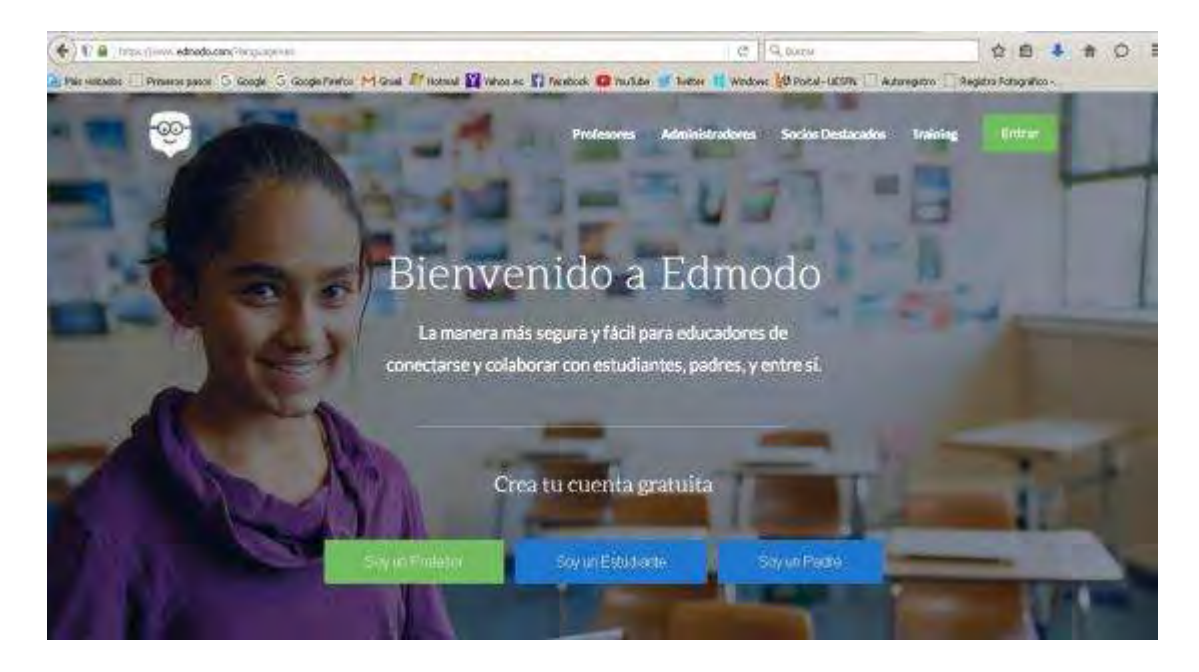

**Figura 23-2:** Portada de Edmodo. **Fuente:** https://www.edmodo.com/lnguage=es

## *2.7.12.1.* **Características**

- Se pueden establecer claras jerarquías para diferenciar los roles de profesores, estudiantes y representantes (en caso de que los estudiantes sean menores de edad).
- Posee una interfaz simple e intuitiva (parecida a Facebook). El principal espacio para la interacción entre los participantes es un "muro", al estilo de conocidas redes sociales.
- Los profesores pueden crear diferentes grupos y subgrupos para la organización de los estudiantes.
- Edmodo se basa en un sistema de evaluación continua, formado por diversas tareas que el profesor cuelga en el muro de la plataforma.
- La evaluación puede ser tanto cuantitativa como cualitativa.

# Aprendizaje Hecho Social

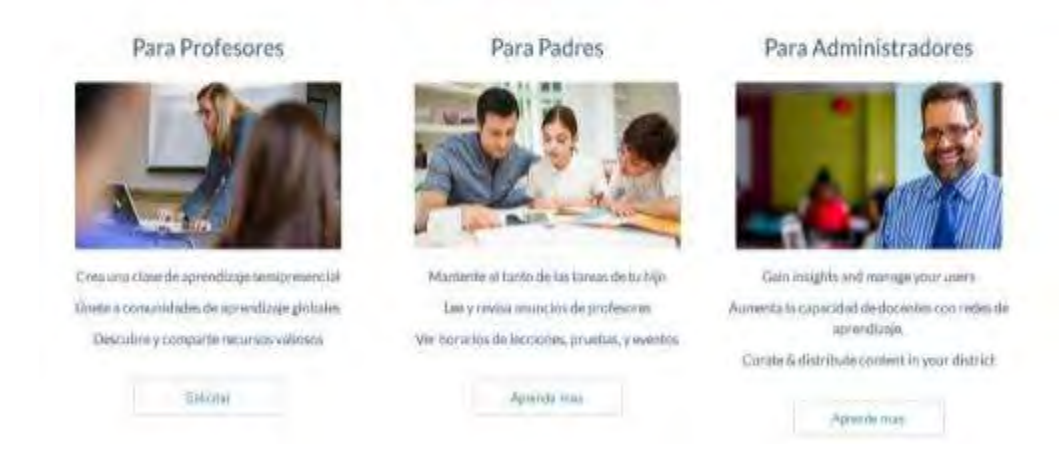

**Figura 24-2:** Aprendizaje Hecho Social **Fuente:** infografía Edmodo, página principal

## *2.7.12.2.* **Ventajas**

- Es una plataforma gratuita.
- No requiere la instalación de software ni configuraciones complicadas.
- Acceso a través de dispositivos móviles.
- Permite crear grupos privados con acceso limitado.
- Se pueden compartir diferentes recursos multimedia (video, enlaces, archivos).
- No es requisito obligatorio poseer un mail, por lo que acepta como estudiantes a menores de 13 años.
- Si el curso está dirigido a niños o adolescentes es posible otorgar acceso a los padres para que monitoreen las actividades de sus representados.
- Proporciona un calendario de actividades.
- Se pueden manejar diversas asignaturas o cursos por grupo.
- Los docentes administradores pueden hacer blanqueo de claves de los estudiantes.
- Se encuentran tutoriales en internet para ayudar al usuario en el manejo de la plataforma.

## *2.7.12.3.* **Desventajas**

No permite la realización de exámenes en línea dentro de la misma plataforma.

- Los estudiantes no pueden enviar mensajes de forma individual. No se pueden hacer menciones específicas por participantes, es decir, todos los comentarios son públicos.
- No posee chat.
- No visualiza usuarios en línea.
- No es posible migrar la información que se publique en el muro de los grupos.

#### *2.7.13. Otras Plataformas*

Entornos de gestión escolar como **ESEMPTIA** están optando por constituirse además con un entorno LMS que complementará de manera única las herramientas Administrativas con las Docentes.

En Chile la plataforma **EDOOME** se constituye en un ejemplo representativo en América Latina, sus características generales se asemejan al ya analizado EDMODO. Cuenta con versión libre y corporativa.

Entre sus características se encuentra el ir estructurándose como una red educativa donde el factor clave es la constante comunicación Estudiante-Tutor-Padres en un mismo ambiente.

Va fortaleciéndose de las experiencias y requerimientos de los centros educativos donde se maneja la versión corporativa.

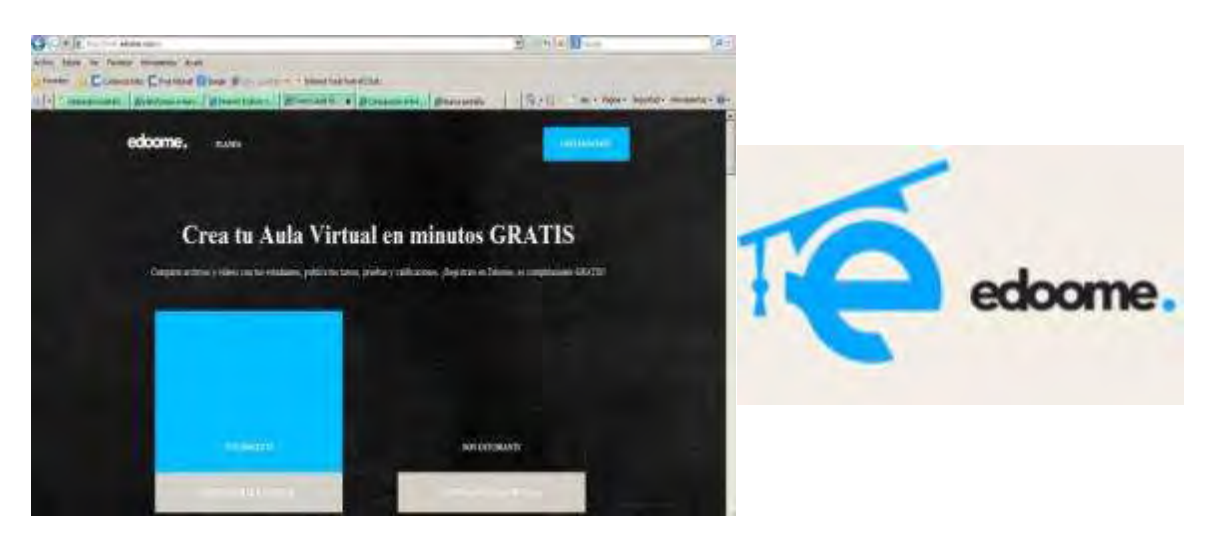

**Figura 25-2:** Portada de EDOOME. **Fuente:** [http://www.edoome.com](http://www.edoome.com/) 

Además de las mencionadas tenemos otras que no se anotan por considerarse en cierta forma no relevantes: Ilias, Ágora, Virt $(\partial_\nu u)$ la, etc.

El gigante GOOGLE hace su aparición en el escenario en el 2014 con su aplicación CLASSROOM, incluida por defecto en su paquete Google Education que se distribuye de forma gratuita para las organizaciones que evidencien pertenecer al campo educativo y/o de la investigación como es el caso de escuelas, colegios y universidades.

Aunque aún se presenta como una solución simple ante los requerimientos educacionales, en relación de los LMS mencionados, su fortaleza está en la robustez de las herramientas propias del Google y la integración con las mismas, como Drive, Gmail, Calendar, Maps, Sites, etc, además que tiene una rápida curva de aprendizaje.

Esta tendencia se verá reflejada en las ya mencionadas aplicaciones en la nube.

Google en el transcurso de este tiempo la ha ido puliendo y agregando funcionalidades, aunque por el momento es limitada, seguramente se convertirá en un LMS formal.

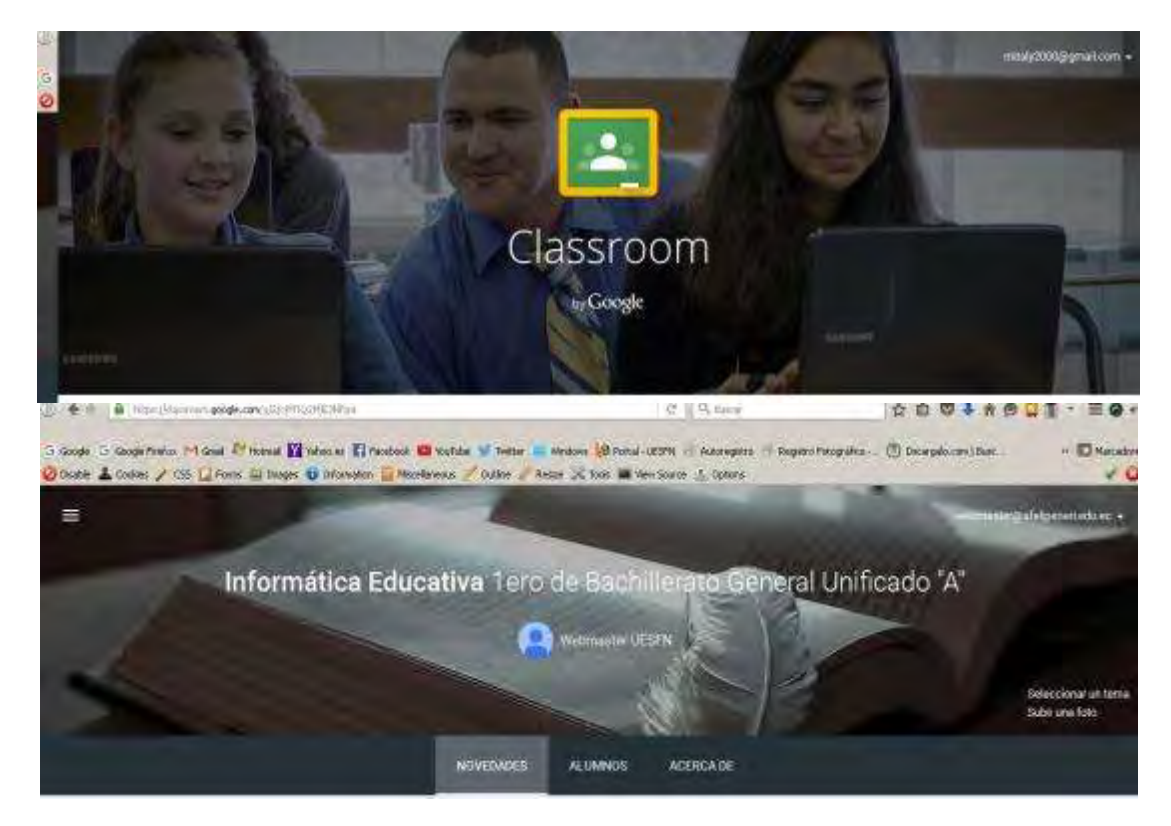

 **Figura 26-2:** Portada general de Google Classroom y Portada de Aula.  **Fuente:** Google Apps Education, Unidad Educativa "San Felipe Neri"

### **2.8. Características de los LMS**

Luego de la examinadas las plataformas LMS a nivel de comparativa y seleccionando las 5 plataformas más relevantes se puede concluir que se ha analizado más de 139 funcionalidades según sus características y ventajas las cuales son el factor de selección en un proyecto de implantación metodológica con LMS.

### *2.8.1. Funcionalidades*

Se observa .LRN y Moodle son las plataformas que mayor porcentaje de funcionalidades atesoran (82,7%), Dokeos, prácticamente con dos tercios de las herramientas/funciones (63,3%), y Sakai (60,4%) son las siguientes plataformas con más funcionalidades. Mientras que Claroline es la plataforma que menos porcentaje de funcionalidades posee, con algo más del cincuenta por ciento (50,3%).

| <b>Plataformas</b> | Si  | No | $\frac{0}{0}$ |
|--------------------|-----|----|---------------|
| <b>Claroline</b>   | 70  | 69 | 50,3%         |
| <b>Dokeos</b>      | 88  | 51 | 63,3%         |
| .LRN               | 115 | 24 | 82,7%         |
| Moodle             | 115 | 24 | 82,7%         |
| Sakai              |     | 55 | 60,4%         |

**Tabla 7-2:** Tabla de porcentajes de funcionalidades de las plataformas LMS

**Fuente:** Adaptación CLARENC, 2013 (Investigación colaborativa sobre LMS)

Respecto a la distribución y características tenemos:

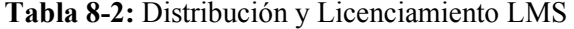

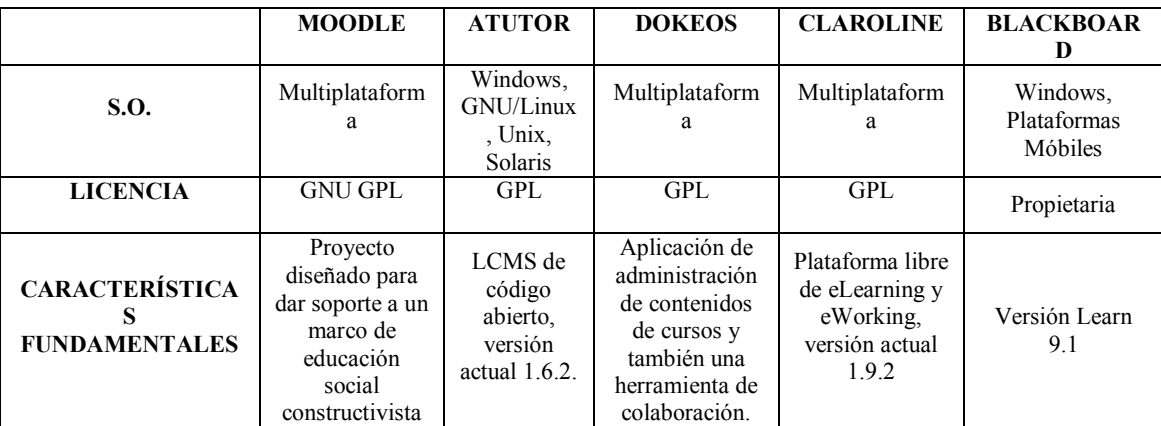

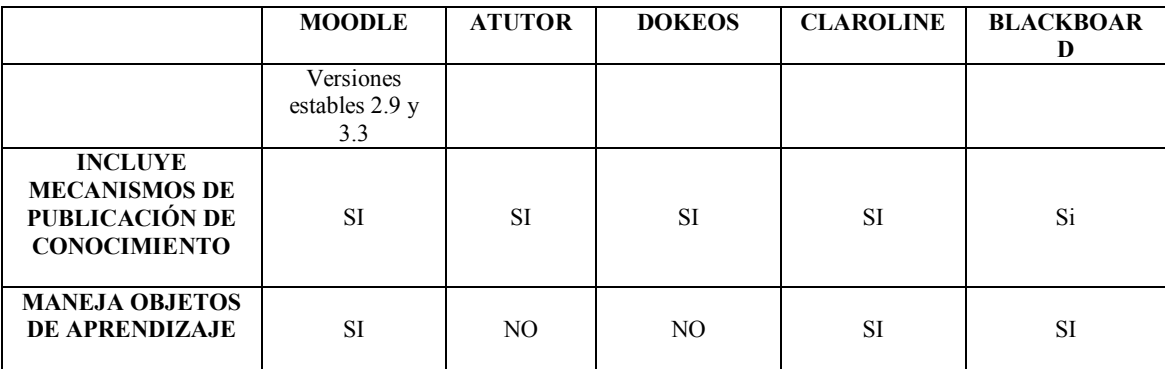

**Fuente:** Adaptación CLARENC, 2013 (Investigación colaborativa sobre LMS)

#### *2.8.2. Herramientas comunicacionales*

El foro de discusión está presente en todas las plataformas, y además, salvo con Claroline es posible que todos los mensajes del foro lleguen al correo electrónico. Por otro lado, .LRN, Moodle y Sakai cuentan con un buscador de contenidos del foro.LRN permite recibir correos electrónicos como resúmenes del foro.

El servicio interno de chat también está disponible en todas las plataformas, pero sólo Moodle cuenta con la opción de buscador dentro de chats. El docente modera los chat y puede suspender a los estudiantes de las salas (salvo en Claroline y Sakai), las plataformas permiten guardar las conversaciones (menos en Claroline, Dokeos y Sakai) y los estudiantes pueden crear nuevas salas de chat (salvo Claroline, Moodle y Sakai).

 Llama la atención el hecho de que tan sólo Moodle y Sakai, cuenten con un sistema de correo electrónico interno.

Por otro lado, todas las plataformas cuentan con la posibilidad de colocar de anuncios y permiten que los mismos puedan ser enviados al correo electrónico de él/los interesados.

| Herramientas de comunicación | $\frac{0}{0}$ |
|------------------------------|---------------|
| <b>Claroline</b>             | 40%           |
| <b>Dokeos</b>                | 46,6%         |
| <b>LRN</b>                   | 80%           |
| Moodle                       | 80%           |
| Sakai                        |               |

**Tabla 9-2:** Funcionalidades Comunicacionales

**Fuente:** Adaptación CLARENC, 2013 (Investigación colaborativa sobre LMS)

### *2.8.3. Herramientas de administración*

En la gestión de la plataforma, hay que destacar que todas cuentan con una interfaz disponible en varios idiomas, y con un editor básico y otro HTML. En este sentido, salvo Moodle y Sakai, cuentan también con un editor basado en TinyMCE, y, menos Claroline e Ilias, con un corrector ortográfico para los editores. A excepción deSakai, las plataformas pueden ser adaptadas gráficamente, y permiten crear copias de seguridad, que incluso pueden ser por secciones o actividades específicas (en este caso tampoco se puede con Claroline).

| Herramientas administrativas | $\frac{6}{10}$ |
|------------------------------|----------------|
| Claroline                    | 52,7%          |
| Dokeos                       | 80,5%          |
| .LRN                         | 88,9%          |
| Moodle                       | 83,3%          |
| Sakai                        | 52,7%          |

**Tabla 10-2:** Funcionalidades Administrativas

**Fuente:** Adaptación CLARENC, 2013 (Investigación colaborativa sobre LMS)

#### *2.8.4. Herramienta para gestionar actividades*

La agenda está presente en todas las plataformas, y, salvo en Claroline y Dokeos, se permite a los estudiantes publicar en la misma.

Las tareas pueden ser enviadas subiendo archivos o, menos con Dokeos, que se realiza mediante texto. Dokeos tampoco permite al docente indicar las fechas de entrega de trabajos. Asimismo, el docente puede decidir si el trabajo lo pueden ver todos los alumnos o sólo él y los autores del mismo (.LRN y Sakai no permiten esta opción), y puede decidir si se pueden entregar los trabajos después de la fecha fijada o no (menos en Dokeos).

| Herramientas de gestión de actividades | $\frac{0}{0}$ |  |
|----------------------------------------|---------------|--|
| <b>Claroline</b>                       | 64,8%         |  |
| <b>Dokeos</b>                          | 56,7%         |  |
| .LRN                                   | 81,0%         |  |
| Moodle                                 | 97,2%         |  |
| Sakai                                  | 81,1%         |  |

**Tabla 11-2:** Porcentaje de Funcionalidades en Gestión de Actividades

**Fuente:** Adaptación CLARENC, 2013 (Investigación colaborativa sobre LMS)

## *2.8.5. Herramientas participativas*

Las cinco plataformas analizadas permiten crear grupos, y que lo haga el docente, que además puede revisar todos los mensajes del grupo. Además los grupos pueden incluir documentos, foros (salvo Sakai), wikis (no en Dokeos), tablón de anuncios (ni Claroline ni Sakai) y chat (menos Claroline y Sakai), y existe la posibilidad de incluir resúmenes estadísticos de los debates que sirvan en la calificación (de nuevo menos Claroline y Sakai).

Moodle, permite el desarrollo de multiconferencias de audio; que sólo Dokeos y Moodle, permite las videoconferencias.

| Herramientas de participación | $\frac{0}{0}$ |
|-------------------------------|---------------|
| <b>Claroline</b>              | 40%           |
| <b>Dokeos</b>                 | 60%           |
| .LRN                          | 75%           |
| Moodle                        | 70%           |
| Sakai                         | 35%           |

**Tabla 12-2:** Funcionalidades de las Herramientas de Participación

**Fuente:** Adaptación CLARENC, 2013 (Investigación colaborativa sobre LMS)

## *2.8.6. Herramientas de gestión de contenidos*

Los contenidos los gestionan tanto el docente como el administrador, y pueden ser organizados en carpetas siguiendo una jerarquía. Asimismo, excepto con la plataforma Claroline, con el resto, se pueden añadir etiquetas, contenidos en formato IMS, existe un formato Estándar Unicode y el docente puede personalizar el acceso al material didáctico en función de cada grupo.

| Herramientas gestión de contenidos | $\frac{0}{0}$ |
|------------------------------------|---------------|
| <b>Claroline</b>                   | 43,7%         |
| <b>Dokeos</b>                      | 62,5%         |
| <b>LRN</b>                         | 81,2%         |
| Moodle                             | 75%           |
| Sakai                              | 56,2%         |

**Tabla 13-2:** Funcionalidad de las Herramientas de Gestión de Contenidos

**Fuente:** Adaptación CLARENC, 2013 (Investigación colaborativa sobre LMS)

### *2.8.7. Herramientas de evaluación y seguimiento*

Todas las plataformas permiten que se puedan añadir las notas en las calificaciones online y que se exporten los resultados a una hoja de Excel. Además se puede crear una escala de calificaciones en función de varios criterios (ni con Claroline ni con Dokeos) y el estudiante puede comparar sus notas con las de otros estudiantes (salvo en Dokeos, Ilias y Moodle). Respecto a los métodos de evaluación, las plataformas permiten realizar autoevaluaciones, y se permiten diferentes modelos de puntación (menos para Claroline).

**Tabla 14-2:** Funcionalidades de las Herramientas de Medición y Seguimiento

| Herramientas de evaluación y seguimiento | $\frac{6}{9}$ |
|------------------------------------------|---------------|
| <b>Claroline</b>                         | 50%           |
| <b>Dokeos</b>                            | 65,5%         |
| <b>LRN</b>                               | 87,5%         |
| Moodle                                   | 75%           |
| Sakai                                    | 87,5%         |

**Fuente:** Adaptación CLARENC, 2013 (Investigación colaborativa sobre LMS)

## *2.8.8. Herramientas de soporte*

En este caso, hay que señalar que en el registro, el acceso está restringido en función de roles y funciones (salvo en Claroline y Sakai) y que es el administrador quien se encarga de crear los privilegios de acceso a los contenidos y las herramientas (excepto en Claroline y Sakai). Además, algunas plataformas permiten el auto‐registro (Dokeos,y .LRN) y en el caso de Moodle, destaca la posibilidad de heredar matriculaciones de unos cursos a otros (metacursos).

| Herramientas de soporte | $\frac{0}{0}$ |
|-------------------------|---------------|
| <b>Claroline</b>        | 28,5%         |
| <b>Dokeos</b>           | 57,1%         |
| .LRN                    | 71,4%         |
| Moodle                  | 71,4%         |
| Sakai                   | 28,5%         |

**Tabla 15-2:** Funcionalidad de las Herramientas de Soporte

**Fuente:** Adaptación CLARENC, 2013 (Investigación colaborativa sobre LMS)

### **2.9. Análisis comparativo de las plataformas LMS**

Como se comentó previamente el análisis de las plataformas formará el criterio de selección adecuado respecto a la Implementación y uso de tal o cual LMS, en este caso los porcentajes de funcionalidades nos irán formando una escala de valores que jugará al momento de elegir.

|                                | <b>Claroline</b> | <b>Dokeos</b> | .LRN  | <b>Moodle</b> | Sakai    | DIF.  |
|--------------------------------|------------------|---------------|-------|---------------|----------|-------|
| De administración              | 52,7%            | 80,5%         | 88,9% | 83,3%         | 52,7%    | 42.9% |
| De comunicación                | 40,0%            | 46,6%         | 80,0% | 80,0%         | $60.0\%$ | 40%   |
| De participación               | 40%              | 60%           | 75%   | 70%           | 35%      | 35%   |
| De gestión de<br>actividades   | 64,8%            | 56,7%         | 81%   | 97,2%         | 81,1%    | 40.5% |
| De contenido                   | 43,7%            | 62,5%         | 81,2% | 75%           | 56,2%    | 37,5% |
| De evaluación y<br>seguimiento | 50%              | 65,5%         | 87,5% | 75%           | 87,5%    | 37,5% |
| De soporte                     | 28,5%            | 57,1%         | 71,4% | 71,4%         | 28,5%    | 42.9% |

**Tabla 16-2:** Tabla de Resumen del porcentaje de funcionalidades

**Fuente:** Adaptación CLARENC, 2013 (Investigación colaborativa sobre LMS)

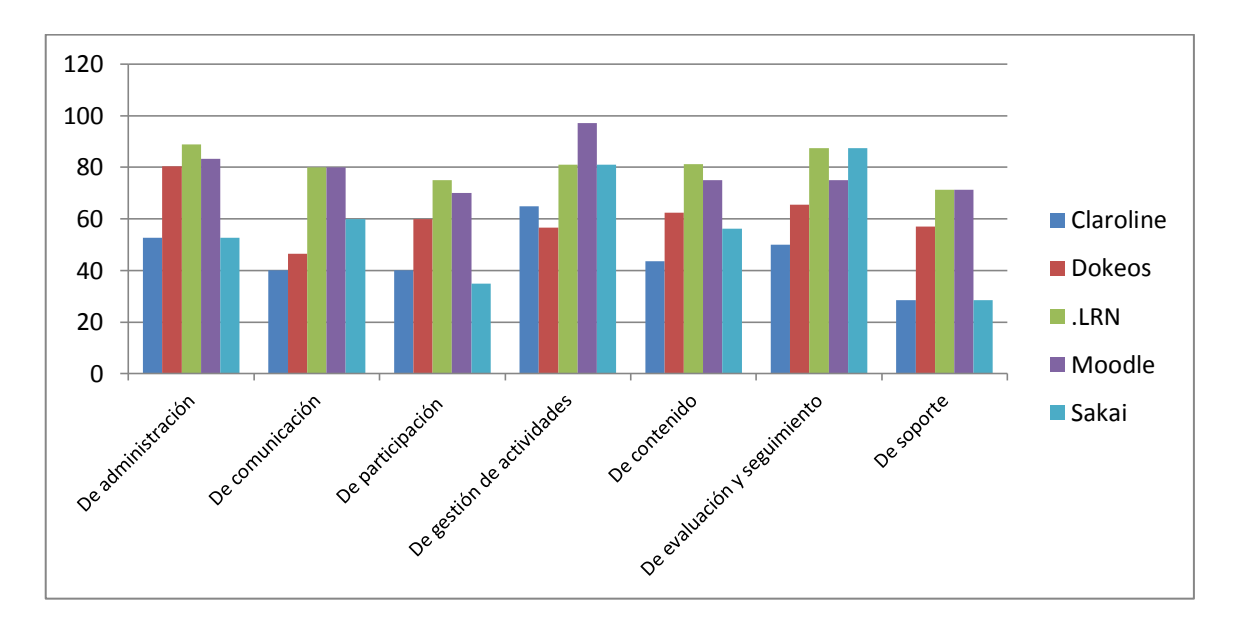

**Gráfico 1-2:** Comparativa del Porcentaje de Funcionalidades LMS

Respecto a la Administración, según el análisis comparativo .LRN presta mejores opciones para administrar una plataforma LMS.

Las Herramientas comunicacionales están óptimas en MOODLE y en .LRN.

En lo que a participación refiere se destaca dot LRN mientras que en la gestión de actividades MOODLE sobrepasa ampliamente al resto de plataformas.

Los contenidos pueden manejarse fluidamente con .LRN seguida de la plataforma MOODLE.

La evaluación y seguimiento con .LRN como primera opción están seguidos de SAKAI y MOODLE y en términos de soporte las herramientas brindadas por MOODLE y .LRN son las que destacan.

En base al análisis realizado se posiciona a dotLRN (.LRN) y MOODLE como las plataformas tecnológicamente más adecuadas dentro de los LMS para los procesos de enseñanza, claro que además la selección se enmarcará en el criterio de la adopción por parte del Tutor.

Luego de la revisión y en base a la comparativa respecto al porcentaje de los parámetros de funcionalidades y prestaciones analizadas la plataforma MOODLE se selecciona como el LMS más destacado.

### **2.10. El tutor de contenidos on-line**

El papel de Tutor de Contenidos o Programas On-Line es el desempeñado por un Docente que tiene una posición clara frente al uso de las tecnologías en los procesos de formación, diseña su propio modelo pedagógico como apoyo para el desarrollo de procesos educativos en su área de docencia o está en capacidad de discernir en el uso de otras metodologías relacionadas con los mismo objetivos.

Así mismo ha desarrollado la habilidad para la moderación de cursos desde cualquiera de los modelos propuestos en su planificación y está consciente de sus responsabilidades básicas del tutor On-Line: diseño de actividades, investigación, evaluación.

El papel del dinamizador/tutor en este nuevo esquema es materia de discusión encendida y permanente. Pero tal vez lo que más me sorprende es que nadie se pregunta ni pone en duda el papel del profesor en la educación presencial. Menos aún se discute sobre el rol del estudiante Ni siquiera hay dudas sobre lo que significa aprender, sobre la inteligencia o el conocimiento, cuando es muy poco lo que sabemos al respecto. Parece evidente que el papel del tutor virtual es el mismo que el del profesor presencial: ayudar a que los estudiantes aprendan y, más concretamente, favorecer que las personas aprendan a pensar y decidir por sí mismas. Idealmente, instalar en ellas el amor por aprender sin importar el uso estrecho de las Tecnologías de la Información y comunicación. De esta forma el tutor de contenidos tendrá dos papeles decisivos:

- 1. Ofrecer feed-back, retroalimentación.
- 2. Manejar y reforzar relaciones entre personas.

La razón parece obvia. Según (MARTÍNEZ, 2004) los tutores van a tener que especializarse en aquello en que sean mejores que los ordenadores. Aspectos como relacionarse con los demás, comunicarse efectivamente, funcionar en la compleja sociedad actual o manejar el estrés son cruciales y tienen un componente humano muy importante.

Se puede poner a los computadores a buscar, almacenar, memorizar y entregarnos información mientras las personas dedicamos nuestro tiempo, esfuerzo y cerebro a pensar, soñar e imaginar. Hay que dejar que los ordenadores hagan el trabajo sucio, pero está en este nuevo profesor, nuevo docente, el estar detrás de las Plataformas de Aprendizaje como el alma misma del aprendizaje.

### *2.10.1. Objetivos generales de un Tutor On-Line*

Una vez establecido el Rol como Tutor On-line, no solo refiriéndose al papel mismo como educador en una plataforma web sino sobre cualquier LMS según su elección como parte de su rol de maestro logrará cumplir con:

- Vivir una experiencia, en conjunto con los educandos, de aprendizaje colaborativo como fuente de descubrimiento de nuevas alternativas pedagógicas en el e-learning.
- Construir de manera conjunta con el grupo de participantes los fundamentos apropiados del rol tutorial en cursos virtuales.
- Practicar los roles de moderador de discusiones en la red, soporte y asesoría pedagógica, e inferir lineamientos básicos que orientan dicha práctica.
- Analizar el desarrollo del proceso de formación, proceso enseñanza-aprendizaje, como tutor y contrastarlo con otros enfoques tutoriales para inferir las diversas responsabilidades que se pueden asumir en la educación virtual.

### *2.10.2. Nuevo rol del docente/tutor*

El profesor que transmitía la información de una única fuente y de sus criterios de la realidad, ya no existe en realidad se ha pasado de una etapa conductista, posteriormente constructivista, a una etapa conectivista, (SIEMENS, G. 2007), es decir donde se utiliza todas las herramientas virtuales de la web 2.0, 3.0 o mundos X , para un aprendizaje cooperativo.

El profesor es un guía que genera problemas, basado en el ciclo del diseño, y lleva al estudiante a descubrir la verdad, a encontrar conocimientos, a vencer sus temores, ha aprender a ejecutar tareas de profesionales, a crecer como ser humano.

El profesor debe compartir toda la información, pero debe saber escoger las fuentes de aprendizaje, catalogar la información que va a entregar, diseñar las estrategias de aprendizaje, crear el problema a resolver, guiar continuamente a los estudiantes, motivarlos, enseñarle a buscar conocimiento, a generar conocimiento; A crear pautas para usar el ciclo del diseño, y para evaluar la construcción del aprendizaje a la vez que se convierte en su Tutor, en su guía, Mentor y Amigo.

## *2.10.3. Las TICs y su papel en la educación en la función docente*

Para enmarcar la nueva función del docente hacia el tutor en línea se debe iniciar el análisis hacia las TICs como vínculo entre sus roles.

En el contexto específico de la docencia, se han desarrollado estándares de competencias para profesores, los cuales hacen énfasis en el dominio de las TIC. En el 2008, la UNESCO y la International Society for Teacher Education (ISTE) publicaron por separado dos documentos con estándares de competencias docentes para el manejo específico de las TIC (ISTE, 2008; UNESCO, 2008). Otros países como en Chile, el Ministerio de Educación (MINEDUC), por su parte, diseñó un documento que resume los estándares en TIC que servirán de referente para la formación inicial de los profesores (MINEDUC, 2006).

Estas iniciativas destacan la importancia atribuida a las competencias en TIC por parte de la comunidad educativa mundial. Así, una primera aproximación a la literatura por un lado, los reportes que describen plataformas tecnológicas que apoyan los aprendizajes (Carliner, 2005; De Benito & Salinas, 2008; Stojanovic, 2009; Watson & Watson, 2007); por otro lado, las investigaciones que versan sobre prácticas docentes que combinan la enseñanza presencial y virtual mediante el uso de estas plataformas tecnológicas (Area, San Nicolás, & Fariña, 2010; Betegón, Fossas, Martínez, & Ramos, 2010; Mondéjar, Mondéjar, & Vargas, 2007; Osorio, 2010; Pavón & Casanova, 2007; Vovides, Sánchez-Alonso, Mitropoulou, &Nickmans, 2007); y finalmente, los estudios que definen las competencias deseables para los docentes que las utilizan (Del Moral &Villalustre, 2012; Mauri&Onrubia, 2009; Ramírez J. L., 2011; Valenzuela, 2010).

Es probable que a partir de la adopción de la teoría del constructivismo psicogenético de Jean Piaget, en la década de los 80, el uso de las TIC en la educación comenzara a tener una base teórica más precisa. Este autor sostiene que el ser humano construye su aprendizaje de manera activa a partir de la interacción con su contexto. Con la posterior aceptación del constructivismo social promulgado por Les Vygotsky, el aprovechamiento de las TIC en educación ha adquirido una mayor versatilidad. Esto así porque según Hernández, S. (2008), las computadoras sonherramientas mediadoras que propician un aprendizaje que se construye como producto de la interacción social, lo cual es la base del enfoque constructivista social de Vygotsky.

Así la integración de las TIC en la enseñanza no debe ser un proceso realizado al azar.

Salinas (2004) propone incorporar las TIC en la docencia mediante la adopción de un enfoque metodológico centrado en el estudiante partiendo de criterios pedagógicos. De esta manera, a la hora de decidir la combinación óptima entre la tecnología a utilizar y las funciones didácticas que cumplirá dicha tecnología, lo que deberá primar es el enfoque sobre el cual se basa dicha combinación. Es decir no convertirse en una finalidad sino en una herramienta de apoyo.

Actualmente, el constructivismo social es el paradigma psicológico de aprendizaje más aceptado en la comunidad de la investigación educativa (Area M. , 2007). Por esta razón, diversos autores han analizado las características principales de los modelos constructivistas de enseñanza - aprendizaje para asociarlas con las características yfuncionalidades de las TIC. Sin embargo, es importante señalar que un impacto directo no es una consecuencia directa de características propias y específicas de las TIC, ni siquiera de su utilización, sino más bien de la manera en que los usuarios saquen partido de dichas características para lograr objetivos de aprendizaje dentro de una estrategia metodológica determinada (AREA M. ,2007).

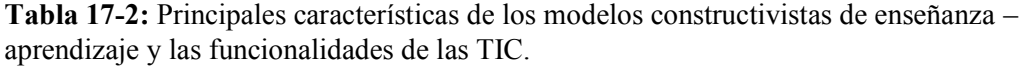

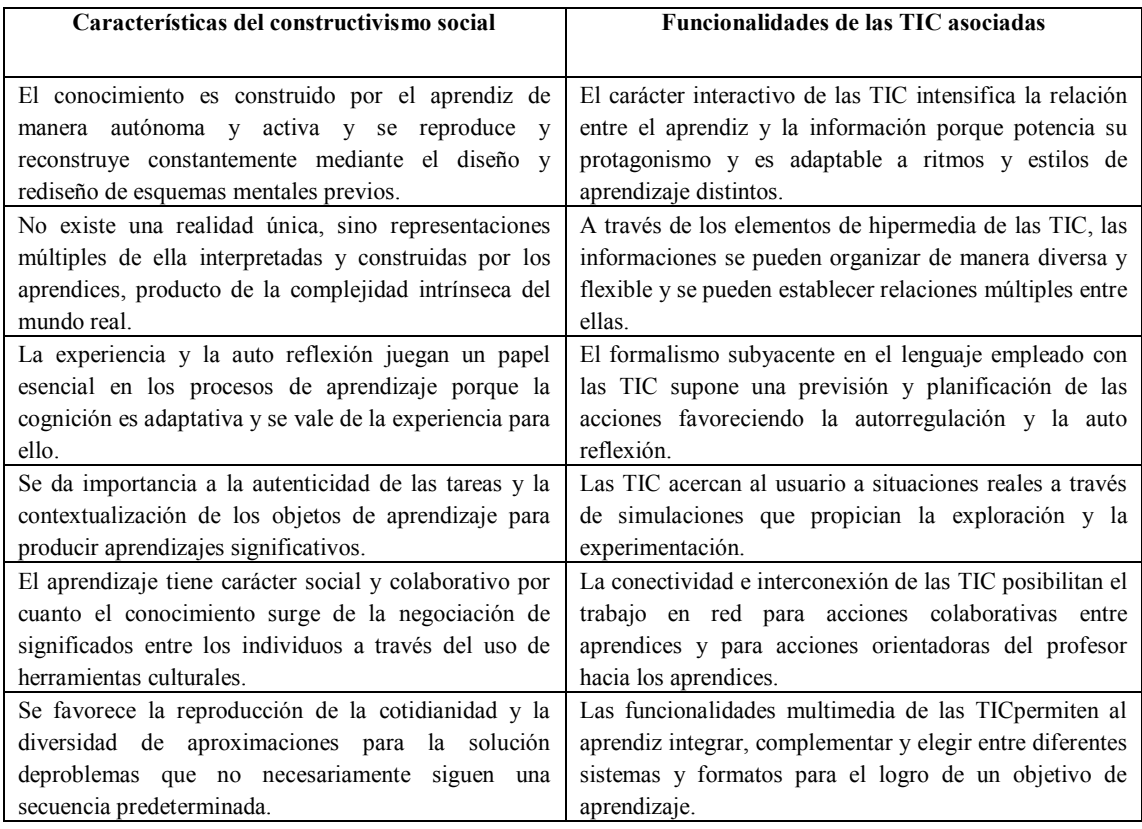

**Fuente:** Red Latinoamericana de Tecnología Educativa[ATEES]

García (2005) vincula las plataformas tecnológicas al concepto de e-learning cuando menciona que son éstas las que median el aprendizaje o la capacitación no presencial proporcionando herramientas de comunicación sincrónica y asincrónica que facilitan el aprendizaje colaborativo. Ramírez (2004) menciona los servidores de internet y los software de desarrollo propio en su propuesta de definición de plataforma tecnológica. Salinas, P., (2009) por su parte, toma ideas de estos autores y ofrece su propia acepción, refiriendo que las plataformas tecnológicas proveen los recursos tecnológicos necesarios no sólo para el diseño de cursos en línea, sino también para la administración, la enseñanza y la evaluación de actividades educativas.

### *2.10.4. Competencias del tutor de contenidos on-line*

Establecida la relación con las Tecnologías de la Comunicación y la Información se puede definir las Competencias para el Rol del Tutor de Contenidos On-line.

(BERGE, 1995), considera que cuatro áreas que organizan el Rol del Tutor:

 **Área pedagógica:** Relacionada con las actividades de facilitación educativa como el uso de preguntas y sondeos para que las respuestas de los participantes se enfoquen en los conceptos críticos propuestos en las discusiones, así:

- Objetivos claros.
- Flexibilidad (dejar seguir el flujo de la comunicación).
- Animar la participación.
- Evitar el estilo autoritario.
- Ser objetivo.
- No esperar demasiado.
- No confiar en uso de materiales que no están en línea.
- Promover conversaciones privadas estudiante tutor, tutor estudiante.
- Encontrar hilos de conversación unificadores.
- Usar tareas sencillas.
- Utilizar material pertinente
- Solicitar contribuciones.
- Presentar opiniones que generen conflicto.
- Invitar a l participación de visitantes expertos.
- No dictar cátedra, si no se requiere.
- Solicitar respuestas específicas.

**Área social:** Consiste en la creación de un ambiente amigable en el cual se promueva la relación humana y la cohesión del grupo:

- Aceptar a quienes no participan.
- Ayudar a superar el temor.
- Cuidar el uso del humor o sarcasmo.
- Promover la presentación de los participantes.
- Facilitar la interacción (uso de técnicas introductorias).
- Aplaudir y modelar los comportamientos que se buscan.
- No ignorar los comportamientos poco aceptables

**Área administrativa:** Este rol incluye todo lo relacionado con la organización del cronograma del curso, establecimiento de reglas de procedimiento y normas para toma de decisiones. Las recomendaciones son:

- Informalidad (sintaxis y ortografía no son tan importantes como el hacerse entender).
- Distribuir la lista de participantes.
- Responder rápidamente a las contribuciones.
- Saber informar sobre cuestiones puramente administrativas.
- Ser paciente.
- Solicitar comentarios sobre cómo se sienten en el curso.
- Tratar de sincronizar la participación.
- No exagerar las contribuciones personales.
- Ejercer liderazgo en los procedimientos (cambiar lo que no funciona).
- Usar correos electrónicos privados para invitar a participar.
- Claridad.
- No sobrecargar y tener cuidado con el ritmo de la comunicación.
- Cambiar el asunto de los mensajes si es requerido para organizar la
- discusión.
- Manejar las desviaciones que se presenten en la discusión.
- Promover variaciones en la cantidad de contribuciones de los participantes.
- Promover el liderazgo de los participantes.
- Prepararse para lo que se requiera (planear).
- Terminar las sesiones.
- Contar con instructores con experiencia.

**Área técnica:** Los participantes deben sentirse cómodos con el sistema y conel software que se utilice, así:

- Usar soporte técnico, por los canales de comunicación inclusive a través del correo electrónico y el teléfono.
- Brindar retroalimentación en aspectos técnicos.
- Desarrollar una guía de estudio.
- Brindar tiempo para el aprendizaje.
- Promover el aprendizaje de los pares.
- Evitar dictar cátedra.
- Orientar evitando dirigir en exceso.

Paulsen(1995), organiza las técnicas de facilitación en tres áreas que corresponden a los roles que según Mason 12 son los más comúnmente jugados por los moderadores:

**Facilitación organizacional:** consistente, primordialmente, en diseñar la agenda para el foro, establecer los objetivos de las discusiones, horarios, reglas de procedimiento y normas para la toma de decisiones. Una condición básica para el éxito de una discusión, es el manejo de las discusiones con liderazgo y con dirección. Las técnicas de facilitación organizacional se resumirían en son:

- Estimular la participación cuando se disminuye pidiendo comentarios directamente respuestas a los temas que se discuten.
- Solicitar a los estudiantes que participen de manera regular.
- Utilizar actividades con obligación de ser respondidas.
- Mover el contenido que se encuentra en el lugar equivocado.
- Guiar a los estudiantes al tópico original cuando se producen desviaciones.
- Variar la participación: solicitar privadamente a quienes se toman una discusión que esperen respuestas de otros.
- Permitir que un estudiante conduzca ocasionalmente la discusión.
- Dar un final decisivo a cada discusión.
- Invitar expertos visitantes.
- Ser paciente y no tratar de llenar cada silencio que aparece.
- No sobrecargar con mucha información.
- Revisar diariamente los informes de participación y tener cuidado con aquellos estudiantes que se están quedando por fuera del foro.
- No dar cátedra, dejar temas para discutir, dar ejemplos para pensar y tejer discusiones.
- Incitar a los alumnos con frecuencia para que participen y para que inicien debates.
- Utilizar tareas sencillas.
- Ser muy claro con las instrucciones.
- Organizar la interacción entre estudiantes motivándolos a que se dirijan entre ellos.
- Sincronizar la participación
- Tome la iniciativa sobre los procedimientos para evitar que los grupos tengan problemas cuando se les solicita organizarse por sí mismos.

**Facilitación social:** Que busca crear un ambiente amigable para el aprendizaje. Dar mensajes de bienvenida, animar la participación con ejemplos específicos y brindar suficiente retroalimentación sobre lo que los estudiantes escriben con un lenguaje y con un tono amigable, ya que es fundamental para construir confianza en el grupo:

- Reforzar los buenos comportamientos en la discusión.
- Solicitar cambios cuando los comportamientos de la discusión no conducen a los procesos propuestos.
- Permitir que fluya la discusión sin interrumpirla con los formalismos propuestos en la agenda pero orientándola hacia el objetivo propuesto.
- Brindar respuestas.
- Solicitar metacomentarios: preguntar a los participantes cómo se sienten en el foro.

**Facilitación intelectual:** Es decir propiamente la facilitación educativa. En este caso debe enfocarlas discusiones, hacer preguntas y cuestionar las respuestas para hacer que los estudiantes profundicen sobre ellas:

- Resumir las discusiones.
- Escribir comentarios que tejen diversos mensajes.
- Responder las contribuciones de los estudiantes y establecer relaciones entre ellas. No es necesario responder a cada estudiante pero se puede construir una respuesta haciendo referencia a diversas contribuciones, caso en el cual es importante dar el nombre del estudiante a cuya contribución se hace referencia.
- Hacer el material pertinente: a través de actividades y comentarios se pueden hacer que el material del curso resulte más pertinente para los estudiantes.
- Incluya opiniones conflictivas.
- Solicitar respuestas a estudiantes, las cuales de acuerdo con su bagaje podrían hacer importantes contribuciones.
- Simular ser un provocador: si la discusión no se desarrolla se puede jugar el papel de abogado del diablo.
- Ser objetivo: considerar las contribuciones en términos de su contenido, de su autor y de su tiempo de aparición.
- Esperar lo menos: será valioso si puede comunicar dos o tres puntos significativos en una discusión con duración medianamente amplia.
- No se confiar en el uso de materiales que no están en línea.

Ambos lineamientos son válidos y van de acuerdo al enfoque con el que se desee adoptar el papel de tutor, el primero será mayormente enfocado a tener como base la comunicación mientras que el segundo dará más relevancia al estilo propiamente pedagógico y basarse en él para participar en las discusiones.

Se encontrará que cada experiencia será diferente, como una nueva aventura; en cada grupo, al igual que en la educación presencial, se presentarán retos distintos y este nuevo rol en parte, será producto de una adaptación a cada entorno, para promover la participación con contribuciones de calidad.

El trabajo dentro de un entorno virtual de aprendizaje, generado dentro de un LMS exige este nuevo rol. Cada grupo de estudiantes conducirá construir dicho objetivo, pero la claridad pedagógica será un factor definitivo para que la contribución tenga impacto y logre el desarrollo de procesos de formación acordes con los principios y con las finalidades para aportar al crecimiento de los educandos.

## **CAPITULO III**

## **3. MATERIALES Y MÉTODOS**

## **3.1. Tipo de investigación**

El presente proceso de investigación, por su finalidad, es de tipo cuasi experimental, ya que en él se controla deliberadamente las variables para delimitar relaciones entre ellas, está basado en la metodología científica.

El marco en el que se desarrolla la investigación es de campo, en condiciones reales y habituales.

Respecto a lo educativo no se revisará procedimentalmente el proceso como tal sino la incidencia metodológica en el mismo.

## *3.1.1. Investigación descriptiva*

Para la concepción de la propuesta metodológica se analiza descriptivamente tanto los más conocidos sistemas LMS como los modelos instruccionales detrás de los entornos virtuales de aprendizaje como también el Rol actual al que debe enfocarse un Tutor en estos procesos.

#### *3.1.2. Investigación aplicativa*

Para la etapa aplicativa y según lo anotado entre los objetivos específicos de la investigación se plantea, luego de los análisis, selección y determinación de roles el desarrollo de un E.V.A. para la asignatura de Física del Primer Año de Bachillerato General Unificado de la Unidad Educativa "San Felipe Neri" de tal forma que se aplique la propuesta metodológica.

#### **3.2. Diseño de la investigación**

El diseño de la investigación es así mismo cuasi experimental pues se recopilan datos para comparar las mediciones de comportamiento de un grupo control, con las mediciones de un grupo experimental. Las variables que se utilizan pueden ser variables dependientes (las que queremos medir o el objeto de estudio del investigador) y las variables independientes (las que el investigador manipula para ver la relación con la dependiente). Además debemos controlar todas las demás variables que puedan influir en el estudio (variables extrañas).Françoise Parot, Roland Doron.(1998, 2007)

## **3.3. Métodos**

En el desarrollo, se utilizaron los siguientes métodos.

## *3.3.1. Método científico deductivo*

La deducción emplea los contenidos de las teorías demostradas como científicas en la explicación del objeto o fenómeno que se investiga. En términos más simples, la deducción consiste en partir de una teoría general para explicar hechos o fenómenos particulares.

En nuestro caso partiremos y analizaremos las metodologías planteadas que respaldan a los "Learning Management Systems" para el desarrollo de un entorno de aprendizaje (más las de Ingeniería del Web y Arquitectura de la Información, Trabajo Colaborativo, Paradigmas Educativos, hasta llegar a un análisis particular del desarrollo de una Metodología para la utilización de los "Learning Management Systems" enfocada a la formación de Tutores de Contenidos On-line, perfil adicional dentro del de docente tradicional.

## *3.3.2. Método científico inductivo*

La investigación experimental sigue los procedimientos metodológicos de la inducción, pues parte del experimento que constituye el hecho particular, para llegar a la formulación de una teoría interpretativa general de la regularidad observada en la repetición sistemática.

Después de plantear, y establecer la Metodología para la utilización de los "Learning Management Systems" enfocada a la formación de Tutores de Contenidos On-line, entonces se aplicará experimentalmente en la Implantación de una Aula Virtual dentro de un Learning Management System seleccionado para la Unidad Educativa "San Felipe Neri", con la delimitación y selección del área temática y nivel que cubrirá dicha Aula.

## **3.4. Técnicas**

Se entenderá por técnicas las herramientas utilizadas por el investigador para la recolección de la información, así para esta investigación:

## *3.4.1. Observación*

La observación es una técnica que consiste en observar atentamente el fenómeno, la ocurrencia de un hecho, caso, proceso o actividad, registrarla evidencia del caso para su análisis posterior.

La observación participante se constituye como tal, cuando el investigador interviene en los hechos de forma interna, en la investigación se mantuvo contacto directo con los estudiantes que utilizaron el Aula Virtual en la cual se verificará el modelo metodológico.

### *3.4.2. La entrevista*

La entrevista es la técnica que recopila información de las personas, ha sido usada y sigue utilizándose para múltiples propósitos, en este trabajo investigativo fue utilizada para obtener información de la conformidad respecto a la utilización del Aula Virtual en Producción.

#### *3.4.3. La encuesta*

Se utiliza el término encuesta para referirse a la técnica de recolección de datos que utiliza como instrumento un listado de preguntas que están fuertemente estructuradas y que recoge información para ser tratada estadísticamente, desde una perspectiva cuantitativa. En la presente investigación fue utilizada para obtener puntos de vista en lo que respecta a la forma de la utilización de plataformas LMS conocidas mediante un cuestionario aplicado a los Educadores que forman parte del programa de Expertos en E-learning dentro del convenio UESFN con FATLA en escenarios temporales distintos, inicio y fin de la formación.

Según (Vélez, 2012) en su publicación *"Validación de un Instrumento"*, establece que el instrumento para recolectar datos, para este caso las encuestas deben en la medida de lo posible constar de:

- **Datos de identificación:** donde se consigna el título del estudio, número de encuesta, código del participante, etcétera. (Vélez, 2012)
- **Instrucción:** donde se le brinda al participante algunas indicaciones básicas para poder desarrollar el cuestionario. (Vélez, 2012)
- **Datos generales:** en esta sección se busca establecer información sociodemográfica del participante, su nombre si el cuestionario no requiere del anonimato. (Vélez, 2012)
- **Datos específicos:** en este acápite se pretende recabar información sobre las variables directamente relacionadas con el estudio. Las respuestas pueden ser escritas en su totalidad, de ser el cuestionario de tipo abierto, o marcadas, si se trata de un formato estructurado. (Vélez, 2012)

 **Agradecimiento:** en esta última sección se suele finalizar el cuestionario con una fórmula de cortesía por el tiempo concedido. En la mayoría de los casos es la única compensación directa que recibe el participante. (Vélez, 2012)

Para realizar la validación de los instrumentos se realizó mediante el Método de Validación Cualitativa aplicando la técnica denominada Juicio de Expertos, y determinando la confiabilidad mediante la aplicación de la encuesta toda la población para determinar el estado antes y después de la capacitación.

El comportamiento y visión de los actores fue medido aplicando la escala Likert (MURILLO, 2009) utilizando opciones de respuestas que van de un extremo a otro en una escala, rango de respuestas, del 1 (menor) al 5 (mayor). Estos instrumentos se visualizan en el Anexo G.

#### *3.4.4. El modelo didáctico*

El modelo didáctico será la base del planeamiento para las actividades que se deben desarrollar en un Curso Virtual dentro de un LMS, se observará propiamente en ejecución y primeros resultados.

## **3.5. Población y muestra**

El universo poblacional estuvo compuesto por los educadores de la Unidad Educativa "San Felipe Neri", un total de 12, que se inscribieron a través del convenio institucional para participar con la Fundación para la Actualización Tecnológica de Latinoamérica FATLA en el programa de Expertos en E-learning (Ver Anexo. Inscritos programa FATLA - Elearning) entre los períodos académicos del estudio.

Una vez definida la población el análisis se realiza sobre dos grupos, el de control y el experimental sobre el que se aplicó el proceso en un escenario antes y después de la formación, analizándose el Nivel de Apropiación del Rol de Tutor de Contenidos Online y el Nivel de Utilización de las Herramientas del LMS seleccionado.

## **3.6. Operacionalización de las variables**

**Hipótesis Hi**: La Propuesta Metodológica para la utilización de un "Learning Management System (LMS) permitirá al Docente mejorar el Nivel de la Utilización de las Herramientas en el Aula Virtual, así como la apropiación del Rol de Tutor de Contenidos para apoyo en sus procesos enseñanza aprendizaje.

## *3.6.1. Operacionalización conceptual*

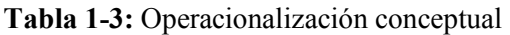

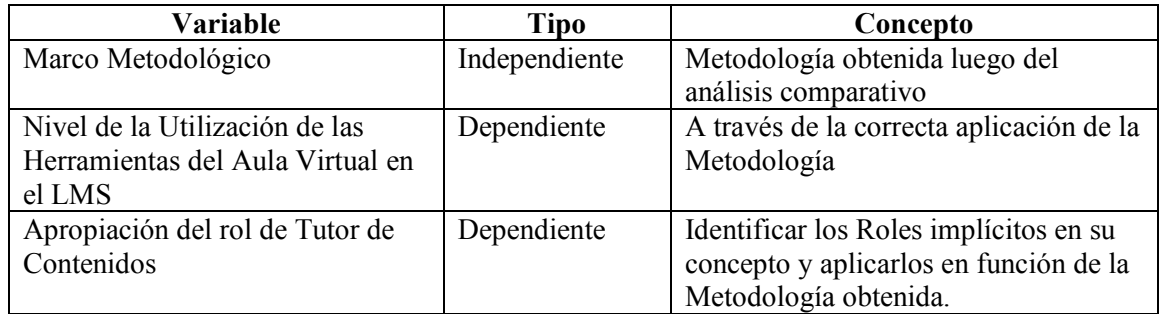

## *3.6.2. Operacionalización metodológica*

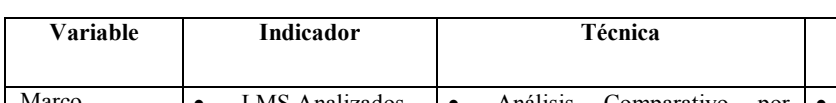

**Tabla 2-3:** Operacionalizaciónmetodológica de Variables

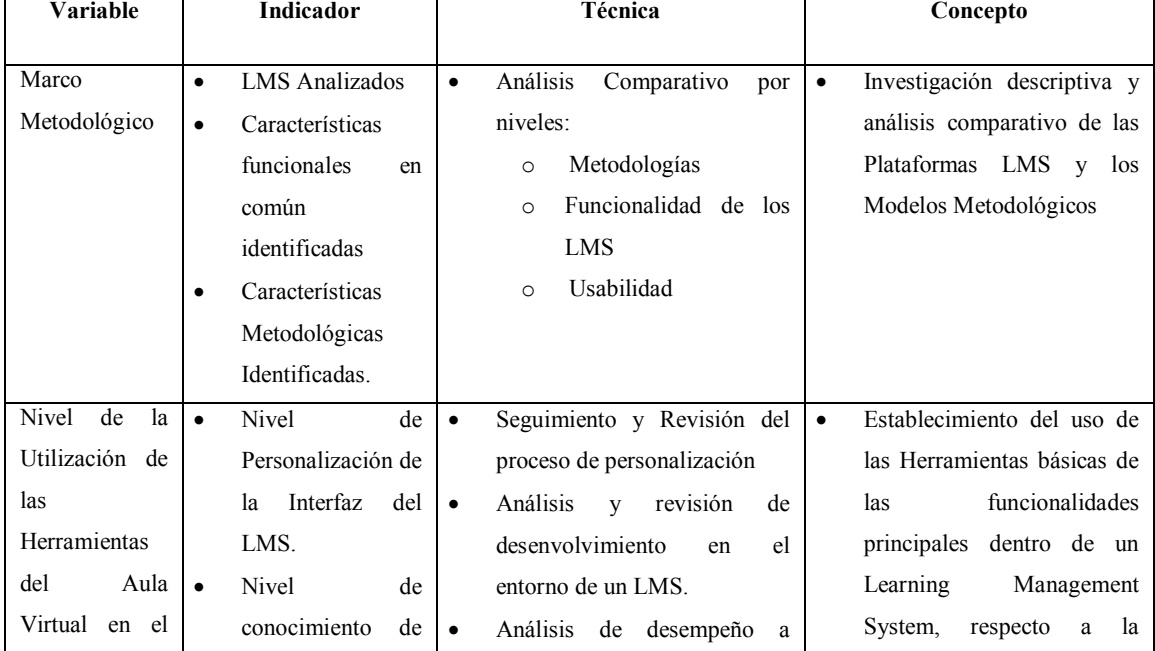

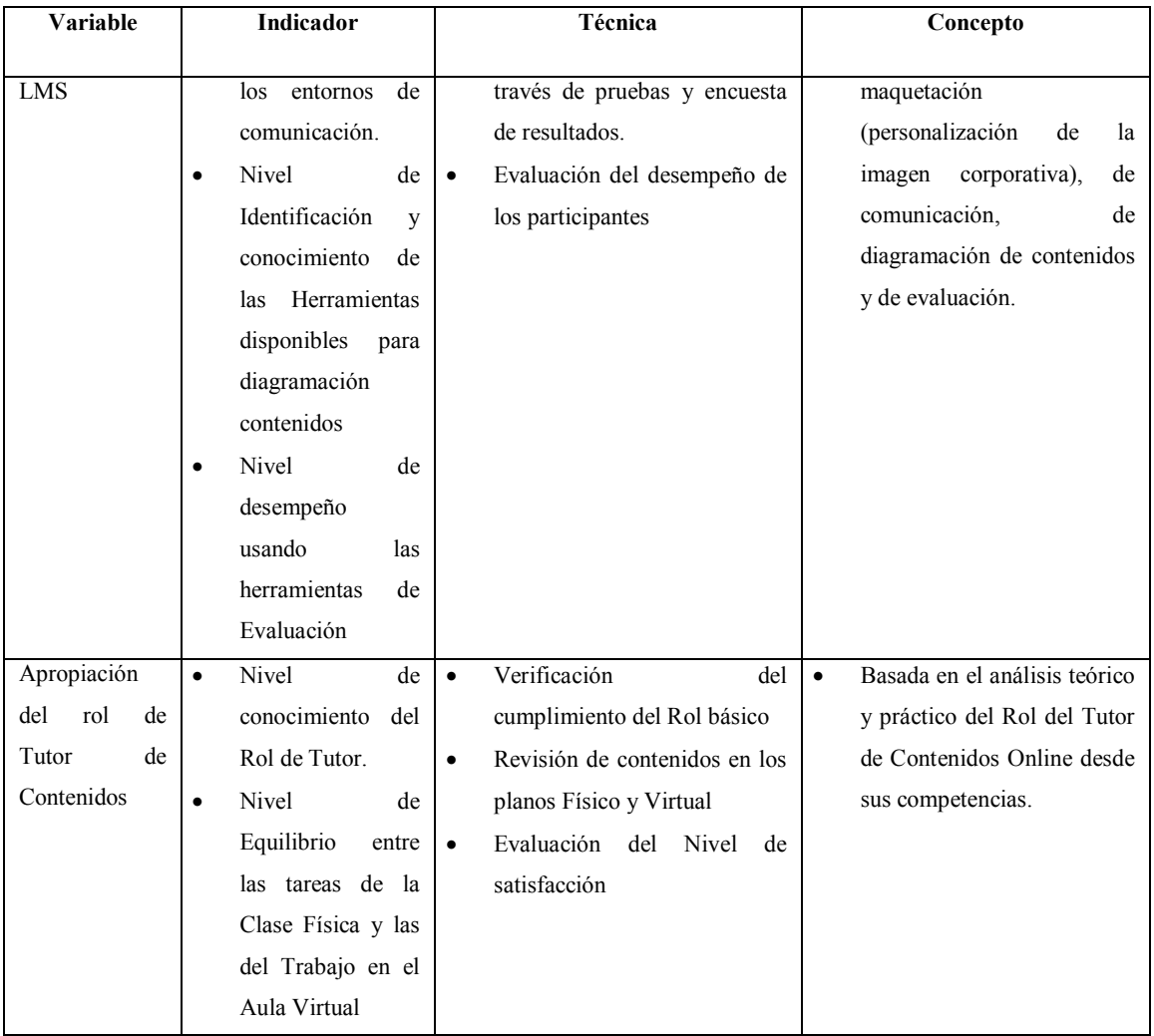

## *3.6.3. Fuentes de cuantificación de indicadores*

Todos los indicadores están medidos de acuerdo a la escala de Likert propuesta con un rango de valores del 1 al 5, siendo la ponderación del extremo 1 el valor menor y del extremo 5 el valor mayor.

La escala de Likert es una escala psicométrica de las más conocidas y utilizadas en investigación cuantitativa ya que pretende registrar el nivel de acuerdo o desacuerdo con una declaración dada. Cada uno de los ítems es un ÍTEM LIKERT. La puntuación final de la escala será la suma de todas las puntuaciones de cada ítem por ello también se le denomina escala aditiva. Una puntuación se considera alta o baja según el número de ítems o afirmacio-nes.

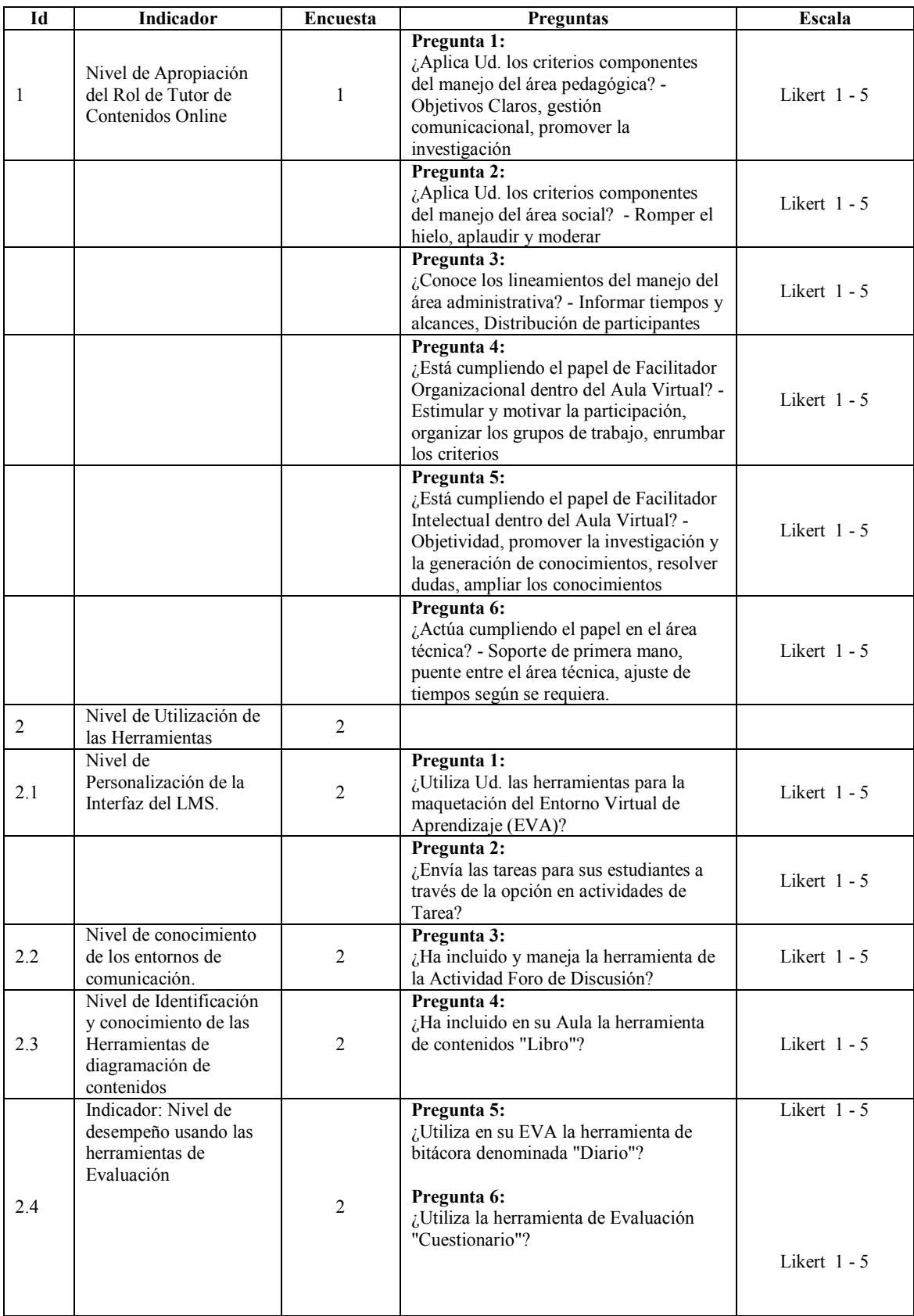

# **Tabla 3-3:** Concepto de medición de indicadores

## **3.7. Procesamiento de la información**

Para el procesamiento de la información se utilizará el siguiente procedimiento que validará la misma en función de los objetivos que persigue la presente investigación, los instrumentos utilizados serán las encuestas, entrevistas y la observación participante en la validación de la propuesta metodológica.

- **Análisis y Comparativa de los Learning Management Systems.** De tal forma que se adquieran los criterios y parámetros adecuados para realizar una correcta y adecuada elección en función de los variados requerimientos que se presenten en el proceso.
- **Modelo Metodológico.** De la misma manera que el análisis y revisión de los LMS conllevará a los criterios de selección, así el análisis de los estándares, modelos y procesos detrás de los entornos virtuales de aprendizaje en un LMS de modo formal permitirán caracterizar la Propuesta Metodológica enfocada a los Tutores de Contenidos On-line para poner en práctica su papel y nueva función.
- **Establecimiento del Rol del Educador, Tutor de contenidos On-line.** Contextualizará una perspectiva más coherente con las funciones y actividades a cumplir, como apoyo al proceso Enseñanza-Aprendizaje

## **3.8. Escenarios o ambientes de pruebas**

La investigación contempla dos escenarios principales. Se establece un grupo de control que refleja la situación de un Ambiente 1 o Etapa 1 que se evalúa sin la propuesta metodológica y un Ambiente o Etapa 2 establecida por un grupo experimental que se evalúa con la metodología.

Ambos escenarios analizados de acuerdo a la población y muestra establecidas en el punto 3.5.

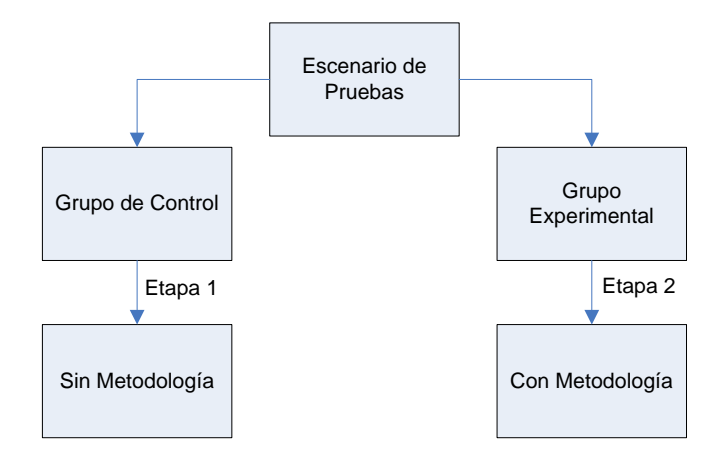

**Figura 1-3:** Escenario de pruebas **Fuente:** Esquema propio

## **3.9. Materiales**

Los materiales que fueron necesarios para la presente investigación se resumen en los siguientes grupos de recursos.

## *3.9.1. Recursos humanos*

Se contará con la colaboración de:

- Investigador
- Tutor
- Asesor externo
- Colaboradores: docentes en capacitación.

## *3.9.2. Recursos técnicos*

## HARDWARE MINIMO PARA DESARROLLO

• Procesador Intel I3 1.66 GHz

- 4 Gb RAM
- 300 Gb Disco Duro
- Monitor Flatron 17"
- DVD/RW DVD ROM
- Impresora Epson Multifunción XP-400

## **SOFTWARE**

- Mínimo Sistema Operativo Windows XP Professional SP3
- Sistema Operativo Linux CentOS
- Apache Web Server
- Paquete de "Learning Management Systems" Seleccionado (MOODLE)
- PHP 5.x
- $\bullet$  MySql 5.x
- PHPMYADMIN Incluido en paquete XAMPP
- FireFTP (Plugin de Cliente FTP)
- KomodoEdit 5.1.1 (Editor de lenguajes de programación de script)
- EditoresGráficos y multimedia: AcdSee 10 Power Pack, Microsoft PhotoDraw 2000, Adobe Photoshop CS3, UleadPhotoImpact XL, Swish MAX 2, Adobe Flash CS3, GifMovieGear 2.0, Xara 3D 4.0.
- Editores Web: Microsoft Front Page 2003, Adobe Dreamweaver Cs6, Blue Fish.
- Varios relacionados al tema

## OTROS

- Bibliografía y Linkografía especializada
- Conexión ADSL de Internet

## *3.9.3. Recursos materiales*

- 4000 hojas de papel bond A4 75 gr.
- CD's, DVD's
- Sistema de Tintas Continuas para impresora Epson, 1 tóner láser Samsung.
- Fotocopias e impresiones
- Carpetas, grapas, clips, anillados, esferográficos, marcadores.

### **CAPITULO IV**

#### **4. RESULTADOS Y DISCUSIÓN**

Al iniciar un proyecto de adopción e implementación de un LMS, previamente, hay que mantener la visión de que se está construyendo un ambiente para la enseñanza, la que, en primer lugar debe responder a satisfacer los requerimientos, los que darán origen a los objetivos que se necesiten en el proceso de construcción. Por esto es que se requiere de la participación de personas calificadas para la evaluación previa, de manera que la selección siempre sea guiada por la obtención de respuestas a los planteamientos que dieron lugar a su creación.

Por otra parte, no debe restringirse la selección solamente a los aspectos técnicos, al respecto señala (CLARENC, 2012), "Es necesario contemplar a los LMS desde la perspectiva del aprendizaje y no desde la tecnológica", ya que los aspectos técnicos deben ser considerados recursos a ser utilizados en el proceso de implementación.

## **4.1. Caracterización de un modelo metodológico efectivo**

Como ya se ha mencionado el término e-Learning está directamente relacionado con educación virtual y con ella sus paradigmas y lógicamente la parte operativa o tecnológica que son los LSM; casi es seguro que se asocia al e-Learning con la idea de que en este modelo no hay que asistir a clase, es mediocre, es una moda, las clases son más fáciles etc o por el otro extremo, debe significar una camisa de fuerza y una cadena para quien hace las veces de Tutor o Docente.

Como se tiene en la revisión de la literatura No existe un modelo único a ser aplicado en e-Learning, contemplado entre los modelos instruccionales, y tampoco es igual que el llamado e-Reading, se puede fácilmente pensar que un curso virtual es solamente lectura a través de un Word, PDF, enlaces o PowerPoint avanzado con uso de HTML, esto sería repetir lo mismo que hacemos de forma de educación tradicional pero en diferente medio.

Dentro de una metodología a emplearse con un LMS, herramienta de e-Learning, se debe permitir que los usuarios reflexionen y sean parte de su propio aprendizaje, investiguen, analicen, sinteticen, aprendan de forma colaborativa y sobre todo que apliquen lo aprendido es decir den calidez y vida el proceso mismo, es decir humanizar el proceso..

Para hablar de un modelo efectivo de e-Learning, debemos retomar la premisa de que no existe un único tipo, se debe tener claro que puede serlo según el grado de virtualidad, 100% e-Learning (todo el proceso es virtual) o BlendedLearning (Mezclado, Híbrido), ya se vio en la definición de las Modalidades de Educación Virtual. Adicionalmente, puede ser también según el diseño del curso (variación metodológica), centrado en la tecnología (LMS), centrado en el profesor (videoconferencias, videos), centrado en los contenidos (autodidácticos) o centrado en el alumno (apoyados en la moderación en línea). Por tal motivo, es difícil definir un único modelo que garantice el éxito de cualquier iniciativa virtual.

Un modelo efectivo de e-Learning debería "permitir reflexionar sobre el modo (cómo) de conjuntar los aspectos técnicos y pedagógicos, partir de unos contenidos (qué), perseguir unos objetivos (para qué), especificar las razones (por qué), la secuencia y la temporalización de la enseñanza (cuándo), tener en cuenta los recursos (cuánto) y los agentes que intervienen en el proceso (quiénes)". (MORENO, F., BAILLY-BAILLIÈRE, M. 2002).

La delineación de lo que dará vida lo que la herramienta LMS provee deberá enmarcase en los estándares disponibles como base. Para dar un ejemplo La norma internacional para programas de e-learning "Open ECBCheck" fue lanzada oficialmente en 2010. ECBCheck es un esquema de acreditación y de mejoramiento de la calidad para programas de e-learning que apoya a las organizaciones para la medición del éxito de sus programas y permite mejorarlos de manera permanente a través de la colaboración de los pares. Fue desarrollada a través de un proceso innovador que involucró la participación de más de 40 organizaciones de capacitaciones internacionales, regionales y nacionales.

El ECBCheck contiene un conjunto de criterios de calidad para evaluar el diseño, desarrollo, gestión, realización y evaluación de un programa de e-learning, así como la calidad del material educativo, la metodología, los medios, la tecnología y el e-tutoring.

Tampoco es el caso de tener una camisa de fuerza, es más lógico adaptar los modelos y herramientas disponibles para ajustarlos a necesidades propias y específicas del diseño instruccional.

El diseño instruccional es un proceso multidisciplinario que le agrega valor a los contenidos y propicia la coherencia de los mismos. Otras características con las que deberíamos de contar en nuestro modelo son:
- **Diseño de Material Autodidacta:** el nuevo escenario educativo, crear un modelo centrado en el estudiante (el curso gira alrededor del aprendiz y no del catedrático).
- **Desarrollo de Contenido de Alta Calidad:** asegurarse que el experto que desarrollara los contenidos pueda generar contenido de alta calidad y no solamente referencias o contenido de Wikipedia.
- **Estrategias:** Incorporación de Estrategias Didácticas y Pedagógicas, (Modelos sustentados en Teorías; Constructivismo y Cognitivismo).
- **Métodos de Generar interacción:** entre todos los actores, (dentro del proceso de aprendizaje).
- **La comunicación** tantosincrónica como asincrónica en todas sus formas.
- **La evaluación**continuadel aprendizaje sustentada en nuevas técnicas de evaluación.
- **La asesoría y acompañamiento,** como espacio para la reflexión en la práctica educativa.

En el mismo sentido Barberá (2008), señala que los elementos básicos que configuran un aula virtual, sobre los que el Tutor Online debe tener competencia son Planificación (configuración de tareas), Consulta(herramientas de maquetación y contenidos), Comunicación (herramientas de comunicación sincrónica y asincrónica)y Seguimiento (herramientas de seguimiento, avances, evaluación).

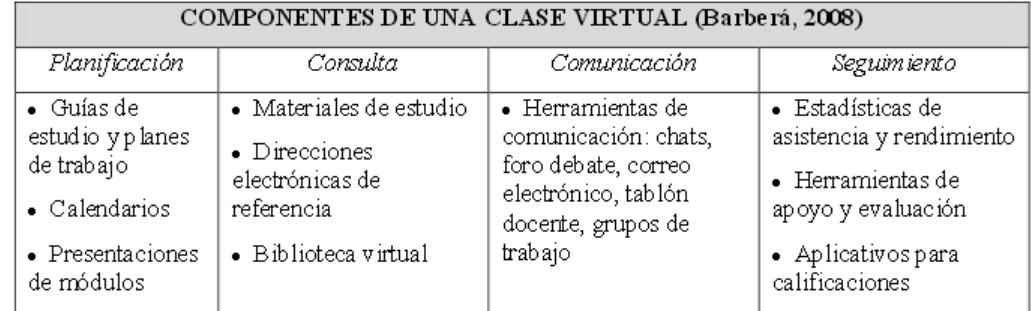

**Figura 1-4:** Elementos Básicos de una Clase Virtual. **Fuente:**Barberá, 2008

## *4.1.1. El ciclo de aprendizaje*

Un ciclo de aprendizaje está compuesto por cinco etapas, garantizando de esta forma que el estudiante viva una experiencia real de aprendizaje. Iniciamos brindando la información, contenido o material en diferentes formatos, por ejemplo Power Point, video-resúmenes, multimedia, material de apoyo (DOCX, XLSX, PPTX, PDF), etc. Luego de haber brindado el contenido, se comparten actividades auto formativas, para ello se puede hacer uso de diferentes

aplicaciones web como por ejemplo eXeLearning, JClic, Goanimate, Jing, Articulate, Xtranormal y Captivate, que permiten crear actividades dinámicas efectivas.

Este ciclo es soportado por una plataforma educativa LMS (Learning Management System) que brinda herramientas de apoyo para la gestión educativa y el proceso propiamente dicho.

Uno de los métodos empleados para definir la secuencia del curso es el método de requisito. Este método se basa en una jerarquía de objetivos del ciclo de aprendizaje, enseñando primero aquellas habilidades que serían requisitos para todas las demás habilidades.

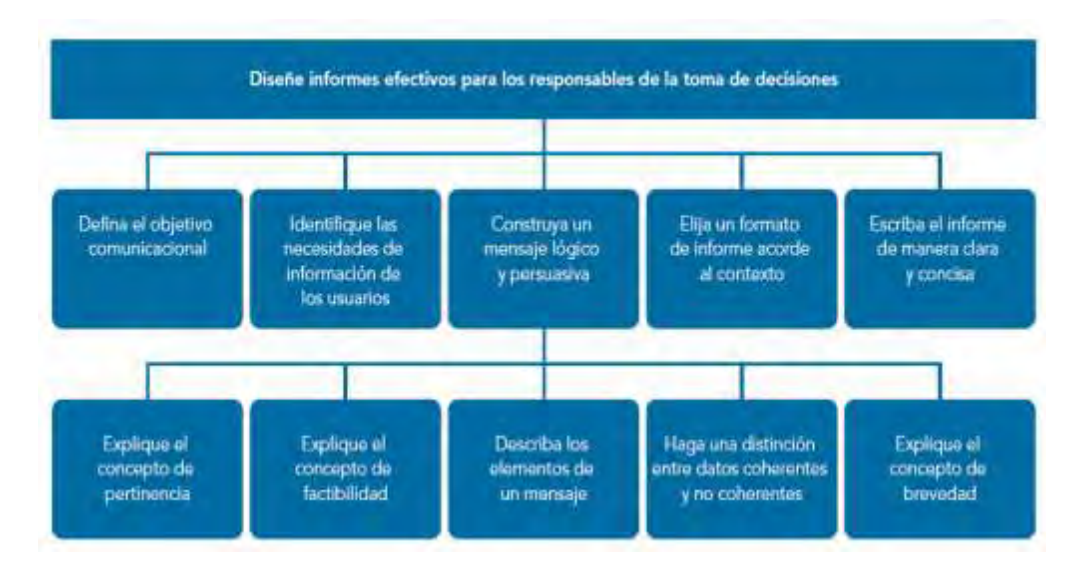

**Figura 2-4:** Jerarquía de los objetivos de aprendizaje **Fuente:**ElearningMethologies - FAO

#### *4.1.2. Secuenciación de contenidos*

Existen otros métodos que pueden usarse para organizar y secuenciar el contenido, y se pueden incorporar distintos métodos para diseñar la mejor estructura para su curso, entre ellos:

- En un curso orientado al trabajo (curso de desempeño), el contenido puede organizarse siguiendo el mismo orden de las acciones de un entorno laboral real; este es el principio de contexto laboral.
- En un curso que no está orientado al trabajo (curso para informar), los conceptos pueden organizarse de acuerdo a sus vínculos estructurales, por ejemplo:
	- o Describiendo las características de una clase antes de describir sus integrantes;
	- o proporcionando ejemplos primero, y luego las definiciones, o
- o comenzando con información concreta o simple para continuar con conceptos abstractos o complejos.
- Si los perfiles de los estudiantes (por ej., características generales, perfiles laborales, antecedentes educacionales) son bien conocidos, se pueden presentar los conceptos que les son más familiares a los estudiantes antes de aquellos que no se relacionan mayormente con su experiencia.
- El programa de estudios puede comenzar con una reseña más general para luego centrarse en temas.
- específicos y finalizar regresar a la conclusión general; esto se conoce como el principio teleobjetivo.
- El programa de estudios puede hacer un repaso de las ideas básicas, ampliándolas y recalcándolas hasta que el alumno las entienda plenamente; esto se conoce como el currículo espiral.

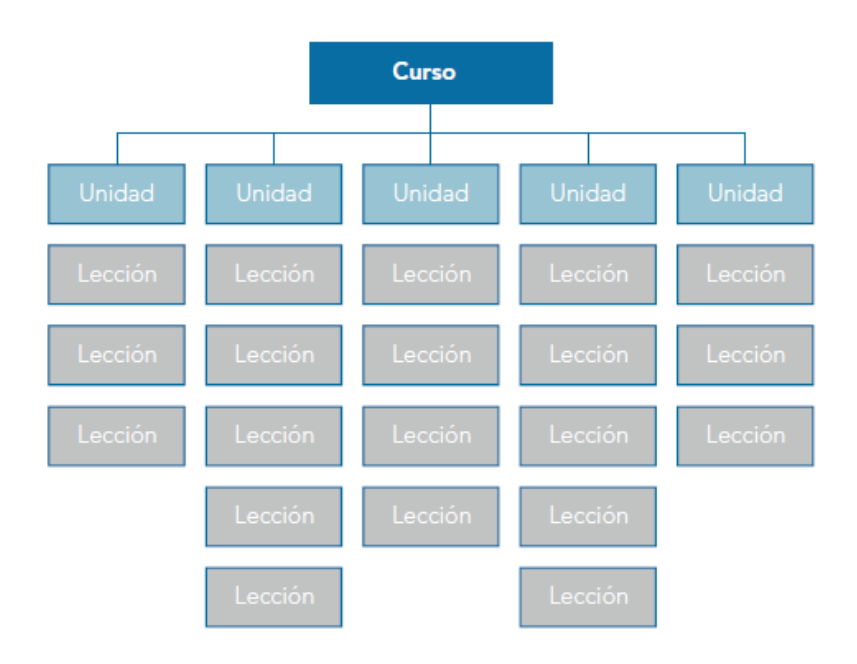

**Figura 3-4:** Estructura de curso respecto a los objetivos de aprendizaje **Fuente:** Elearning Methologies– FAO

#### *4.1.3. Recomendaciones generales*

- Incluir personas calificadas en el proceso de evaluación e implementación del LMS.
- Someter a las pruebas necesarias al LMS antes de adquirirlo o implementarlo, incluso es una buena práctica delinear pruebas piloto.
- Una vez establecida la selección debe añadirse un conjunto de acuerdos y compromisos para su uso y masificación.
- Sentar sobre la mesa en todos los aspectos involucrados en la implementación del LMS no todos pueden ser subsanados por el proveedor o el equipo de soporte, cuya función es orientar sus características y dar ayuda de primera mano

#### *4.1.4. Tecnología adecuada*

Los requerimientos técnicos y tecnológicos son críticos, respecto a la parte física, al momento de implementar una solución LMS.

Según Badillo, (2007) se debe tomar en cuenta:

- Ancho de banda (BandWidth): es decir, consumo total de la plataforma teniendo en cuenta la descarga y visualización de contenidos (desde la navegación hasta la bajada de un documento). En las revisiones debe hacerse pruebas con cargas reales como base y posteriormente medirse mensualmente.
- Tipo y capacidad del servidor: Este parámetro trabaja respecto al rendimiento propiamente tanto en procesamiento como en visualización, de igual forma lo ideal es hacer las pruebas iniciales con cargas reales para estimar indicadores.
- Sistema operativo: la gran mayoría corresponde a sistemas para Windows o GNU/Linux, principalmente.
- Software utilitario: el necesario para administrar cada función y ejecutar los contenidos: para diseño instruccional, elaboración de contenidos o material multimedia.
- Soporte y Apoyo: si bien este punto no es concretamente técnico, es uno de los más importantes para el éxito, o fracaso de un proyecto de implantación LMS en una institución educativa. Debe ser suficiente y oportuno en la ocurrencia de inconveniente, o simplemente para cuestiones procedimentales

#### **4.2. Propuesta metodológica**

Ya los lineamientos y criterios sobre el Rol de Docente en el Papel de Tutor de Contenidos Online se expusieron en el capítulo 2, así como las recomendaciones y estándares tanto a nivel Técnico, plataformas LMS, como metodológico, Modelos Instruccionales.

Los modelos educativos presenciales (tradicional) se caracterizan por centrar el desarrollo del proceso en el docente quien cumple un papel protagónico en el que hace uso de recursos como la pizarra y su voz; a través de los que busca transmitir el conocimiento. El profesor es el encargado de conducir el proceso, trazando las líneas de aprendizaje que debe seguir el estudiante y además proveerlo de los recursos educativos necesarios.

Los procesos de aprendizaje son las actividades que realizan los estudiantes para conseguir el logro de los objetivos educativos que pretenden. Constituyen una actividad individual, aunque se desarrolla en un contexto social y cultural, que se produce a través de un proceso en el que cada estudiante concilia los nuevos conocimientos a sus estructuras cognitivas previas. La construcción del conocimiento proviene de vertiente personal y otra social. Se puede mencionar:

- Clases magistrales dadas por el profesor
- Lecciones orales por parte del estudiante
- Resúmenes orales de repaso y síntesis de las clases anteriores
- Actividad para la evaluación de conocimientos netamente teóricos
- Prácticas colectivas en las aulas.
- Debates y análisis colectivos.

En general, los elementos que componen un Aula Virtual surgen de una adaptación o convergencia de los procesos del aula tradicional a la que se agregan adelantos tecnológicos accesibles a la mayoría de los usuarios, y en la que se reemplazan factores como la comunicación cara a cara, por otros elementos. Así el Aula Virtual contiene herramientas que permiten: distribución de la información, intercambio de ideas y experiencias, aplicación y experimentación de lo aprendido, evaluación de los conocimientos, seguridad y confiabilidad en el sistema.Además se brinda una posibilidad de ajustarse en tiempo, espacio, forma y necesidades de aprendizaje del estudiante, a la vez que facilita el manejo de la información de los contenidos del tema a tratar y está mediada por las TIC, que proporcionan herramientas de aprendizaje más versátiles, veloces, estimulantes y motivadoras.

El aula virtual debe contener las herramientas mínimas que permitan:

- 1. Distribuir de la información, es decir al educador presentar y al educando recibir los contenidos para la clase en un formato claro, fácil de distribuir y de acceder.
- 2. Intercambiar de ideas y experiencias.
- 3. La Aplicación y experimentación de lo aprendido, transferencia de los conocimientos e integración con otras disciplinas.
- 4. Evaluar los conocimientos

r

5. Aplicar "safeheaven", seguridad y confiabilidad en el sistema.

Se debe tener en cuenta el contraste entre la metodología detrás de un LMS respecto a una metodología de aula tradicional:

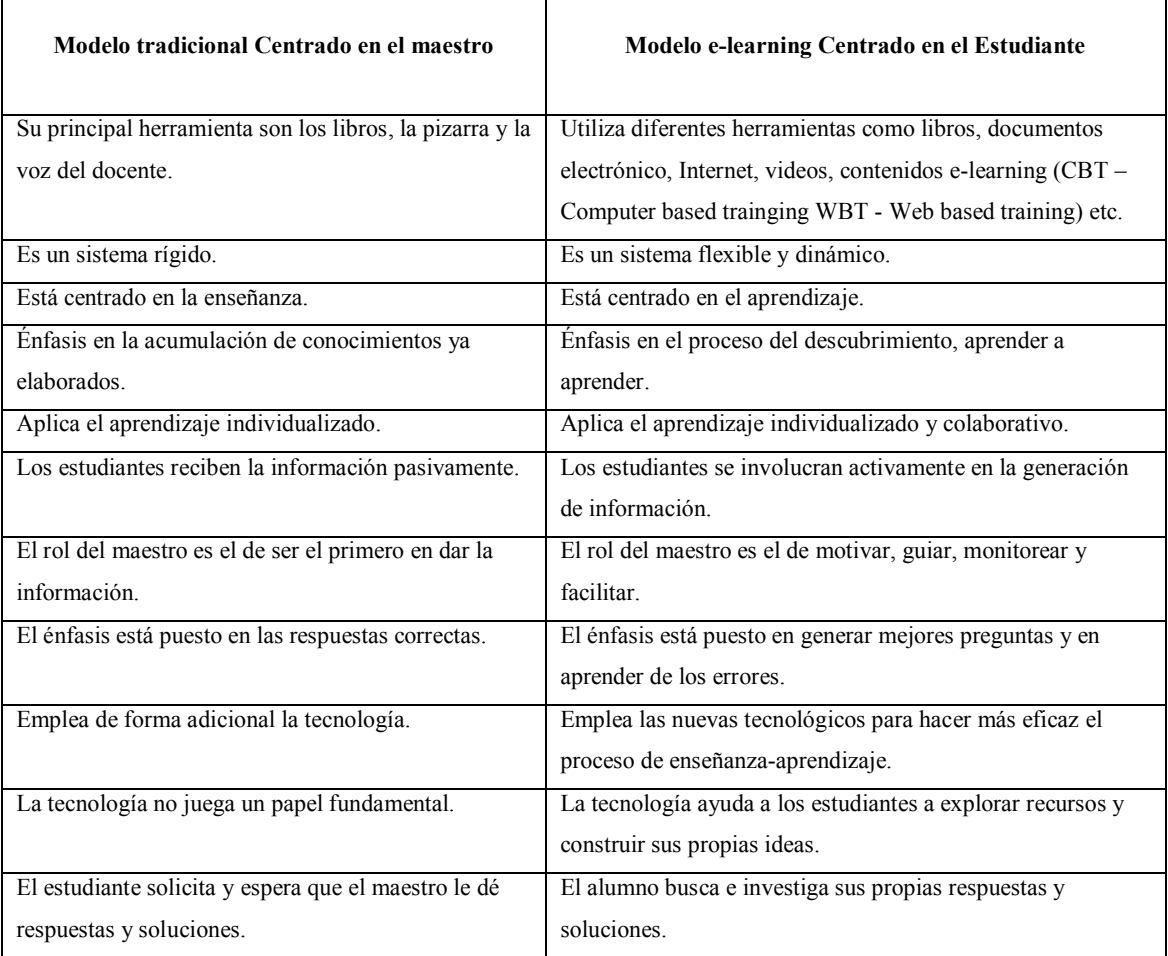

**Tabla 1-4:** Comparativa entre los modelos tradicionales y de e-learning

**Fuente:** e-mediadrive.com, tabla comparativa modelos tradicionales y e-learning

#### *4.2.1. Transición entre el aula tradicional hacia el aula virtual*

De acuerdo al cuadro comparativo anterior la transición entre el aula tradicional hacia el aula virtual se daría mediante las siguientes lineamientos:

- 1. Para pasar de los libros físicos a los virtuales, se deben digitalizar los recursos o buscar su equivalente en Internet.
- 2. Para flexibilizar el sistema se incrementan el número de actividades para dar el mismo efecto pedagógico siendo equivalentes y opcionales entre sí, con la ventaja de la accesibilidad en línea.
- 3. El docente, pone a disposición de los estudiantes los recursos didácticos, por ejemplo en un 10% y el estudiante interactúa con los mismos evidenciando el aprendizaje y la acumulación de las horas complementarias equivaldrá, en el mismo caso, al 90%, multiplicando así su alcance.
- 4. El docente se convierte en el moderador de los contenidos que serán validados con los aprendizajes del estudiante.
- 5. Se pasará de generar respuestas preestablecidas a generar la construcción del conocimiento, como por ejemplo la herramienta de Wiki aplicando el trabajo colaborativo e interactivo en donde la respuesta correcta no es la de una persona sino la de varios para llegar a un mismo concepto.
- 6. Ahora se pasará de la obligación de asistir a la clase física a la del uso de las plataformas mediante instrumentos que ayuden a la motivación, generando simpatía por esos entornos.
- 7. Se pasa de exclusivamente generar conocimientos con los contenidos de la clase a generar conocimiento a través de la investigación

#### *4.2.2. Características, estructura y parámetros metodológicos*

Como se ha mencionado, la operatividad para el establecimiento del proceso metodológico se desarrollará adoptando las características relevantes de los lineamientos de los modelos instruccionales teniendo comobase principal las metodologías ADDIE, ASSURE y PACIE,descritas y analizadas en el Capítulo 2, para representarel esquema a seguir como

Metodología Propuesta en esta investigación apoyando así al adecuado desempeño del Tutor, así:

- Se analiza la situación y características del estudiante, participante.
- Se busca facilitar la introducción progresiva al e-learning de manera lineal.
- Colabora al nivel del Tutor/Docente para el aprovechamiento de la tecnología a favor del estudiante.
- Crea un ámbito no solo procedimental sino además un ambiente con calidad y calidez.
- Evita duplicar los procesos administrativos y educativos y su interrelación.
- Crea un sentido de pertenencia personal e institucional en el ambiente del LMS
- Jerarquiza la información de los contenidos, recursos y actividades.
- Propende generar un entorno cómo y amigable en el concepto de EVA de la mano de mantener una imagen formal y/o corporativa.
- Planifica una secuencia de inmersión de haciendo un correcto proceso de inducción y evitando rechazo.
- Utiliza el paradigma constructivista.
- Propone un ciclo de desarrollo análogo a las recomendaciones generales del modelo ADDIE para mantener a nivel de proceso el análisis, diseño, desarrollo, implementación y su continua evaluación.
- Genera procesos interactivos en el aula así como procesos comunicacionales de apoyo y comunidad.
- Evoluciona a partir del avance de las TICs.
- Propende a una adecuada definición de las técnicas de Evaluación y Autoevaluación.

### *4.2.2.1. Estructura y parámetros generales*

La estructura y parámetros generales quedan definidos como:

#### **Estructura:** ANÁLISIS DEL PARTICIPANTE

**Parámetros:** identificación del estudiante en función del nivel que cursa, su edad, antecedentes escolares, intereses, relación con la tecnología, género, etc.

#### **Estructura:** PRESENCIA

**Parámetros:** definición de la imagen corporativa, arquitectura de la información, usabilidad.

**Estructura:**ALCANCE

**Parámetros:** demarcación de objetivos, metas y habilidades

**Estructura:**FORMACIÓN / CAPACITACIÓN

**Parámetros:** investigar, planificar, crear, establecer las rúbricas de evaluación.

**Estructura:** INTERACCIÓN.

**Parámetros:** Nivel de Interacción, nivel de comunicación, niveles de estimulación y motivación.

**Estructura:** ELEARNING.

**Parámetros:** Pedagogía propiamente dicha, herramientas pedagógicas apoyadas por las TICs

#### *4.2.3. Rol del tutor de contenidos on-line*

En correspondencia con la estructura y parámetros metodológicos se definen los criterios del Rol del Tutor de Contenidos Online:

**Rol:** manejo del Área Pedagógica

**Implicación:** Objetivos Claros, gestión comunicacional, promover la investigación, seleccionar y poner a disposición los contenidos para la enseñanza.

**Rol:** manejo del Área Social

**Implicación:** Romper el hielo, aplaudir y moderar, promover la comunicación

**Rol:** manejo del Área Administrativa

**Implicación:** informar tiempos y alcances, distribución de participantes, establecimiento de roles.

**Rol:** Facilitador Organizacional dentro del Aula Virtual

**Implicación:** Estimular y motivar la participación, organizar los grupos de trabajo, enrumbar los criterios, organización de jerarquías de información.

**Rol:** Facilitador Intelectual dentro del Aula Virtual

**Implicación:** Objetividad, promover la investigación y la generación de conocimientos, resolver dudas, ampliar los conocimientos

**Rol:** manejo del Área Técnica

**Implicación:** Soporte de primera mano, puente entre el área técnica, ajuste de tiempos según se requiera.

#### *4.2.4. Lineamientos y fases de la propuesta metodológica*

#### *4.2.4.1. Lineamientos de la propuesta metodológica*

La propuesta metodológica planteada en la presente investigación lleva en sí el propósito de delinear los argumentos necesarios para su utilización en la correcta utilización de los Learning Management Systems tanto metodológicamente como al nivel de la propia plataforma – herramienta desde la perspectiva del educador virtual y así cumplir con su objetivo fundamental de aportar con una Propuesta Metodológica para la utilización de los "Learning Management Systems" enfocada a la formación de Tutores de Contenidos Online.

Se iniciará con sentar sobre la mesa de análisis las plataformas LMS como tales, dando una visión amplia de la situación a nivel de funcionalidades, operación, ventajas y desventajas de los sistemas más difundidos a nivel global hasta converger en la sugerencia como base genérica de una determinada plataforma, cuya adopción estará determinada según las necesidades del proceso junto las características y fortalezas de las mismas.

Así mismo, con esos insumos se pasa a analizar los modelos de diseño instruccional, base pedagógica y metodológica que da vida y está detrás de las plataformas LMS.

En el mismo sentido del paso anterior y luego de presentados los modelos más acordes con la realidad actual y conjuntamente con las necesidades de humanizar y aprovechar de forma óptima estos sistemas que se van posicionando ampliamente en los procesos de enseñanza aprendizaje.

Como se mencionó en la Estructura y parámetros metodológicos, y siendo la razón de ser del enfoque de la investigación, se orienta el rol del docente, que, en el proceso virtual pasa a ser el Tutor de Contenidos en Línea y sus implicaciones.

Por las siglas de la propuesta se ha adoptado el nombre de PROMEFOTUOL, como propuesta metodológica para la utilización de las plataformas LMS enfocadas a la formación de Tutores Online.

#### *4.2.4.2.* **Fases de la propuesta metodológica**

La propuesta constará de las siguientes fases:

- 1. **Fase de Análisis** del estudiante y/o participante, como sugiere el modelo ASSURE y con la finalidad de lograr una mejor participación y ambiente. Se analizará también el entorno de trabajo.
- 2. **Fase de Presencia,** donde se estandarizarán y diseñaran los lineamientos de la imagen corporativa institucional con la estructura de los contenidos
- 3. **Fase de Alcance,** donde, en base a los objetivos se organizará la información,
- 4. **Fase de Formación,** en la que el Tutor adoptará su rol en las etapas del ciclo del diseño, conjuntamente con las actividades de investigar, planificar, crear, evaluar, autonomía como compromiso dentro del proceso
- 5. **Fase de Interacción,** propiamente dentro del LMS, con una estructura a manera de bloques progresivamente definidos dentro del avance de las etapas del curso en el EVA,
- 6. **Fase de E-learning,** donde se verificará los avances y resultados del proceso en función de sus actores, así como de la retroalimentación ligando las etapas anteriores para una mejora continua.

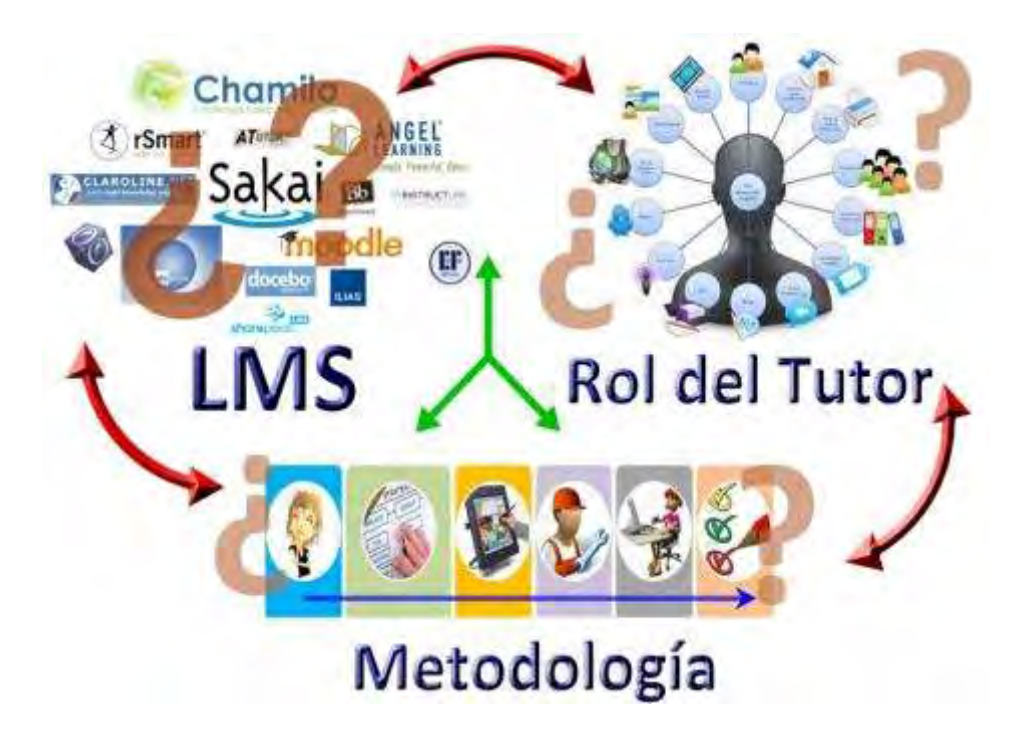

**Figura 4-4:** Proceso de la Investigación **Fuente:** infografía propia del proceso de la investigación

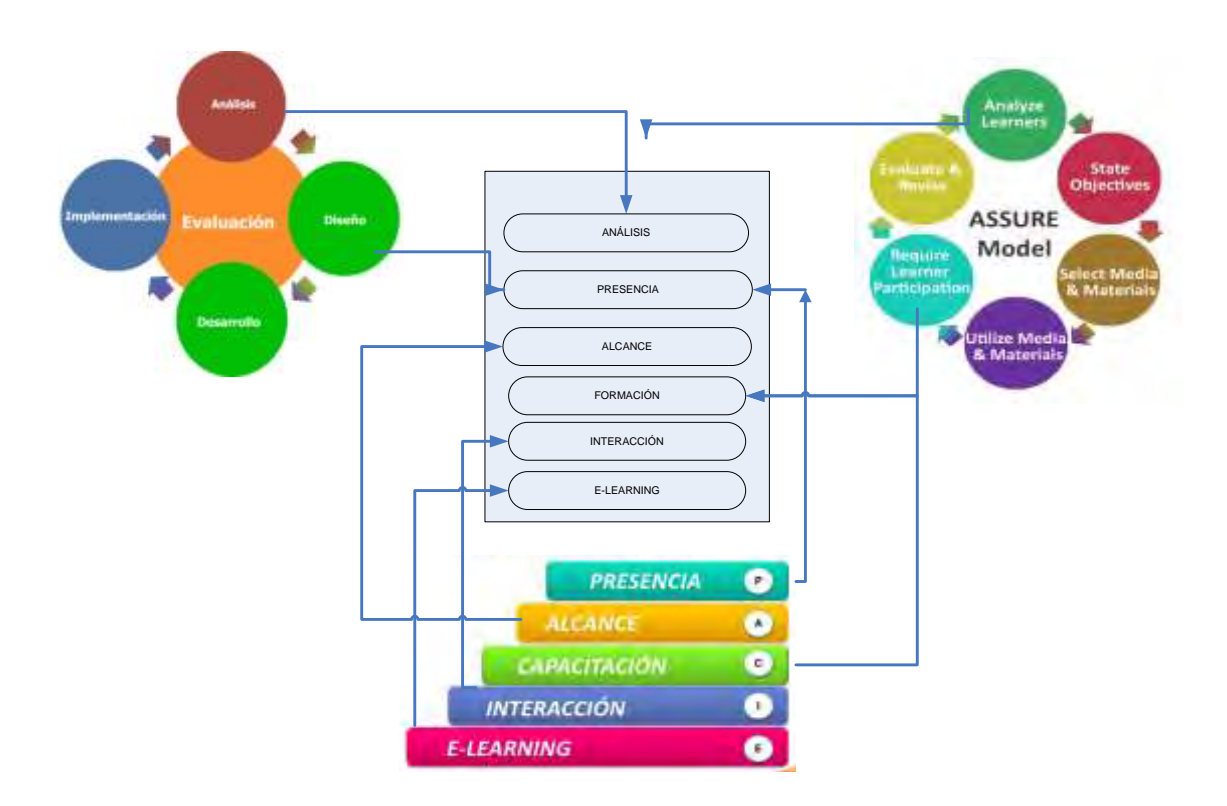

**Figura 5-4:** Propuesta Metodológica **Fuente:** Infografía propia basada en los modelos y la propuesta

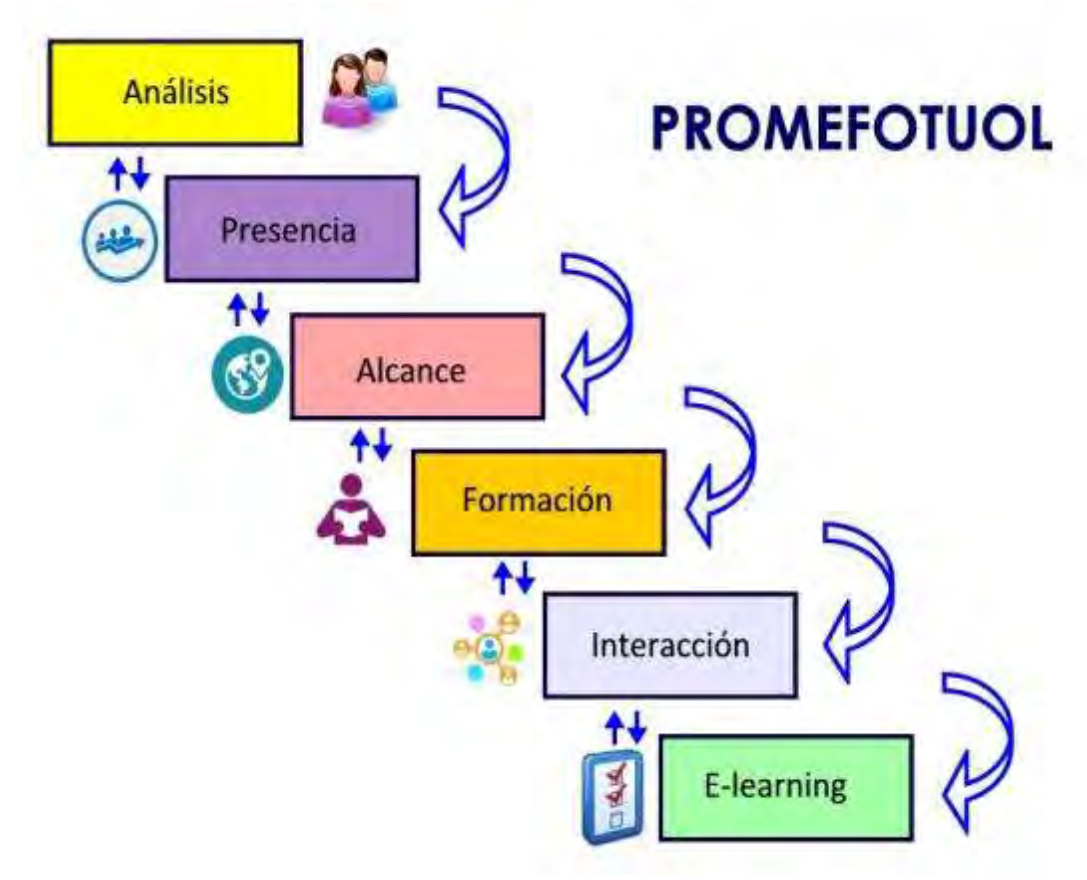

**Figura 6-4:** Propuesta Metodológica **Fuente:** Infografía propia basada en los modelos y la propuesta

#### **4.3. Comprobación de la hipótesis**

**Hipótesis:**La Propuesta Metodológica para la utilización de un "Learning Management System (LMS) permitirá al Docente mejorar el Nivel de la Utilización de las Herramientas en el Aula Virtual, así como la apropiación del Rol de Tutor de Contenidos para apoyo en sus procesos enseñanza aprendizaje

#### *4.3.1. Formulación de las hipótesis*

Formularemos:

**Hipótesis de investigación. Hi:** La Propuesta Metodológica para la utilización de un Learning Management System (LMS) MEJORA el Nivel de la Utilización de las Herramientas en el Aula Virtual, así como la apropiación del Rol de Tutor de Contenidos para apoyo en sus procesos enseñanza aprendizaje.

**Hipótesis nula. Ho:** La Propuesta Metodológica para la utilización de un Learning Management System (LMS) NO MEJORA el Nivel de la Utilización de las Herramientas en el Aula Virtual, así como la apropiación del Rol de Tutor de Contenidos para apoyo en sus procesos enseñanza aprendizaje.

#### *4.3.2. Definición del modelo matemático*

El modelo matemático considerado plantea contrastar las áreas de interés dentro de cada elemento planteado en el instrumento de evaluación aplicado:

$$
Hi: XA = XB \qquad Ho: XA \neq XB
$$

Donde XA y XB representan los valores de significancia de mejora para el apoyo de los procesos de enseñanza aprendizaje.

### *4.3.3. Elección de la prueba estadística*

Del mismo modo que los estadísticos "z", con su distribución normal y "t", con su distribución t de Student, nos han servido para someter a prueba hipótesis que involucran a promedios y porcentajes, el estadístico ji-cuadrado (o chi cuadrado), que tiene distribución de probabilidad del mismo nombre, nos servirá para someter a prueba hipótesis referidas a distribuciones de frecuencias.

En primer lugar usaremos chi-cuadrado para probar la asociación entre las variables, y luego para evaluar en qué medida se ajusta la distribución de frecuencias obtenida con los datos, a una distribución teórica o esperada contrastando frecuencias observadas con las frecuencias esperadas de acuerdo con la hipótesis nula.

Se usará el nivel de significación **alfa=0,05**,es decir que si el valor de Chi-cuadrado calculado para un experimento es mayor que el correspondiente al de la probabilidad del 5% se rechaza la hipótesis.

## *4.3.4. Organización y tabulación de datos*

Del instrumento de recolección de datos, en una escala de Likert del 1 al 5 donde, **1**=Nunca, **2**=Rara vez, **3**=Algunas Veces, **4**=Casi Siempre, **5**=Siempre,tenemos:

**Indicador:** Nivel de Apropiación del Rol de Tutor de Contenidos Online

Etapa 1:

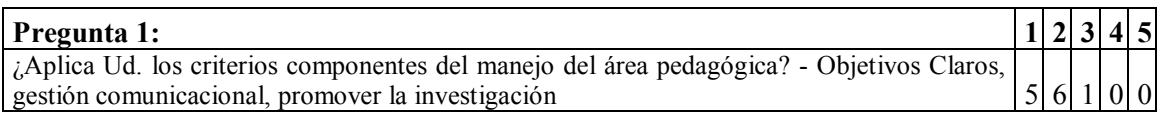

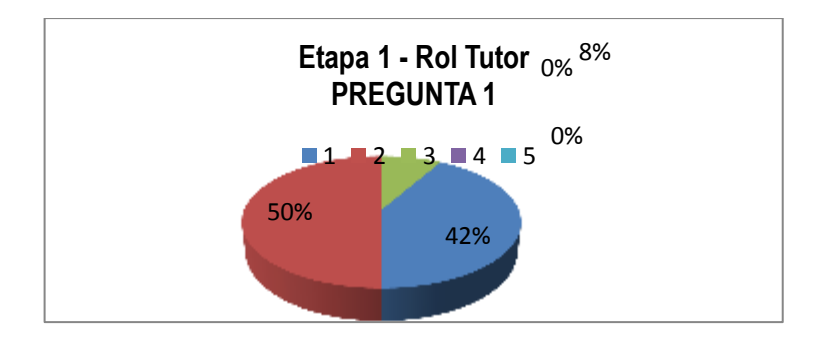

**Figura 7-4:** Análisis de la Pregunta 1 – Rol Tutor – Etapa 1

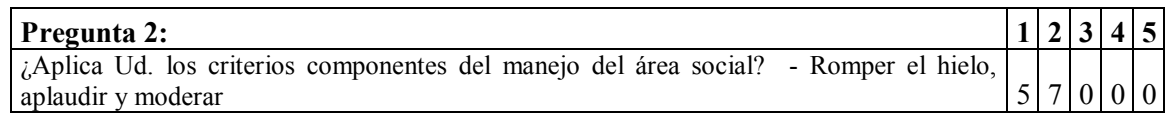

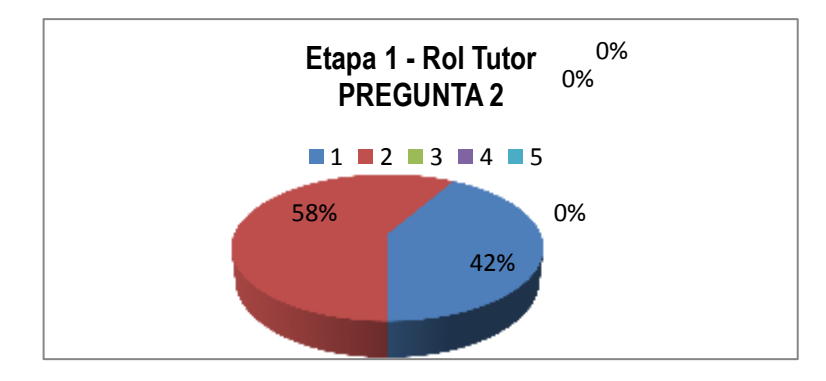

**Figura 8-4:** Análisis de la Pregunta 2 – Rol Tutor – Etapa 1

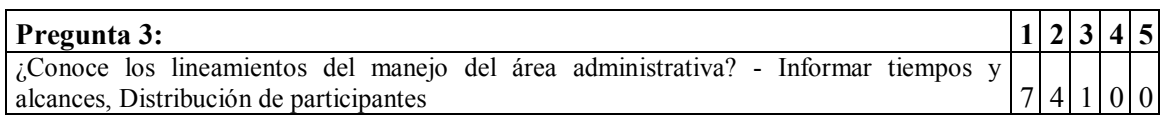

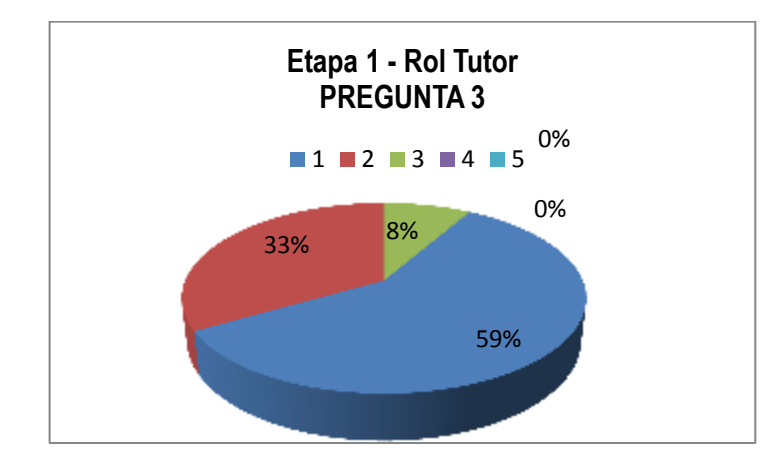

**Figura 9-4:** Análisis de la Pregunta 3 – Rol Tutor – Etapa 1

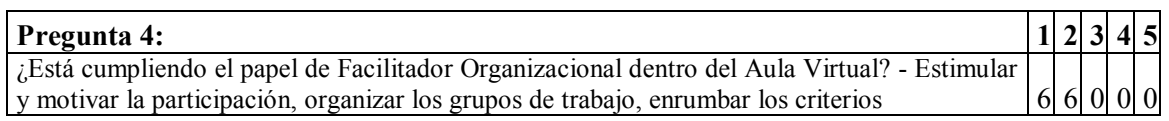

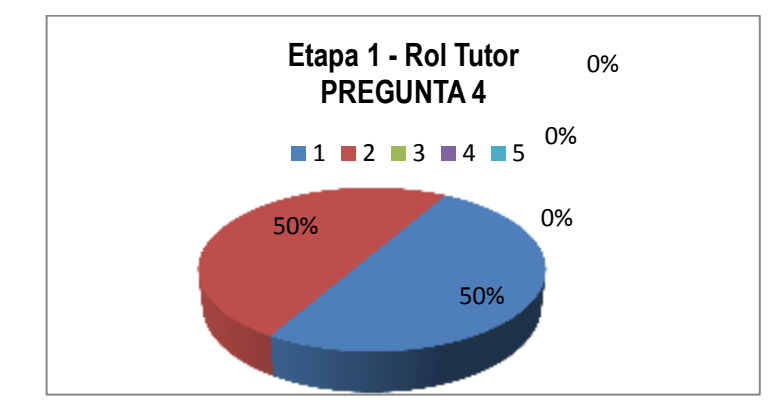

**Figura 10-4:** Análisis de la Pregunta 4 – Rol Tutor – Etapa 1

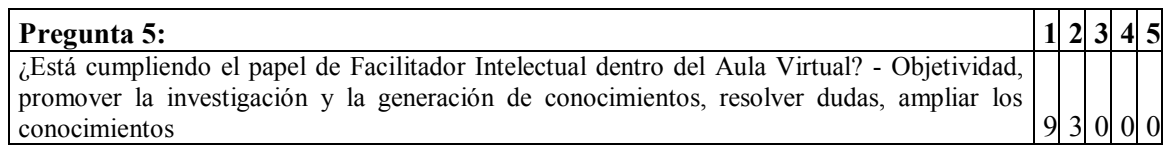

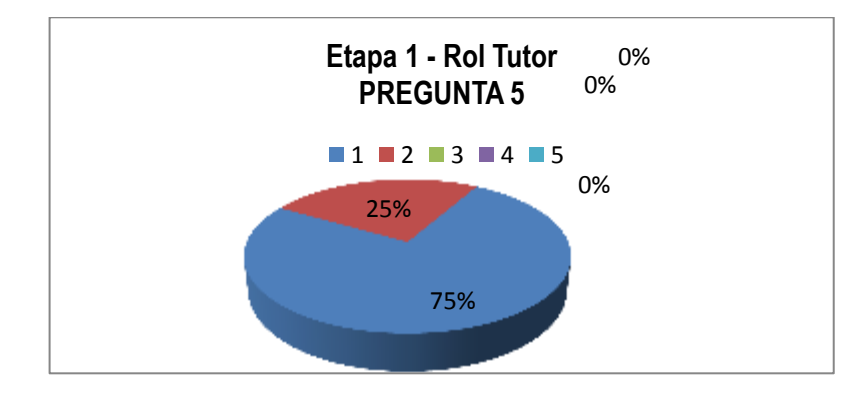

**Figura 11-4:** Análisis de la Pregunta 5 – Rol Tutor – Etapa 1

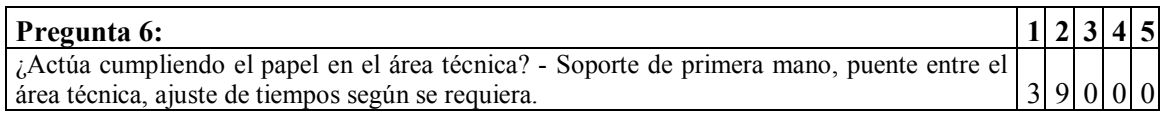

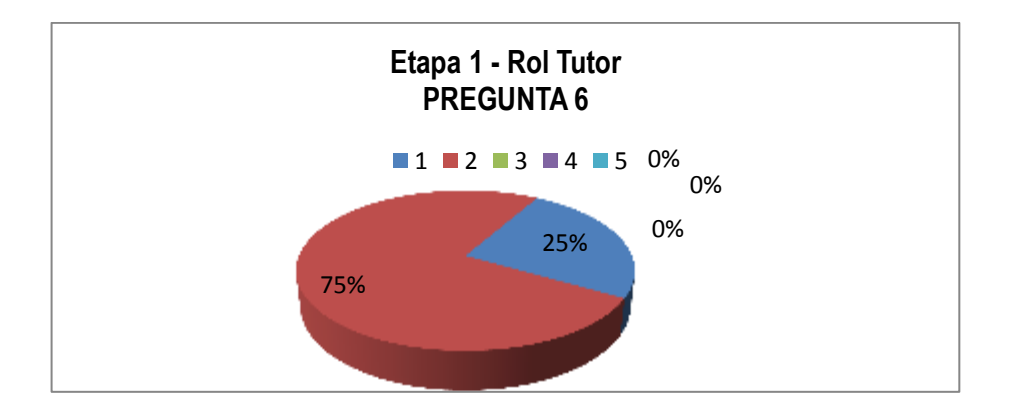

**Figura 12-4:** Análisis de la Pregunta 6 – Rol Tutor – Etapa 1

|                | Preguntas                                                                                                    |                |                          | 3        | 4        | 5          |
|----------------|----------------------------------------------------------------------------------------------------|----------------|--------------------------|----------|----------|------------|
|                | ¿Aplica Ud. los criterios componentes del manejo del área<br>pedagógica? - Objetivos Claros, gestión comunicacional,<br>promover la investigación                                                           | 5              | 6                        |          | 0        |            |
| 2              | ¿Aplica Ud. los criterios componentes del manejo del área<br>social? - Romper el hielo, aplaudir y moderar                                                                                                  | 5              | 7                        | 0        | 0        |            |
| 3              | ¿Conoce los lineamientos del manejo del área<br>administrativa? - Informar tiempos y alcances, Distribución<br>de participantes                                                                             | $\overline{7}$ | $\overline{\mathcal{A}}$ |          | 0        | 0          |
| $\overline{4}$ | ¿Está cumpliendo el papel de Facilitador Organizacional<br>dentro del Aula Virtual? - Estimular y motivar la<br>participación, organizar los grupos de trabajo, enrumbar los<br>criterios                   | 6              | 6                        | 0        | $\Omega$ | $^{\circ}$ |
| 5 <sup>1</sup> | ¿Está cumpliendo el papel de Facilitador Intelectual dentro<br>del Aula Virtual? - Objetividad, promover la investigación<br>y la generación de conocimientos, resolver dudas, ampliar<br>los conocimientos | 9              | 3                        | $\Omega$ | $\Omega$ | $^{\circ}$ |
| 6              | Actúa cumpliendo el papel en el área técnica? - Soporte de<br>primera mano, puente entre el área técnica, ajuste de<br>tiempos según se requiera.                                                           | $\mathbf{3}$   | 9                        | 0        | $\Omega$ |            |
|                | <b>Promedio</b>                                                                                                    | 5.83           | 5.83                     | 0.33     | 0.00     | 0.00       |

**Tabla 2-4:** Promedio de Frecuencias – Rol del Tutor - Etapa 1

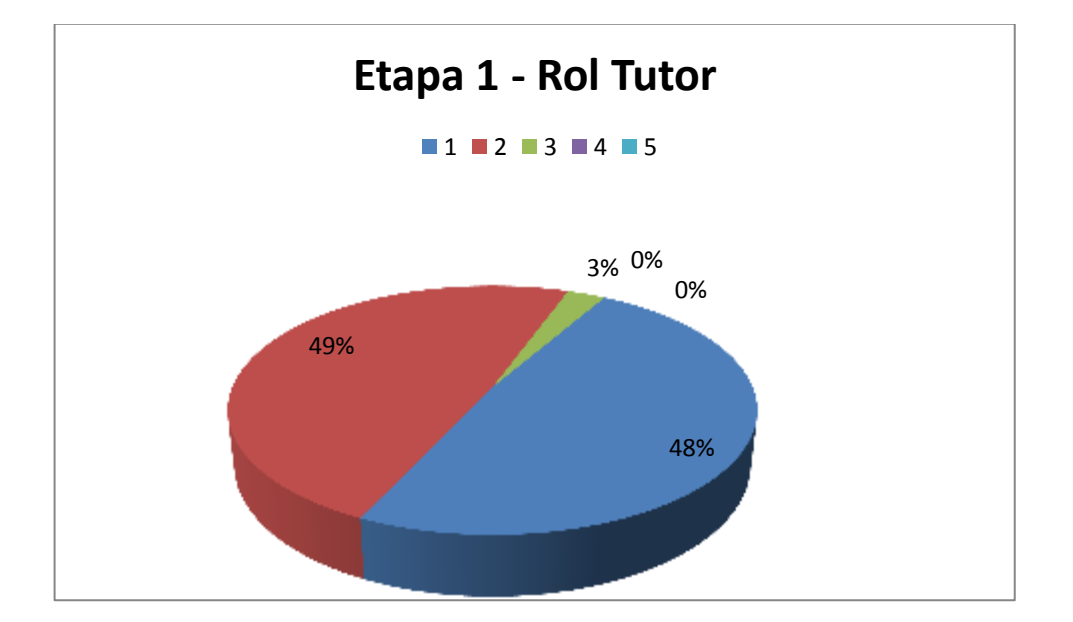

**Figura 13-4:** Análisis de las Preguntas – Rol del Tutor – Etapa 1

**Análisis e interpretación:** Observando los resultados de esta primera etapa prima el desconocimiento en los criterios y por ende en el Rol que el Tutor debe desempeñar en el proceso enseñanza aprendizaje.

Del instrumento de recolección de datos, en una escala de Likert del 1 al 5 donde, **1**=Nunca, **2**=Rara vez, **3**=Algunas Veces, **4**=Casi Siempre, **5**=Siempre,tenemos:

**Indicador:** Nivel de Apropiación del Rol de Tutor de Contenidos Online

## **Etapa 2:**

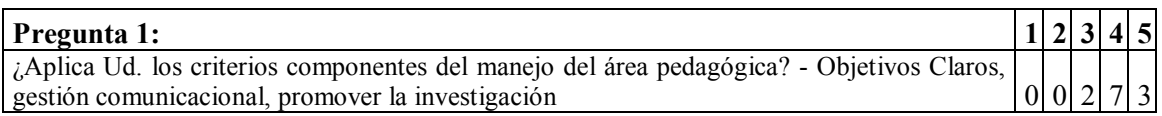

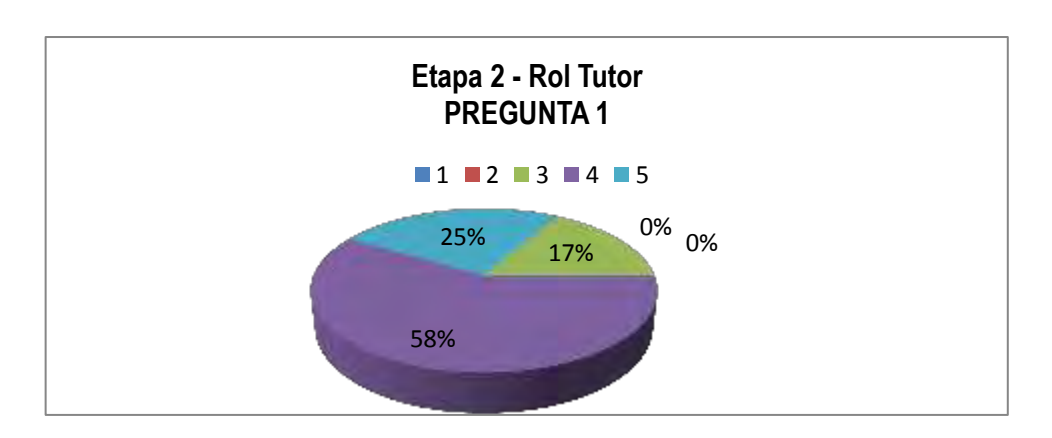

**Figura 14-4:** Análisis de la Pregunta 1 – Rol Tutor – Etapa 2

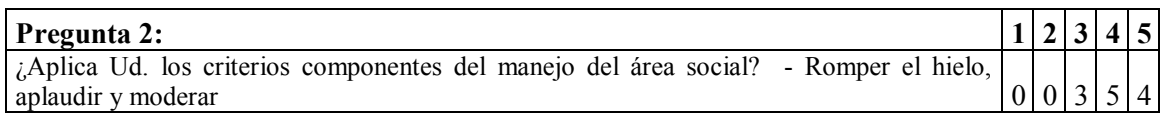

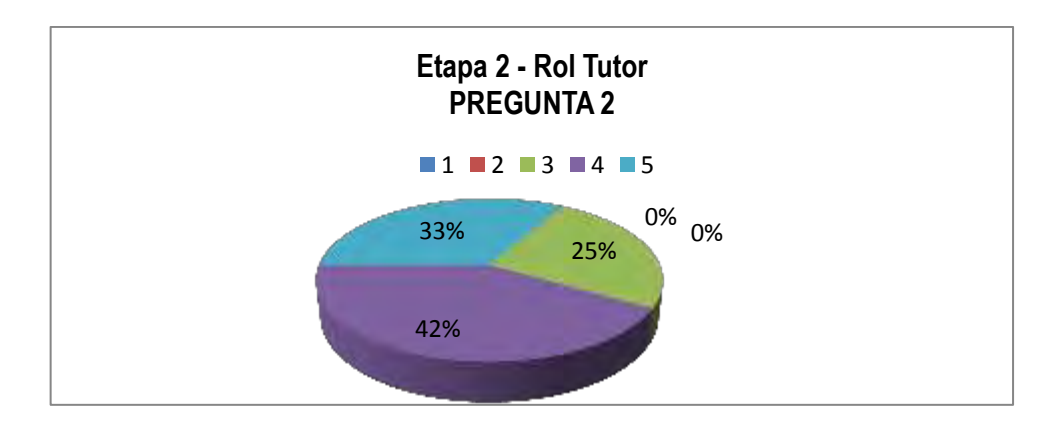

**Figura 15-4:** Análisis de la Pregunta 2 – Rol Tutor – Etapa 2

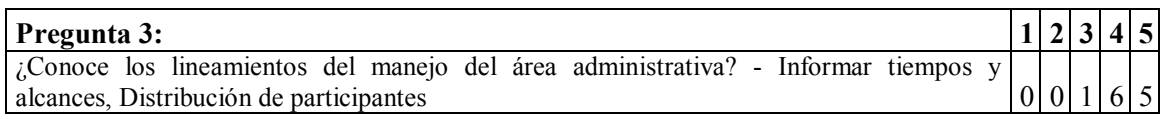

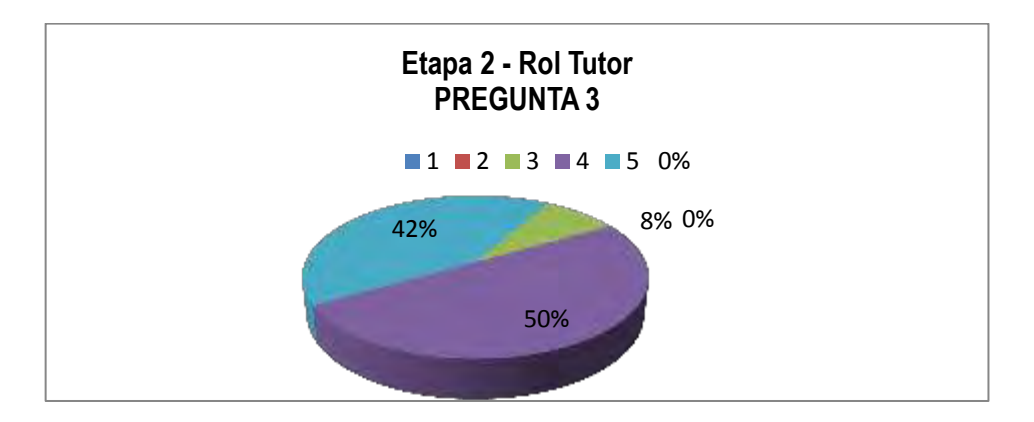

**Figura 16-4:** Análisis de la Pregunta 3 – Rol Tutor – Etapa 2

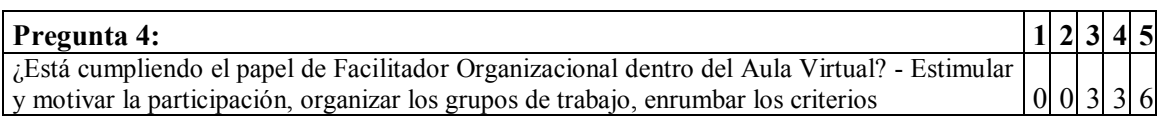

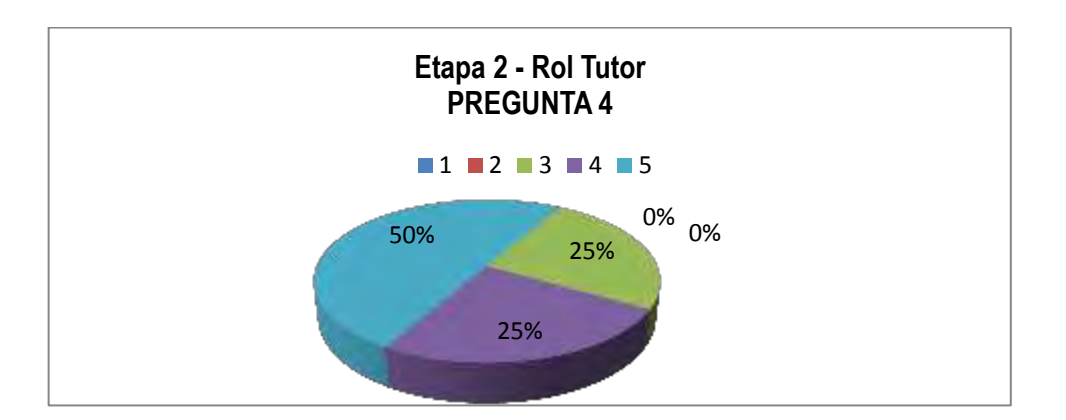

**Figura 17-4:** Análisis de la Pregunta 4 – Rol Tutor – Etapa 2

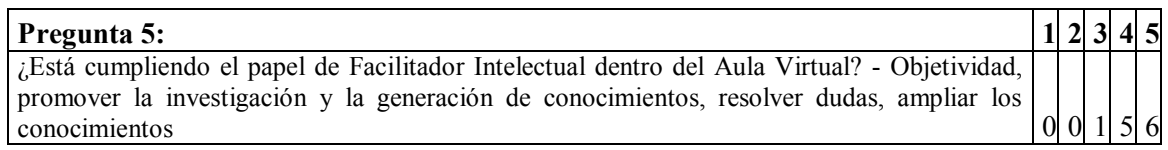

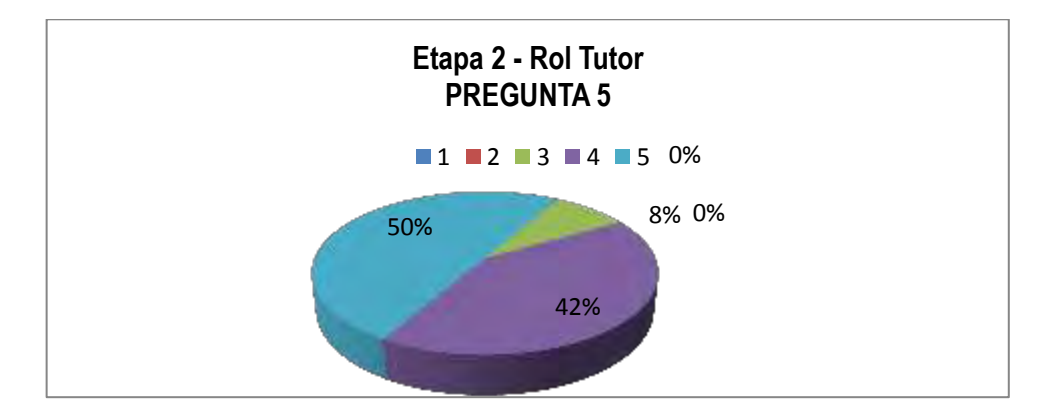

**Figura 18-4:** Análisis de la Pregunta 5 – Rol Tutor – Etapa 2

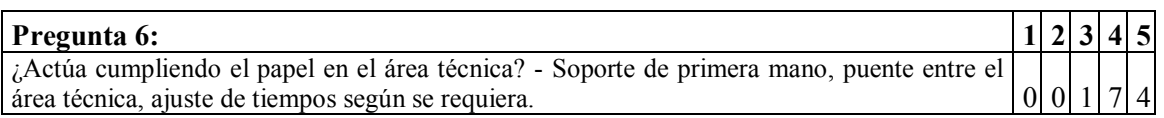

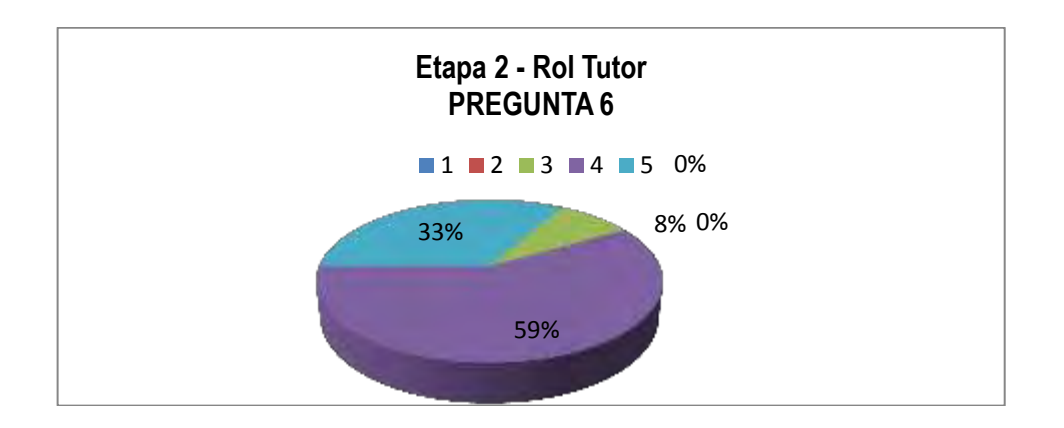

**Figura 19-4:** Análisis de la Pregunta 6 – Rol Tutor – Etapa 2

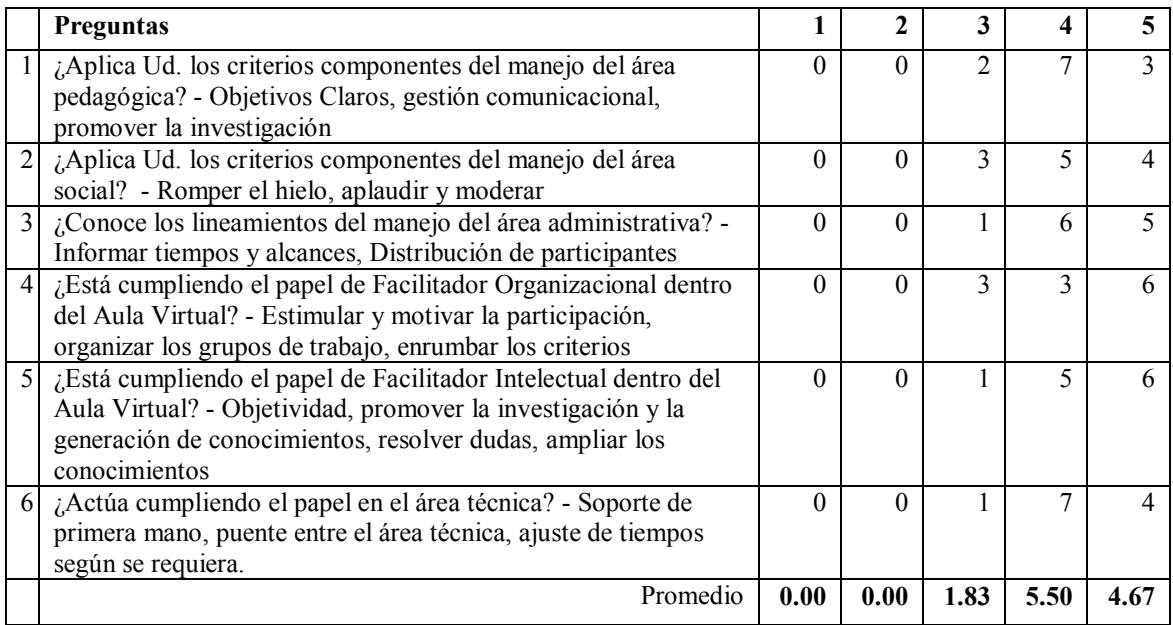

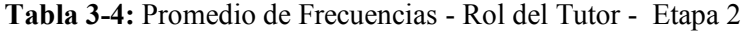

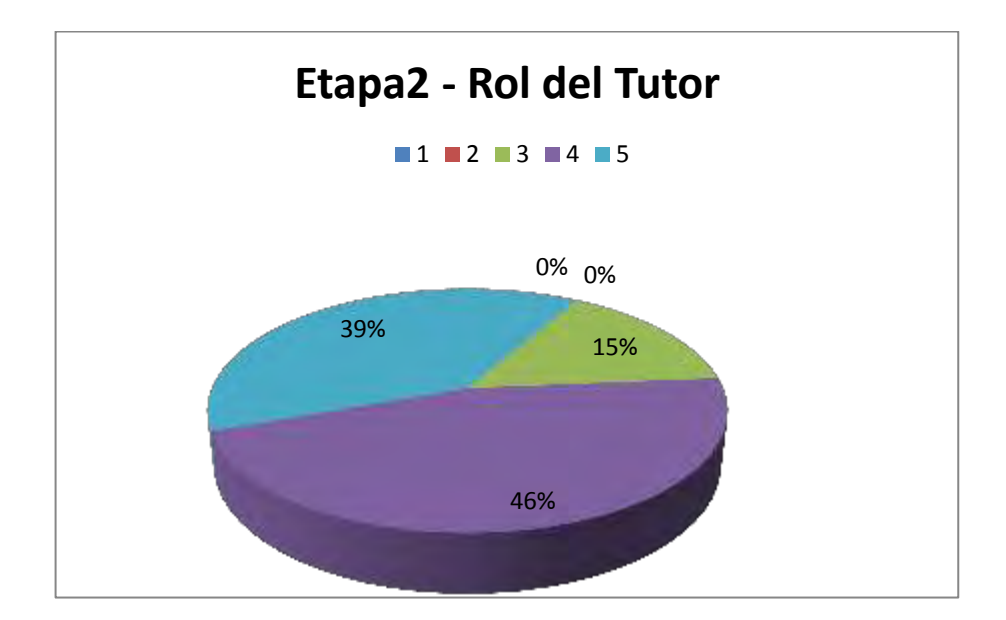

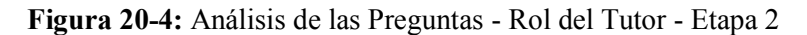

**Análisis e interpretación:** Observando los resultados de esta segunda etapa donde el Tutor ha formado los criterios necesarios de su nuevo rol se evidencia el cambio significativo en conocer y actuar en cada indicador evaluado.

## **Nivel de Utilización de las Herramientas**

Del instrumento de recolección de datos 2, en una escala de Likert del 1 al 5 donde, **1**=Nunca, **2**=Rara vez, **3**=Algunas Veces, **4**=Casi Siempre, **5**=Siempre,tenemos:

#### **Etapa 1:**

**Indicador:** Nivel de Personalización de la Interfaz del LMS.

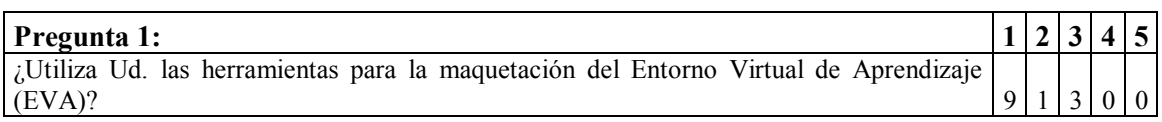

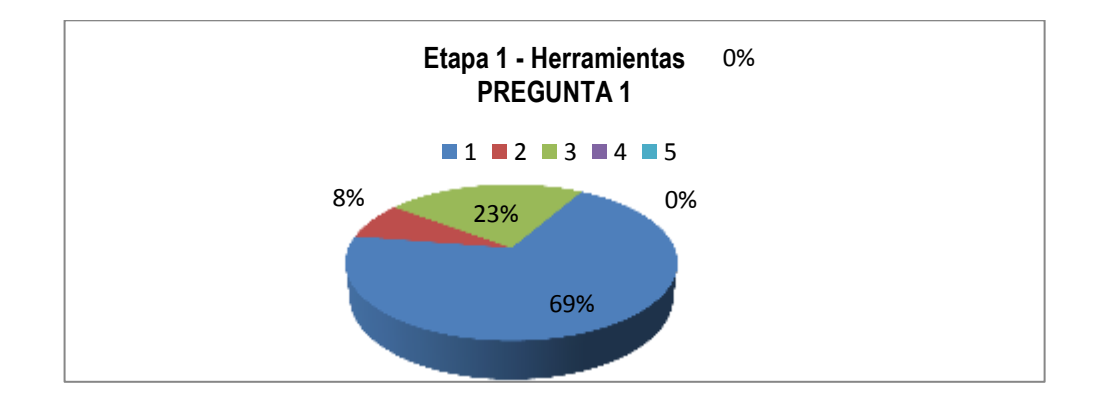

**Figura 21-4:** Análisis de la Pregunta 1 – Utilización de las Herramientas – Etapa 1

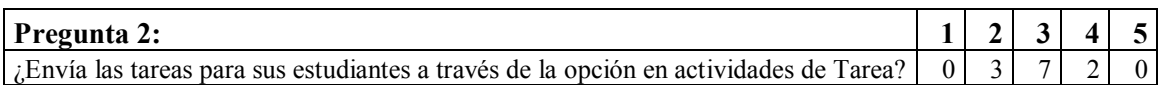

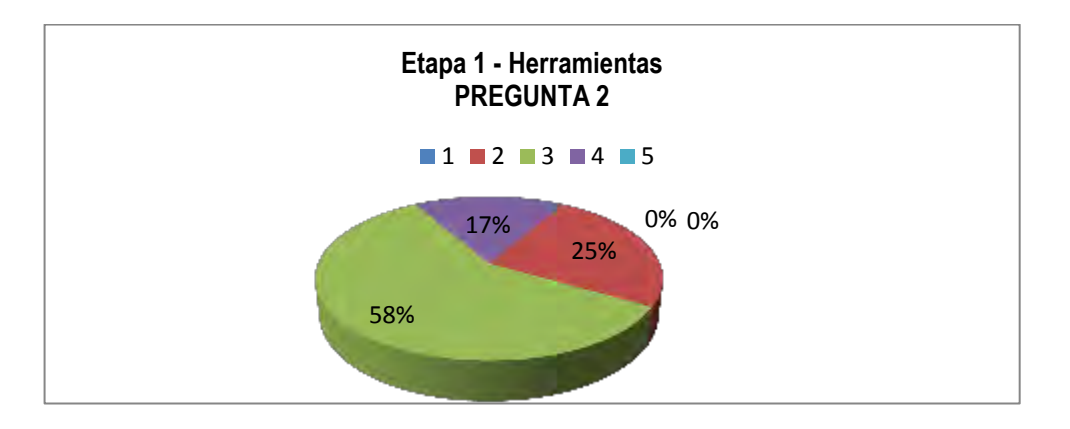

**Figura 22-4:** Análisis de la Pregunta 2 – Utilización de las Herramientas – Etapa 1

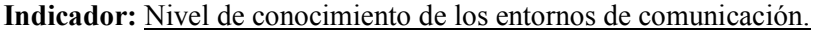

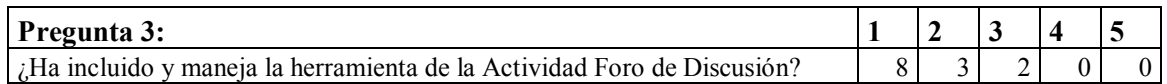

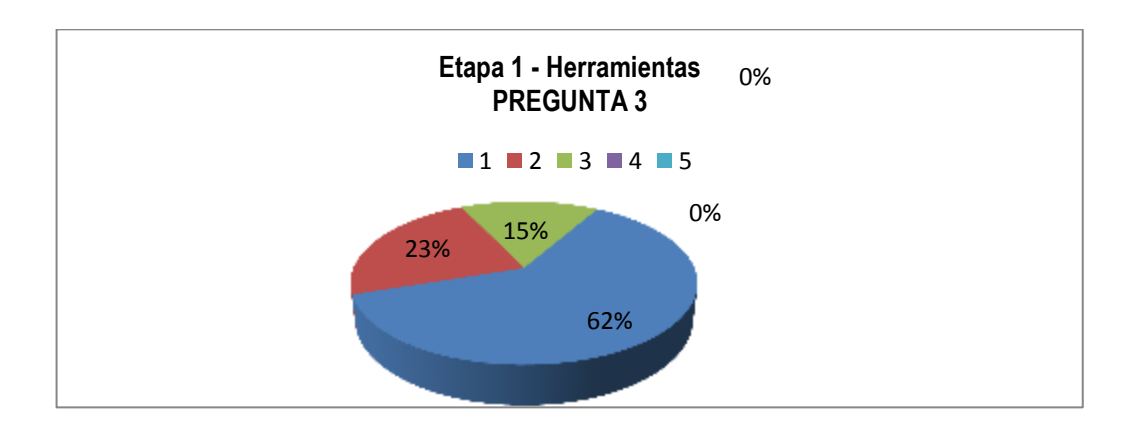

**Figura 23-4:** Análisis de la Pregunta 3 – Utilización de las Herramientas – Etapa 1

**Indicador:** Nivel de Identificación y conocimiento de las Herramientas de diagramación de contenidos

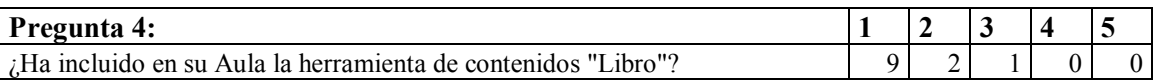

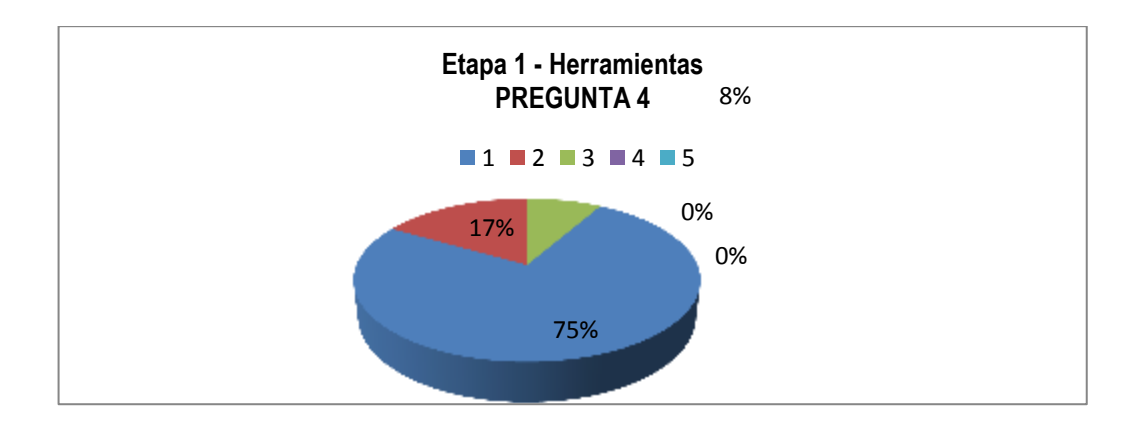

**Figura 24-4:** Análisis de la Pregunta 4 – Utilización de las Herramientas – Etapa 1

## **Indicador:** Nivel de desempeño usando las herramientas de Evaluación

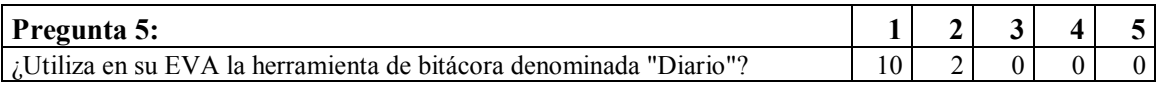

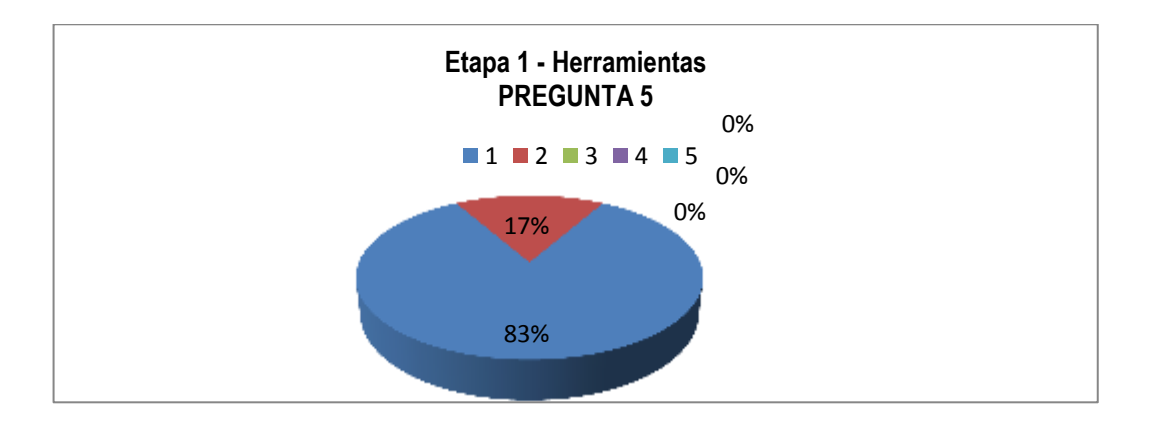

**Figura 25-4:** Análisis de la Pregunta 5 – Utilización de las Herramientas – Etapa 1

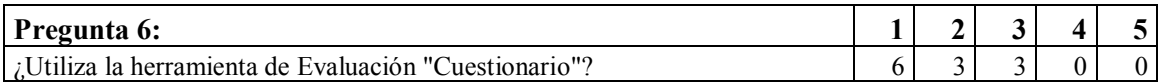

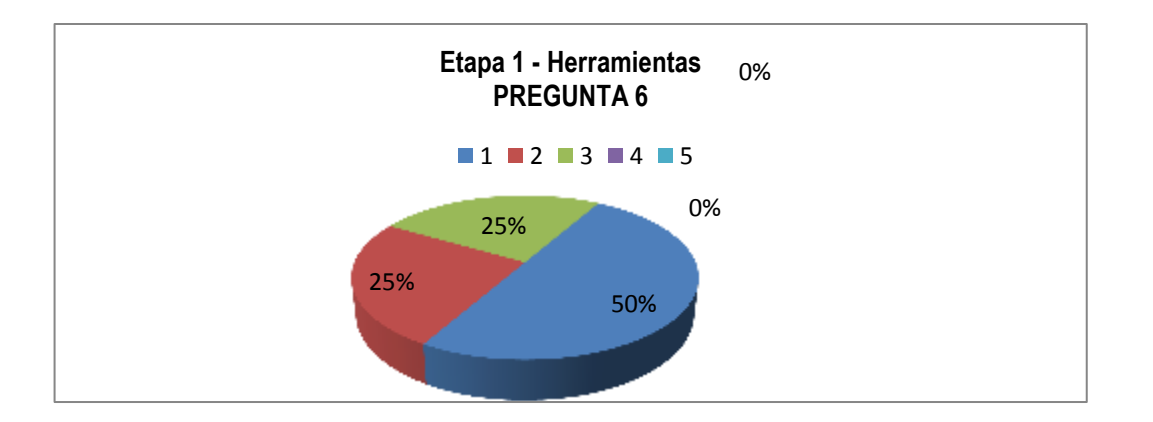

**Figura 26-4:** Análisis de la Pregunta 6 – Utilización de las Herramientas – Etapa 1

| N <sub>0</sub> | <b>Preguntas</b>                                                |          |                |          |              |      |
|----------------|-----------------------------------------------------------------|----------|----------------|----------|--------------|------|
| Ι.             | ¿Utiliza Ud. las herramientas para la maquetación del           | 9        |                |          |              |      |
|                | Entorno Virtual de Aprendizaje (EVA)?                           |          |                |          |              |      |
|                | ¿Envía las tareas para sus estudiantes a través de la opción en | $\Omega$ | 3              |          |              |      |
|                | actividades de Tarea?                                           |          |                |          |              |      |
| 3              | ¿Ha incluido y maneja la herramienta de la Actividad Foro de    | 8        |                |          |              |      |
|                | Discusión?                                                      |          |                |          |              |      |
| 4              | ¿Ha incluido en su Aula la herramienta de contenidos            | 9        |                |          |              |      |
|                | "Libro"?                                                        |          |                |          |              |      |
| 5              | ¿Utiliza en su EVA la herramienta de bitácora denominada        | 10       | $\mathfrak{D}$ | $\Omega$ | $\mathbf{0}$ |      |
|                | "Diario"?                                                       |          |                |          |              |      |
| 6              | ¿Utiliza la herramienta de Evaluación "Cuestionario"?           | 6        | 3              |          | 0            |      |
|                | Promedio                                                        | 7.00     | 2.33           | 2.67     | 0.33         | 0.00 |

**Tabla 4-4:**Promedio de Frecuencias – Utilización de las Herramientas - Etapa 1

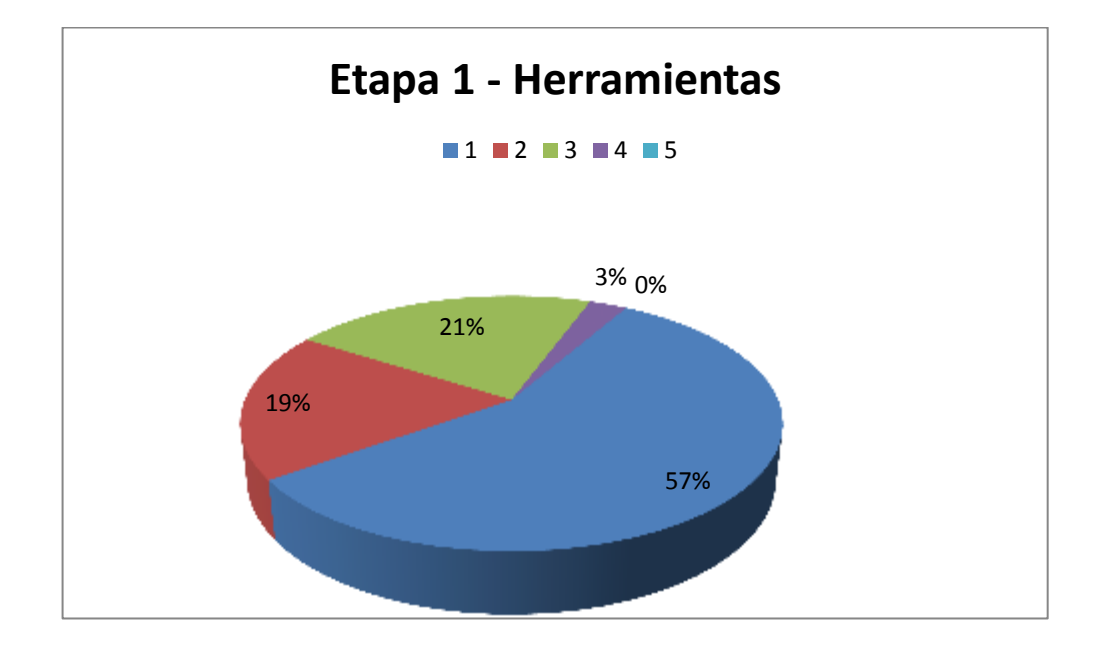

**Figura 27-4:** Análisis de las Preguntas – Utilización de las Herramientas – Etapa 1

**Análisis e interpretación:** Observando los resultados de esta primera etapa los valores reflejan el manejo empírico de la plataforma así como lo referente a sus herramientas principales.

## **Nivel de Utilización de las Herramientas**

Del instrumento de recolección de datos 2, en una escala de Likert del 1 al 5 donde, **1**=Nunca, **2**=Rara vez, **3**=Algunas Veces, **4**=Casi Siempre, **5**=Siempre, tenemos:

#### **Etapa 2:**

**Indicador:** Nivel de Personalización de la Interfaz del LMS.

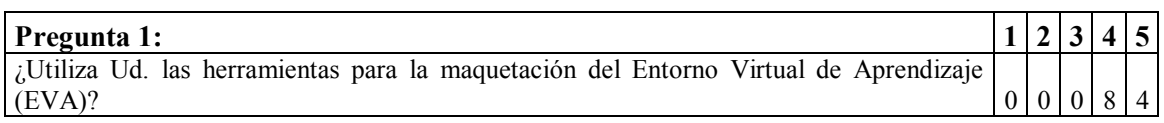

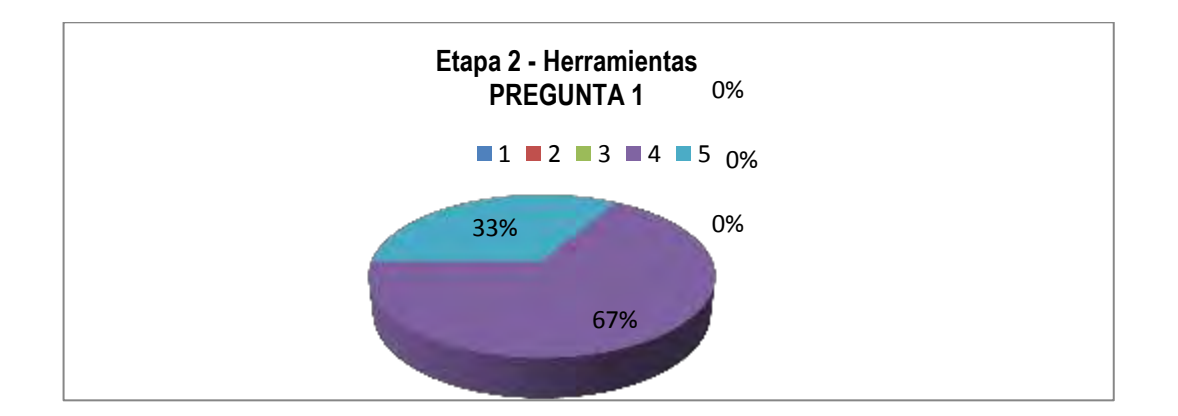

**Figura 28-4:** Análisis de la Pregunta 1 – Utilización de las Herramientas – Etapa 2

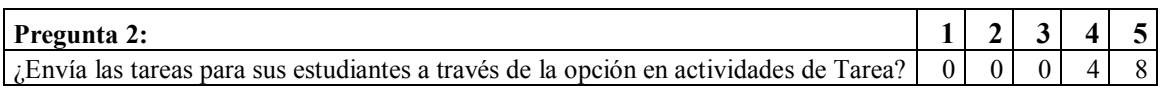

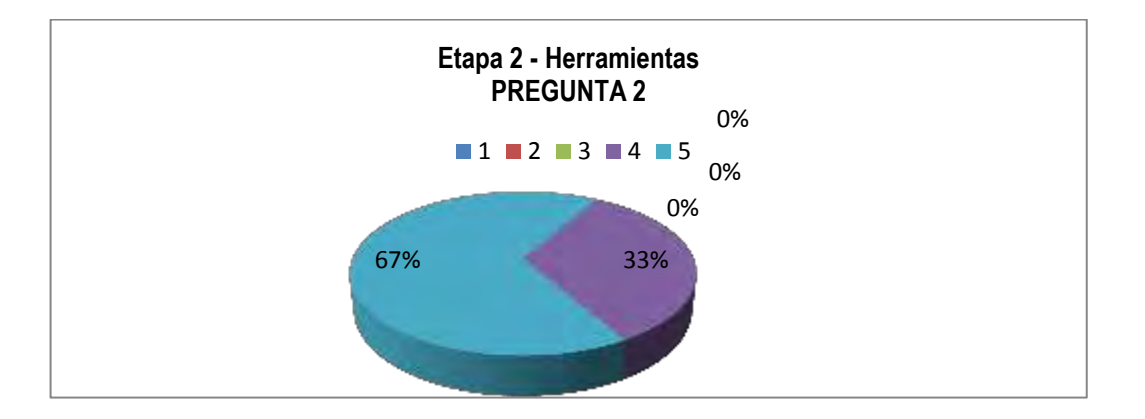

**Figura 29-4:** Análisis de la Pregunta 2 – Utilización de las Herramientas – Etapa 2

**Indicador:**Nivel de conocimiento de los entornos de comunicación.

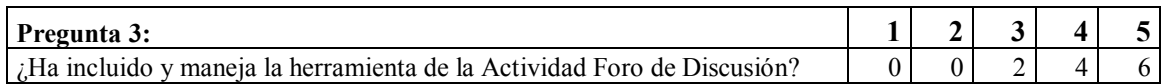

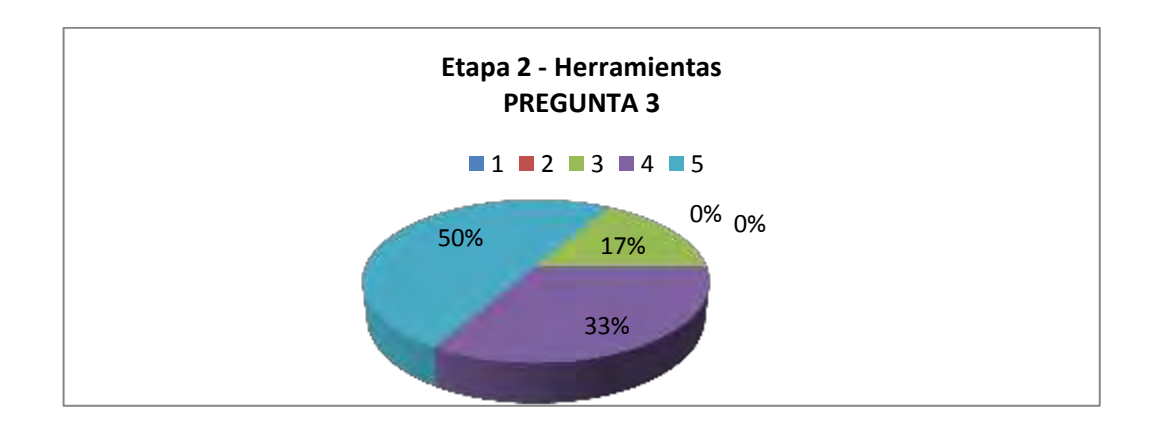

**Figura 30-4:** Análisis de la Pregunta 3 – Utilización de las Herramientas – Etapa 2

**Indicador:** Nivel de Identificación y conocimiento de las Herramientas de diagramación de contenidos

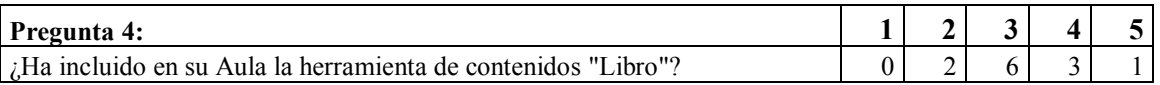

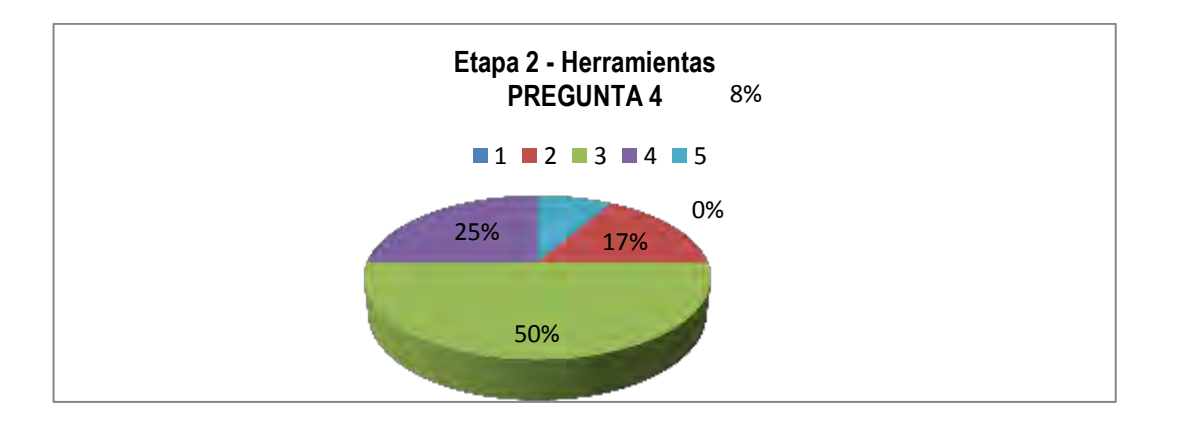

**Figura 31-4:** Análisis de la Pregunta 4 – Utilización de las Herramientas – Etapa 2

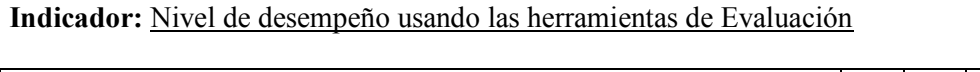

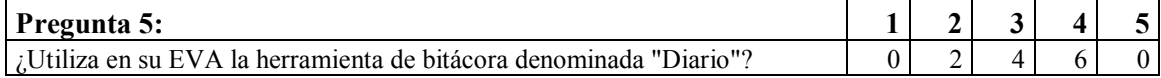

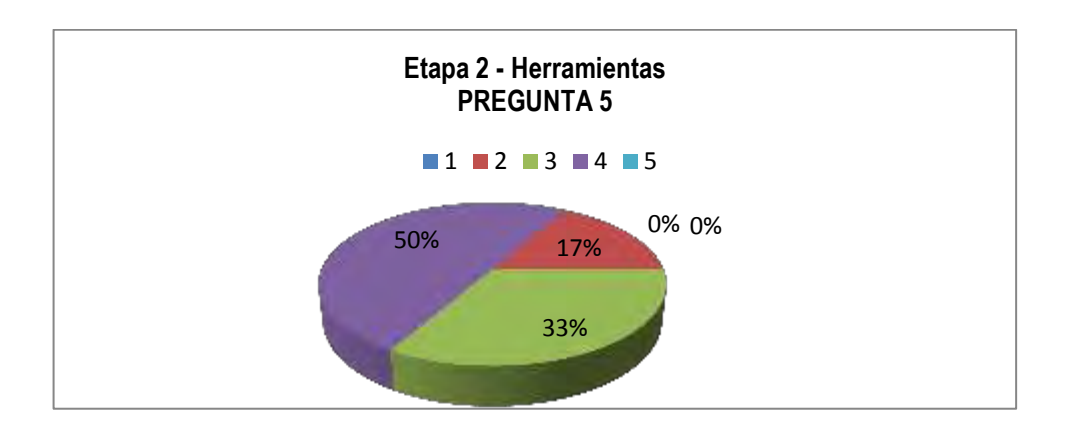

**Figura 32-4:** Análisis de la Pregunta 5 – Utilización de las Herramientas – Etapa 2

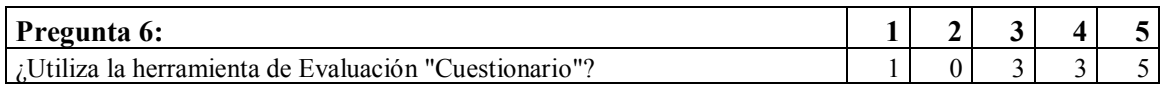

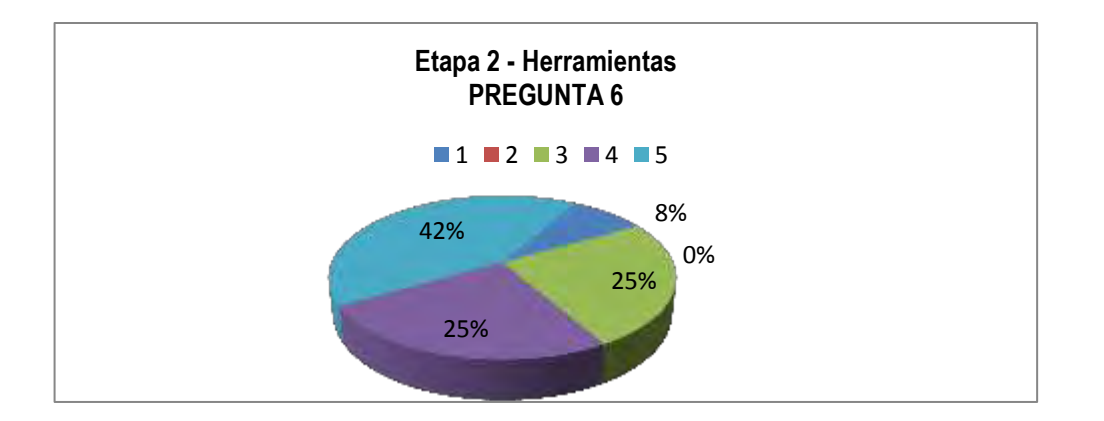

**Figura 33-4:** Análisis de la Pregunta 6 – Utilización de las Herramientas – Etapa 2

| <b>Preguntas</b>                                                |   |      | 3    |      |     |
|-----------------------------------------------------------------|---|------|------|------|-----|
| ¿Utiliza Ud. las herramientas para la maquetación del Entorno   |   |      |      |      |     |
| Virtual de Aprendizaje (EVA)?                                   | 0 |      | 0    | 8    |     |
| ¿Envía las tareas para sus estudiantes a través de la opción en |   |      |      |      |     |
| actividades de Tarea?                                           | 0 |      | 0    |      |     |
| ¿Ha incluido y maneja la herramienta de la Actividad Foro de    |   |      |      |      |     |
| Discusión?                                                      | 0 |      | 2    | 4    | 6   |
| ¿Ha incluido en su Aula la herramienta de contenidos "Libro"?   | 0 | ∍    | 6    | 3    |     |
| ¿Utiliza en su EVA la herramienta de bitácora denominada        |   |      |      |      |     |
| "Diario"?                                                       | 0 | ↑    | 4    |      |     |
| $6 \mid i$ Utiliza la herramienta de Evaluación "Cuestionario"? |   |      | 3    |      |     |
|                                                                 |   |      |      |      | 4.0 |
| Promedio   0.17                                                 |   | 0.67 | 2.50 | 4.67 |     |

**Tabla 5-4:** Promedio de Frecuencias – Utilización de las Herramientas - Etapa 2

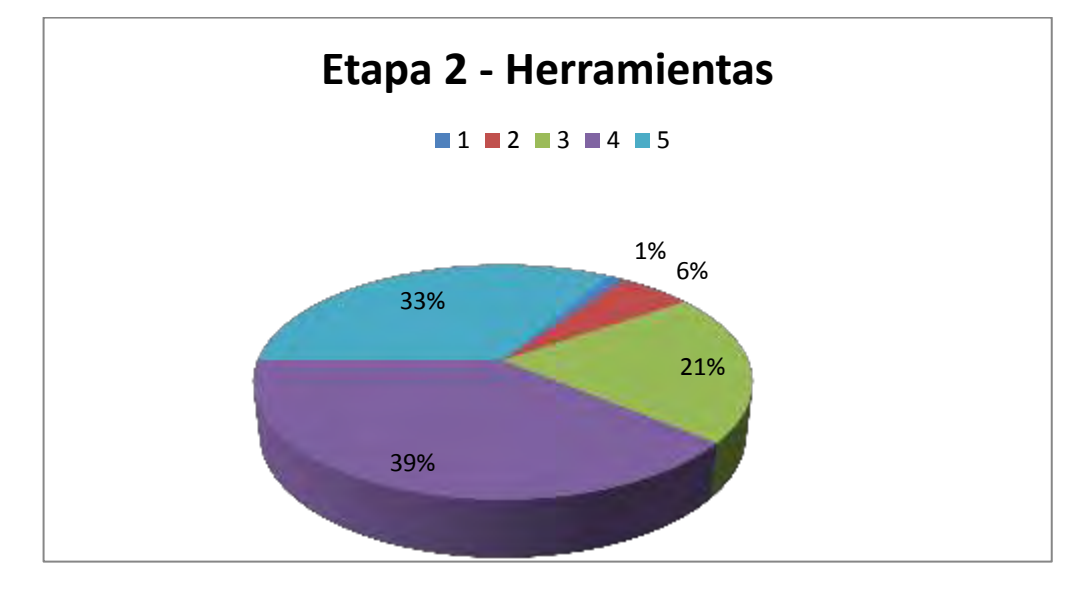

**Figura 34-4:** Análisis de las Preguntas – Utilización de las Herramientas – Etapa 2

**Análisis e interpretación:** Ahora se verifica el incremento del uso de las herramientas dentro del Aula Virtual de la plataforma, ya con el conocimiento tanto operativo y funcional como con el criterio metodológico de su utilización. Prima el manejo para la disposición de los contenidos así como de las actividades.

### *4.3.5. Cálculos*

Para el análisis de los datos y como herramienta de apoyo a los cálculos con PSPP, paquete estadístico basado en el IBM SPSS pero con licencia GNU.

|            | Area<br>Pedagógica          | Area           | Area<br>Social   Administrativa | Area<br>Organizacional   Intelectual   Técnica | Area           | Area                        |
|------------|-----------------------------|----------------|---------------------------------|------------------------------------------------|----------------|-----------------------------|
| Docente 1  |                             | 2              |                                 | $\mathcal{D}_{\mathcal{L}}$                    |                | 2                           |
| Docente 2  |                             | 2              |                                 | $\mathfrak{D}$                                 |                | 2                           |
| Docente 3  | $\mathcal{D}_{\mathcal{L}}$ | 2              |                                 |                                                | າ              | $\mathcal{D}_{\mathcal{L}}$ |
| Docente 4  | 2                           | 2              |                                 | 2                                              |                | 2                           |
| Docente 5  |                             | $\overline{2}$ |                                 |                                                |                | 2                           |
| Docente 6  |                             | $\overline{2}$ | 2                               | 2                                              | $\mathfrak{D}$ |                             |
| Docente 7  | $\mathcal{D}_{\mathcal{L}}$ | 2              |                                 |                                                |                | 2                           |
| Docente 8  |                             |                |                                 | $\mathfrak{D}$                                 | 2              | $\mathcal{D}_{\mathcal{L}}$ |
| Docente 9  | 2                           | 2              | 3                               |                                                |                | 2                           |
| Docente 10 | 2                           | 2              | $\mathfrak{D}$                  |                                                |                |                             |
| Docente 11 |                             |                | $\overline{2}$                  | $\mathfrak{D}$                                 |                | $\mathcal{D}_{\mathcal{L}}$ |
| Docente 12 | 2                           | 2              |                                 |                                                |                | 2                           |

**Tabla 6-4:** Variables y casos – Rol del Tutor – Etapa 1

**Tabla 7-4:** Variables y Casos – Rol del Tutor – Etapa 2

|            | <b>Área</b> | Área | Area | Area                                                             | Area | Area        |
|------------|-------------|------|------|------------------------------------------------------------------|------|-------------|
|            | Pedagógica  |      |      | Social   Administrativa   Organizacional   Intelectual   Técnica |      |             |
| Docente 1  |             |      |      |                                                                  |      |             |
| Docente 2  | 4           | 4    |      |                                                                  |      | 4           |
| Docente 3  | 4           |      |      |                                                                  |      | 4           |
| Docente 4  |             | 5    | 3    | 3                                                                |      | 4           |
| Docente 5  | 4           | 4    | 5    | 5                                                                | 5    | 4           |
| Docente 6  |             | 3    |      |                                                                  |      | 3           |
| Docente 7  | 4           | 3    | 5    | 5                                                                |      |             |
| Docente 8  | 3           | 3    |      | 5                                                                | 5    |             |
| Docente 9  | 3           | 4    | 5    | 4                                                                |      | $\varsigma$ |
| Docente 10 | 4           |      | 5    |                                                                  | 5    |             |
| Docente 11 | 4           | 4    |      | 5                                                                | 5    | $\varsigma$ |
| Docente 12 |             | 4    | 4    |                                                                  | 5    |             |

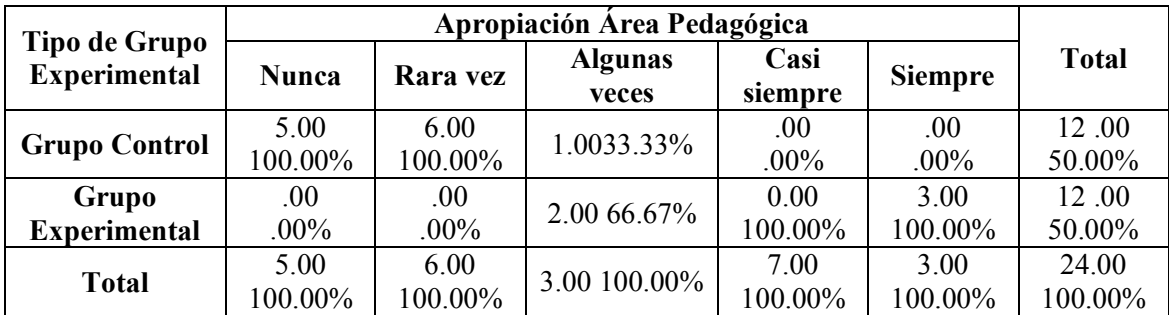

## **Tipo de Grupo Experimental \* Apropiación Área Pedagógica [recuento, columna %].**

## **Pruebas Chi-cuadrado.**

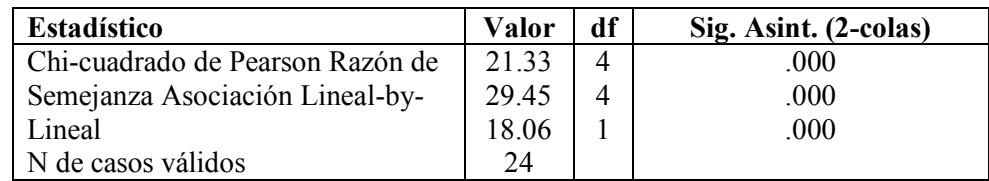

## **Tipo de Grupo Experimental \* Apropiación Área Social [recuento, columna %].**

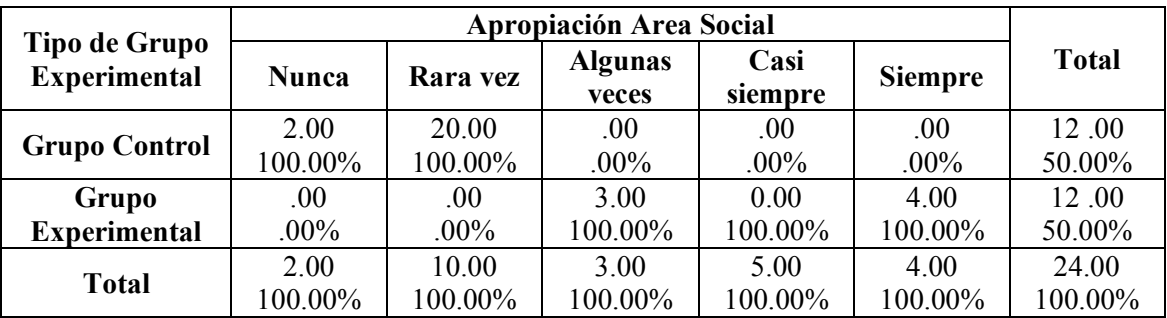

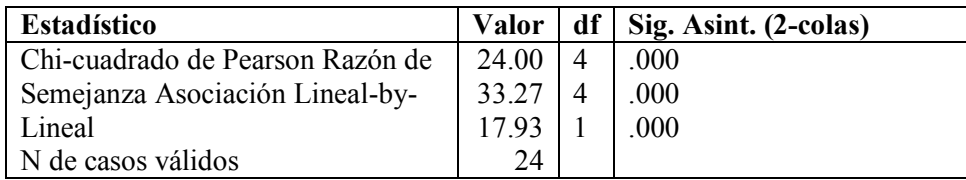

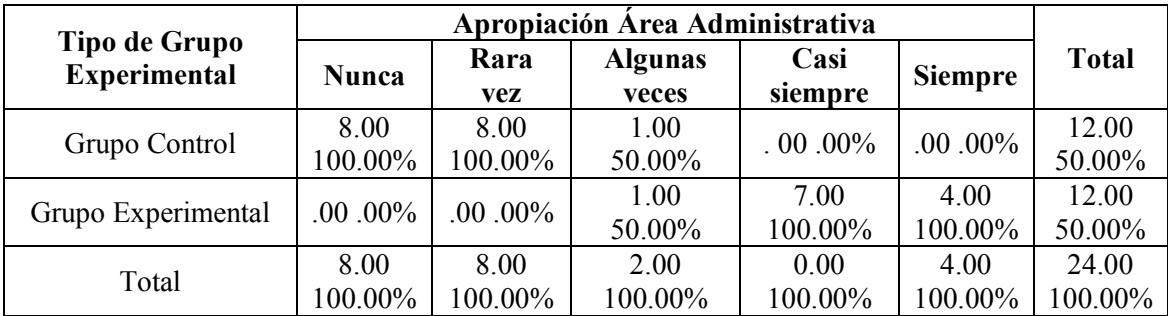

## **Tipo de Grupo Experimental \* Apropiación Área Administrativa [recuento, columna %].**

## **Pruebas Chi-cuadrado.**

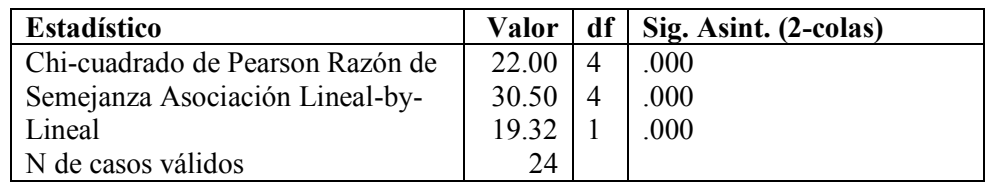

### **Tipo de Grupo Experimental \* Apropiación Área Organizacional [recuento, columna %].**

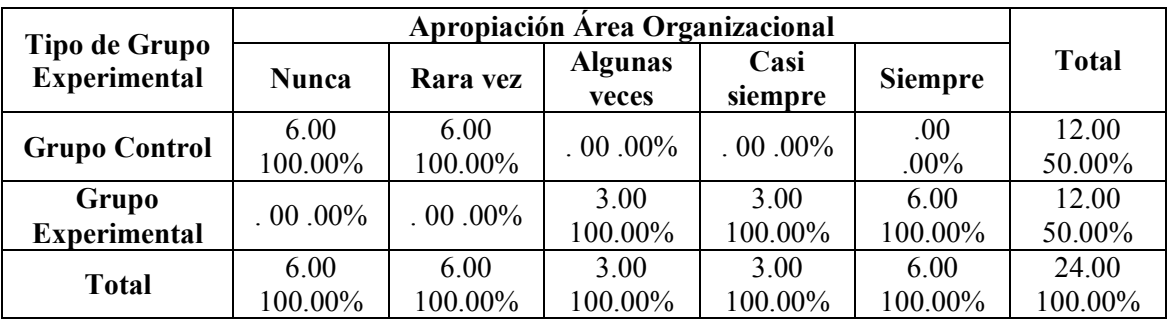

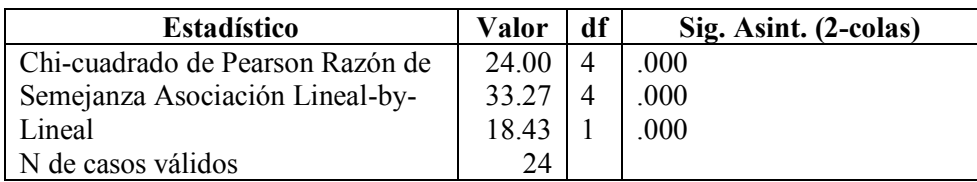

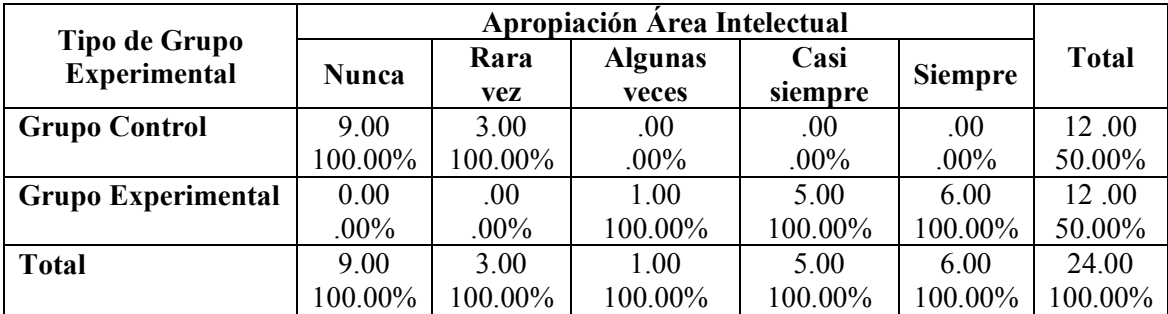

## **Tipo de Grupo Experimental \* Apropiación Área Intelectual [recuento, columna%].**

## **Pruebas Chi-cuadrado.**

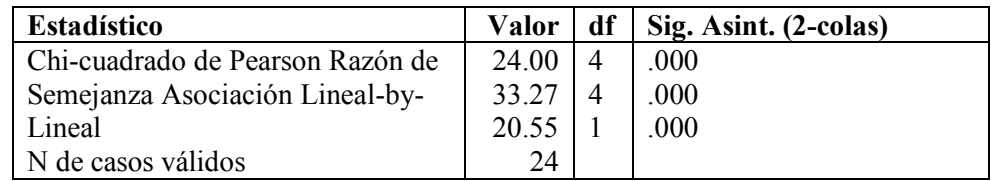

## **Tipo de Grupo Experimental \* Apropiación Área Técnica [recuento, columna %].**

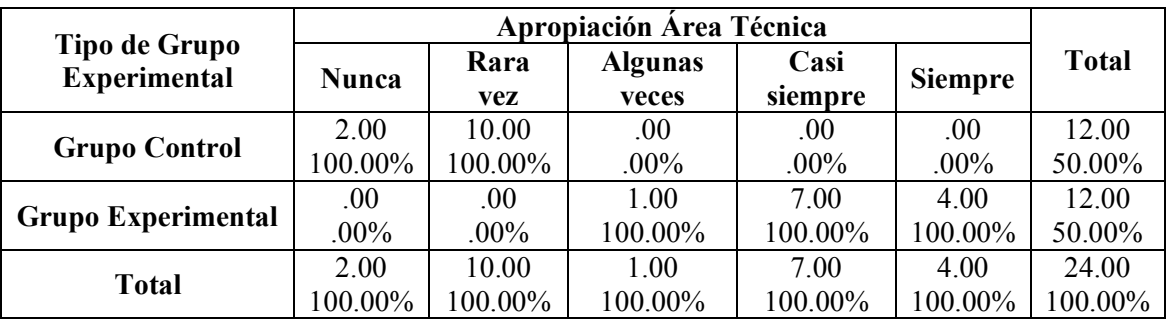

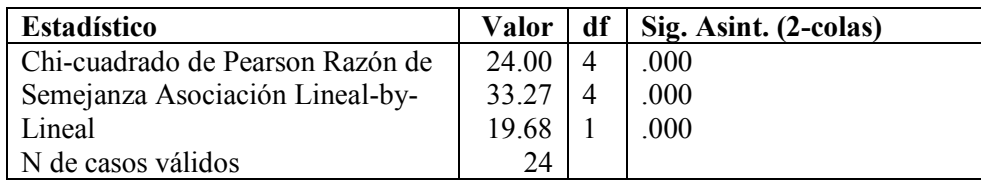

# **Tipo de Grupo Experimental**

## **\* Niveles de Apropiación [recuento, columna %].**

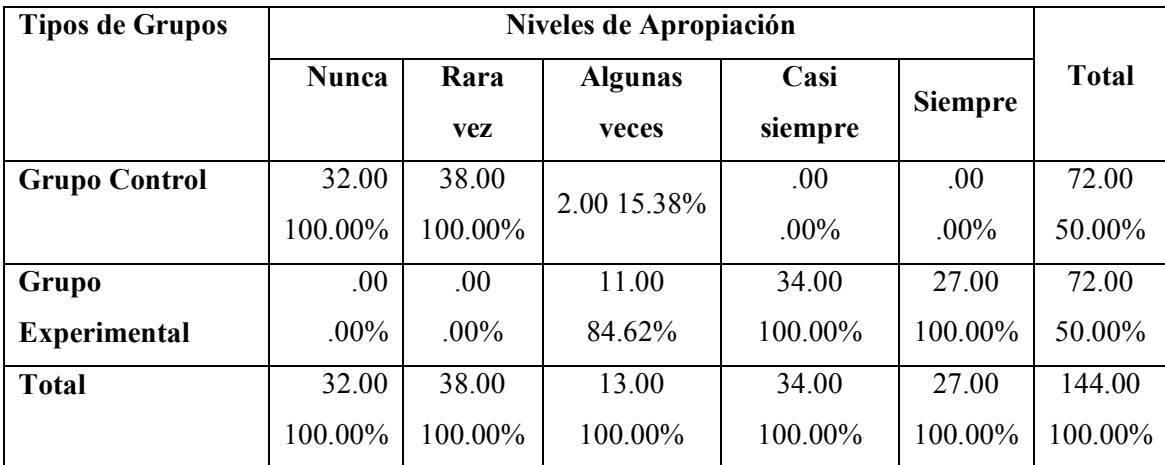

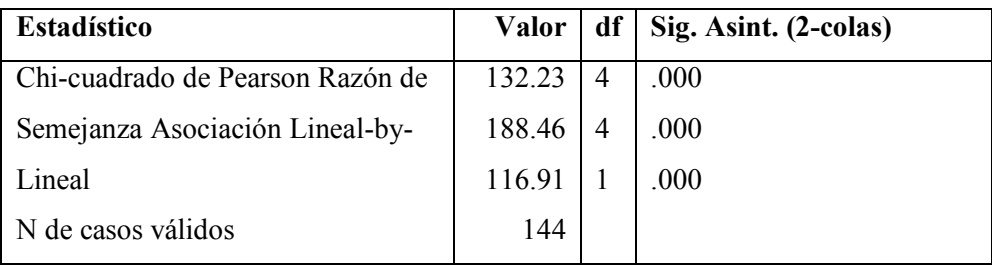
|            | Maquetación | <b>Tareas</b>               | Foro | Libro | <b>Diario</b> | Cuestionario |
|------------|-------------|-----------------------------|------|-------|---------------|--------------|
| Docente 1  |             | 3                           |      |       |               |              |
| Docente 2  |             | 4                           |      |       |               |              |
| Docente 3  | 3           | 3                           | 2    | 2     |               |              |
| Docente 4  |             | 4                           |      |       |               |              |
| Docente 5  | 3           | 3                           |      |       |               |              |
| Docente 6  |             | $\overline{2}$              |      |       |               |              |
| Docente 7  | 2           | 3                           |      | 2     | 2             |              |
| Docente 8  |             | 2                           | 2    |       |               |              |
| Docente 9  |             | 3                           | 3    | 3     |               |              |
| Docente 10 |             | 2                           | 3    |       | 2             |              |
| Docente 11 |             | $\mathcal{D}_{\mathcal{L}}$ |      |       |               |              |
| Docente 12 |             | 3                           |      |       |               |              |

**Tabla 8-4:** Variables y Casos – Utilización de las Herramientas – Etapa 1

**Tabla 9-4:** Variables y Casos – Utilización de las Herramientas – Etapa 2

|            | Maquetación | <b>Tareas</b> | Foro | Libro | <b>Diario</b> | Cuestionario |
|------------|-------------|---------------|------|-------|---------------|--------------|
| Docente 1  | 5           | 5             | 4    | 3     | 3             |              |
| Docente 2  | 4           | 4             | 5    | 4     | 4             | 3            |
| Docente 3  | 4           | 5             | 5    | 3     | 4             | 4            |
| Docente 4  | 4           | 4             | 3    | 3     | 4             | 5            |
| Docente 5  | 4           | 5             | 5    | 2     | 2             | 3            |
| Docente 6  | 4           | 5             | 4    | 2     | 2             | 3            |
| Docente 7  | 5           | 5             | 5    | 3     | 3             |              |
| Docente 8  | 4           | 5             | 5    | 4     | 4             | 5            |
| Docente 9  | 4           | 4             | 4    | 4     | 3             |              |
| Docente 10 | 5           | 5             | 4    | 3     | 4             |              |
| Docente 11 | 4           | 4             | 5    | 5     | 4             |              |
| Docente 12 | 5           | 5             | 3    | 3     | 3             | 2            |

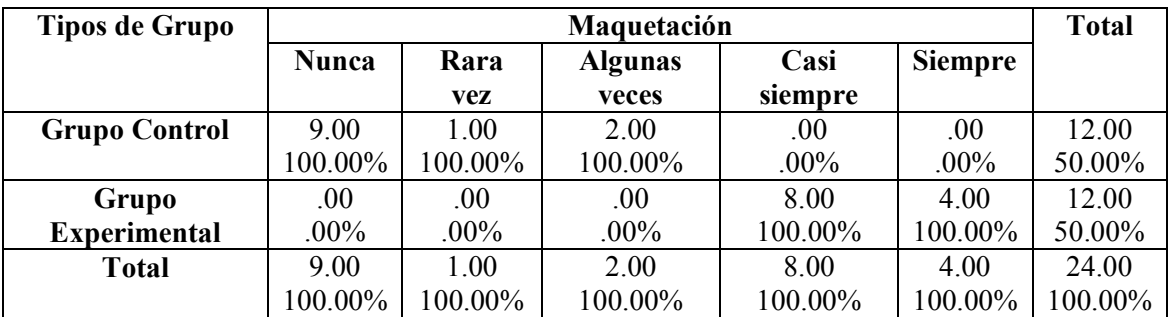

### **Tipos de Grupo Experimental \* Herramientas Maquetación [recuento, columna %].**

# **Pruebas Chi-cuadrado.**

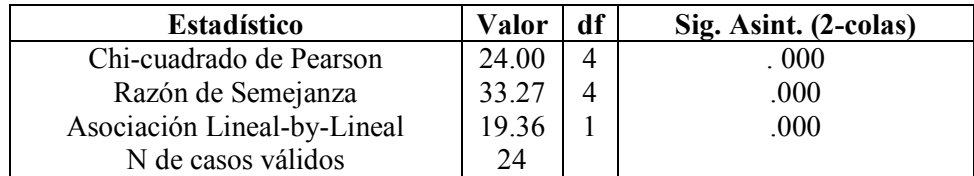

### **Tipos de Grupo Experimental\* Herramienta de Tareas [recuento, columna %].**

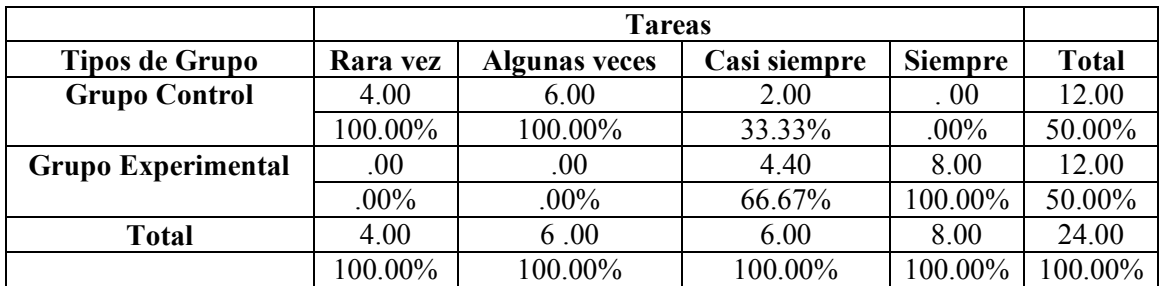

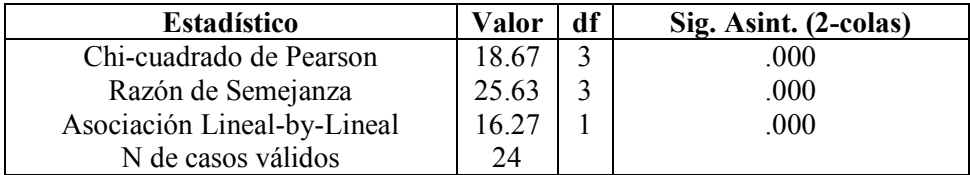

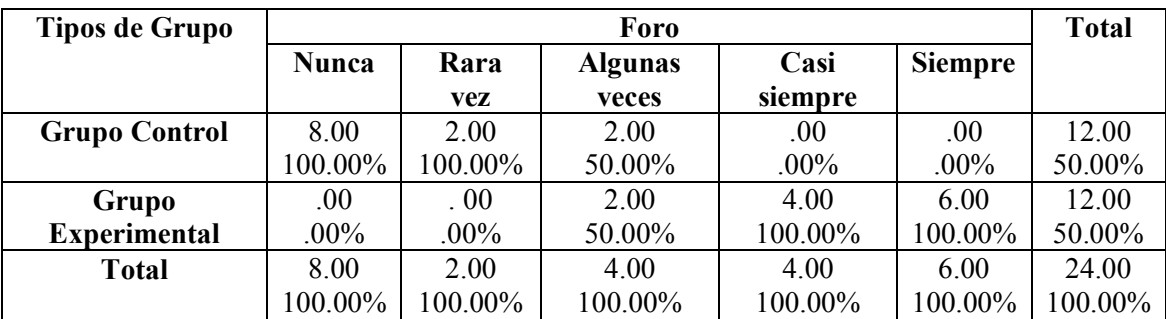

#### **Tipos de Grupo Experimental \* Herramienta Foro de Discusión [recuento, columna %].**

# **Pruebas Chi-cuadrado.**

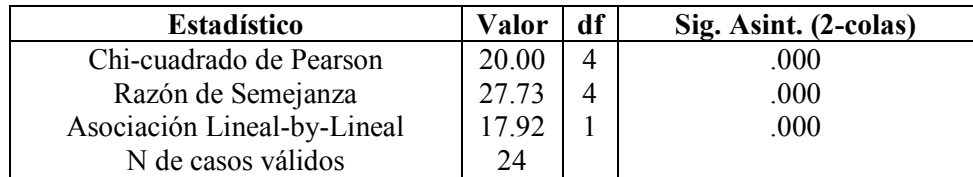

### **Tipos de Grupo Experimental \* Herramienta Libro [recuento, columna %].**

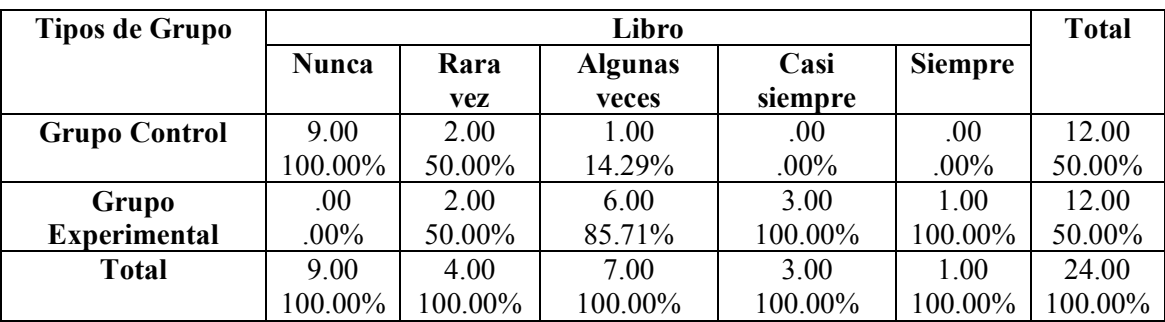

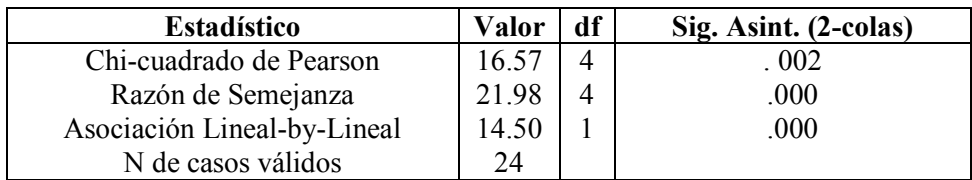

# **Tipo de Grupo Experimental \*Herramienta Diario [recuento, columna %].**

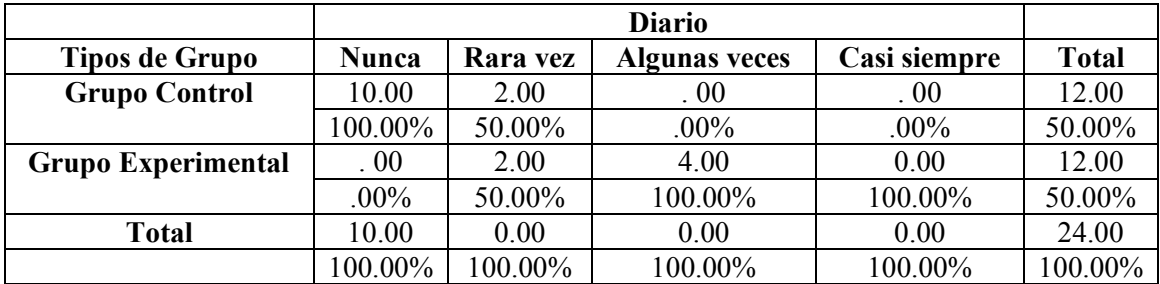

#### **Pruebas Chi-cuadrado.**

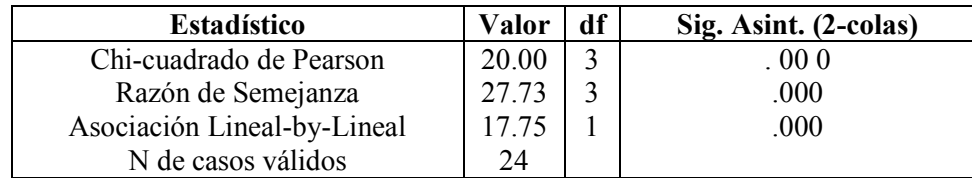

### **Tipo de Grupo Experimental \* Herramienta Cuestionario [recuento, columna %].**

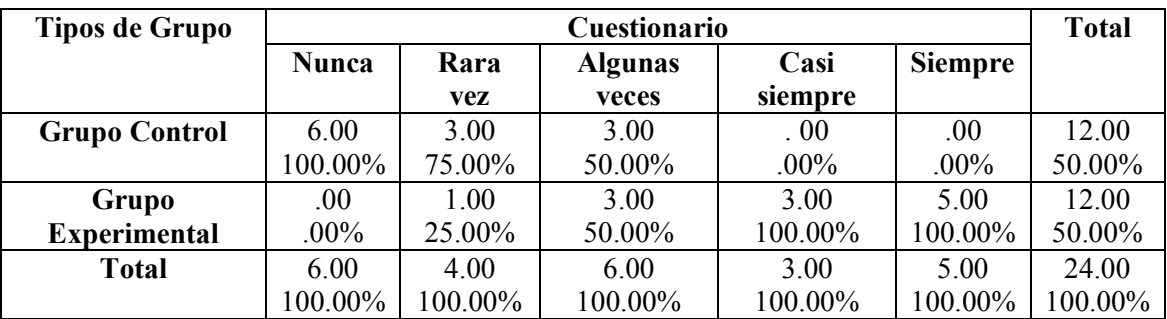

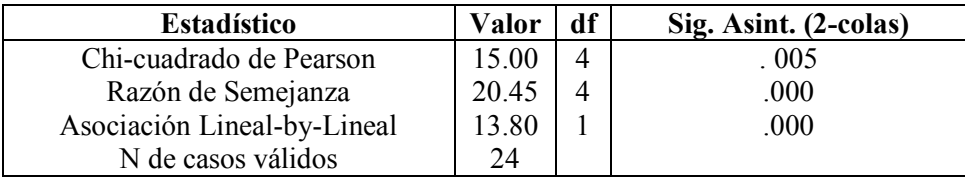

# **Tipos de Grupo Experimental**

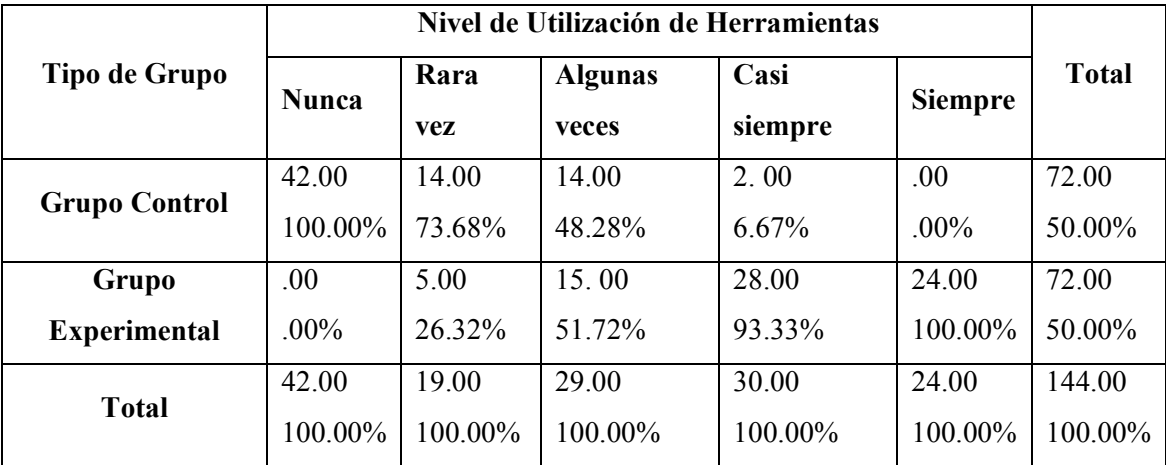

# **\* Nivel de Utilización de Herramientas [recuento, columna %].**

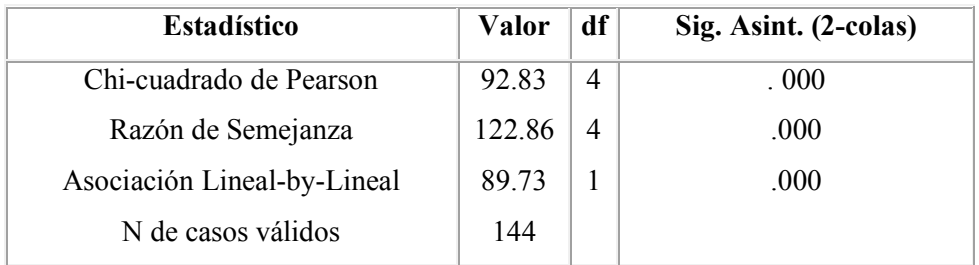

### *4.3.6. Decisión estadística*

Como se ha anotado se tiene de forma global la siguiente información:

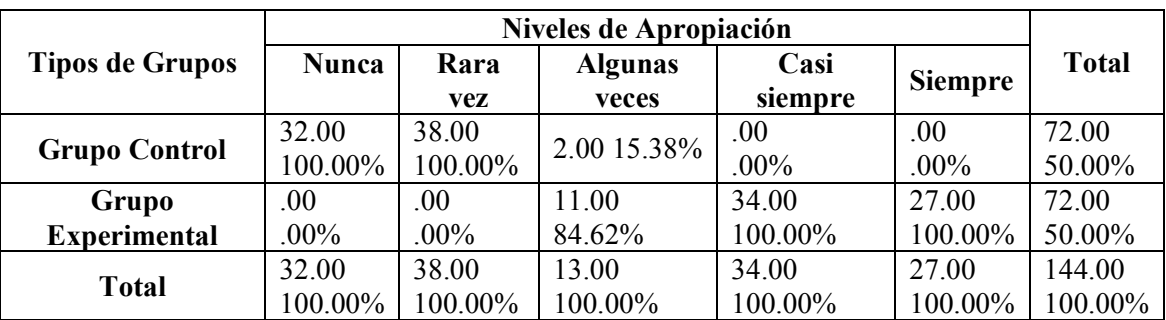

# **Total de Grupo Experimental \* Niveles de Apropiación [recuento, columna %].**

#### **Pruebas Chi-cuadrado.**

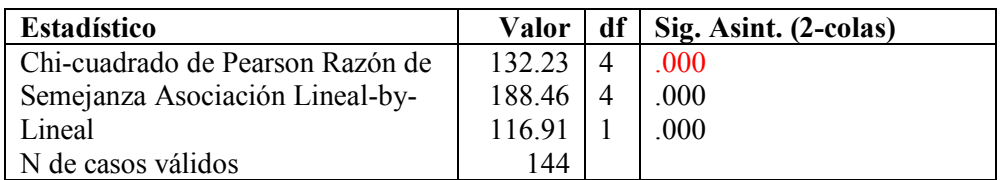

# **Total de Grupo Experimental \* Nivel de Utilización de Herramientas [recuento, columna %].**

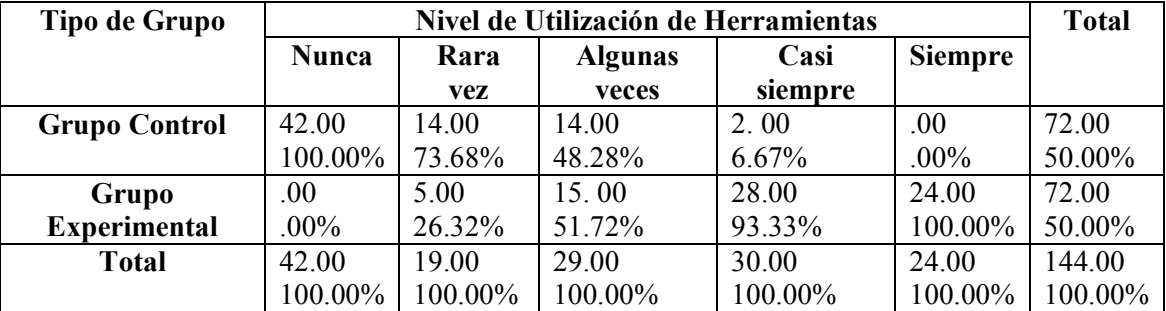

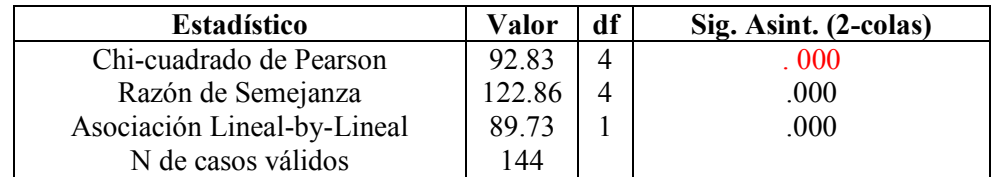

Como se observan en los datos la diferencia entre los casos en la Etapa Final del análisis (Después) y la situación inicial (Antes),tanto el nivel de apropiación del Rol de Tutor como el nivel de uso de las herramientas mostraron ser distintos desde el punto de vista estadístico pues el valor de significancia de Chi-cuadrado de Pearson es < que 0.05

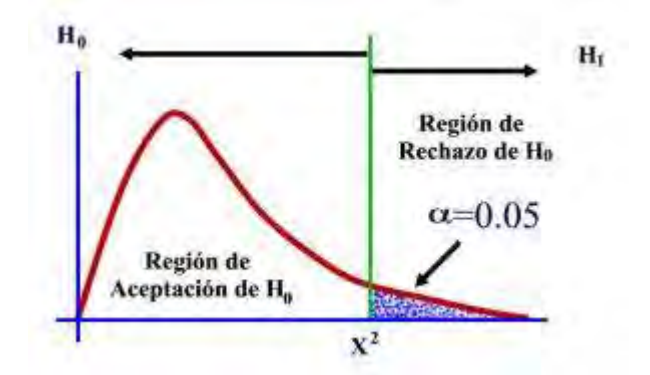

**Figura 35-4:** Rechazo de la Hipótesis H<sub>0</sub>

Unificando los dos criterios analizados mencionados en la hipótesis se rechaza Ho y se acepta Hi

**Hi:** La Propuesta Metodológica para la utilización de un Learning Management System (LMS) MEJORA el Nivel de la Utilización de las Herramientas en el Aula Virtual, así como la apropiación del Rol de Tutor de Contenidos para apoyo en sus procesos enseñanza aprendizaje.

#### **4.4. Parte aplicativa: aula virtual – Física 1º de Bachillerato General Unificado**

### *4.4.1. Aplicación metodológica*

Un vez seleccionada la plataforma Learning Management System, según el análisis comparativo de funcionalidades, y adoptada la metodología propuesta, las Aulas Virtuales, en su estructura propiamente dicha, estarán divididas en Bloques, siendo de manera general Bloque Cero, Bloque Académico y Bloque de Cierre.

Con los insumos obtenidos en los capítulos anteriores se procederá directamente con el establecimiento del Aula Virtual.

### *4.4.1.1.* **Análisis de los estudiantes participantes**

**Asignatura:** Física

**Grado/Curso:** Primero de Bachillerato General Unificado.

**Edades:** Estudiantes de 4 paralelos del nivel, comprendidos entre las edades de 15 y 16 años.

**Manejo Informático:** Nativos digitales, manejo de ofimática, manejo de aplicaciones multimedia y del común de las aplicaciones Web.

**Género:** 100 Género Masculino – 60 Género Femenino

**Docente/Tutor:** Ing. Edgar Espinoza

Las fases de Presencia y Alcance se verificarán en el Anexo 1, así como la fase de E-learning en el Anexo 2.

#### *4.4.2. Bloque cero*

Se delineará con la distribución general:

### **SECCIÓN DE INFORMACIÓN (sobre el curso, el tutor y la evaluación)**

Muestra información general sobre el curso, el tutor y los procesos de evaluación, recursos o actividades para conocer el aula, quien es el tutor porque lleva el proceso tutorial se recomienda un video deltutor, una explicación de curso, objetivos, metas del curso.

Rubrica de evaluación que permite conocer que actividades se realizarán, las valoraciones de cada una de las actividades, para que el estudiante sepa cómo va a ser evaluado.

Podrá contener:

- Guía para iniciar
- Presentación del curso
- Rúbrica de evaluación

#### **SECCIÓN DE COMUNICACIÓN (sobre el proceso y operatividad del aula)**

Que explicará el inicio de cada Unidad que trabajos se realizaran en la semana, fijar fechas de evaluaciones, aclaraciones de los trabajos, pautas para el trabajo estudiantil, y forma del trabajo cooperativo de los estudiantes.

Cartelera en línea

#### **SECCIÓN DE INTERACCIÓN (social, de apoyo y aprendizaje cooperativo)**

Permitirá utilizar el Área Social, y así conocerse entre los estudiantes fuera del factor académico, en base a la amistad y luego generar espacios de apoyo, experiencias positivas.

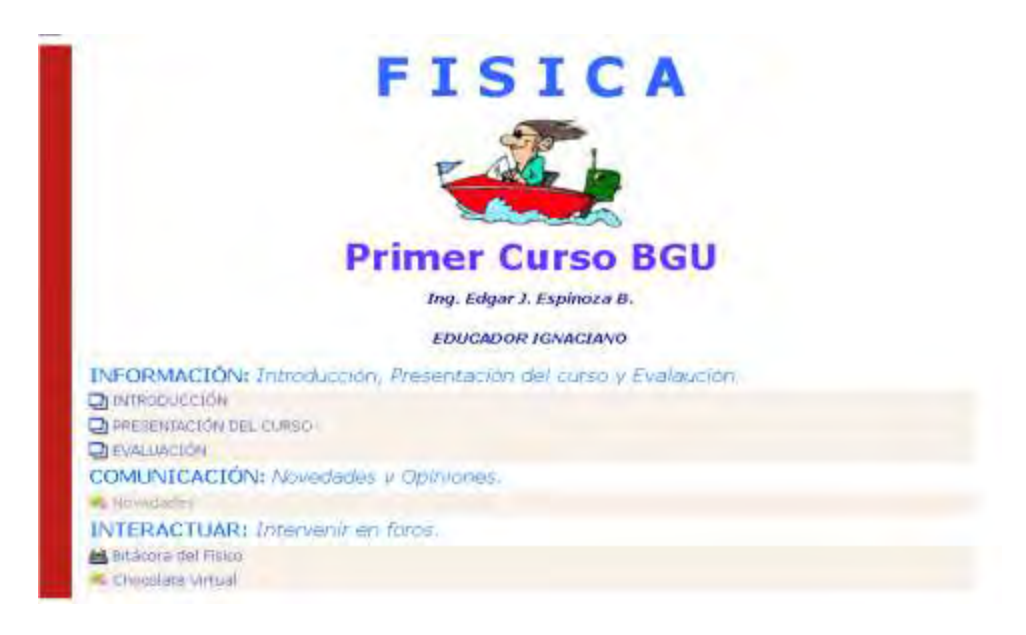

**Figura 36-4:** Etiqueta de Portada del Aula Virtual de Física **Fuente:** Captura Aula Virtual en producción

El Tutor hace uso del recurso etiqueta para maquetar el Bloque 0 y darle una imagen estandarizada.

**INFORMACIÓN:** Introducción, Presentación del curso y Evaluación

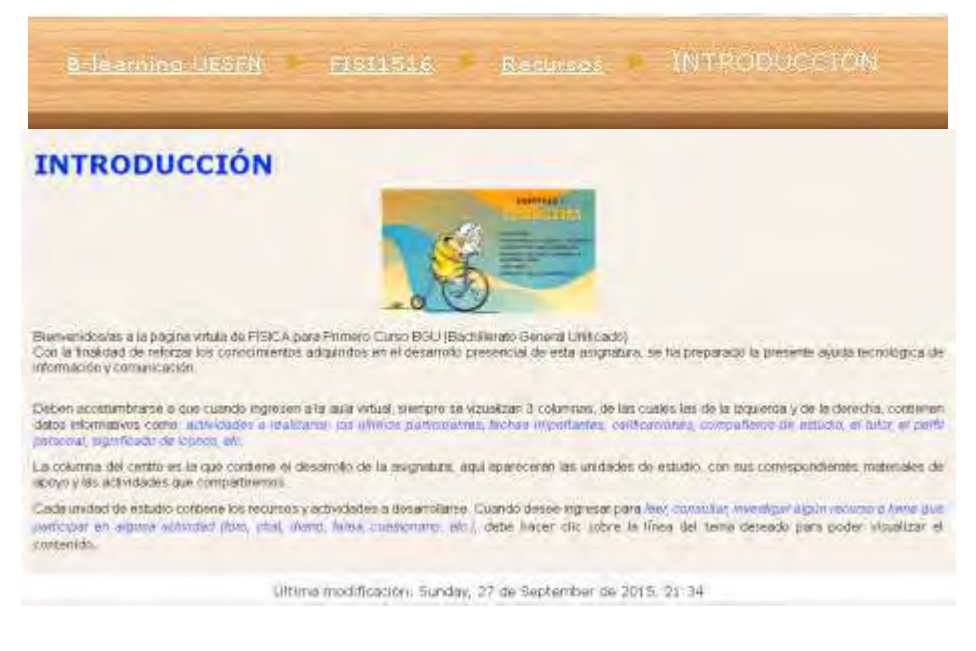

**Figura 37-4:** Recurso de Página Web – Introducción **Fuente:** Captura Aula Virtual en producción

Con la utilización de las Herramientas de Maquetación el Tutor ha colocado con el recurso de página web la Introducción a las temáticas

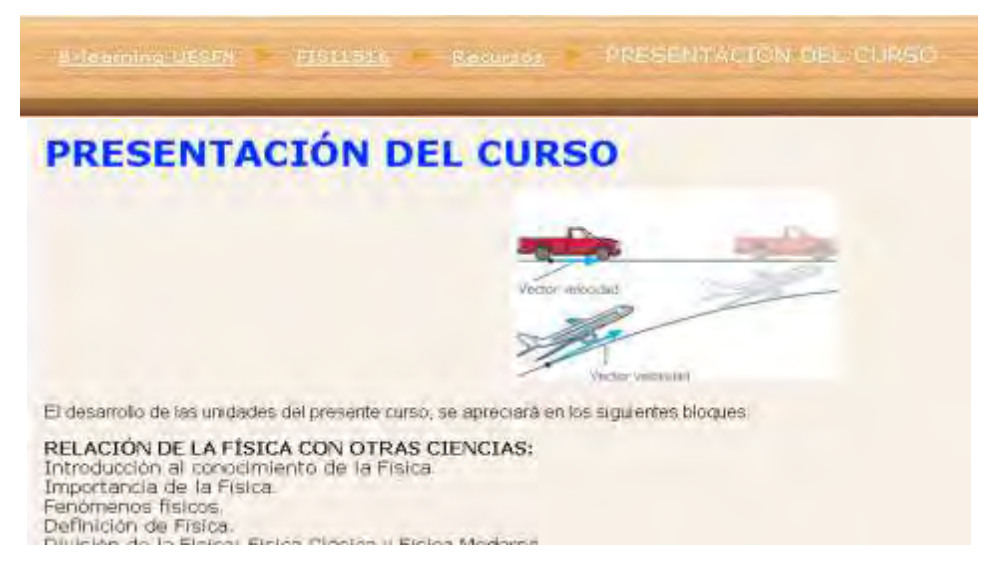

**Figura 38-4:** Recurso de Página Web – Presentación del Curso **Fuente:** Captura Aula Virtual en producción

Con la utilización de las Herramientas de Diagramación el Tutor ha colocado con el recurso de página web y realiza la presentación del Curso como tal.

| <b>EVALUACIÓN</b>                                                                                                    |                                                                                                    |  |
|----------------------------------------------------------------------------------------------------|----------------------------------------------------------------------------------------------------|--|
|                                                                                                    | <b>Brown and Street</b>                                                                                                    |  |
|                                                                                                    |                                                                                                    |  |
| Died Jaumien                                                                                                    | Recurrence up at Province de Coda Precial ou entercido prodiferrado pero premiento de apreso y concPrata de Gordo Pacial, ao invento que pola tural preha any retural de |  |
|                                                                                                    | Lattenet ust Talens Token Educat Token Stock Development y Experience, Ad Jane & Democrats de lie entral new on him which his a line of Carolinavian yis pay-            |  |
| <b>Ronkerphon</b><br>Pas Denvites de la Crienièze y el Minimero Pecificia (interne                                                                        |                                                                                                    |  |
| FIGHT VOLUTION                                                                                                    | PERILLE                                                                                                    |  |
| <b>Continues in Elements in In Cranizzo</b>                                                                                                    |                                                                                                    |  |
|                                                                                                    |                                                                                                    |  |
|                                                                                                    | ×                                                                                                    |  |
|                                                                                                    | ÷                                                                                                    |  |
| Crectorers de Elementos de la Cinematora<br>Topic da latino de Elamentos de la Civernatora<br>Lacillature de 901<br>Concieros de MH<br>PRIZE ISA PADE SAL | w<br>m                                                                                                    |  |

**Figura 39-4:** Recurso de Página Web – Rúbrica de Evaluación **Fuente:** Captura Aula Virtual en producción

El Tutor agrega las reglas del juego, las indicaciones de cómo será la evaluación que se manejará dentro del Aula, hace uso nuevamente del recurso página web

#### **INTERACTUAR:** Intervenir en foros.

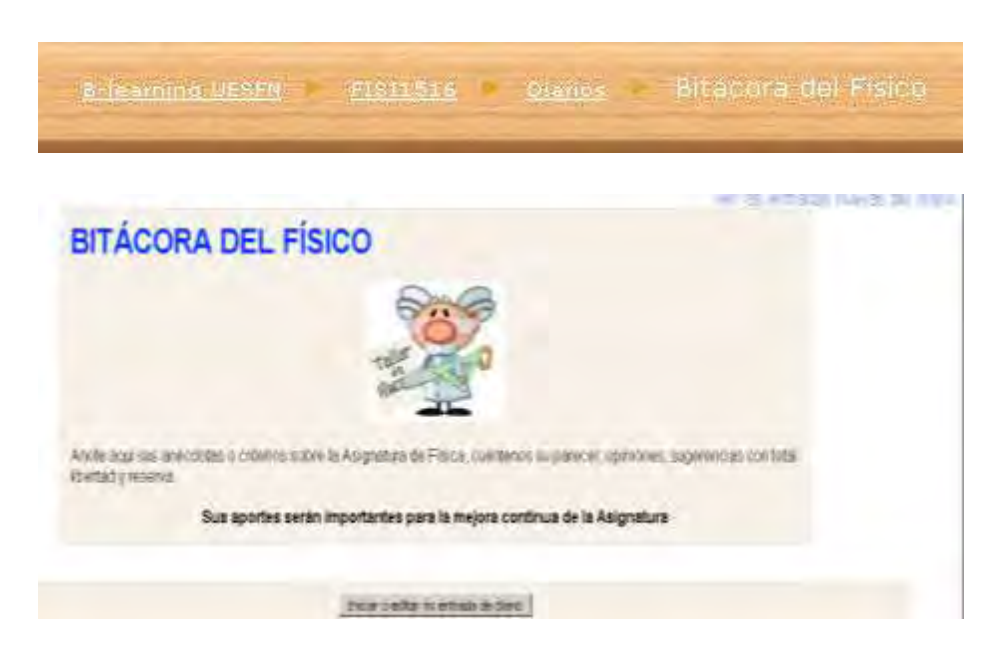

**Figura 40-4:** Actividad de Diario – Bitácora del Físico **Fuente:** Captura Aula Virtual en producción

Con el objetivo de romper con la línea estática que puede conllevar una asignatura abstracta como lo es la Física, el tutor hace uso una de las técnicas de facilitación organizacional para poner a disposición la actividad de Diario, donde a manera de bitácora se invitará al estudiante a compartir su sentir con las clases, con el ambiente virtual y con la misma asignatura.

| <b>B-learning UESFN</b><br><b>DATUMORRADO LE METALLISTE DE</b> |                                                   |                      |                                                                                                    |
|----------------------------------------------------------------|---------------------------------------------------|----------------------|----------------------------------------------------------------------------------------------------|
|                                                                |                                                   |                      |                                                                                                    |
|                                                                | College un realista terra de discussor agos.      |                      |                                                                                                    |
| Terria<br>Constanzara de vectores                              | Comenzado por<br>EIWAN (MINSTERN SEEKECO CEWALOS) | <b>RESERVED</b><br>и | <b>Ultima memoria</b><br><b>BEWH TEENSTAN VISANED CEPALLON</b>                                         |
| constantial de estimes                                         | CIRCA SQUAM LONGERABIN                            | 'n                   | FELL AT 24 July 44 27 Ft 17 17 18<br>INVENTIALCARE LUXUS ENGINE<br>Farty, 23.40.14 e Rx 22111   P. 81. |
| <b>Cumberham</b>                                               | ANN EXECUTIVAL HOMES AT A A COLL                  | ×<br>ü               | <b><i>BIN CRETTIN VEHINLES INDERN</i></b><br>To = 14 m 1st 46 (11t), 18 19                             |
| Returns as constanced de Ventores                              | EARLE FAILER ROMERS SWITHLAN                      | $_{\rm II}$          | TARREST PARTIES POSSEES SAUTELEDE<br>Bul-24 Br. Les de SSUL 23-44                                      |
| Custonano                                                      | LE-LVV TULAMA, ARANTA TUMCLA                      | $\mathbb{N}$         | EDIAMYSQUASA ARABOA SAROVA<br>Two 24 delivered \$16, 18.82)                                            |
| The National ENTER IS and A Least Entertains Institutionals    | ANDRES VICTORITY & LANASAIR TENIR                 | n                    | AVERES STARTS KIRKERS TENE<br>http://a.m. hui.dy/intell_3-4-51/                                        |
| Reference the manufatures                                      | ALEJHRIPH JUMERICH SCRIPNZ CAMPOS                 | y                    | AUDIANALISMESSA AUREISA ARABA<br>111. 14 Is In It 2111, 14 21.                                         |
| <b>BELEITS IN CANTINIPIE</b>                                   | MADOLE DATARA SANAHELD VILOR                      | н                    | HERCESHIMMOREMELS VEHIC<br>Total TV At Juli 4x 3316 15/17.                                             |
| mediate court when she could                                   | DISTRACTION AND CONTROL CONTROL                   | $\alpha$             | CREATING BULKWORD VILLANDEL INVEST<br>1995 EASN DISTRIBUTE AN ART                                      |
| Curaterrane Digitalisty Veytorys                               | <b>GRAFITS ARE ONTO COLLINEAR O. GOLID</b>        | . it                 | EXTRYS ANTIJKES GELLARGE & YOUTE<br>Sali: 24.34.1ev/4+2918.29.25                                       |
| <b>CURSTICIALIST</b>                                           | ELECTRICATES VALVETER 18/16                       | n.                   | EGATYKERED VALVESSE, TEKSA<br>Tot: 12 yii (as to 25 FC 21-52                                           |
| middled as reference                                           | <b>BAARVIN ALEXANDRIC GUEVARA CONTROLLE</b>       | ÷u,                  | HANDOLAZIMOM ILIN/MARGHEITH<br>Ge, 23 in Jet by 1916, 1917.                                            |
| Schutzer in Eatlerer                                           | CODONE ROBERT KANNET INVESTIG                     | $\mathbf{u}$         | UTTIME - JC PAINS GASS INTO 18:02240<br>Tel: I's de las da 2010 - 18.20.                               |
| CURREDOMERO A REALISTS & V VERTURES                            | DRISTINA ILESANDRE LANG INTELLIME:                | и                    | 1811/Find degree How of AARA 001/100/25A<br>Tat. 23 de la civil 1017, 18:43.                           |
| LIMITATIONAMI SERVICES                                         | WHEN THE REAL STATES INTO                         | ÷                    | GRENELLI ALLINTER, ALANA AVAILABLE<br>the 21 actuals been 18.95                                        |

**Figura 41-4:**Actividad en el Foro Grupal **Fuente:** Captura Aula Virtual en producción

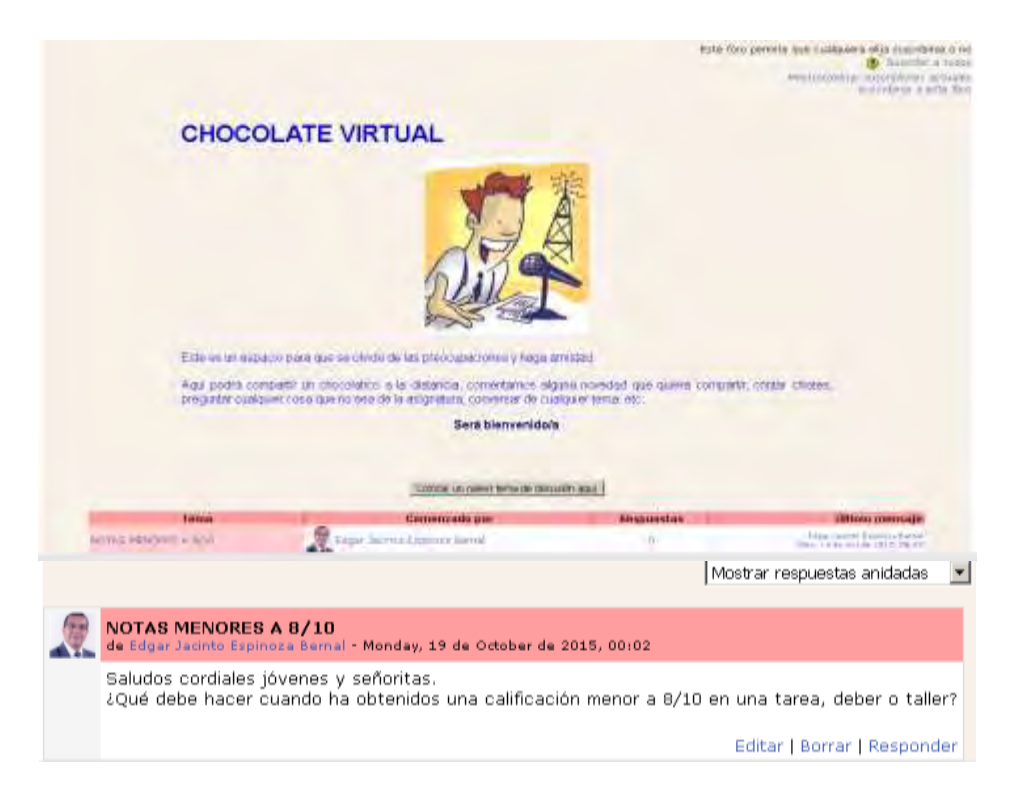

**Figura 42-4:** Actividad Foro de Discusión - Chocolate Virtual **Fuente:** Captura Aula Virtual en producción

Especial preocupación debe tener la comunicación dentro del Aula, siguiendo la línea del Tutor aprovechará los lineamientos sociales para crear 3 foros de discusión. El primero llamado Chocolate Virtual de tipo coloquial para comunicaciones entre los estudiantes del Curso; otro foro de Novedades y Opiniones para manejar la comunicación más formal hacia los contenidos y retroalimentación y un foro final para recabarlas opiniones del Curso una vez terminado. Se usará la Herramienta de la Actividad Foro de Discusión.

**COMUNICACIÓN:** Novedades y Opiniones.

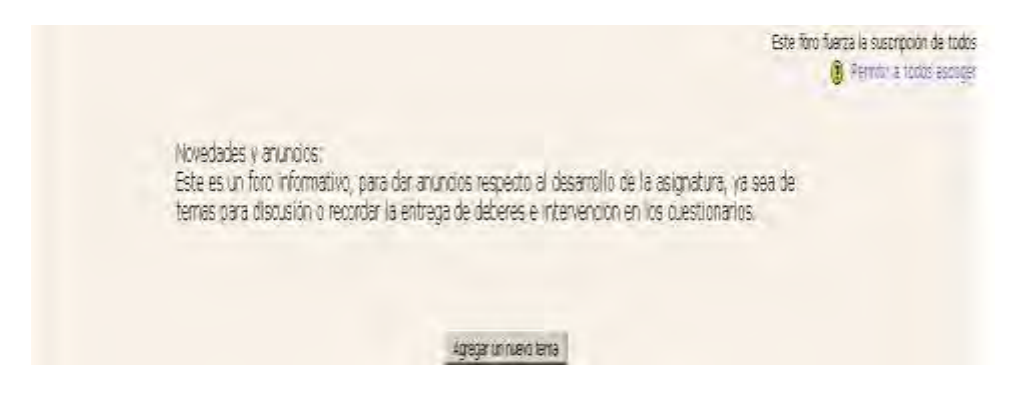

**Figura 43-4:** Foro de discusión principal – Novedades y anuncios **Fuente:** Captura Aula Virtual en producción

#### *4.4.3. Bloque académico*

Ahora dependerá de la destreza y experiencia del Tutor en su área de especialidad para crear contenidos, que mantengan la uniformidad del Aula dentro del LMS, definiendo según la metodología lo concerniente a Presencia y al mismo tiempo que ponga a disposición del Estudiante el Área Pedagógica lo que correspondería en la metodología a la fase de E-learning propiamente dicha.

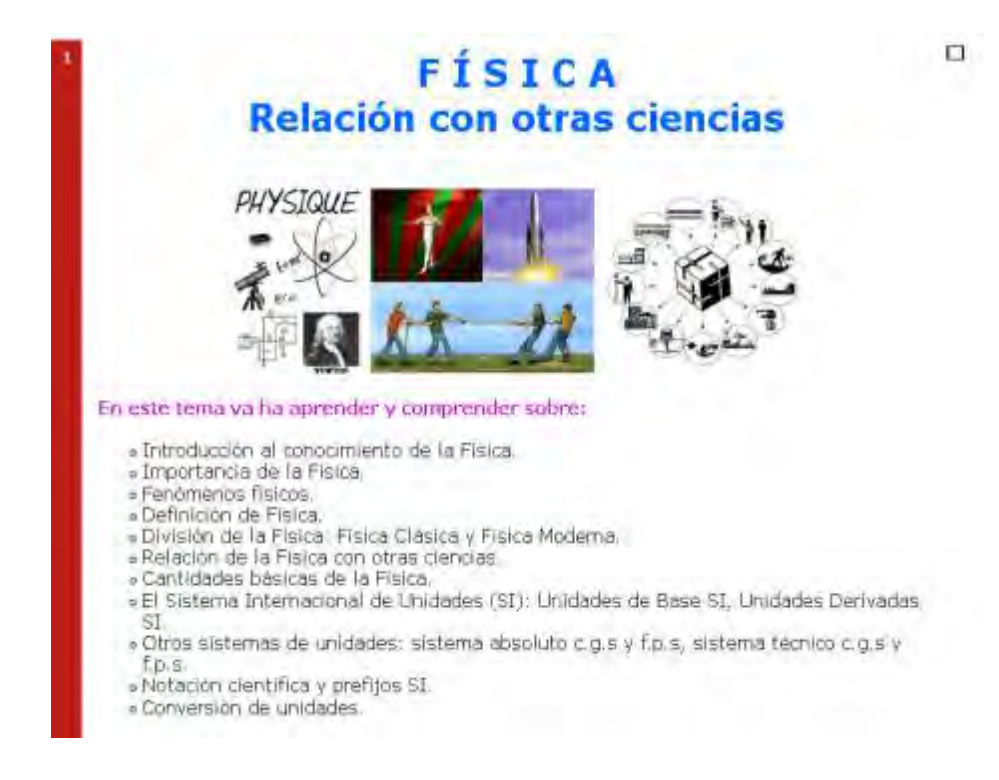

**Figura 44-4:** Portada del Bloque 1 con la temática a tratar **Fuente:** Captura Aula Virtual en producción

Presentación 1-FISICA-DIVISION Presentación 2-NOTACIÓN-CONVERSION Presentación 3-SI-UNIDADES-PREFIJOS MOTACION-CONVERSION-FISICA-DIVISION-1BGU TABLAS DE CONVERSION - S.I SI-UNIDADES-PREFIIOS

**Figura 45-4:** Enlaces a los recursos de la temática de unidad 1 de la Asignatura **Fuente:** Captura Aula Virtual en producción

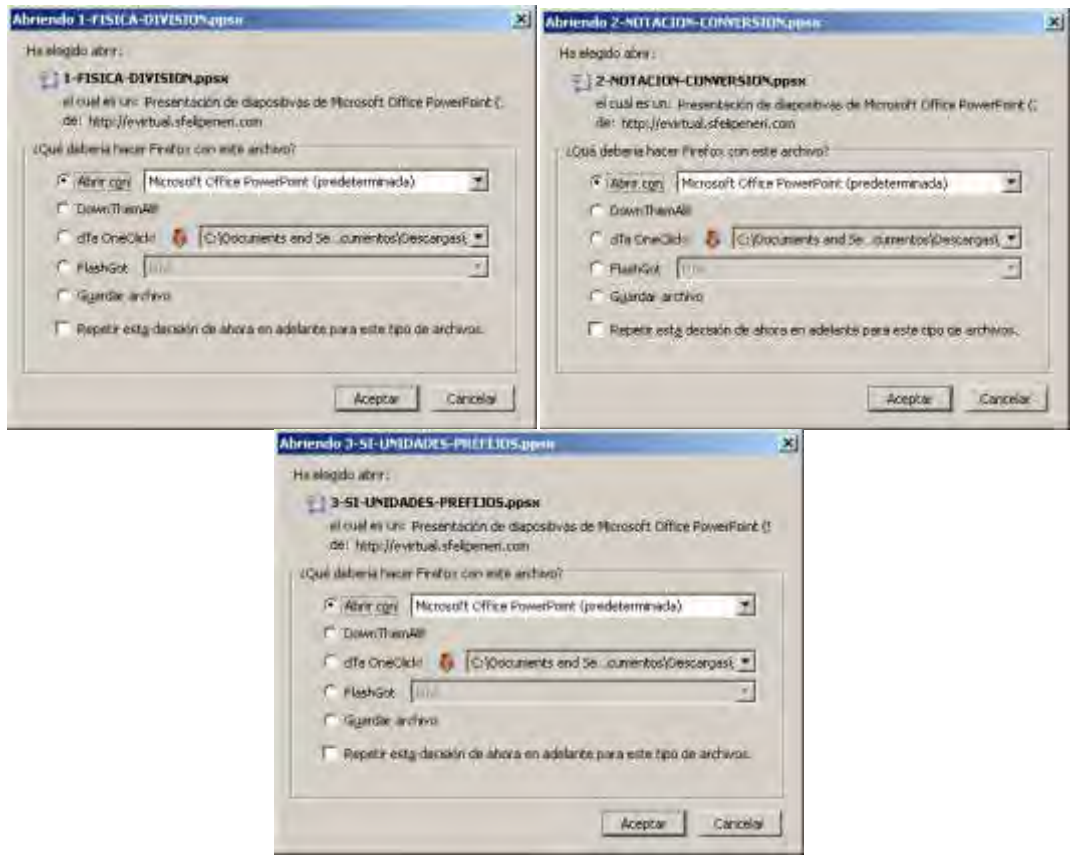

**Figura 46-4:** Archivos enlazados por el tutor como recursos temáticos de la Unidad a tratar **Fuente:** Captura Aula Virtual en producción

El Tutor ha realizado la transición entre los textos y material físico que manejaba en sus clases en el Aula Física y creado elementos digitales para ponerlos a disposición de los estudiantes como referentes de consulta y guía

De la misma forma puede enlazar a otro tipo de material que puede ser visualizado en el navegador web para revisión o pueden ser descargados según el criterio del estudiante. Esta destreza le permite brindar al estudiante documentos formalmente realizados listos para ser impresos de así necesitarse.

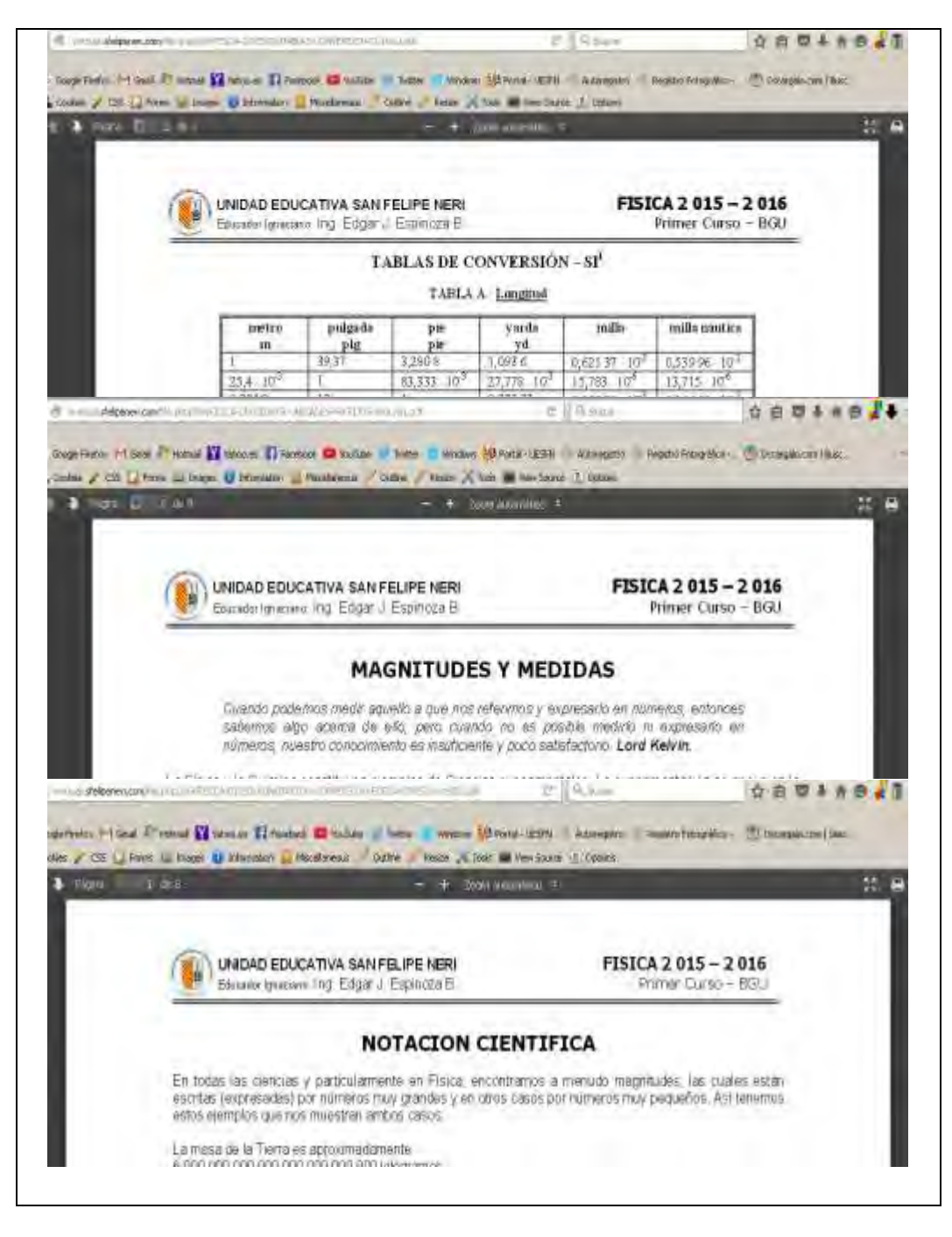

**Figura 47-4:** Documentos Navegables. Herramienta de Enlace de Archivo o Web **Fuente:** Captura Aula Virtual en producción

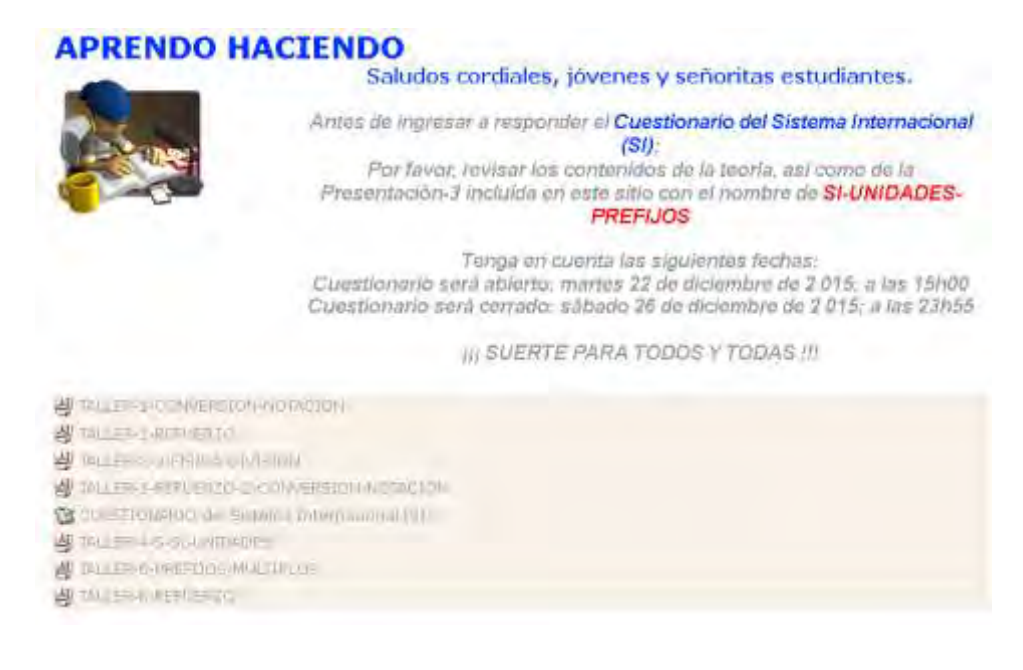

**Figura 48-4:** Recurso Etiqueta dentro de las herramientas propuesto para aprender haciendo **Fuente:** Captura Aula Virtual en producción

El tutor de manera análoga ha creado una sección a la que ha denominado APRENDIENDO HACIENDO, de esta forma ha hecho uso de sus competencias pedagógicas e intelectuales para invitar a los estudiantes a realizar las actividades propuestas en la modalidad de talleres, tanto temáticos como de refuerzo:

[TALLER-1-CONVERSION-NOTACION documento PDF](http://evirtual.sfelipeneri.com/mod/resource/view.php?id=2965) 

TALLER-1-REFUERZO documento PDF

[TALLER-2-3-FISICA-DIVISION documento PDF](http://evirtual.sfelipeneri.com/mod/resource/view.php?id=2970) 

[TALLER-1-REFUERZO-2-CONVERSION-NOTACION documento PDF](http://evirtual.sfelipeneri.com/mod/resource/view.php?id=2972) 

[CUESTIONARIO del Sistema Internacional \(SI\)](http://evirtual.sfelipeneri.com/mod/quiz/view.php?id=2975) 

TALLER-4-5-SI-UNIDADES documento PDF

TALLER-6-PREFIJOS-MULTIPLOS documento PDF

TALLER-6-REFUERZO

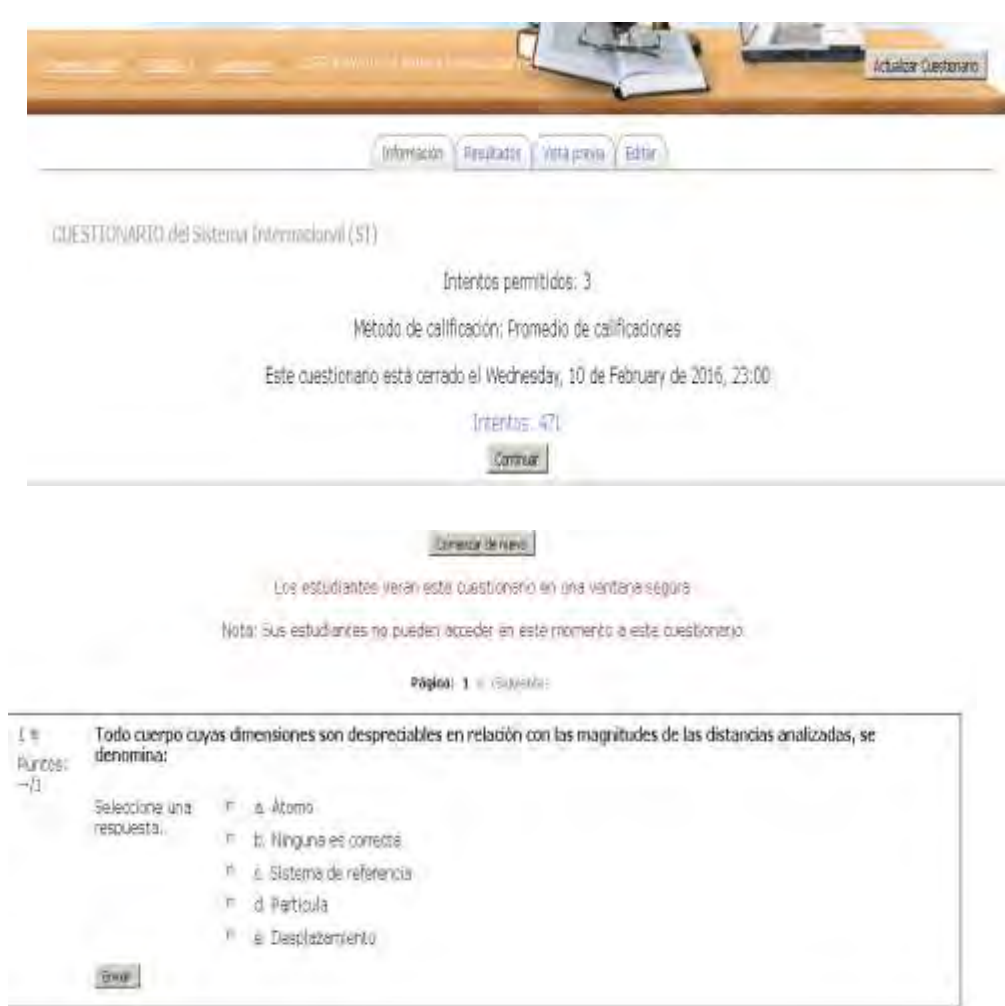

**Figura 49-4:** Cuestionario Tipo de Evaluación – Herramienta de Cuestionario **Fuente:** Captura Aula Virtual en producción

Ahora, y como se mencionó al estudiante en el Bloque 0, en la rúbrica de evaluación, cara unidad temática contará con un evaluación utilizando la herramienta de Cuestionario que brinda el LMS MOODLE. El tutor la configurará a su criterio haciendo uso de sus habilidades en las áreas administrativa y técnica.

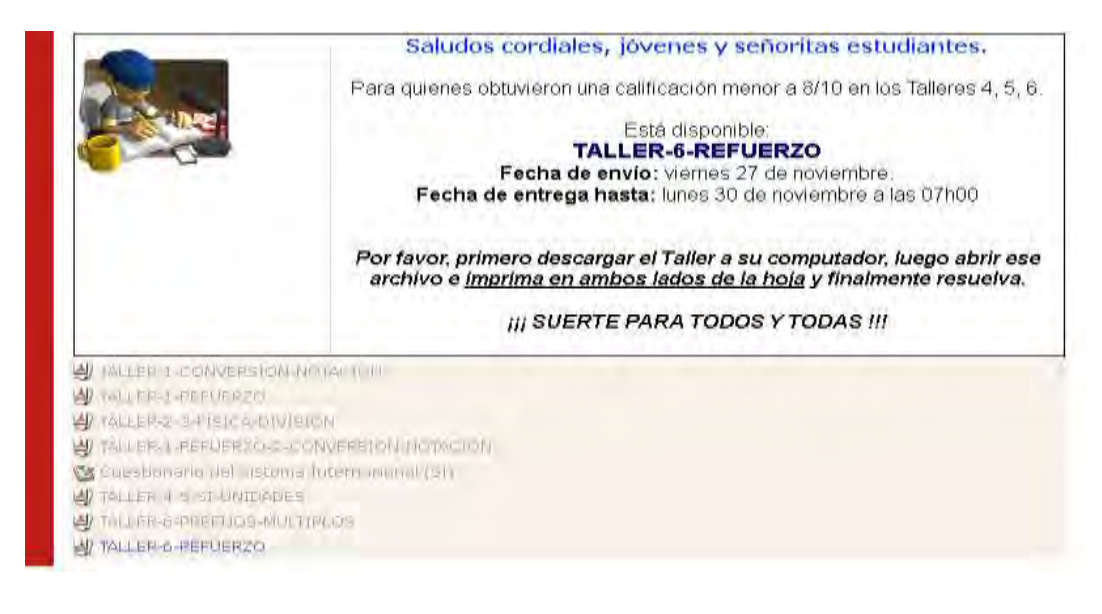

**Figura 50-4:** Talleres de Refuerzo **Fuente: Captura Aula Virtual en producción**

Con las calificaciones obtenidas, ahora el tutor busca motivar que el estudiante con problemas en la asignatura tenga la oportunidad de reforzar sus conocimientos y lógicamente pueda mejorar. Con la misma dinámica coloca material de refuerzo y propuestas para recuperar sus calificaciones.

#### *4.4.4. Bloque de cierre*

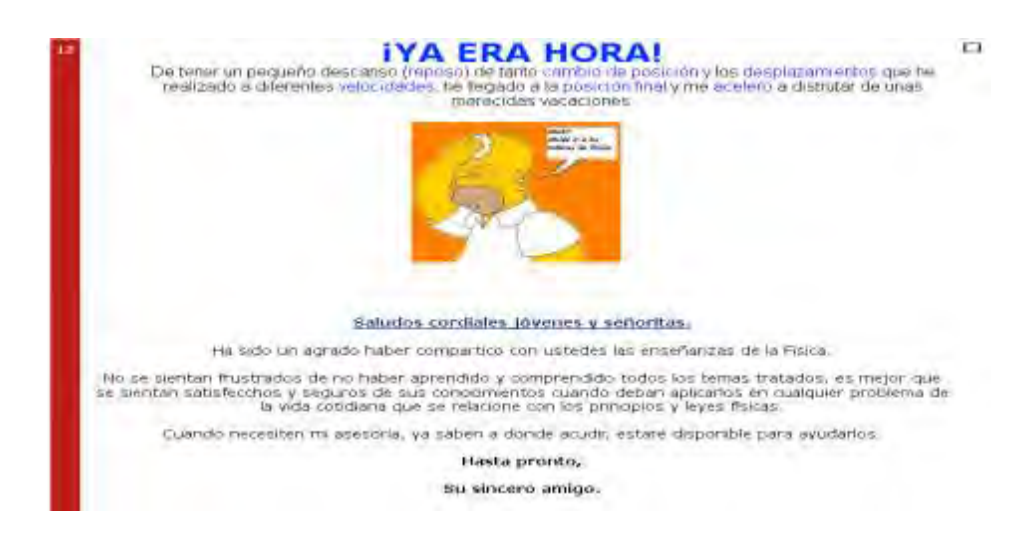

**Figura 51-4:** Portada del Bloque de cierre **Fuente:** Captura Aula Virtual en producción

El Tutor al momento no concluye aún con el curso pero ya tiene perfilado lo que será el bloque de cierre. Se habló anteriormente de un foro para retroalimentación así como tiene previsto mostrar el acceso a las calificaciones generales.

|                                                                   | TOUR - 25 800 120 to 400 to<br>Charles of the second material (American Manual Controller of 1995) and the control of the |                      |                      |                |                             |                       |                                 |
|-------------------------------------------------------------------|----------------------------------------------------------------------------------------------------|----------------------|----------------------|----------------|-----------------------------|-----------------------|---------------------------------|
| <b>SEASTER &amp; HORSES BY</b>                                    | <b>CLEARTING # 2000</b>                                                                                                   | $\mathcal{L}$        | <b>Lake out #</b>    | $\cdots$       | <b>CONTRIG. &amp; DEAMS</b> | - 20                  | 31 Farrell Mil-<br>$-1.118$     |
| <b>NAME</b>                                                       | 【ホー红料】                                                                                                    | 3.00 8.03 (1)        | <b>B. ES-ROB</b> (1) | 1.33-4000      | <b>AllES-13, Rt.</b>        | <b>R. 20x 10 (4)</b>  | <b>TUEF CRUIT</b>               |
| ALC: NO 2181                                                      | 444                                                                                                    | <b>ALLIN</b>         |                      |                | 5.54                        | $+34$                 | 91.34                           |
| <b>Marsh P. Risk Manager</b><br>Fж<br>491                         | 4 m4                                                                                                    | T.III                | A-most               | 3.18           | 8.94                        | $T$ for               | 91.64                           |
| <b>COLLANS</b><br>O                                               | 7.14                                                                                                    | <b>TIG</b>           | 8,00                 |                | 1.78                        | τw                    | 99.65                           |
| <b>STATE ACRES</b><br><b>CALL IN</b>                              | <b>TH</b>                                                                                                    | 4.04                 | 8%                   | <b>William</b> | $x_{20}$                    | <b>Silet</b>          | 96.03                           |
| <b>Carl Avenue</b>                                                |                                                                                                    |                      |                      |                | o k                         |                       |                                 |
| <b>Complete Automobile Program</b><br>Catalog 111                 | प्रस                                                                                                    | <b>Builder</b><br>F. | œ                    |                | t g                         | 4.14                  | 95,01                           |
| added to the property and                                         | 4.44                                                                                                    | 6.00                 | $-10-$               |                | $-18$                       | 1.41                  | 11,44                           |
| <b>A DISTANT HOUSE FOUNDS</b><br><b>Hatalout</b>                  |                                                                                                    |                      |                      |                |                             |                       |                                 |
| <b><i>SALTATO</i></b>                                             | TH                                                                                                    | $-10$                | 1.73                 | TH             | THE                         | YA                    | <b>WAY</b>                      |
| <b>JUNE L. REGENELLE ALL/WAY</b><br><b>SUITE</b>                  | 1.84                                                                                                    | <b>Bast</b>          |                      |                | 714<br>2                    | <b>THE</b>            | $+1,1$                          |
| ш                                                                 | <b>Company's</b><br>1.H                                                                                                   | ALCOHO               | 1000                 | 4.141          | 3.77<br>×                   | 1.41                  | <b>All Controllers</b><br>41,81 |
| <b>SALLANHOOD ARTICULES</b><br><b>TALL</b>                        | 5.41                                                                                                    | <b>SIT</b>           |                      |                | 1.17                        | 15.54                 | 84,81                           |
| on if it I saw                                                    | <b>Tar</b>                                                                                                    | 4.140                | 80.08                |                | 2.58                        | $\frac{1}{2}$<br>1.01 | <b>COLLA</b><br>94,79<br>$\sim$ |
| m<br>THE R. P. LEWIS CO., LANSING.<br><b>Carried Bank</b>         | <b>THE</b>                                                                                                    | ALL AND              | <b>N</b> Just        |                | --<br>TOWN                  | $-0.04$               | 98.61                           |
| v<br><b><i><u>ALL ALL AND</u></i></b><br><b>Contract Contract</b> | 4.44                                                                                                    | $\frac{1}{2}$        | $-1/2$               | 7.16           | 354                         | Ŧ                     | 70.88                           |

**Figura 52-4:** Cuadro de Calificaciones Finales **Fuente:** Captura Aula Virtual en producción

También buscará la retroalimentación sobre su Rol de Tutor así como el parecer sobre el Aula Virtual de la Asignatura, para lo cual usa la herramienta de encuesta que será puesta a disposición al momento de finalizar el Curso

|    |                                                                                                    |        |                |            |            | 1.117                     |     |
|----|----------------------------------------------------------------------------------------------------|--------|----------------|------------|------------|---------------------------|-----|
|    | subliseer capacitation, ponsible la opinion general de les surficionnies de<br>a la matizza nontinua |        |                |            |            | planners and fall. paper. |     |
|    | Relevancia                                                                                           |        |                |            |            |                           |     |
|    | Intelimenta                                                                                          |        |                |            |            |                           |     |
|    | En esta unidad en linea                                                                              |        |                |            |            |                           |     |
|    | mi aprendizate se centra en asuntos que me interesan.                                                |        |                |            |            |                           |     |
| z  | le que aprendo es importante para mi práctica protesional.                                           |        | HT.            | F          | r          |                           | in. |
|    | aprendo como mejorar mi práctica prefesional.                                                        |        | e              |            | ×          |                           | ×   |
|    | lo que aprendo tiene relación con mi proctica profesional                                            |        |                |            |            |                           | iw. |
|    | Pensamiento reflexivo                                                                                |        |                |            |            |                           |     |
|    | Respuester                                                                                           | 1.9723 | ALC NO. ALC NO |            |            |                           |     |
|    | En esta unidad en linea.                                                                             |        |                |            |            |                           |     |
| 5. | Planes criticamente esbre como aprendo-                                                              |        |                |            |            |                           |     |
|    | Plehao criticamente sobre mis propias ideas.                                                         | 475    | F.             | <b>F-1</b> | $\sqrt{2}$ |                           | œ   |
|    | Pienso criticamente sobre la ideas de otros estudiantes.                                             |        | n              | o.         | <b>CT</b>  |                           | 诨   |
|    | Plenso criticamente sobre las ideas que leo.                                                         |        | n              | c.         | ÷          | 1m                        | 産   |
|    | Interactividad                                                                                       |        |                |            |            |                           |     |

**Figura 53-4:** Herramienta de Encuesta para recibir criterios de aceptación. **Fuente:** Captura Aula Virtual en producción

En el Anexo A, se añade información respecto al acceso, utilización y desempeño de los estudiantes en el aula como última etapa del proceso.

#### **CONCLUSIONES**

- El aporte de una Propuesta Metodológica para la utilización de los "Learning Management Systems" enfocada a la formación de Tutores de Contenidos On-line brinda el valor agregado requerido para la apropiación del Rol de Tutor de Contenidos y así la correcta transmisión del conocimiento a quienes éste proceso se dirige, los estudiantes.
- El análisis comparativo de los LMS más relevantes actualmente, así como de las metodologías instruccionales permite identificar los lineamientos necesarios para obtener un modelo que permita la convergencia entre las metodologías tradicionales de enseñanza hacia y con las Aulas Virtuales. Luego del análisis y comparativa, MOODLE se convierte en el referente ideal al momento de seleccionar un Learning Management System con las características y funcionalidades (aproximadamente 80%) necesarias para potenciar el proceso enseñanza aprendizaje en conjunto con la metodología propuesta. En el análisis de datos de las etapas definidas se pasa de un 24% al 93% de utilización de las herramientas principales del LMS.
- La obtención de una estructura y parámetros metodológicos, fases de Análisis, Presencia, Alcance, Formación, Interacción y E-learning, requeridos desde la perspectiva del docente permite obtener el mayor provecho a un "Learning Management Systems" (LMS).
- El modelo metodológico propuesto, así como la elección del LMS ideal, conllevan a la convergencia entre las metodologías tradicionales del Aula Física con el Aula Virtual, éstos lineamientos generales obtenidos permite modelar los objetos de aprendizaje y su relación con los contenidos y parámetros de rúbrica en las distintas asignaturas en las que se puedan aplicar.
- En la investigación se determinan las características del Rol de Tutor de Contenidos. En base a las mismas, y a la propuesta metodológica se generala apropiación de este papel por el docente. Del análisis de las etapas definidas se pasa de un 3% de desconocimiento del rol tutorial a un 95% de conocimiento y apropiación.

### **RECOMENDACIONES**

- Ante la mala interpretación de los LMS, como un fin y no como lo que realmente es, una herramienta, se debe crear la conciencia del papel desempeñado por el Tutor Online, el de acompañar al estudiante activa y participativamente en su proceso enseñanza-aprendizaje.
- Se debe propender a buscar las formas de ir más allá de lo estático y frío, que un ambiente de LMS pueda reflejar en principio para demostrar con la calidez y acogida brindada por el Tutor y la aplicación de una metodología acorde y suficiente al apoyo procedimental en la enseñanza.
- Un proyecto de utilización metodológica de una Plataforma LMS no puede quedarse en el tiempo ni en el espacio sino que debe ser dinámico de tal forma que pueda ser parte un amplio abanico de selección y banco de herramientas para los docentes en función propiamente de sus necesidades como tutores.
- Es recomendable, en el estudio de las Plataformas y selección adecuada de la particularidad, tomar muy en cuenta los LMS catalogados dentro de la clasificación de Software Libre o con licencia GPL, tanto por el beneficio económico y de distribución como por las posibilidades de adaptabilidad y personalización.
- Se debe fortalecer a la metodología detrás de la plataforma LMS sacando provecho del Análisis de los Modelos de Diseño instruccional para fortalecer con ello las metodologías aplicadas.
- Es importante motivar la actualización continua y la investigación de los Tutores/Docentes respecto a las tendencias dentro de los LMS y lógicamente las metodologías óptimas para su implantación.

# **BIBLIOGRAFÍA**

- ALBANESI, Carlos (2000). El desafío de la Tecnología Informática e Internet en la Educación. Buenos Aires: EXO Informática.
- ALIJA MARTÍNEZ, Carmen (2009). Internet: un recurso para la investigación educativa . Práctica 3 WebCT. Recuperado de:

https://carmenam.files.wordpress.com/2009/09/amc-p3-webct-descargado.pdf

ARDILA, Mireya (2011). Una mirada al estado del arte sobre calidad de la formación en ambientes virtuales, sus atributos, indicadores y estándares. Libro de Ponencias del 2º Congreso Internacional de E-learning. Recuperado el 9 de abril del 2017 de https://academia.unad.edu.co/images/congresoelearning/memorias/2011/Libro%20ponencias%20nacionales.pdf

ARENDS, R. (2004). Learning to teach. (6a. ed.)New York: McGraw-Hill.

- Association for Educational Comunication and Technology (2004). The Meanings of Educational Technology. Recuperado el 12 de octubre de 2008 de http://www.aect.org/
- AZIS, H. (2003). Assure Learning Through the Use of the ASSURE Model. Office of Information Technology at Valencia Community College. Valencia: OIT

BARBERÁ, E. (2008): Aprender e-learning. Paidós, Barcelona.

- BERGE, Zane L. Facilitating Computer Conferencing: Recommendations From the Field. Educational Technology. 35(1) 22-30. "The role of the online Instructor/Facilitator" (1995).[Fecha de consulta: 17/12/2015] . Recuperado de: http://www.cordonline.net/mntutorial2/module\_2/Reading%202- 1%20instructor%20role.pdf
- B-Learning,(s.f.). En Wikipedia. Recuperado el 10 de septiembre de 2015. Recuperado en: http://es.wikipedia.org/wiki/B-learning
- CHACÓN, Fabio y Sancho, Joana (2003). Enfoques sobre evaluación de los aprendizajes en educación a distancia I. Barcelona: Editorial Octaedro.
- CLARENC, C. A. (2012). Videoconferencia: e-Learning-ubicuo Concepción de ubicuidad en el e-Learning. Disponible en: http://vimeo.com/38286913
- CLARENC, C. A. (2013). Instrumento de evaluación y selección de sistemas de gestión de aprendizaje y otros materiales digitales: Medición y ponderación de LMS y CLMS, recursos educativos digitales y herramientas o sitios de la WEB 3.0. Congreso Virtual Mundial de e- Learning, Grupo GEIPITE. Disponible en:
	- http://es.scribd.com/doc/175057118/Instrumento-evaluacion-LMS-materiales-digitalesrecursos-web30
- CLARENC, C. A.; S. M. CASTRO, C. LÓPEZ de Lenz, M. E. Moreno yN. B. Tosco (2013). Analizamos 19 plataformas de e-Learning: Investigación colaborativa sobre LMS. Grupo GEIPITE,Congreso Virtual Mundial de e-Learning. Sitio web:www.congresoelearning.org
- CLARK R.C., Mayer R.E., e-Learning and the Science of Instruction Proven Guidelines for Consumers and Designers of Multimedia Learning, Segunda edición, Pfeiffer 2005
- COLL, C. (2008). Aprender y enseñar con las TIC: expectativas, realidad y potencialidades. Recuperado de: http://cmapspublic.ihmc.us/rid=1MVHQQD5M-NQN5JM-254N/Cesar\_Coll\_-\_aprender\_y\_ensenar\_con\_tic.pdf
- CONRAD, Rita Marie & DONALDSON, J. Ana (2004). Engaging the online learner. Activities and resources for creative instruction. Jossey-Bass, San Francisco.
- CURTIS, D y LAWSON, M (2001). "Exploring collaborative online learning". Journal of Asinchronos Network, JALN. Volume 5, Issue 1, pp. 21-34.
- DE LA ORDEN, A. (1997 a). Hacia una conceptualización del producto educativo, Revista Investigación Educativa, 3, 271-273.
- DE MIGUEL, M.(1993). La evaluación de las Instituciones Universitarias. [Ponencia]. IV Jornada de Didáctica Universitaria. Granada: Universidad de Granada.
- Definición de LMS (Learning Management System). Wikipedia. http://es.wikipedia.org/wiki/LMS\_(Learning\_Management\_System)
- DEVIA, Myriam (2013). DICK Y CAREY: Modelo de Diseño Instruccional para Entornos de Aprendizaje. Recuperado el 4 de abril del 2017 desde https://es.scribd.com/doc/149888475/MODELO-DE-DISENO-INSTRUCCIONAL-DE-DICK-Y-CAREY
- DICK & CAREY (2006).- OpenContent Wiki. Recuperado el 23 de febrero del 2017 desde http://www.opencontent.org/wiki/index.php?title=Dick %26 Carey.
- MARTINEZ, Javier (s.f). El papel del tutor en el aprendizaje virtual. Gerente de Desarrollo de Proyectos de GEC. Recuperado el 4 de noviembre del 2015 desde: http://www.uoc.edu/dt/20383/index.html
- E-Learning,(s.f.). En Wikipedia. Recuperado el 10 de septiembre de 2015. Recuperado en: http://es.wikipedia.org/wiki/E-learning
- ESTELLER, Víctor, MADINA, Elsy. Evaluación de Cuatro Modelos Instruccionales para la Aplicación de una Estrategia Didáctica en el contexto de la Tecnología. Revista de Tecnología de Información y Comunicación en Educación. Recuperado el 29 de marzo del 2017 de http://servicio.bc.uc.edu.ve/educacion/eduweb/vol3n1/art5.pdf
- FARYADI, Q. (2007). Instructional Design Models: What a Revolution! University Malasyia. University: UiTM Malaysia 2007. Eric, Accession Number: ED495711 Heinich, R.,

Molenda, M., Russell, J. y Smaldino, S. (1999). Instructional Media and Technologies forLearning. Recuperado el 16 de noviembre de 2009.

- FERNÁNDEZ GÓMEZ, Eva I (2002). E-Learning : implantación de proyectos de información On-Line. McGraw-Hill Interamericana de España.
- GALLEGO, D., CELA, K., & HINOJOSA, C. (2011). Una Mirada hacia el Ecuador frente a las tecnologías de la información y la comunicación en el ámbito educativo. Revista Educación y Futuro(25), 115-132.
- GHIRARDINI, Beatrice(2014). Organización de las Naciones Unidas para la Agricultura y la Alimentación, FAO, 2014. Metodologías de E-learning, una guía para el diseño y desarrollo de cursos de aprendizaje empleando tecnologías de Información y Comunicaciones. Recuperado de:

http://www.fao.org/elearning/Sites/ELC/Docs/FAO\_elearning\_guide\_es.pdf

- GÓNGORA, Parra, Y., &MARTÍNEZ Leyet, O. (2012). Del diseño instruccional al diseñode aprendizaje con aplicación de las tecnologías. Teoría de la Educación.Educación y Cultura en la Sociedad de la Información, Noviembre, 342-360. Recuperadoen julio de 2014, de www.redalyc.org: http://www.redalyc.org/pdf/2010/201024652016.pdf
- GONZÁLEZ BRIGNARDELLO (2002), Marcela Paz. Teoría y práctica del E-learning. Grupo Eidos. Madrid.
- GUZMÁN, J. Y. (2007). Las TIC y la crisis de la Educación, Algunas claves para su Comprensión. Buenos Aires: Virtual Educa.
- INEC (2013). Tecnologías de la Información y Comunicaciones (TIC´S) 2013. Recuperado el 6 de abril del 2017 de http://www.ecuadorencifras.gob.ec/documentos/webinec/Estadisticas\_Sociales/TIC/Resultados\_principales\_140515.Tic.pdf
- M. Turoff. "Designing a Virtual Classroom", International Conference on Computer Assisted Instruction ICCA'95. 1995. Recuperado el 8 de abril del 2017 de http://eies.njit.edu/~turoff/Papers/DesigningVirtualClassroom.html
- MANCO, Fredi (2010). Modelo Instruccional. Recuperado el 6 de noviembre del 2015 desde: http://fredimanco.wordpress.com/2010/08/22/modeloinstruccional/
- MARCELO, D. y otros (2002): E-learning teleformación. Diseño, desarrollo y evaluación de la formación a través de Internet. Editorial Gestión 2000, Madrid
- MARTÍNEZ LÓPEZ, Francisco José. Enseñanza virtual y e-learning para profesores universitarios principiante. Madrid: Ed. Anaya, 2000.
- MARTÍNEZ, Javier (2004). El papel del tutor en el aprendizaje virtual. UOC. [Fecha de consulta: 10/09/2015]. Recuperado de: http://www.uoc.edu/dt/20383/index.html
- MENTOKOWSKI, M., & Asociados. Learning that lasts: integrating learning, development and performance in college and beyond. Jossey-Bass, San Francisco, 2000.
- MINISTERIO DE EDUCACIÓN DEL ECUADOR. (10 de Noviembre de 2012). Lineamientos Curriculares para el nuevo Bachillerato Ecuatoriano. Quito, Pichincha, Ecuador.
- M-Learning,(s.f.). En Wikipedia. Recuperado el 9 de septiembre de 2015. Recuperado en: http://es.wikipedia.org/wiki/M-learning
- MORALES, Miguel. Características de un Modelo Efectivo de E-Learning. [Fecha de consulta: 17/10/2015] . Recuperado de: http://www.galileo.edu/ivn/noticias/caracteristicas-de-unmodelo-efectivo-de-elearning/
- MURILLO, Javier (2009). Universidad Autónoma de Madrid. Facultad de Formación de Profesorado y Educación. Cuestionarios y Escalas de actitudes. Recuperado el16 de abril del 2017 de https://www.uam.es/personal\_pdi/stmaria/jmurillo/Met\_Inves\_Avan/Materiales/Apunte
- OÑATE, Luis (2009). La Metodología PACIE. Documento Electrónico. Recuperado de https://iuetaebvirtual.wikispaces.com/file/view/22234756-La-Metodologia-Pacie.pdf
- PAROT FRANÇOISE, DORON ROLAND.(1998, 2007).Diccionario Akal de Psicología.Madrid:Mostoles. Marisa Radrigan, R. (2005). Metodología de la Investigación. Recuperado de: http://es.wikipedia.org/wiki/M%C3%A9todo\_emp%C3%ADricoanal%C3%ADtico#Clasificaciones

s%20Instrumentos.pdf

- PAULSEN. M. F. (2009)."Online Education Systems: Discussion and Definition of Terms". http://www.nettskolen.com/forskning/Definition%20of%20Terms.pdf
- PERENÍAS PECO, P. (2006). Modelos Didácticos. Nuevas Tecnologías Aplicadas a la Educación , p 1 - 5.
- PIÑA, Madelen. (2006). Resumen de la asignatura: Metodología del Diseño Instruccional. Universidad de Carabobo: Facultad de Ciencias de la Educación. Consultado diciembre 10 de 2008. Recuperado el 10 de abril del 2017 de https://www.academia.edu/5034760/Modelo\_de\_Diseño\_Instruccional\_de\_Dick\_y\_Car e
- PONTIFICIA UNIVERSIDAD JAVERIANA DE COLOMBIA. Programa del Diplomado de Formación de Tutores de Programas On-Line. Metas del Tutor de Programas En línea. Recuperado de http://www.javeriana.edu.co/DTUTOR/metas.htm
- PORLÁN, R., GARCÍA, E., y Cañal, P. (2007). Constructivismo y Enseñanza de las Ciencias. Buenos Aires: PAIDÓS.
- POZO, J. I. (2008).Teorías cognitivas del aprendizaje. Madrid: Morata.
- Rapid E-Learning,(s.f.). En Wikipedia. Recuperado el 9 de septiembre de 2015. Recuperado en: https://en.wikipedia.org/wiki/Rapid\_learning
- S. Hiltz "Teaching in a virtual classroom", International Conference on Computer Assisted Instruction ICCA'95. 1995. http://www.njit.edu/v2/CCCC/VC/Papers/Teaching.html
- SCOPEO (2011). Aproximación pedagógica a las plataformas open source en la universidad española, Marzo de 2011. Monográfico SCOPEO, nº 2. Consultado 12/11/2015 en: http://scopeo.usal.es/wpcontent/uploads/2013/04/scopeom002.pdf
- SIEMENS, G. (2007). Conectivismo: Una teoría de aprendizaje para la era digital. (D. E. Leal Fonseca, Trad.). Documento Electrónico:

http://www.diegoleal.org/docs/2007/Siemens(2004)-Conectivismo.doc

- SMALDINO, S., Russell, J., HEINICH, R., MOLENDA, M. (2007.) Instructional Technology and media form learning. USA: Prentice Hall.
- TENNYSON, R. D. (1993). A framework for automating instructional design. In Spector, J. M., Polson, M. C. y Muraida, D. J. (Eds.). Automating Instructional Design: Concepts and Issues. EnglewoodCliffs, NJ.
- U-Learning,(s.f.). En Wikipedia. Recuperado el 9 de septiembre de 2015. Recuperado en: http://es.wikipedia.org/wiki/ULearning
- UNESCO. (2005). Hacia las sociedades del conocimiento. UNESCO. Recuperado el 29 de marzo del 2017 desde http://unesdoc.unesco.org/images/0014/001419/141908s.pdf
- UNIVERSIDAD DE ORIENTE. (Mayo de 2010). Modelo instruccional ADDIE. Bolívar, Venezuela.
- VÁZQUEZ,Thalía (2015), El diseño instruccional en la preparación de materiales didácticos. Recuperado el 15 de abril del 2017 desde:

<http://thaliacharielis.blogspot.com/2015/12/el-diseno-instruccional-en-la.html>

- VELEZ, Cristian D.(2012) Validación de un instrumento. Recuperado el 8 de enero del 2017 desd[ehttp://es.slideshare.net/cristiandiazv/clase-03-validacin-de-un-instrumentos.](http://es.slideshare.net/cristiandiazv/clase-03-validacin-de-un-instrumentos)
- VILLALBA AVILÉS, Carlos. (2011). Metodología de la Investigación Científica. Quito: Sureditores.

## **ANEXOS**

**Anexo A:**Acceso, utilización y desempeño en el aula virtual en producción

Asignatura: **Física** Grado: **Primero de Bachillerato General Unificado.** Docente: **Ing. Edgar Espinoza** 

## **Url de Acceso a la Plataforma MOODLE Institucional:**

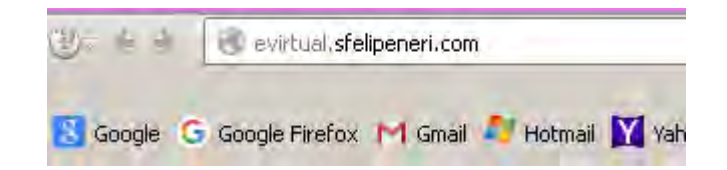

**Diseño personalizado adoptado en función de la Imagen Corporativa** 

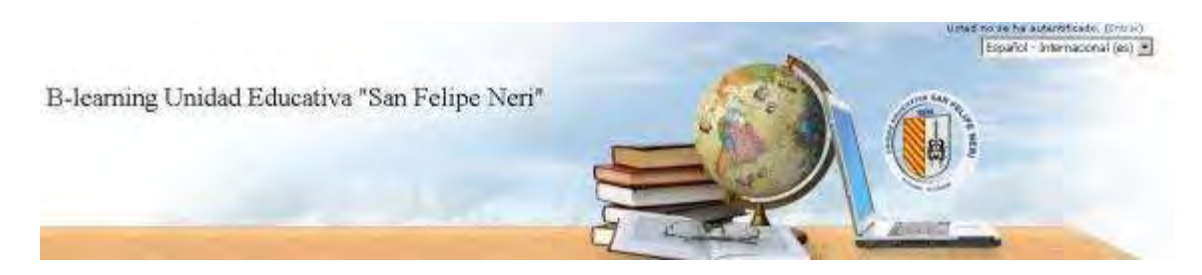

#### **Portada de bienvenida y soporte general**

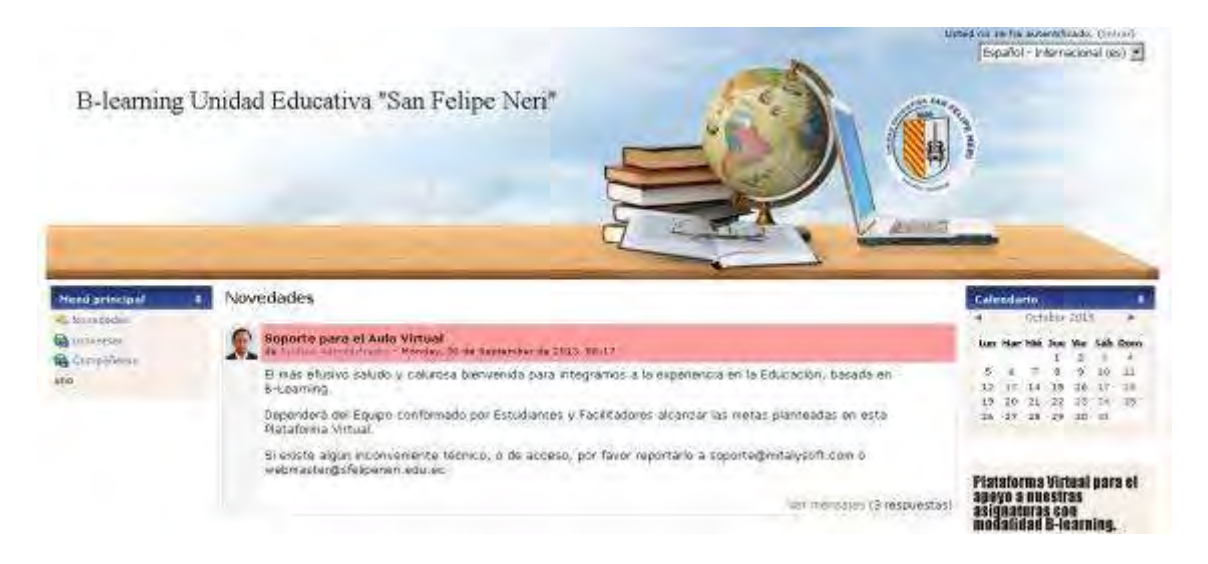

Se encontrará al costado lateral derecho la información de la planificación en base a fechas a través del calendario de la plataforma

#### **Portada de Categorías y Cursos de la Plataforma Institucional**

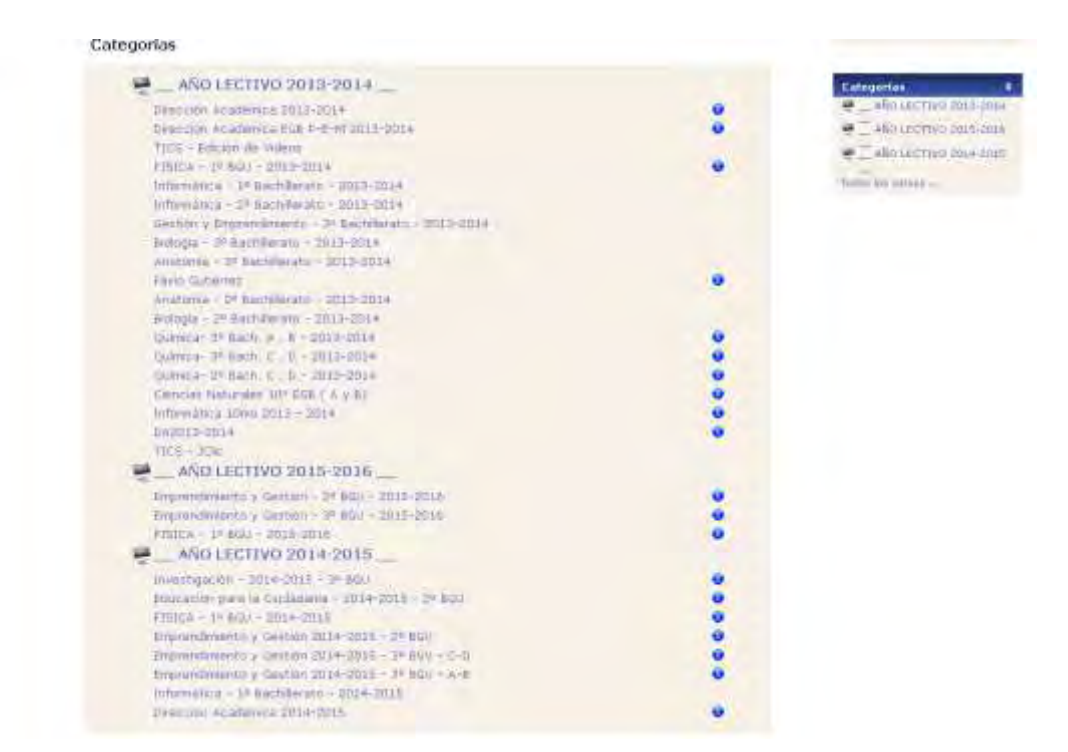

**Foro de soporte general (administración) de la Plataforma Institucional** 

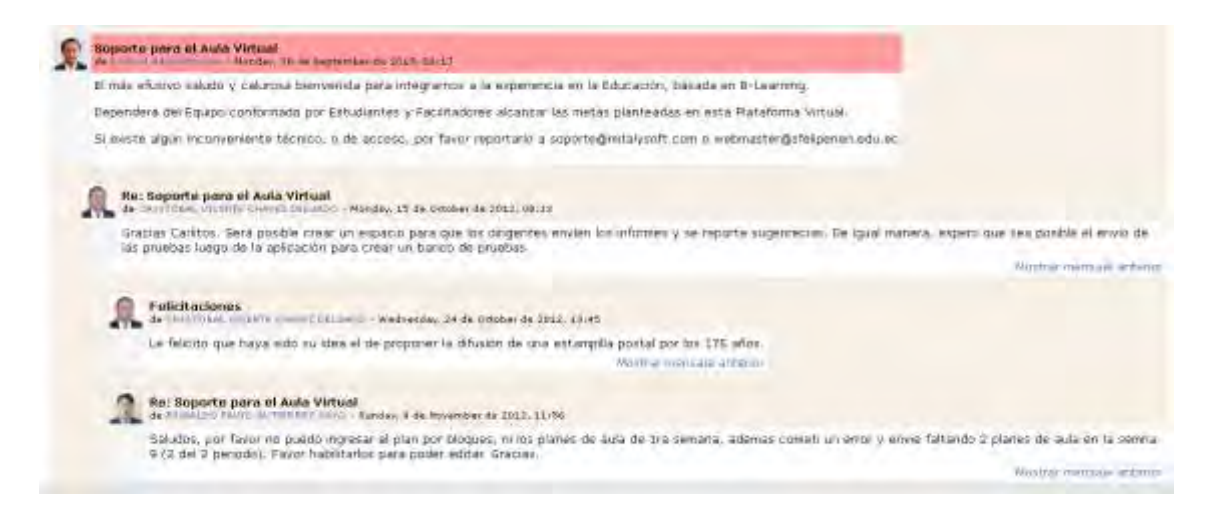

**Categoría y Enlace de Acceso al Aula Virtual en producción de la Asignatura de Física** 

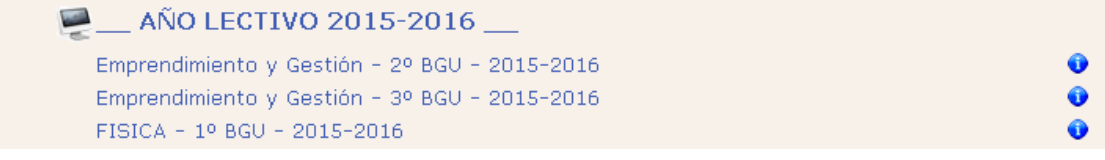

#### **Pantalla de Acceso (logueo) al Aula Virtual en producción de la Asignatura de Física**

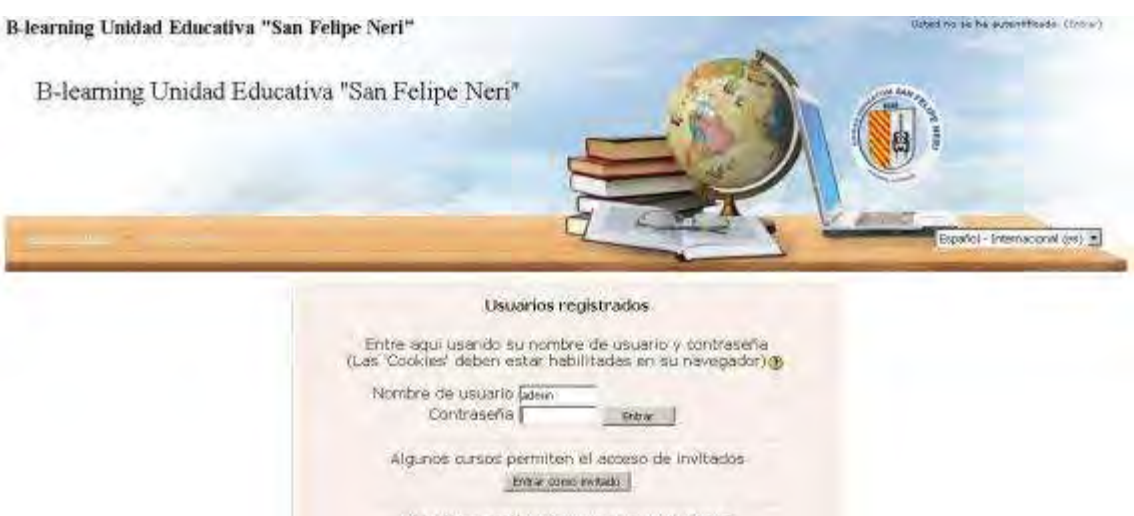

¿Olvido su nombre de usuario o contraseña?

#### **Pantalla de Bienvenida al Aula de Física en Producción**

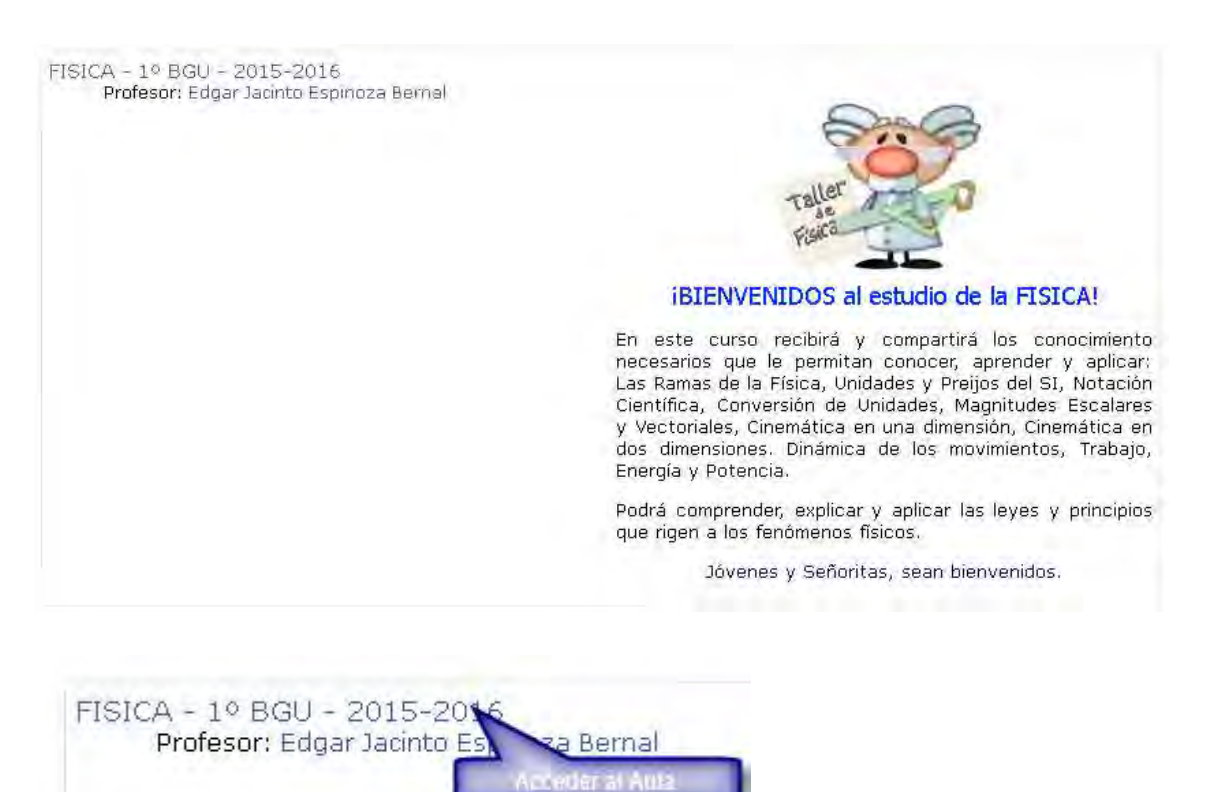

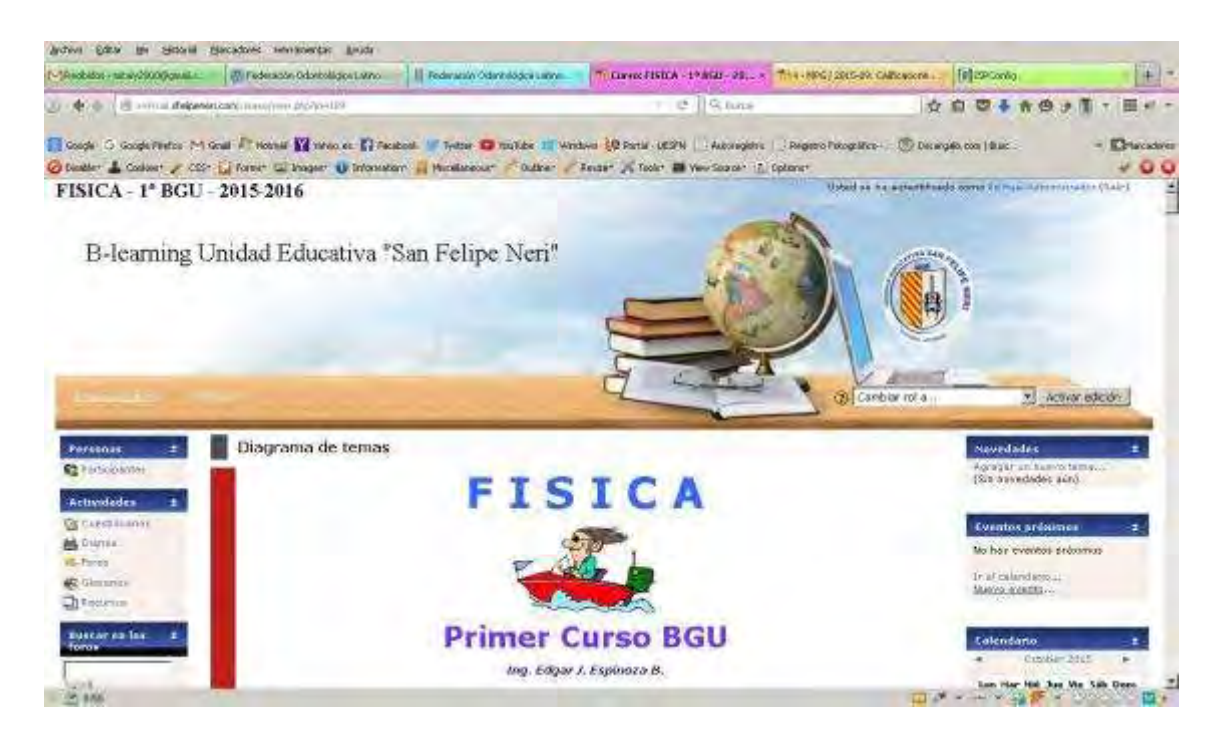

# **Acceso al listado de Participantes: Tutor y Estudiantes del Aula**

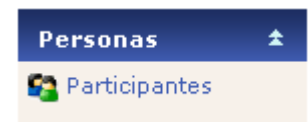

#### **Registro del Tutor**

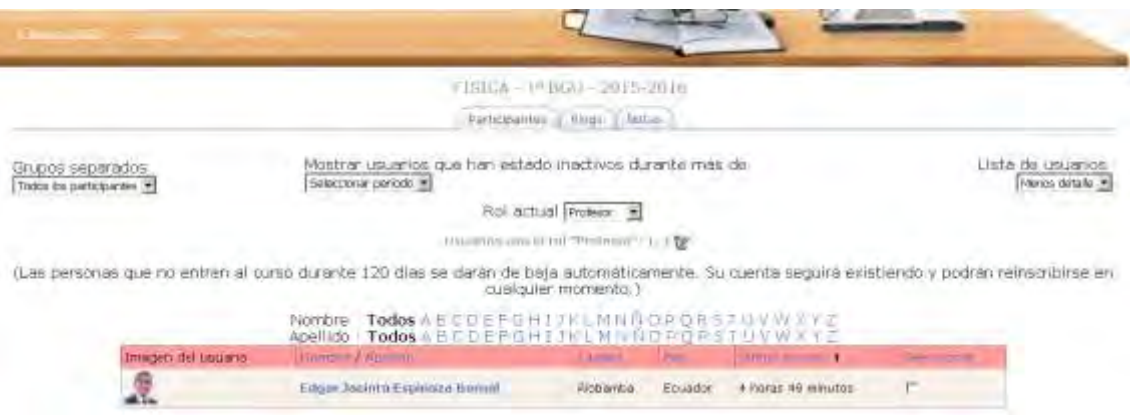

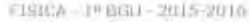

Participantes | Blogs | Notae

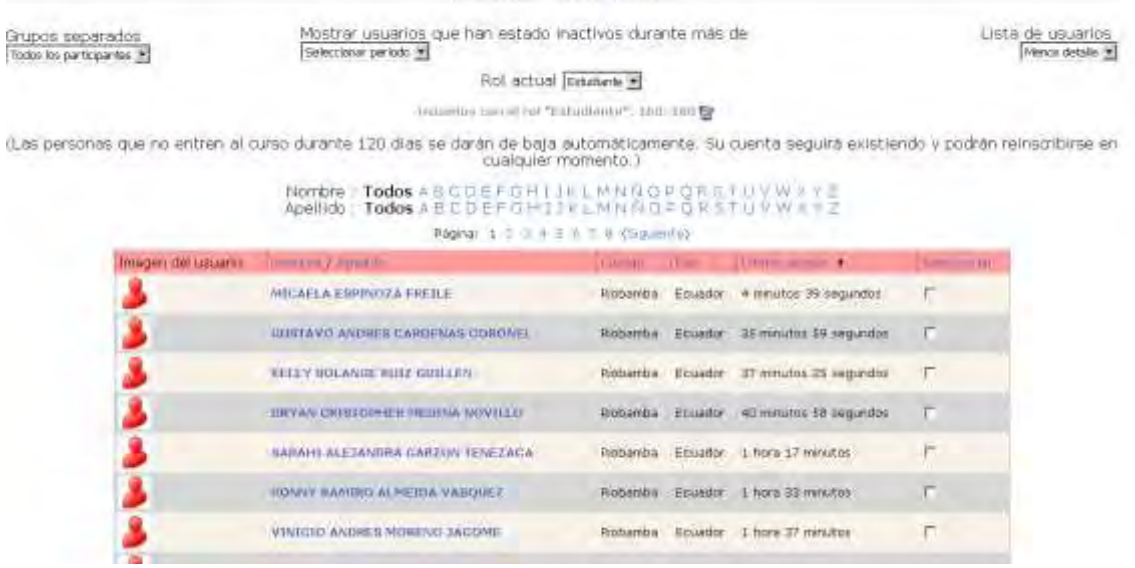

# **Seguimiento de Actividades en el Aula**

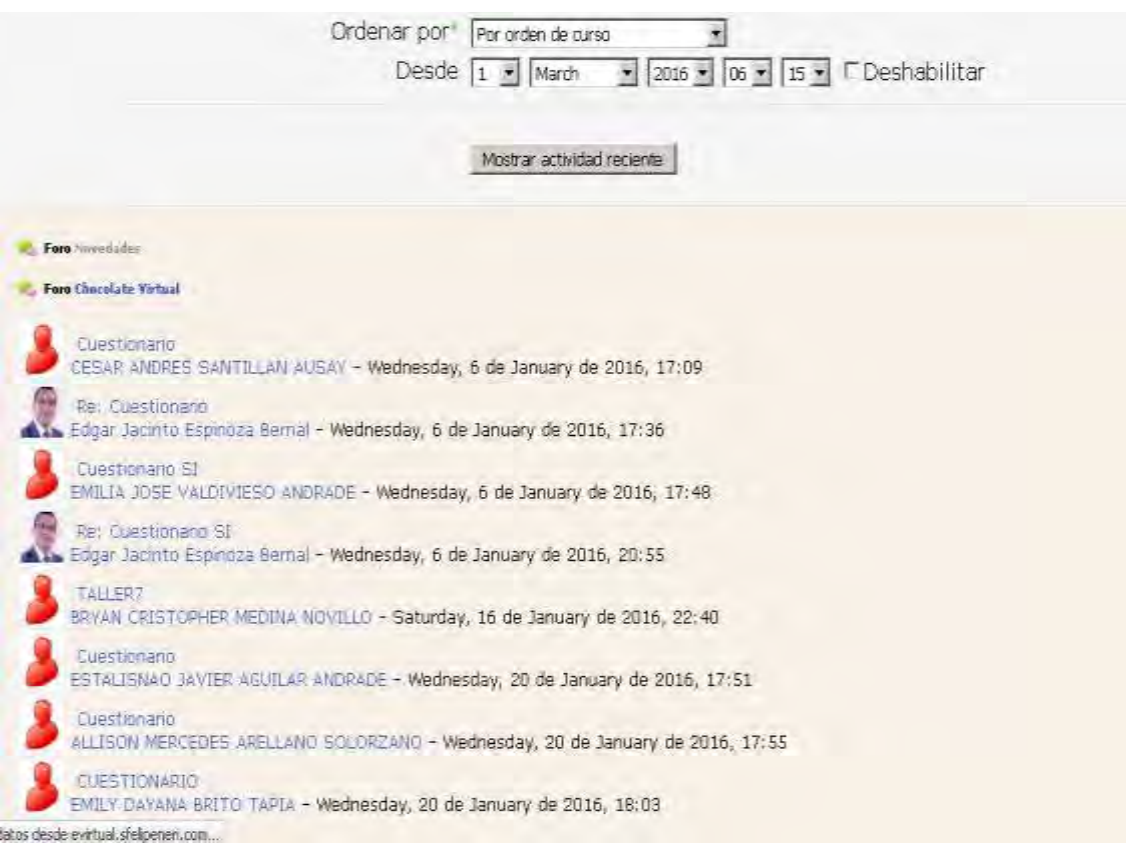

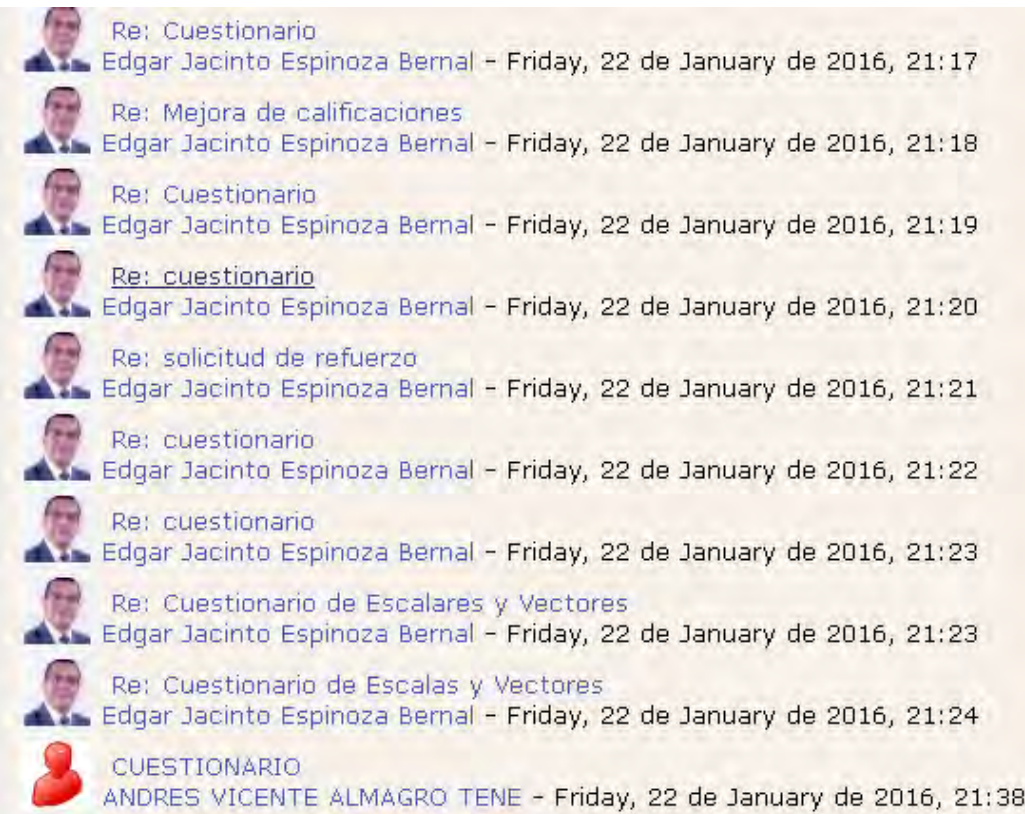

# **Comparativa de Rendimiento dentro del Aula de Física**

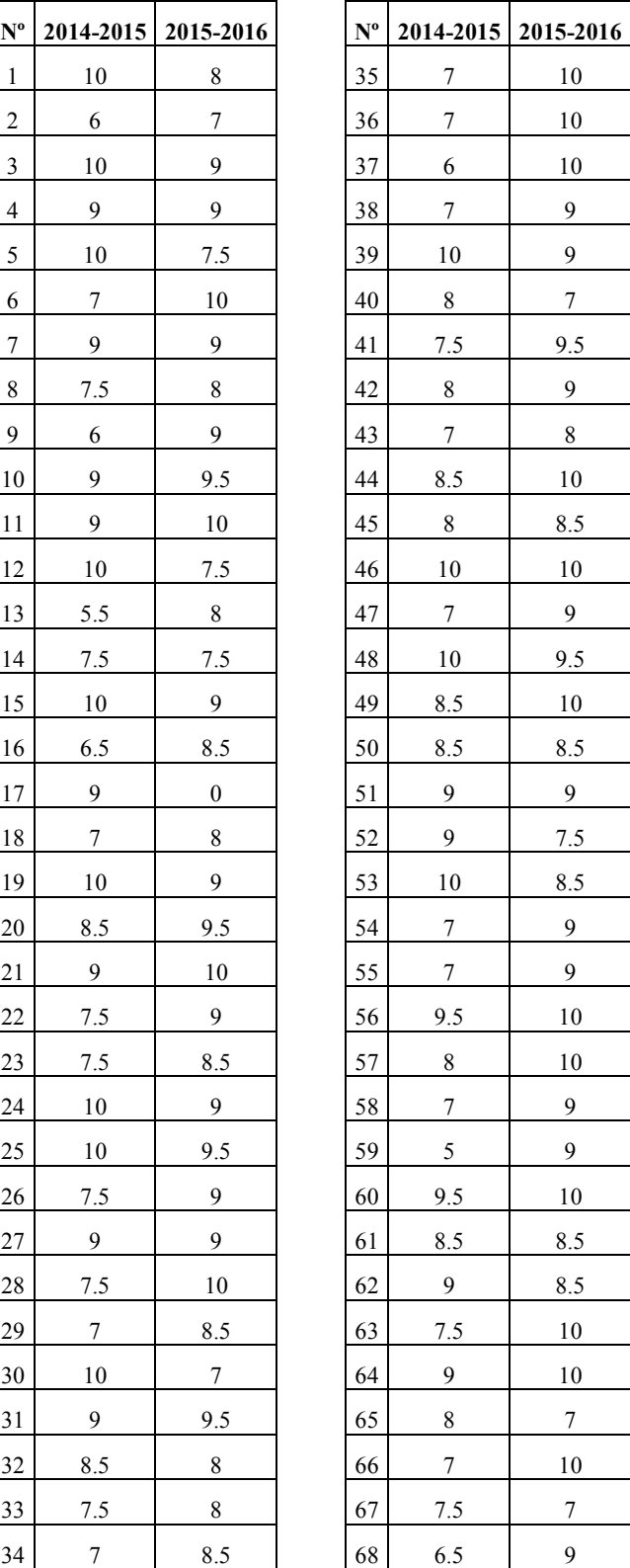

# **Calificación: Primer Parcial del Primer Quimestre en los períodos lectivos 2014-2015 y 2015-2016**

 $10\,$ 

9.5

8.5 

9.5  $10\,$  $8.5$ 

7.5 8.5

 $10\,$  $10\,$ 

 $10\,$ 8.5 8.5  $10\,$  $10\,$ 

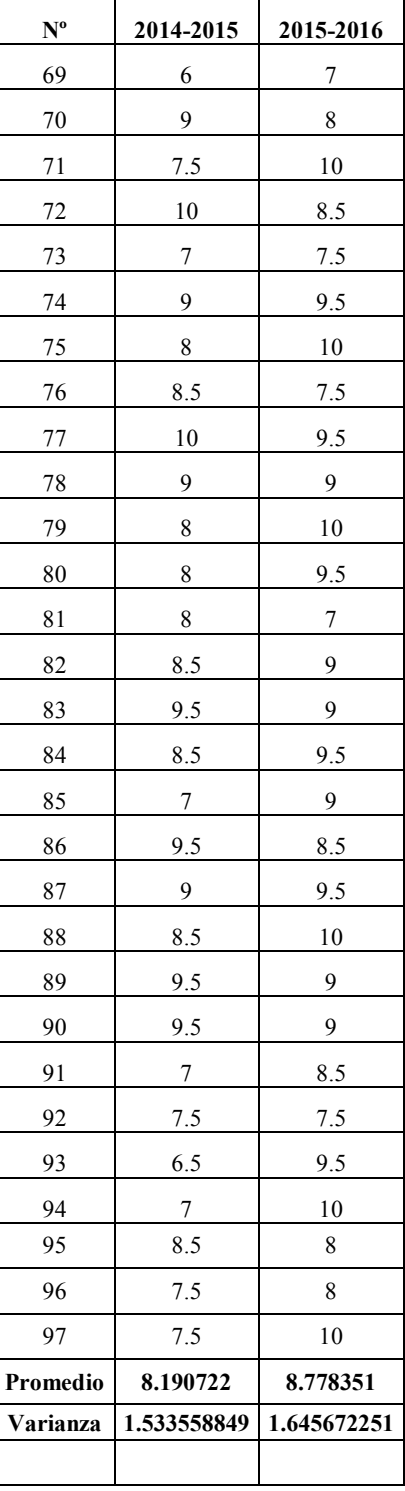

Prueba t-student para la muestra

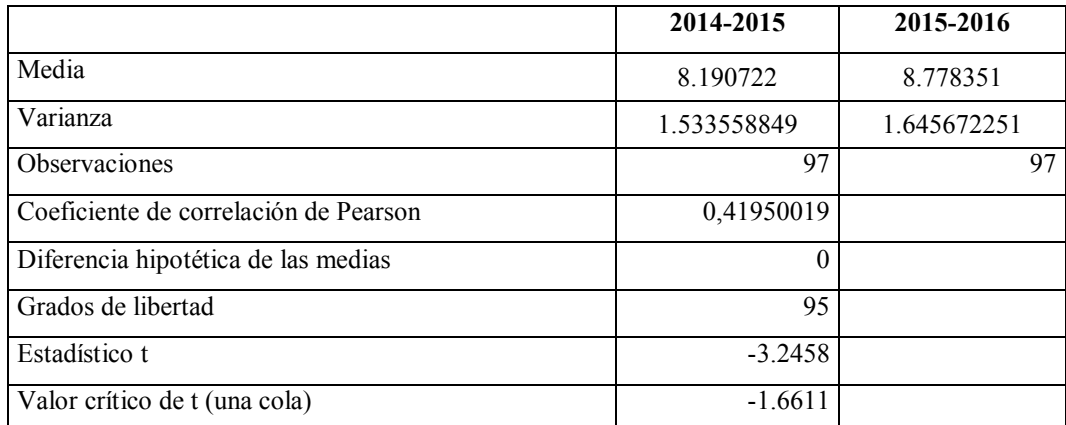

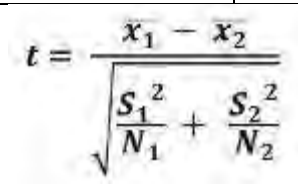

#### Donde:

1 es la media del primer conjunto de datos <sup>2</sup> es la media del primer conjunto de datos  $S_1^2$  es la desviación estándar del primer conjunto de datos

 $S_2^2$  es la desviación estándar del primer conjunto de datos

N<sup>1</sup> es el número de elementos en el primer conjunto de datos

N<sup>2</sup> es el número de elementos en el primer conjunto de datos

$$
t = \frac{8.190722 + 8.778351}{\sqrt{\frac{1.533558849^2}{97} + \frac{1.64567251^2}{97}}}
$$

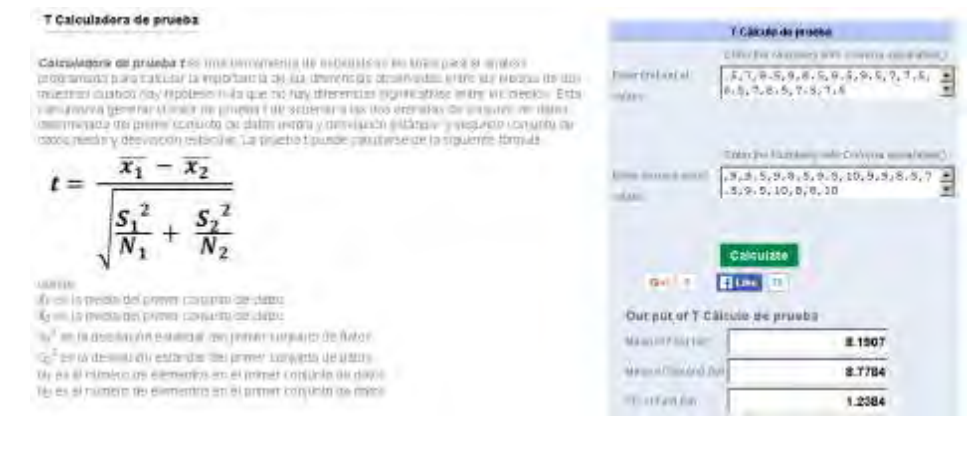

#### Resultado obtenido de la prueba *t*

| T Test Value | $-3.2458$ |
|--------------|-----------|
|              |           |

Se encuentra variación de mejora para el año lectivo 2015-2016

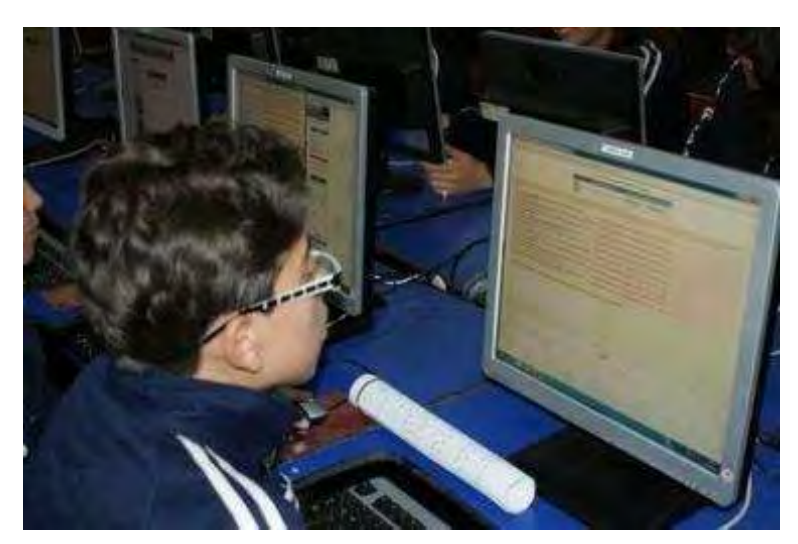

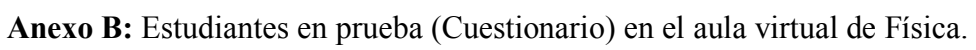

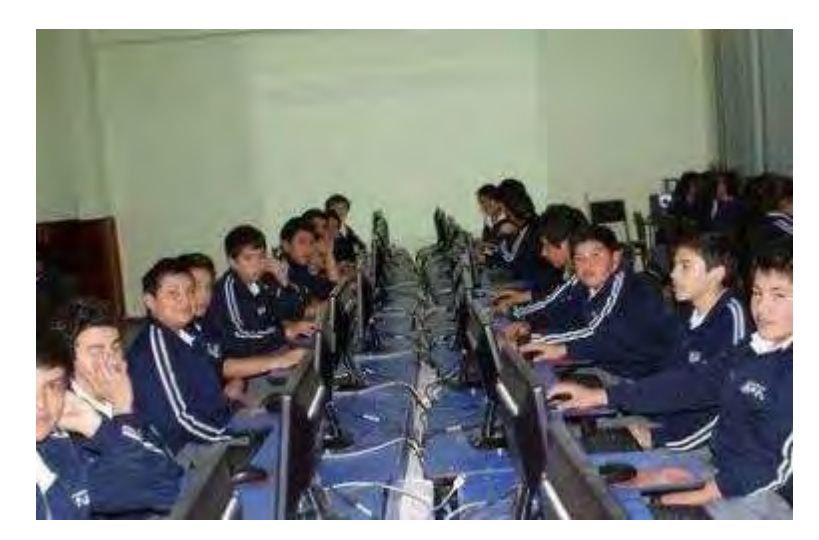

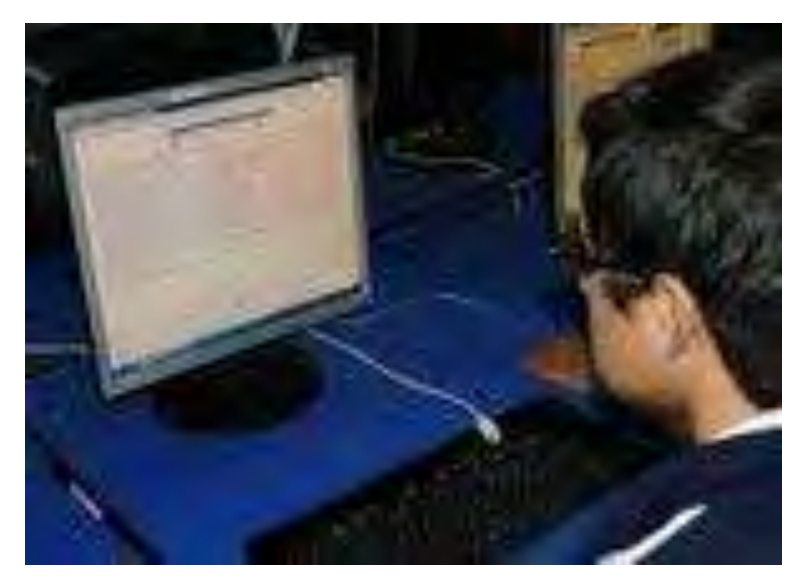
Anexo C: Guías de referencia para la asignatura de Física de Primero de Bachillerato General Unificado para el diseño de los contenidos

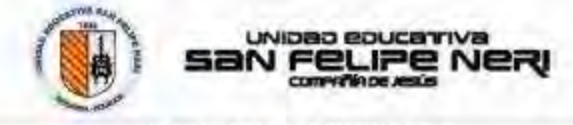

PLAN CURRICULAR INSTITUCIONAL<br>Año lectivo 2015 - 2016

DATOS INFORMATIVOS:

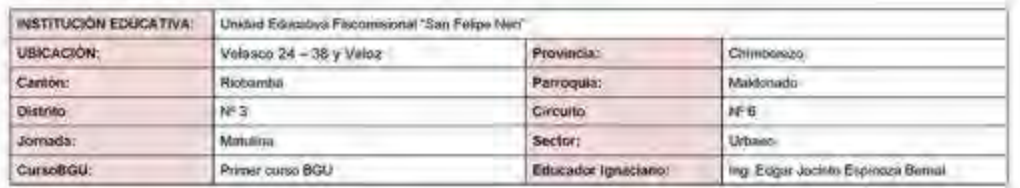

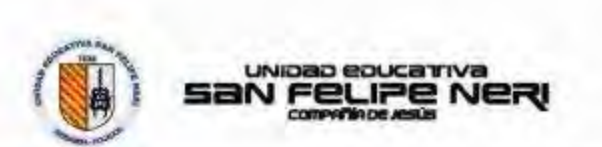

пы разаражающим

486 (80) 455

100108320033003001007

MODELOS PEDAGÓGICOS:

0235.2 pdn

PEDAGOGÍA CRÍTICA<br>Esta provisión epistemelógica tiene sustento teórico en certas visiones de la Pedagogía Critica, que se fundamenta en lo esencial, en el internento del<br>protagorismo de los estudientes en el prodeso educat

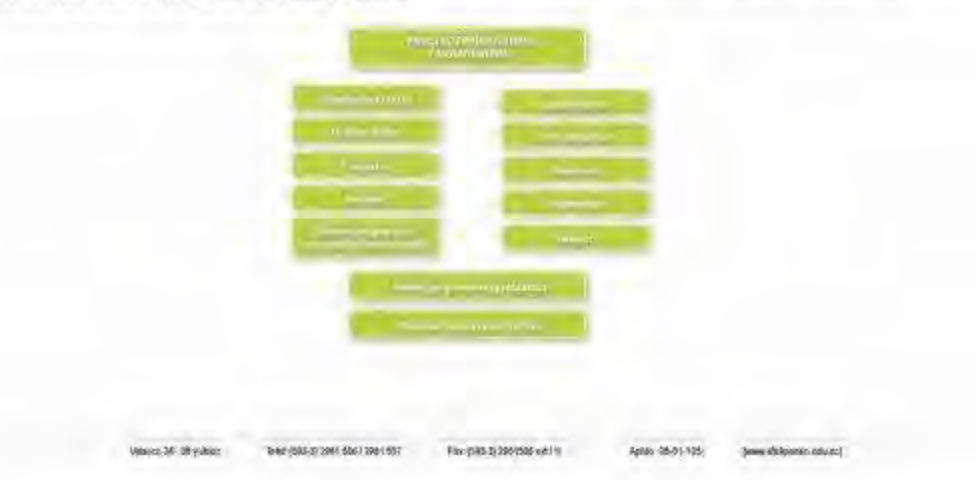

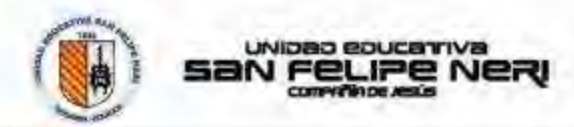

### PARADIGMA PEDAGÓGICO IGNACIANO (PPI):

En un modo de ser y actuar, fundamentada en los ajeccidos espírituaise de San Ignació de Luyola y que se usa en el sula como mesolologia para crientar el proseco de emeritars y aprendingie.Etin experiencia espíritual que S

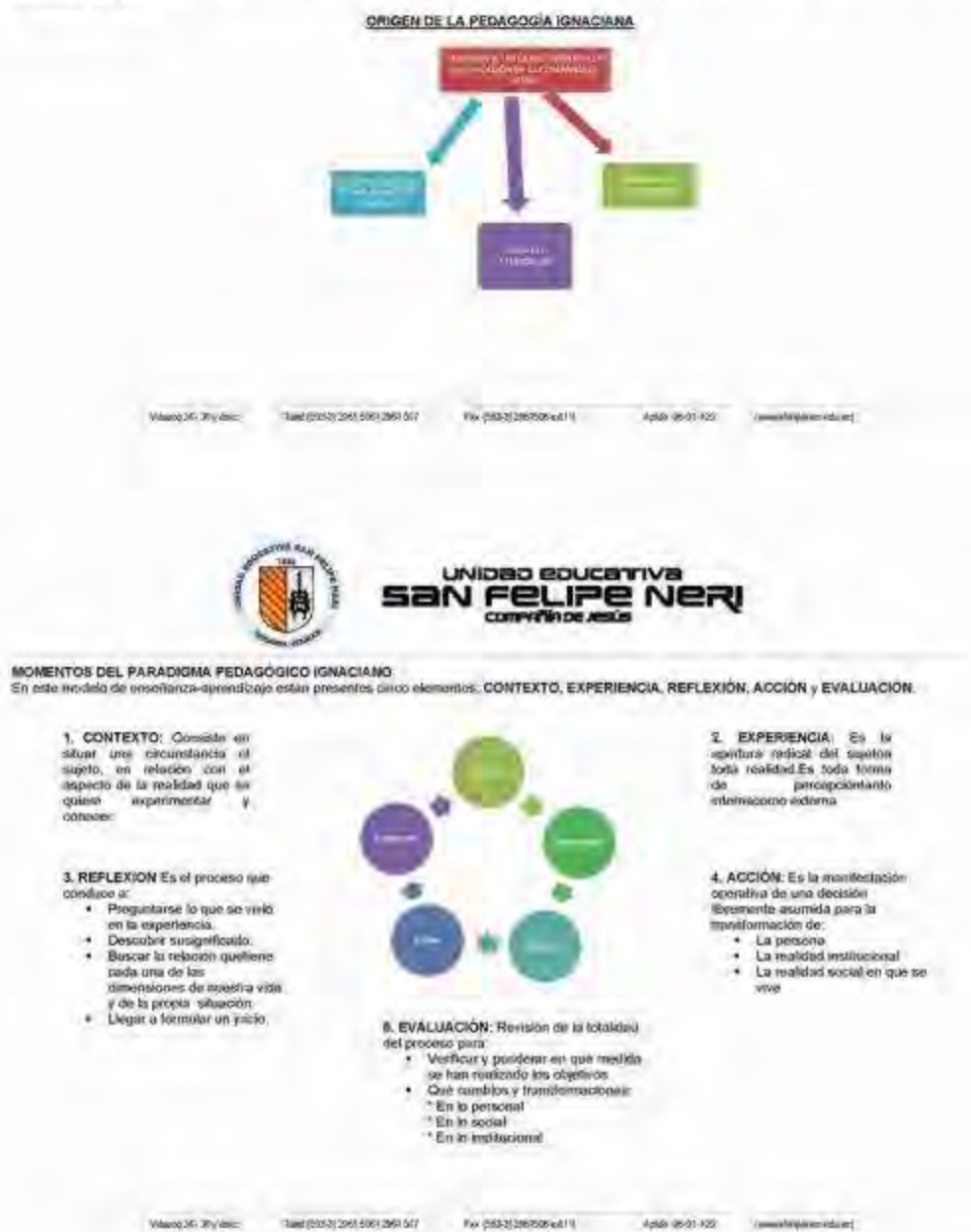

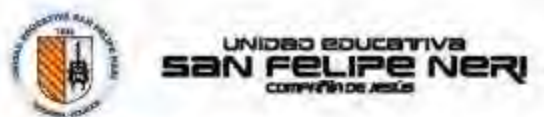

### POLÍTICA DE CALIDAD Revisión 09 - 2 012/10/09

La Unidad Educativa San Felipe Nini ofroce un servicio educativo de calidad y calidad, deide la promoción de volcres y el desarrollo de la poriona frumana en<br>Iodas sus dimensiones, sudentada en la Espritualidad Ignaciana y

## MISION:

Sonos una inditiotó educable católica implieda por la expirituídad de San ayezo de Loyota tondamentada an la Panálgina Pedagógico Ignécimo, el<br>ecompañamento personal y la majora continoa. Offectivos exercica educable dinde

# VISION:

La UE San Feipe Nen continuati sendo una institución adocativa de excelhosa con educadores generarios (doos; canthoulos y componetidas en la<br>formación de personas intelectualmente competentes; critoxe y refitimas; capaçãs

### VALORES INSTITUCIONALES

Los valores representan las nomas de contusta que lodos las cobisonatoneiras ignucianostas namiteatam en las leabijo. Los valores avangéricos y los<br>principles ignucianos en los que un fundamente ruebles coltura consumóva

- 
- 
- Par, am oposición a la violencia. Honestidad, frente a la compoién
- Solidanded y visión comunitaria, en oposiolón al individualesmo competitivo.
- 
- + Sobriedad, en oposición a una sociedad basada en el consumiento.<br>← Colsboración y ensprendimento creativo, frante a un sistema regido por el mencedo.
- $\epsilon$  Contemplacion y grutadas, un operation el posperatismo y al utilibuiumo.<br>- Responsabilidad, itenie e la billa de compromiso.
- 
- Excelencia en la busqueda del Mejolantento continuo (Magis Ignaciano) a.

Phononettest off the state set and security and Whendols Styles 448-841-422 "/awardstylese-related

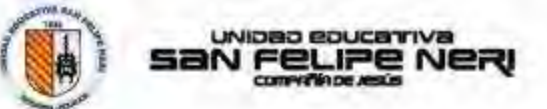

## FODA POR ÁREA DE ESTUDIO

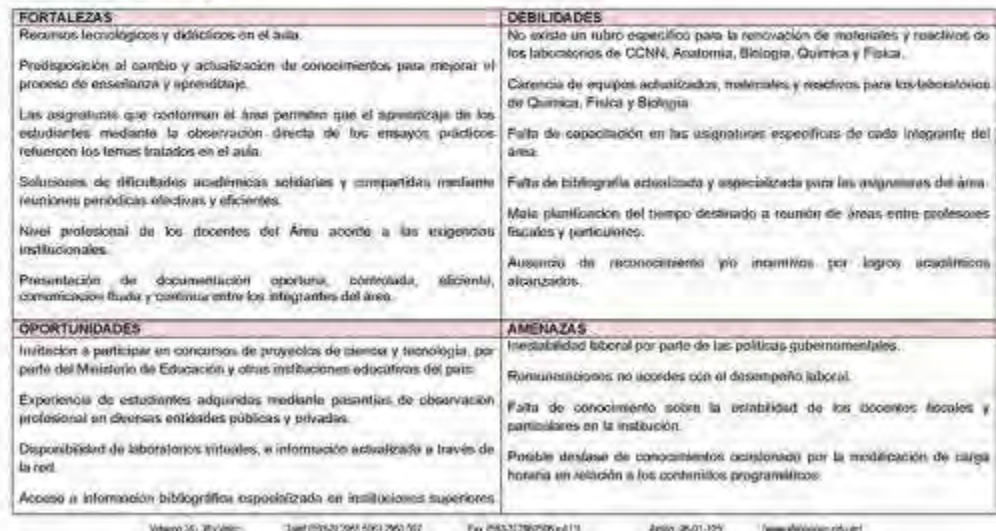

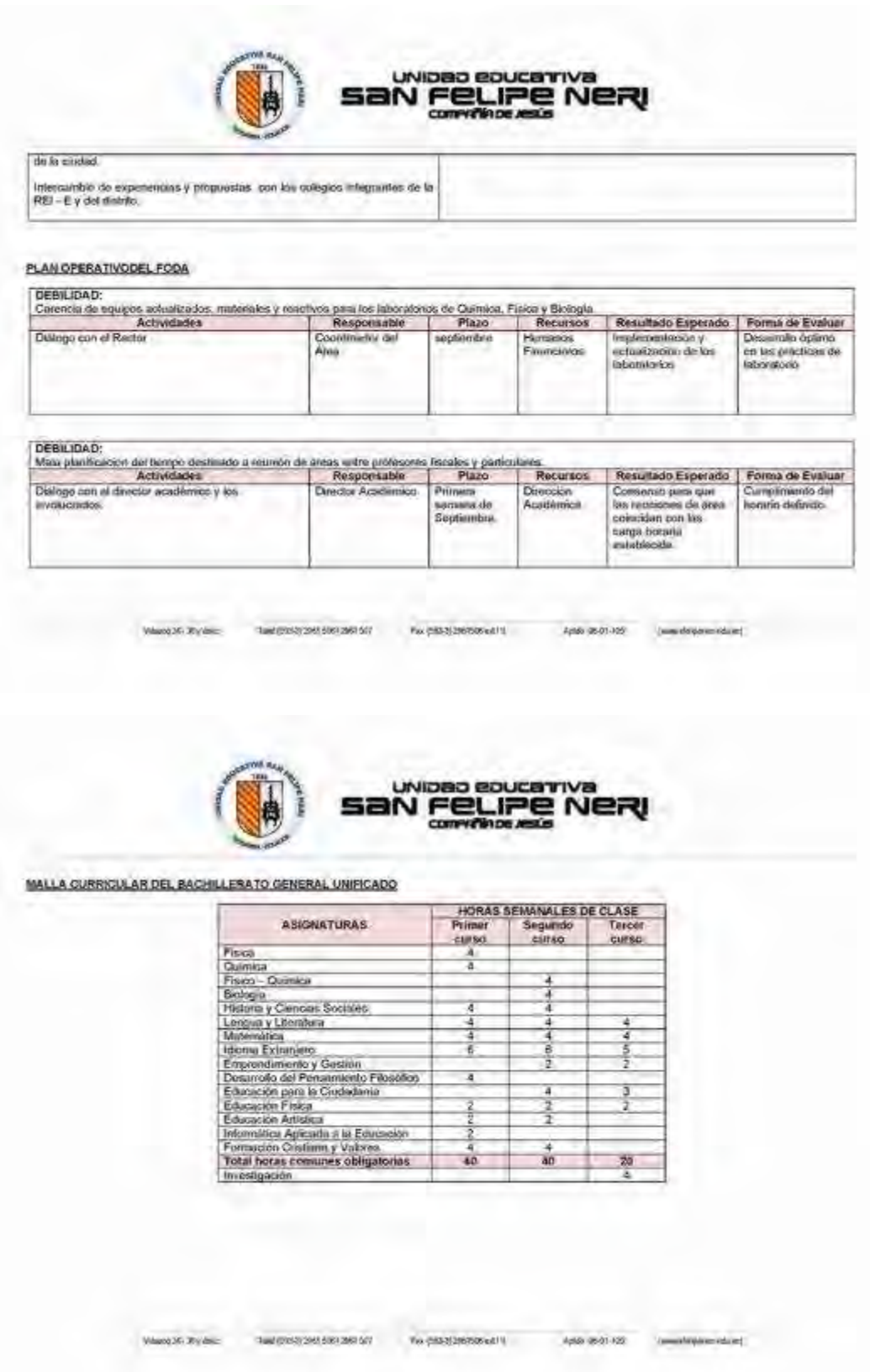

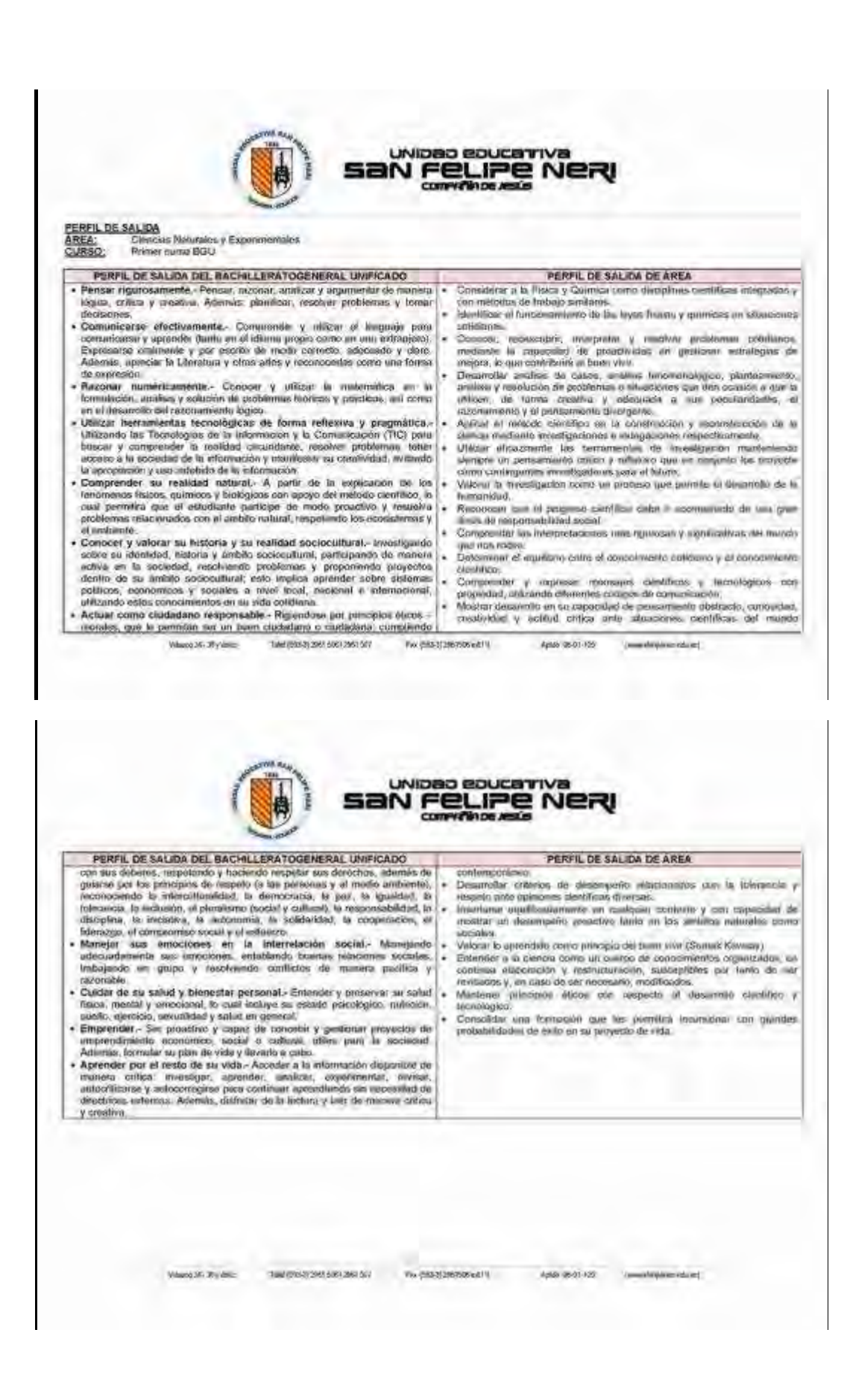

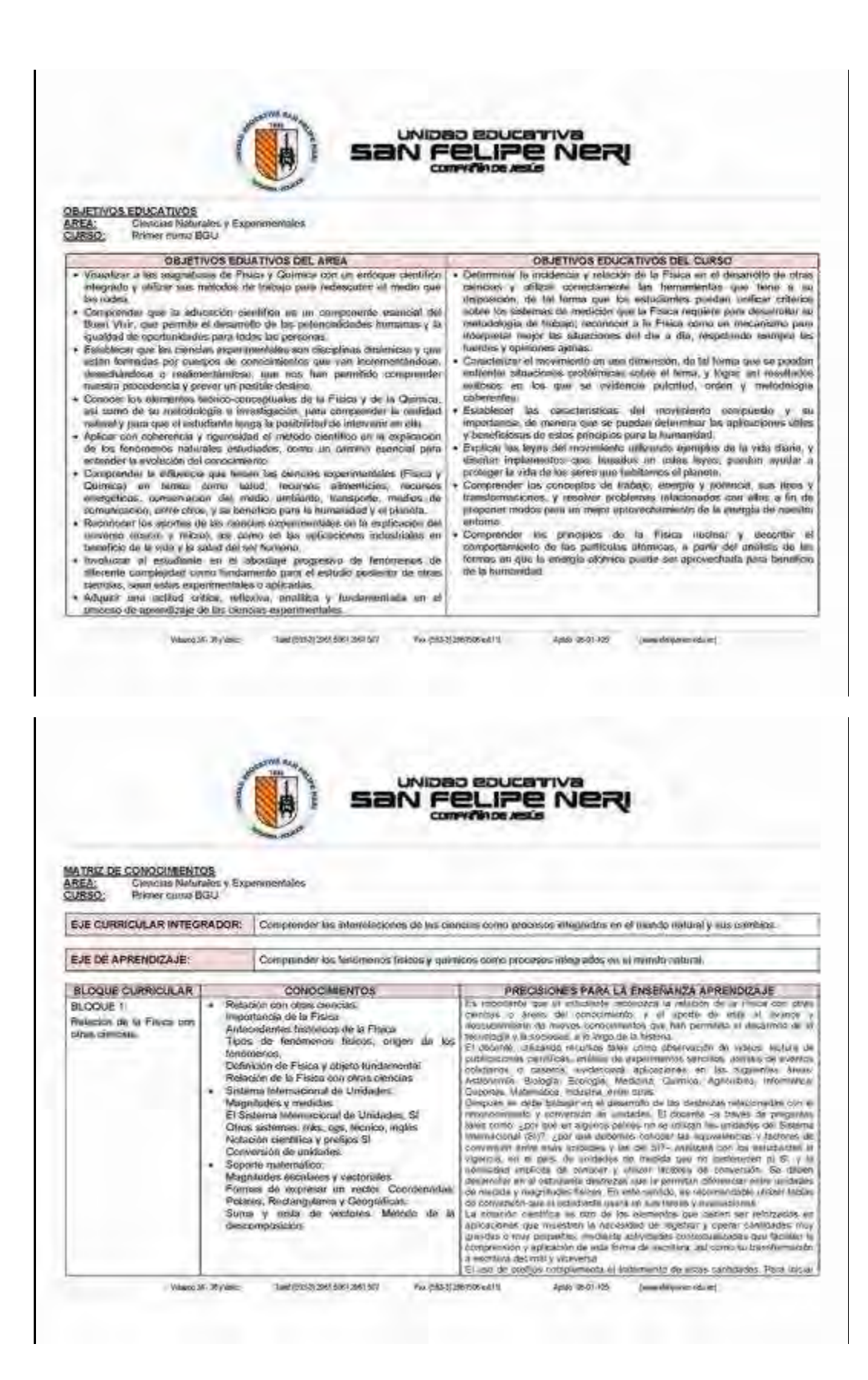

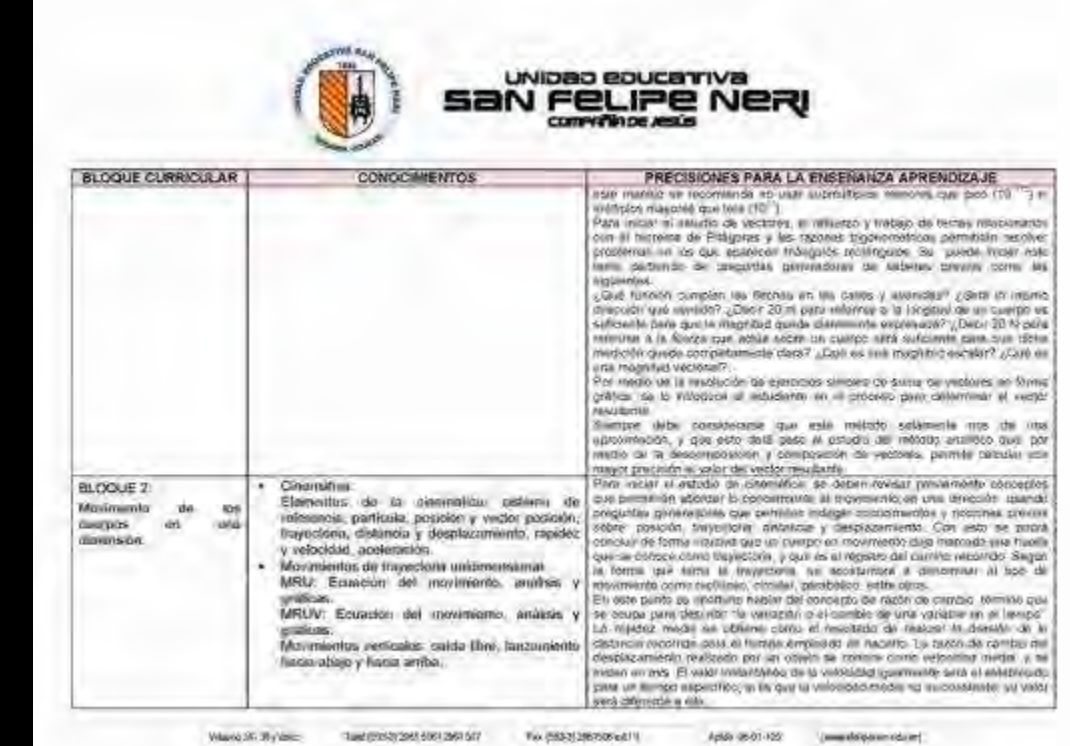

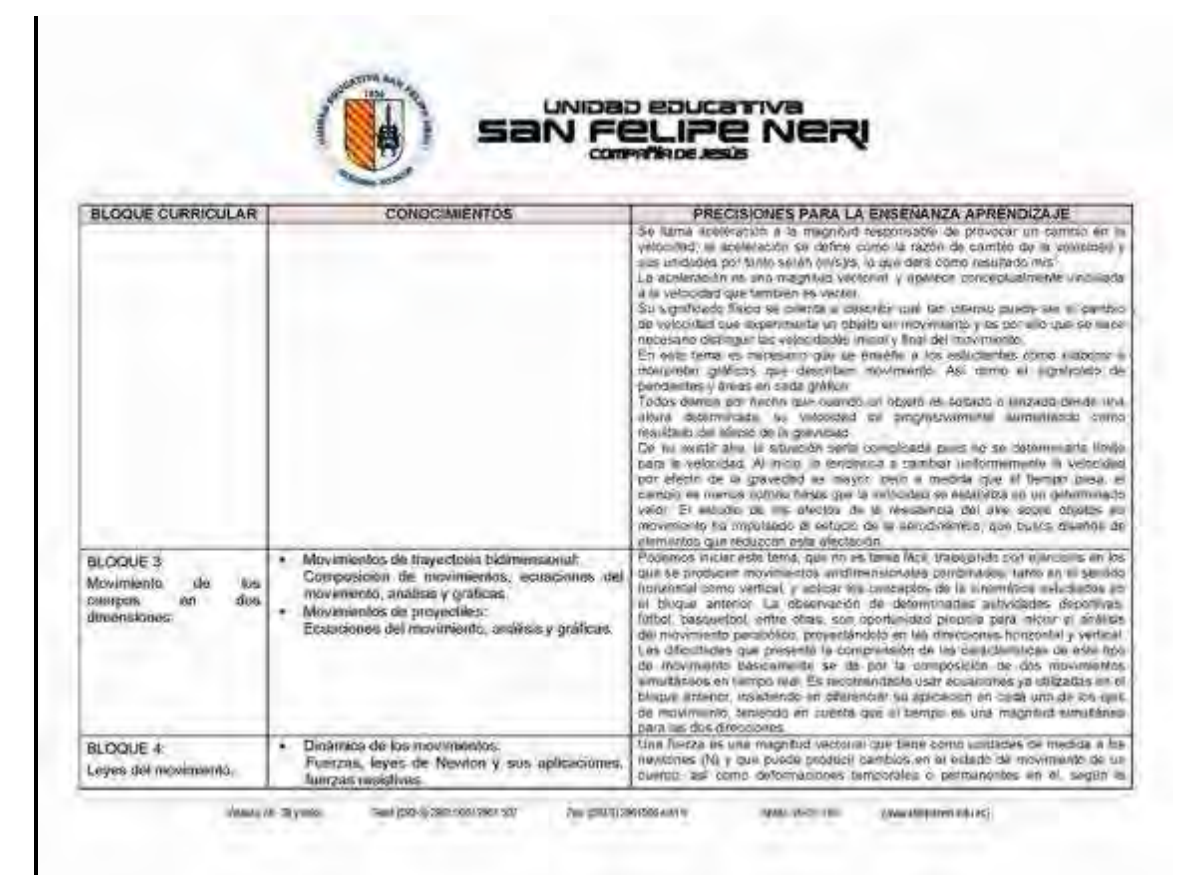

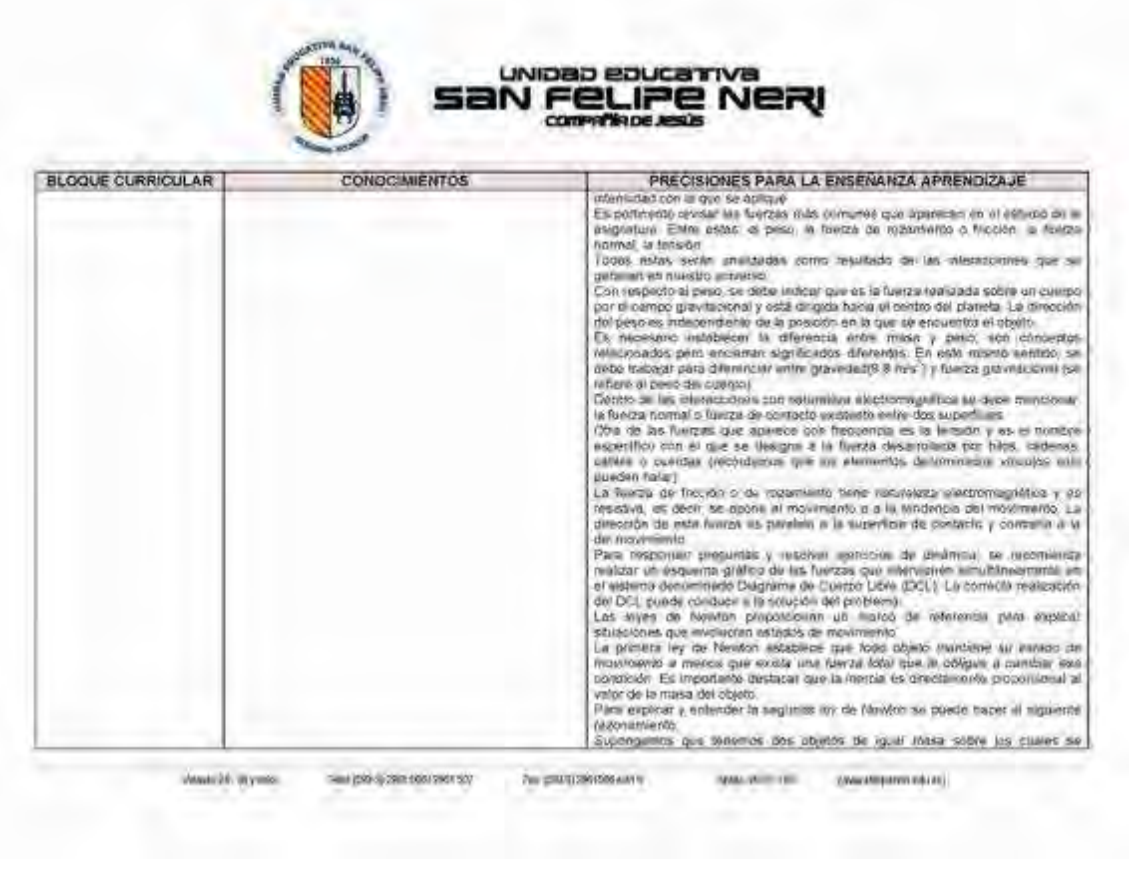

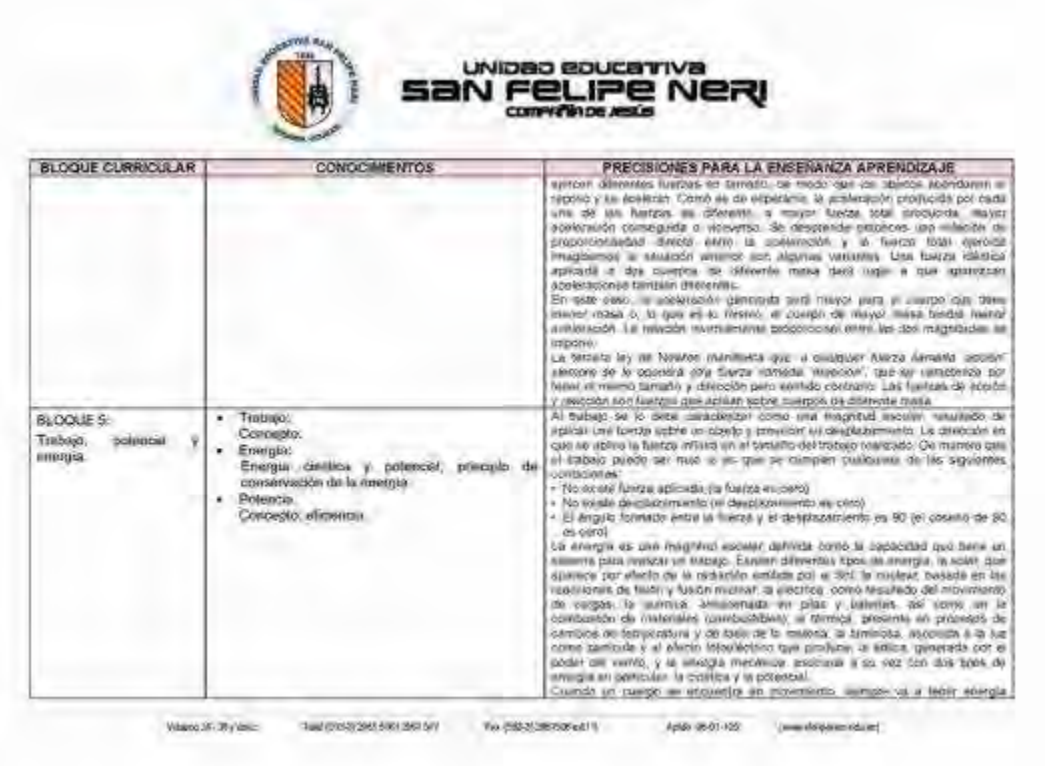

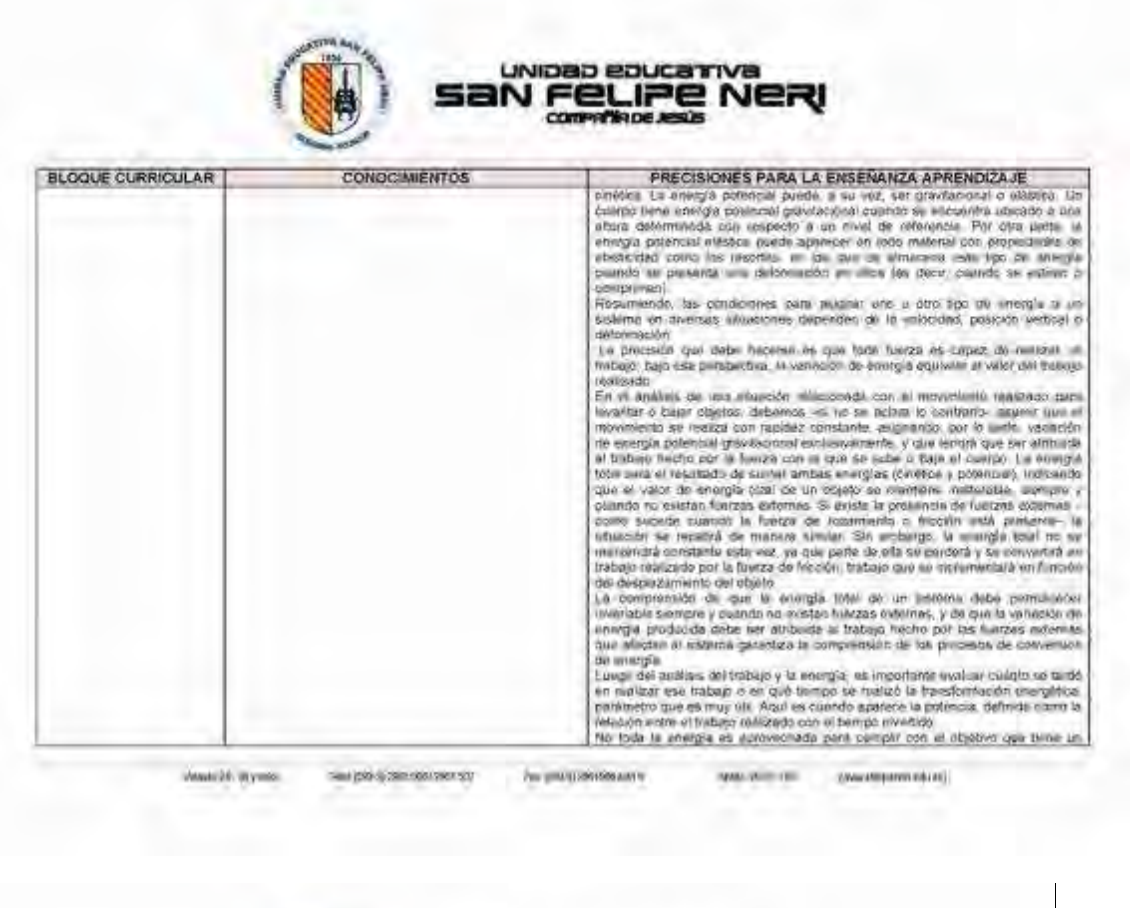

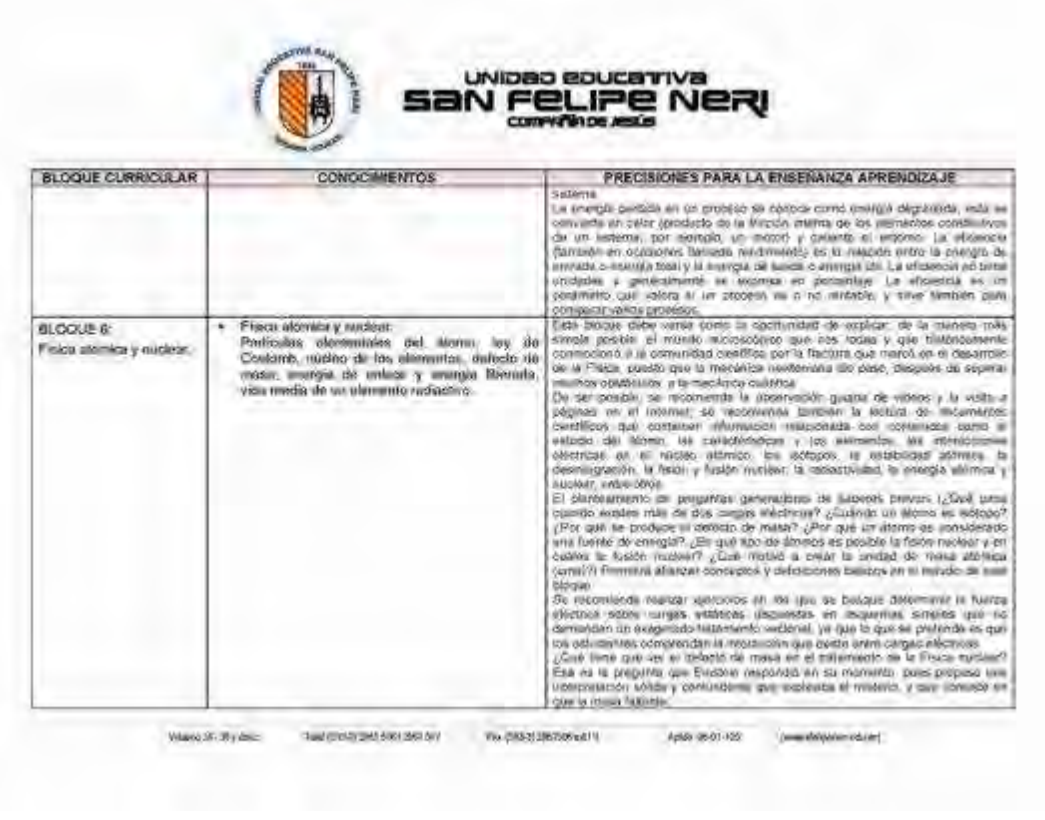

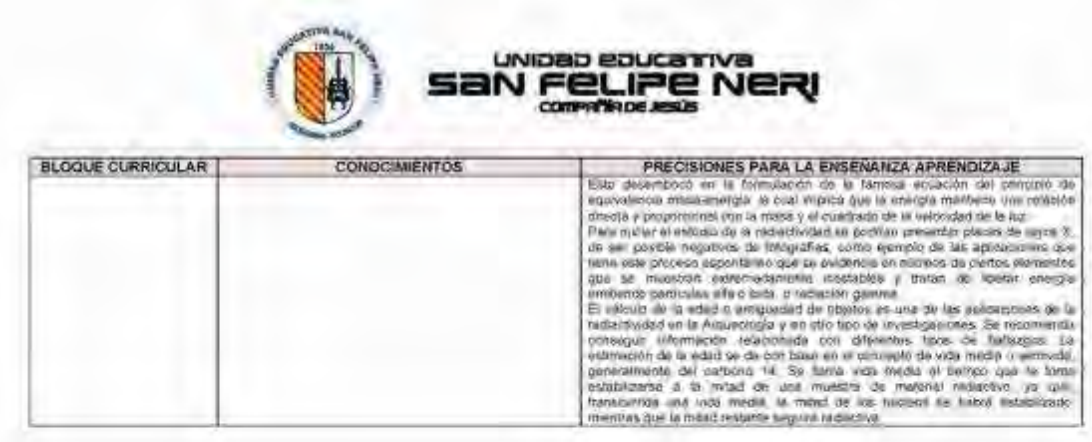

## EJES TRASVERSALES

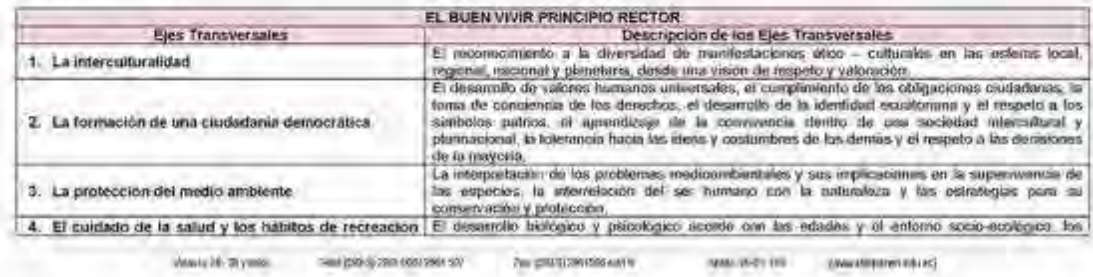

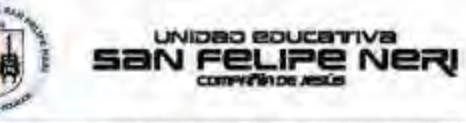

de los estudiantes 6. La educación sexual en los jóvenes

Week W. Wyless

initios almenteixo y de fejores, el émpleo perdocheo del famigo libre.<br>El conocimento y respeto por la integralad de su propio cuerpo, el desarrollo de la almendativismo y ess. consecuentas priodopicas y sociales, in resp

440-953-922

'Greateparentset

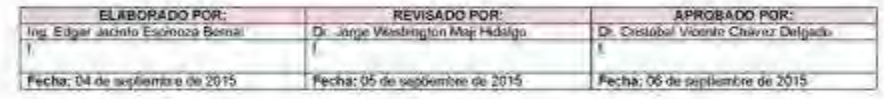

THE REPORT DESIGN TO A 200 SERVER WAS CONSIDERED AND INTERFERING TO A 200 SERVER OF THE RESIDENCE OF A 200 SERVER OF THE RESIDENCE OF THE RESIDENCE OF THE RESIDENCE OF THE RESIDENCE OF THE RESIDENCE OF THE RESIDENCE OF THE

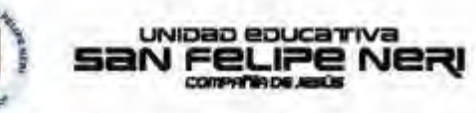

# PLAN DE CLASE N° 01 - B2 - 1Q<br>Año lectivo 2015 - 2016

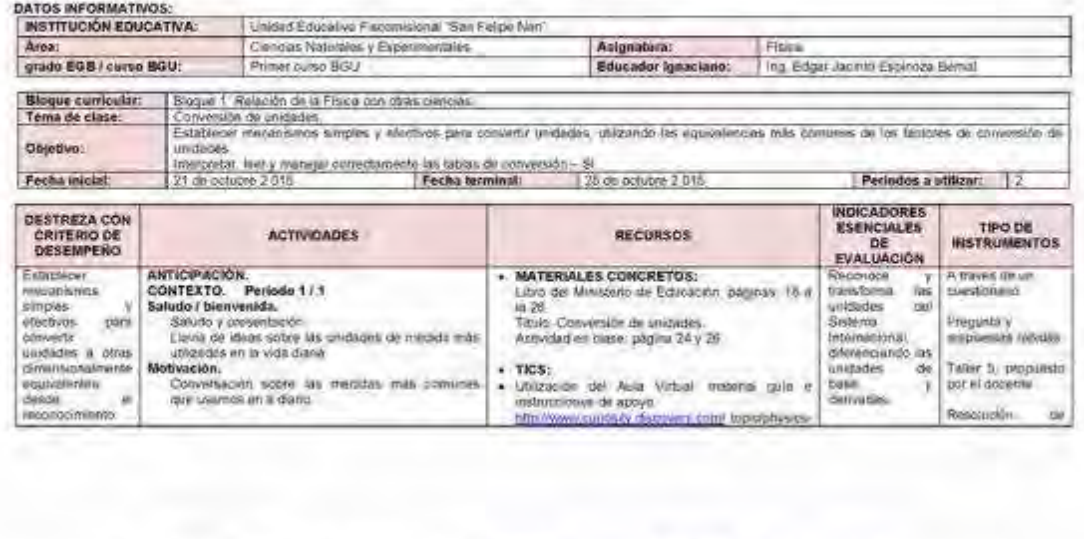

News24-RiyWez

he pusqueste cent Tekel (bikist) (see 1987) (add bak)

Fords: 06-91-105 (predetographical)

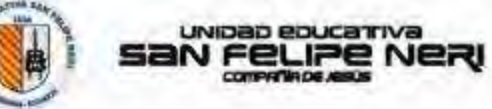

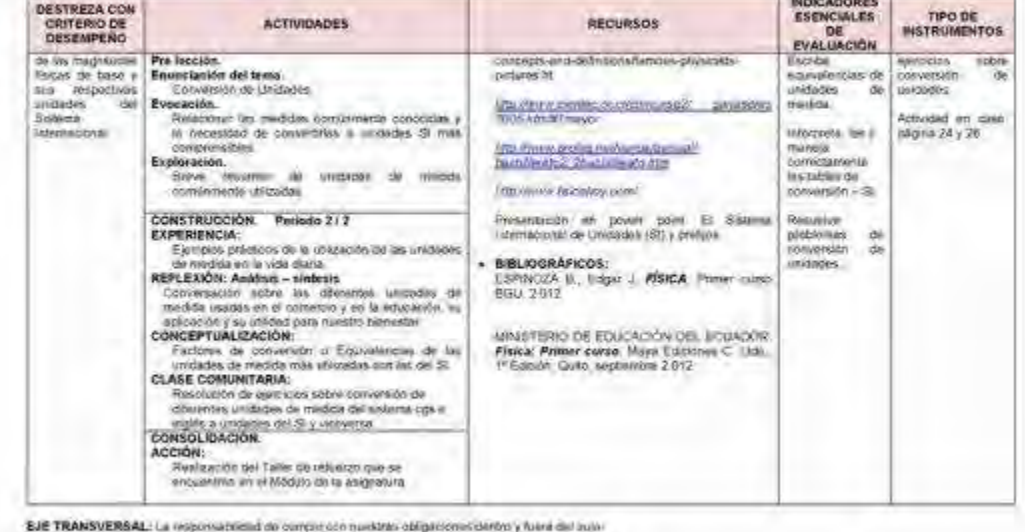

The plotages ploases our

Walle 74 Shyawa

Pacifications ent:

Non-IS-II-AR (Mexicon personal)

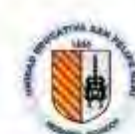

### UNIDED EDUCATIVE **San FeLIPE NERI** committee a a ka

OBSERVACIONES:<br>Se repth este pan debiso a que los das martes 15 de octubre y mérioles 16 de octubre, no se dista le clienta à los peralsies A, B y C, por m responsibilitad en la<br>Audioria Externa de Re-Certificación.

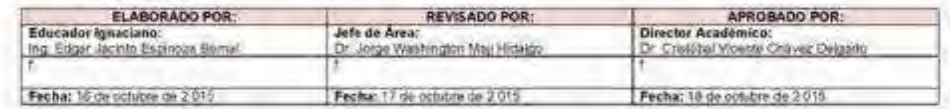

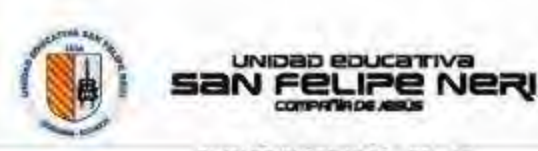

Telef (3033) (591 506) (1981 507

### PLAN DE CLASE Nº 01 - B2 - 1Q Año lectivo 2015 - 2014

Fec (5038) 2061506 cetth

Aprile: 06-34-185

(www.skiperco.pdu.or)

DATOS INFORMATIVOS:<br>MSTITUCIÓN EDUCATIVA:<br>Area:  $\frac{114684 \pm 2464444 \pm 4666444644 \pm 368 \pm 5660 \times 10000}{\text{Current Methods} + \text{Costimeralates}}$ Asignatura: Fise grado EGB / curso BGU; Educador Ignaciano: Ing Büger Jacinto Espinbula Barnal Bloque cumicoter:<br>Tema de clase: **Biogue 1: Revenire de la Fisica cui climi criminale**<br>Prefigés SI: Notación Jerréfica<br>Ultitur caractermente los prefigis 3: Elebente la Ibrinadon de múlticos y superistrica de las velociais (E pará reconoce fai: más usados Objetivo: numba isda dana Fecha inicial: Pecha terminal: 25 de octume 2 015 Periodos a silicar: 2 INDICADORES<br>ESENCIALES<br>EVALUACIÓN<br>ERISTORIA DESTREZA DESTREZA<br>CON<br>CRITERIO DE<br>DESEMPEÑO<br>Listabent<br>Modifican<br>Modifican TIPO DE **ACTIVIDADES RECURSOS** - MATERIALES CONCRETOS:<br>Listo del Ministero de Educación, págines 18 a<br>Thais Poisse, Natarrán carrillesa.<br>Thais Poisse proposata por el Docena.<br>Thais de France proposata por el Docena. **ANTICIPACIÓN.** A través de un<br>sustantino ANTICIPACIÓN.<br>CONTEXTO, Período 1711<br>Saludo I bienvertida.<br>Saludo I bienvertida.<br>Saludo I bienvertida.<br>Invis de constrància in múltipos y submilitable del<br>musician.<br>Convertisciati sobre los simbios de múltipos y comunicat Reconnoe Iss<br>Canhdages<br>Verpresides Verpresides<br>Indiazion pentifica<br>Tomyota<br>Convensional Verpresiden<br>Verpresiden Verpresiden wrotes y<br>areclives para Preparts y micuwdas rapidas spowertin<br>motocolor .<br>Tailer 5, programs<br>por 6 docents compensional<br>(desimal)<br>münición<br>complica  $.$   $mcs$ :

**WEEDS DURING** 

Veters 24 - Styletos

Nustra estimana e e

The plan (2003) construction

Non-Islands. passwore strett Kenzugster

座

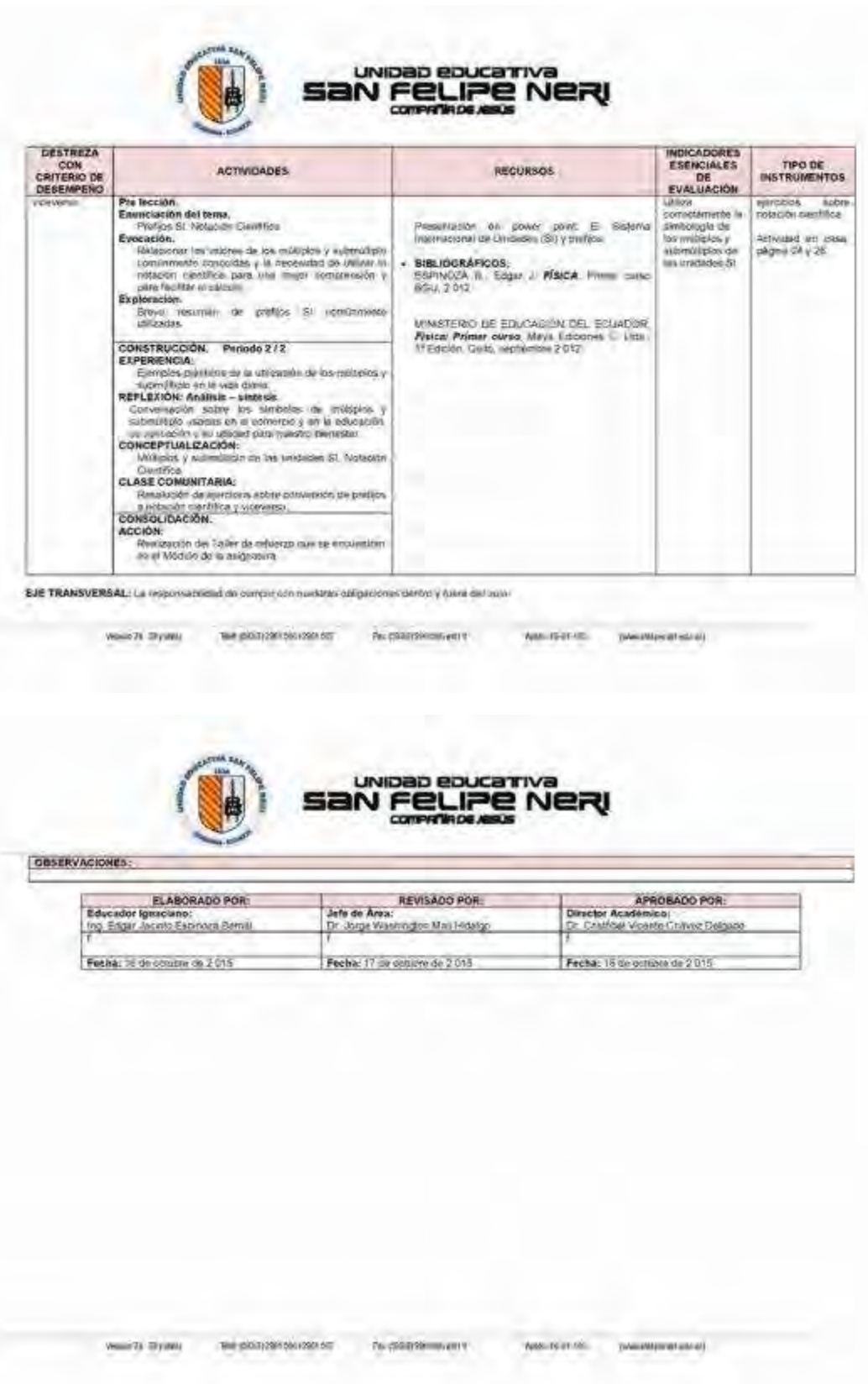

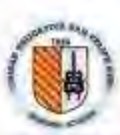

San Felipe Nery<br>San Felipe Nery

# PLAN POR BLOQUES CURRICULARES<br>Año lectivo 2015-2016

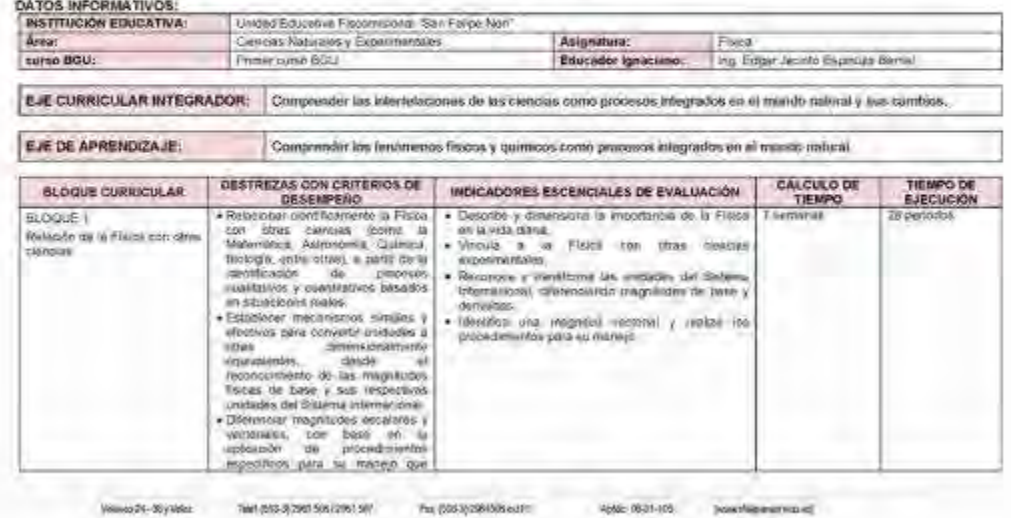

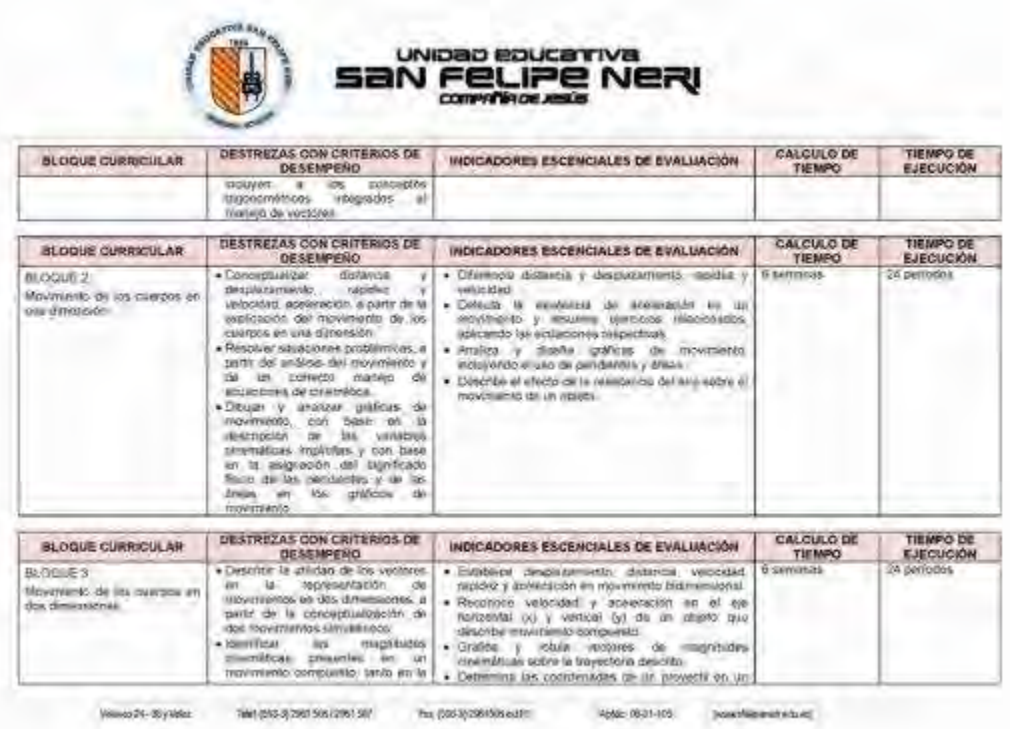

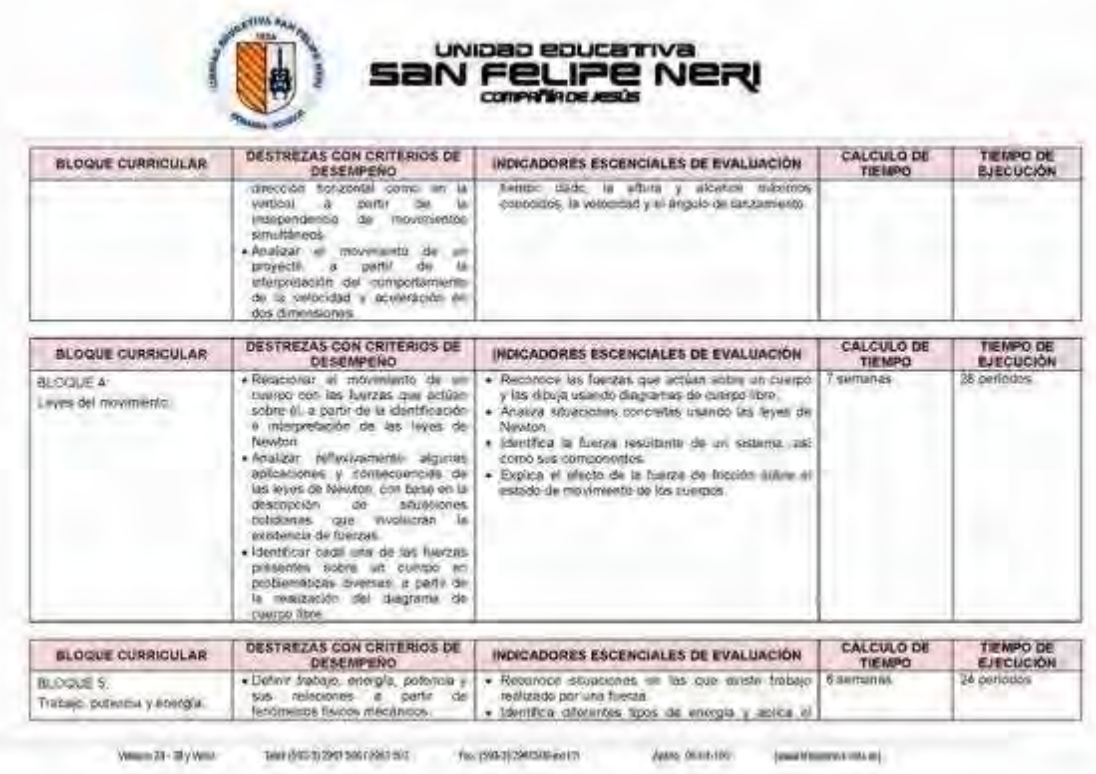

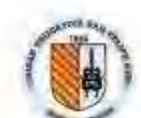

# San Feurerina<br>San Feure Ner રા

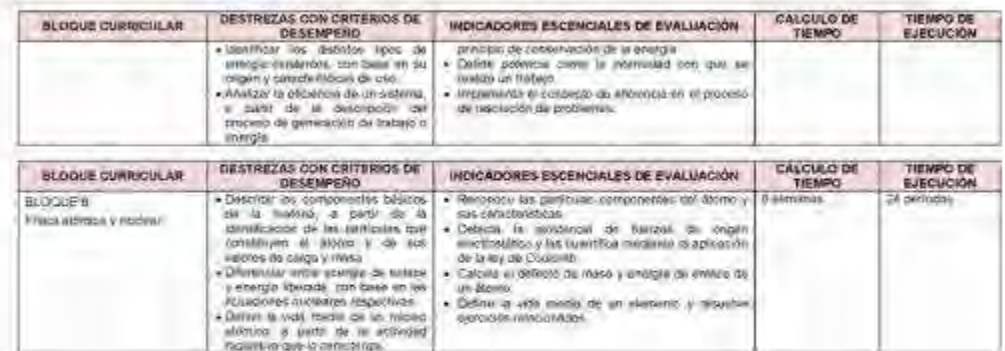

- 
- 
- 
- 
- 
- 
- BIBLIOGRAFIA:<br>
+ AUCALLANCH V., Fass FISICA: Primer MAo), Racio Edicions, 6° Edicion, Penu, 2003.<br>
+ BLATT, Prime J. FUNDAMENTOS DE FISICA. Prentice Hof Hispinnosmencia S. A., México, Teroca Edición. 1991<br>
+ ESPINOZA, Edg

Villago 24-20 yanka: Telephony concerned Phi, (2053) 206150 is all

AME 0531-05 | postherestyled

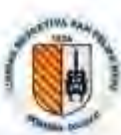

# **San Feurer** Nery

# CÁLCULO DEL TIEMPO TOTAL<br>200 das laiscables dividilies en 40 nomanas

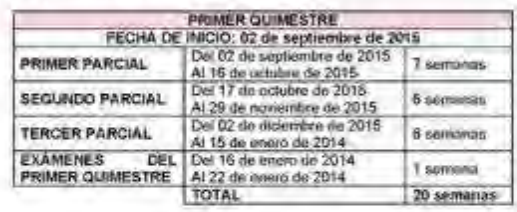

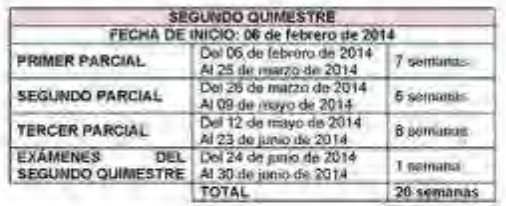

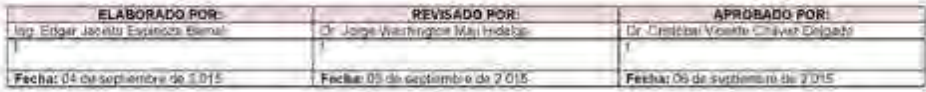

paidentementality Weekly Wy Williams Assn. Adamsen **Fourteen Decembers** (mattermatistic) Anexo D: Convenio Interinstitucional Fundación para la Actualización Tecnológica de Latinoamérica FATLA y la Unidad Educativa "San Felipe Neri"

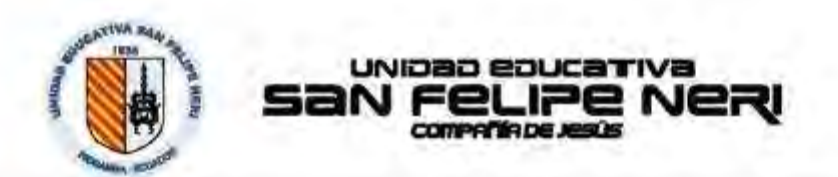

Riobamba, 4 de Noviembre del 2012

Distinguida Ingeniera Paola Dávalos C. DIRECTORA DE BECAS FATLA

Por medio de la presente, me permita solicitar una beca académica Institucional, para capacitación del personal la Unidad Educativa "San Felipe Netl" de la ciudad de Riobamba - Ecuador. con el propósito de apoyar al crecimiento humano y profesional de sus integrantes, así como del desarrollo tecnopedagógico de la institución.

A nombre de la Institución, he leido y acepto la política de becas expuesta en el portal de la Fundación FATLA y presento ante ustedes al Sr(a)(fai m3. Com). Eduardo Almacaña Taledo (milalv@milalysoff.com), como coordinador oficial de nuestra institución ante la fundación.

Agradeciendo de antenrano por la acagida que se sirva dar a la presente, anticipo mis más sinceros agradecimientos.

Atentamente,

P. Fernando Moyota Cháy RECTOR DE LA UNIDAD EDUCAL

rector@sfelipeneri.edu.ec - 593-3-2961506

Velaco 24 36 y Velac

jert 693-3 2901500 (296) BIT

Fax (693-3) 2961506 ed 1 11

V FELIPE NERI

Ando 06-01-105 (www.stellyenen.equots)

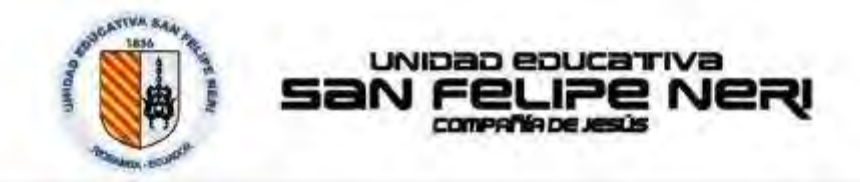

# Respuesta de Solicitud:

Becas FATLA becasatatla.org a través de mitalysoft.com 05/11/12

para Hernán, ing.Carlos, Carlos, Carlos

Saludos

Su solicitud está aceptada y el mail del coordinador receptado. Se le enviará<br>la información necesatia e invitación para que me hagon llegar el listado de sus participantes para la edición de Enero 2013.

Bienvenidos

Si puedo ayudarle en algo más, estaré gustosa de atenderle,

Atentamente, ATLA DRECOM DE BECAS Latinoamérica FATLA www.fatia.org

Velasco 24 - 38 y Veloz Telef (593-3) 2961 506/2961 507 Fac (583-3) 2961506 ext 11 Aptdo: 06-01-105 [www.sfelpeneniedu.ec]

Aceptación de la Fundación para el convenio.

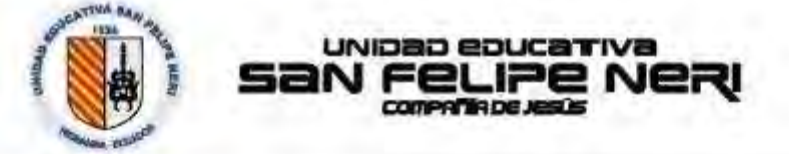

# Instrucciones de Registro y Habilitación

De: Becas FATLA <br />
de: Sacas FATLA <br />
setter (setter for the state of the Sacas Digitales / Enero 2013)<br>Anualo: Noeva Edición Programas Expertos Elearning y Medios Digitales / Enero 2013) Para: mitalv@mitalysoft.com

Estimades Conrolmador Institucional.

Me complace indicatle que este 4 Eriero 2013, se aperturarán nuevas ediciones del Programa EXPERTOS EN ELEARNING y el 29 de Enero 2013 se aperturarán mievas ediciones del Programa Expertos en MEDIOS DIGITALES.

Será un gusto receptar su istado de mievos participantes, hasta el 28 de Diciembre y 25 de Enero respectivamente

Para que sus docentes tengan acceso y den inicio al programa, necesito que me traga llegar a este mismo correo, en FORMATO EXCEL, los siguientes datos de cada participante (un dato por colomna).

1 - Dos Nombres (MPORTANTE: usar mayúsculas y minúsculas, sin R ni tildes)

2.-Dos Apellidos (IMPORTANTE: usar mayuscritary minusculas, sin N ni Hides)

3 - Número de cédula (IMPORTANTE: sin espacios, puntos, letras ni guiones, ej. 17133171781

4. Cuenta de Correo Etechnonico (IMPORTANTE: correctamente escritos)

5-IMPORTANTE: especificar en el listado si se solicita BECA para EXPERTOS EN ELEARNING o EXPERTOS EN MEDIOS DIGITALES

Por favor, recuente que sin este listado y los datos completos, no será posible dar acceso a sus participantes, y que debe señalar el nombre de la tristitución y el suyo, como Coordinador.

Por favor, le reitero la importancia de Tovisar defenidamente, ingresando a la pagina principal de<br>nuestro Portal, las POLITICAS DE BECA FATLA. Este es requisito indisperisable, para que nuestros hecados conozcan de nuestros servicios a la comunidad docente latinoamericana, así como sas obligaciones para lograr una exitosa culminación de nuestros Programas

Políticas de Becas

http://www.fatla.org/face/mod/resource/view.php?id=15

Costos de Becas y Matriculas http://www.fatia.org/tace/mod/resource/view.php?id=107

**Titulación Física** 

http://www.fatta.org/face/mod/resource/view.php?id=11

Water 24 - 55 y Veloc

Tel: 693-3 2951 506 / 2961 507

Fax: (593-3 2361506 mt11)

[wwwidtigeners.odu.ec]

Anide DE-01-105

Instrucciones de Registro y Habilitación de Inscritos

**Anexo E:** Registro de Docentes para el Programa de Expertos en E-learning por el convenio con FATLA

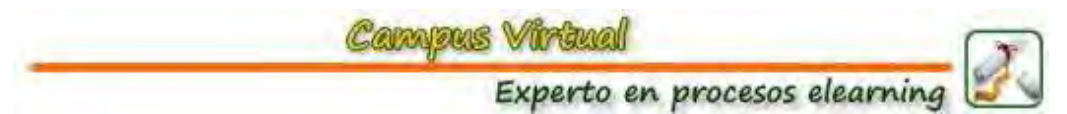

Duración: 12 meses aproximadamente. Modalidad: 100% virtual. Horas: 1015 horas académicas. Créditos: 103 créditos. Pensum: 10 módulos académicos (\*) y 2 módulos de apoyo

# **CONTENIDOS PROGRAMA**

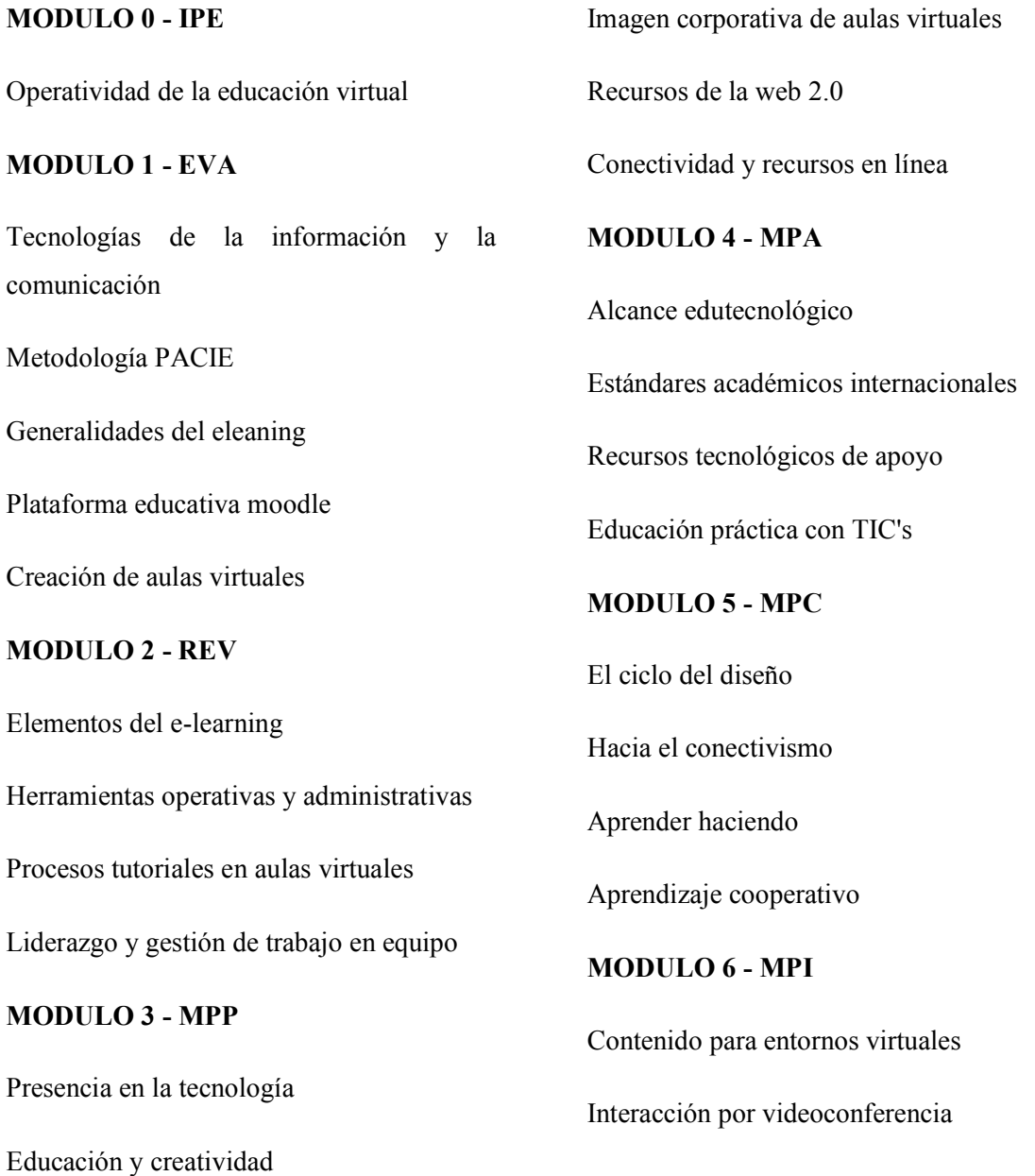

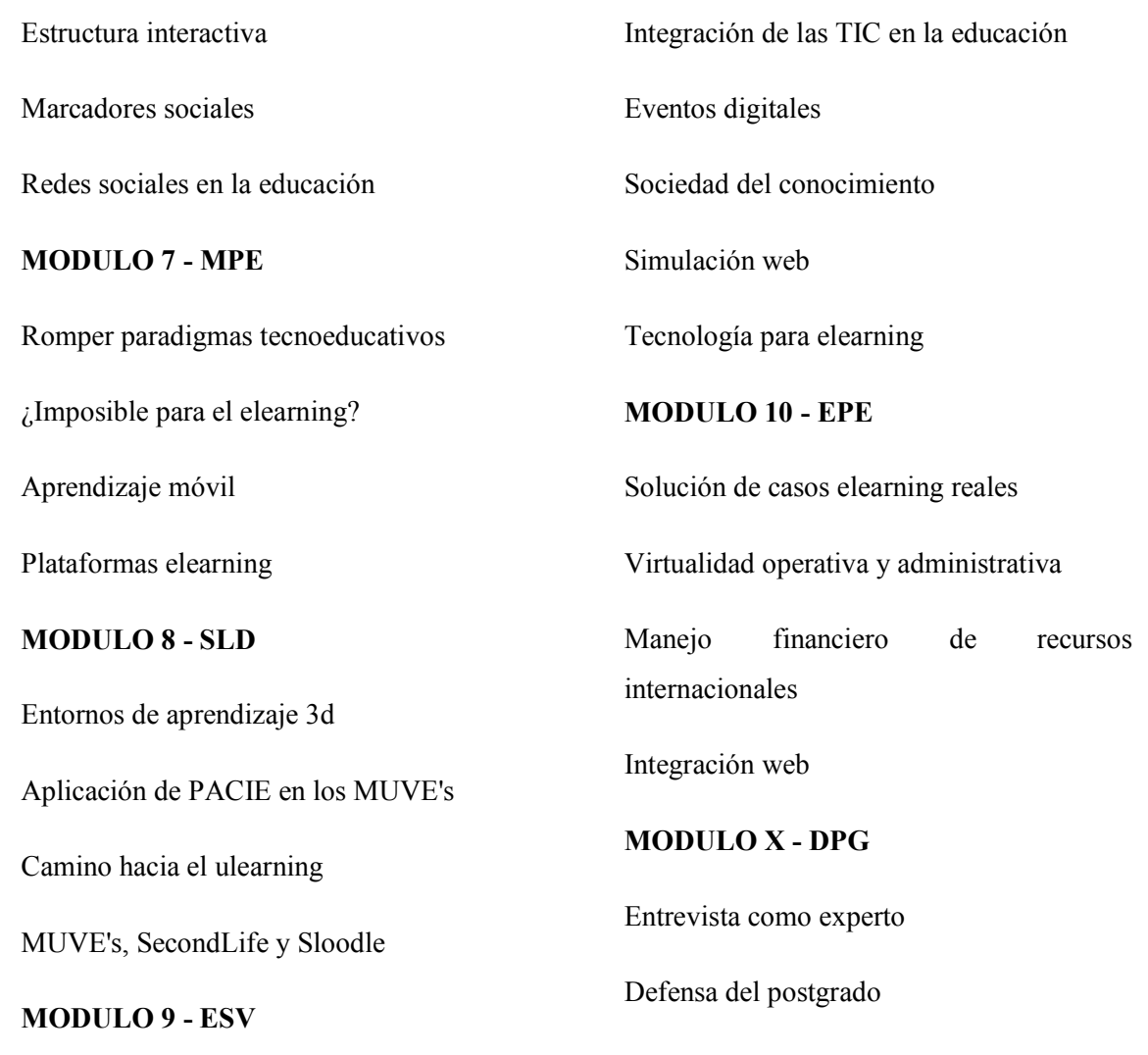

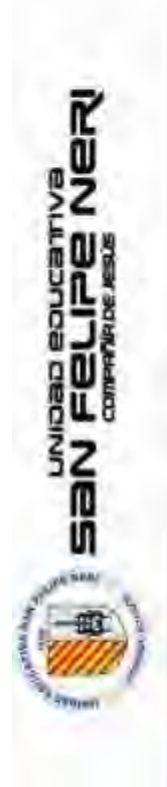

PARTICIPANTES CONVENIO FATLA - EXPERTOS EN ELEARNING - U.E. SAN FELIPE NERI

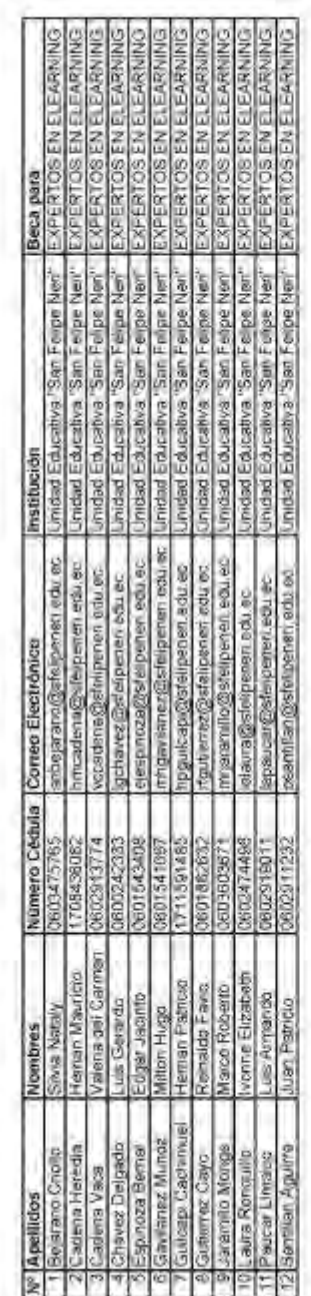

Coordinador:<br>Correa Personat: milal/@mfalysaft.om<br>Correa Institucional: webmaster@sitelpeneri esti-ec

 $\label{eq:R1} \mu_1 = \max\{ \sigma_1, \sigma_2, \ldots, \sigma_{\ell} \}$ 

**Listado de Participantes en el Programa Experto en E-learning de FATLA** 

**Anexo F:** Formatos de aprobación Módulos Experto E-learning FATLA

Módulos Aprobados en el Programa Experto en E-learning de FATLA

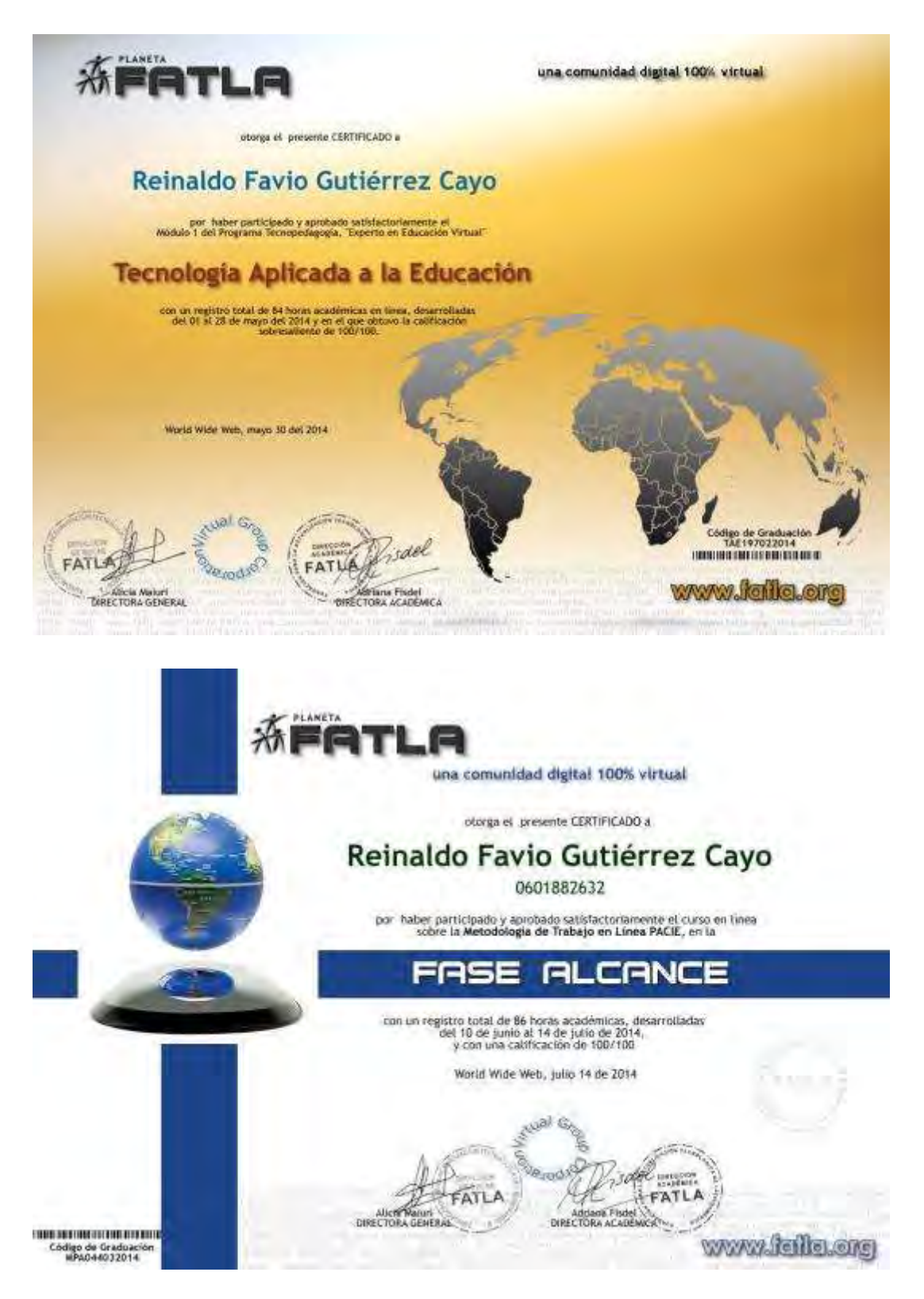

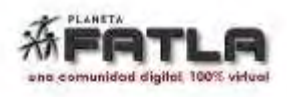

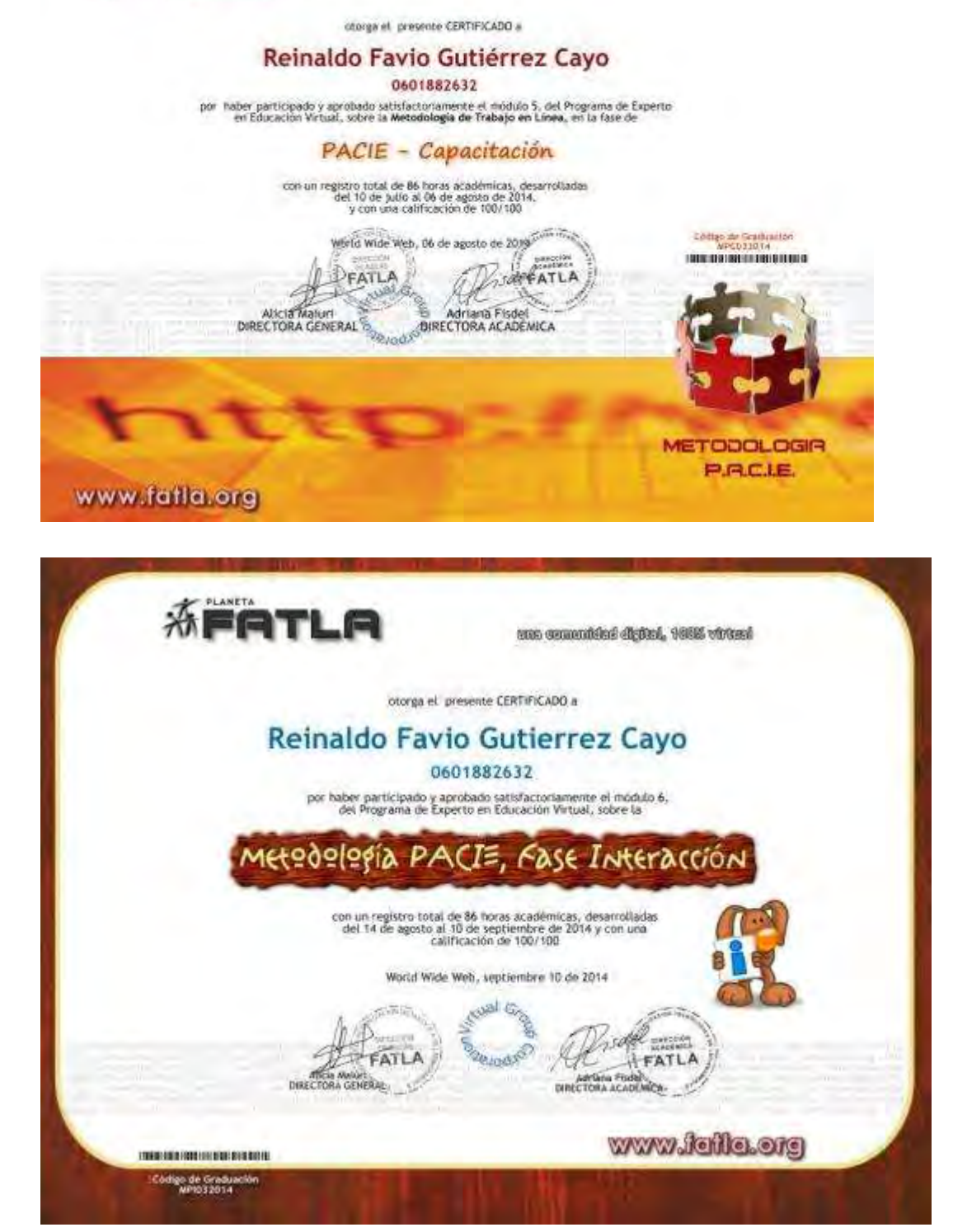

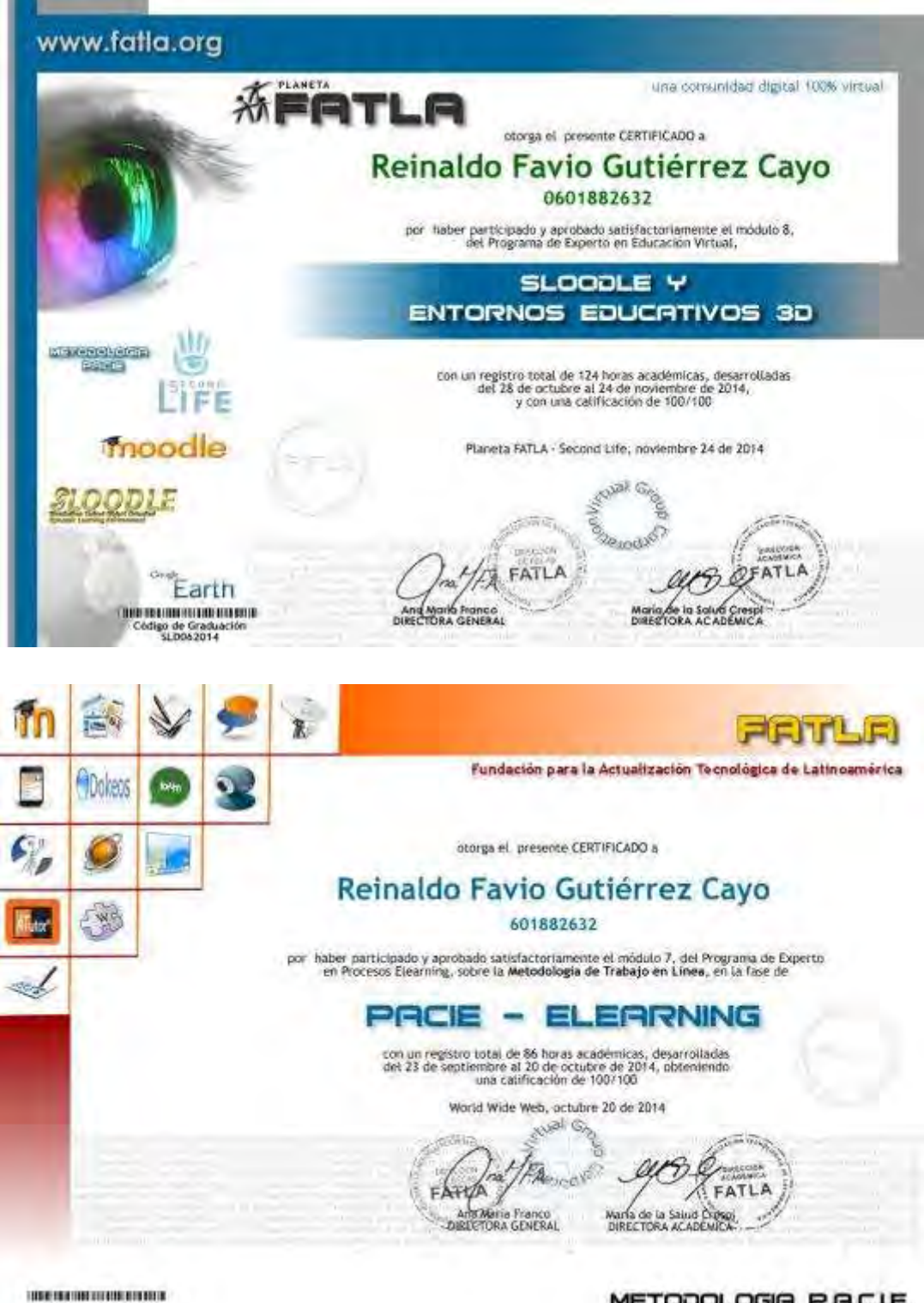

Código de Graduación<br>APE037042014

METODOLOGIA P.A.C.LE.

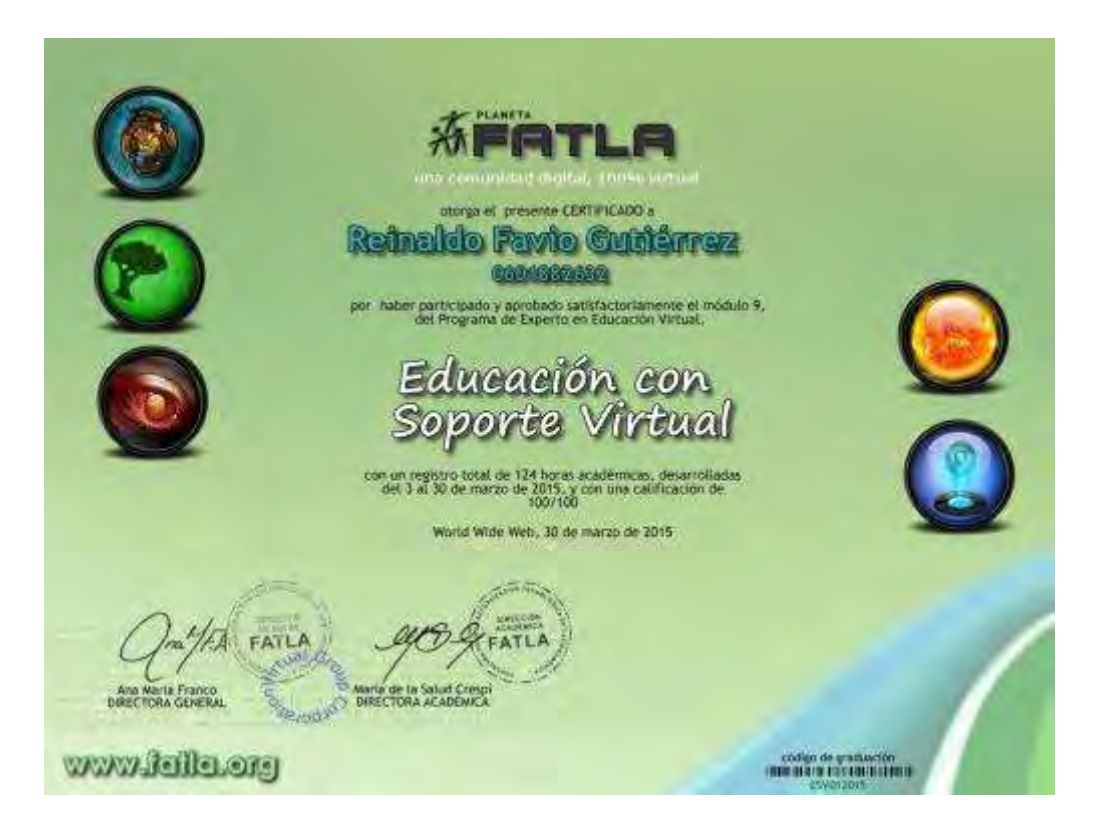

# Anexo G: Instrumentos de evaluación – Cuestionarios

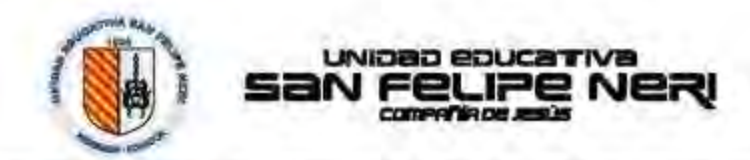

PROPUESTA METODOLOGICA PARA LA UTILIZACIÓN DE LOS "LEARNING MANAGEMENT SYSTEMS" ENFOCADA A LA FORMACIÓN DE TUTORES DE CONTENIDOS ON-LINE

# **CUESTIONARIO 1**

Estimados compañeros educadores el presente cuestionario forma parte de la investigación realizada por la Institución con la finalidad de establecer el nivel de utilización de las herramientas de un LMS (Learning Management System) - Campus Virtual en sus Entomos Virtuales de Aprendizaje (EVA/Aulas Virtuales) y el Rol de Tutor Online, previo a iniciar el Programa de Expertos en E-learning a través del convenio de la Fundación para la Actualización Tecnológica de Latinoamérica y huestra institución.

## Nivel de Apropiación del Rol de Tutor de Contenidos

Se han establecido de manera general y en base a dos autores los elementos generales del Rol de Tutor de Contenidos Online. En este sentido se han identificado los principales criterios de la spropiación de este papel. Con esta premisa por favor responda con la escala de 1 al 5 lo siguiente:

# 1=Nunca, 2=Rara vez, 3=Algunas Veces, 4=Casi Siempre, 5=Siempre,

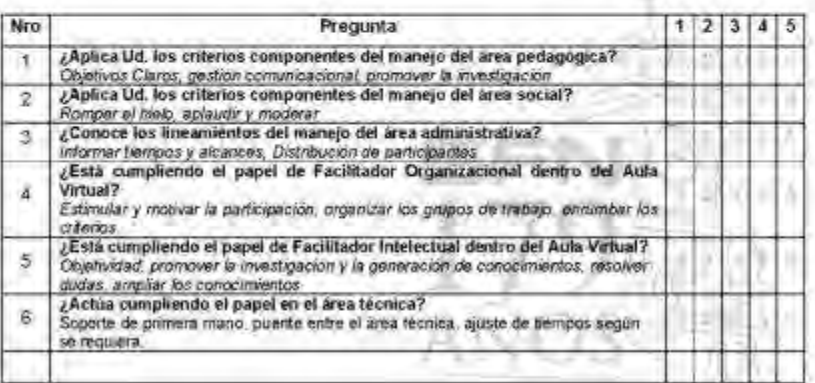

Simple W. Blokenb

Will milk a perfect control

Fax #90-7/1999 Edgaw / H Apply (2011) 32 **GAMERIAL LIST CORP.** 

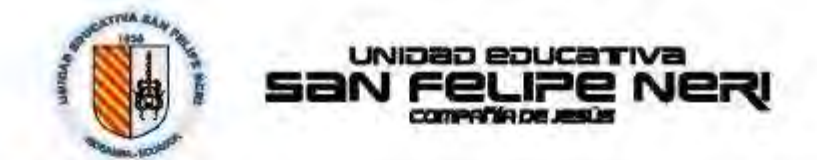

# Nivel de Utilización de las Herramientas en un Learning Management System

El último año se realizaron ejercicios de utilización y funcionalidad de las Aulas Virtuales de una de sus asignaturas y la participación de sus estudiantes, sin mayor indicación más que las dadas para el acceso y usabilidad general. Con esta premisa por favor responda con la escala de 1 al 5 to siguiente:

1=Nunca, 2=Rara vez, 3=Algunas Veces, 4=Casi Siempre. 5=Siempre.

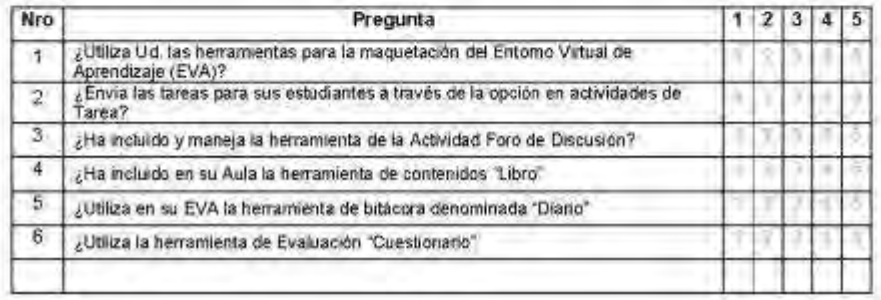

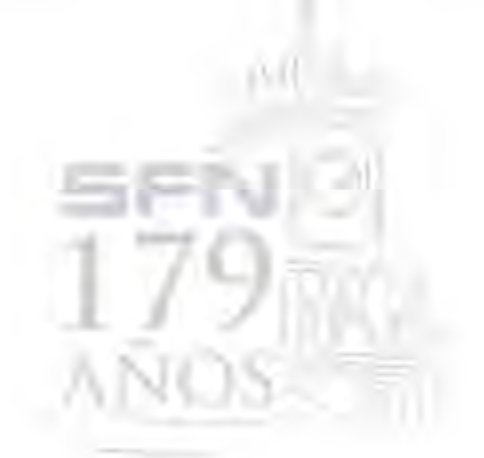

Toké (583-2) 2001-5061-2001-202 Fax: (6933) 2961506 ext ft. Aptde (95.01.126 [www.dalpenen.ikd 103] Waters 24 25 Welco

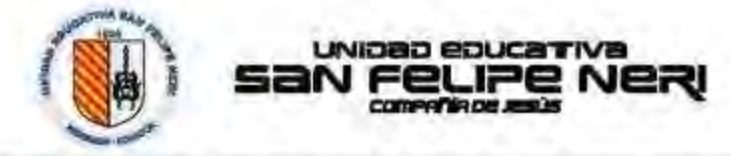

PROPUESTA METODOLOGICA PARA LA UTILIZACIÓN DE LOS "LEARNING MANAGEMENT SYSTEMS" ENFOCADA A LA FORMACIÓN DE TUTORES DE CONTENIDOS ON-LINE

## **CUESTIONARIO 2**

Estimados compañeros educadores el presente cuestionario forma parte de la investigación realizada por la Institución con la finalidad de establecer el nivel de utilización de las herramientas de un LMS (Learning Management System) - Campus Virtual en sus Entomos Virtuales de Aprendizaje (EVA/Aulas Virtuales) y el Rol de Tutor Online, luego de concluida la participación en el Programa de Expertos en E-learning a través del convenio de la Fundación para la Actualización Tecnologica de Latincaménca y nuestra mstitución.

Nivel de Apropiación del Rol de Tutor de Contenidos

Se han establecido los componentes ideales del Rol de Tutor de Contenidos Online y los criterios de la apropación de este papel. Con esta premisa por favor responda con la escala de 1 al 5 lo siguiente.

1 milunca, 2 mRara vez, 3 miligunas Veces, 4 mCasi Siempre, 5 = Siempre,

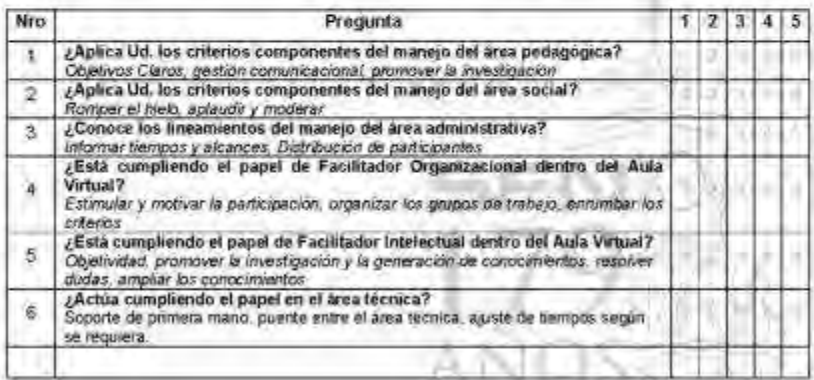

Simon History WHI IS RESERVED FOR FRIT

Fax #90-7(1999) Side and YTE

6966 (200) 37 (away) Assault collect

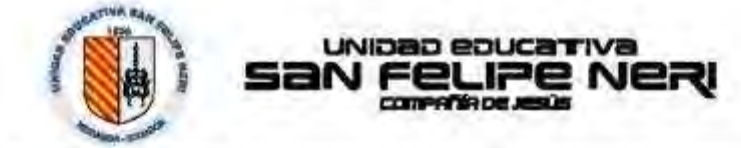

Nivel de Utilización de las Herramientas en un Learning Management System

Ya con criterios técnico metodológicos se ha motivado a la utilización y funcionalidad de las Aulas Virtuales de una de sus asignaturas y a la participación de sus estudiantes. Con esta premisa por favor responda con la escala de 1 al 5 lo siguiente:

1=Nunca, 2=Rara vez, 3=Algunas Veces, 4=Casi Siempre, 5=Siempre.

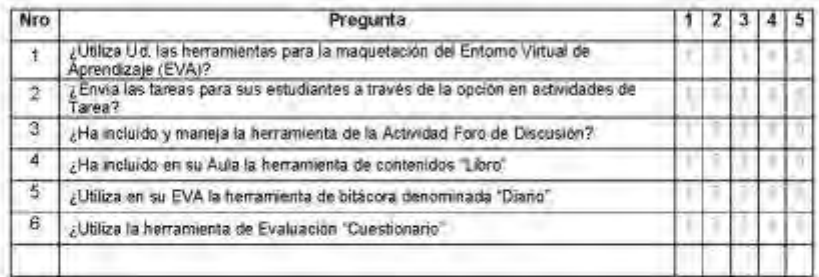

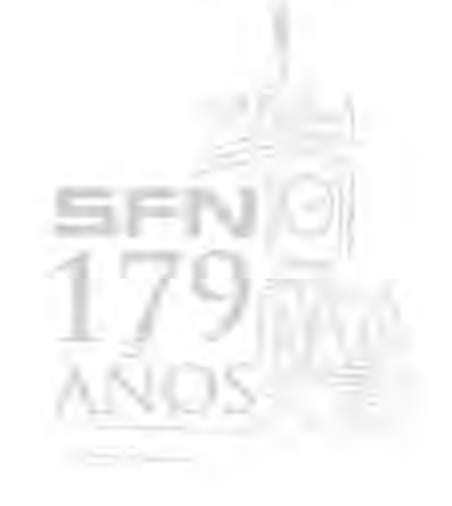

Telef (RRS-3, 2001) 930-72081 532 Winkids - Siyako Tel: (50-3190 RD e411) Apple 00-81-109 (www.steppnet-is/and)

# **Cuestionario 1 – Aplicado – Etapa Inicial**

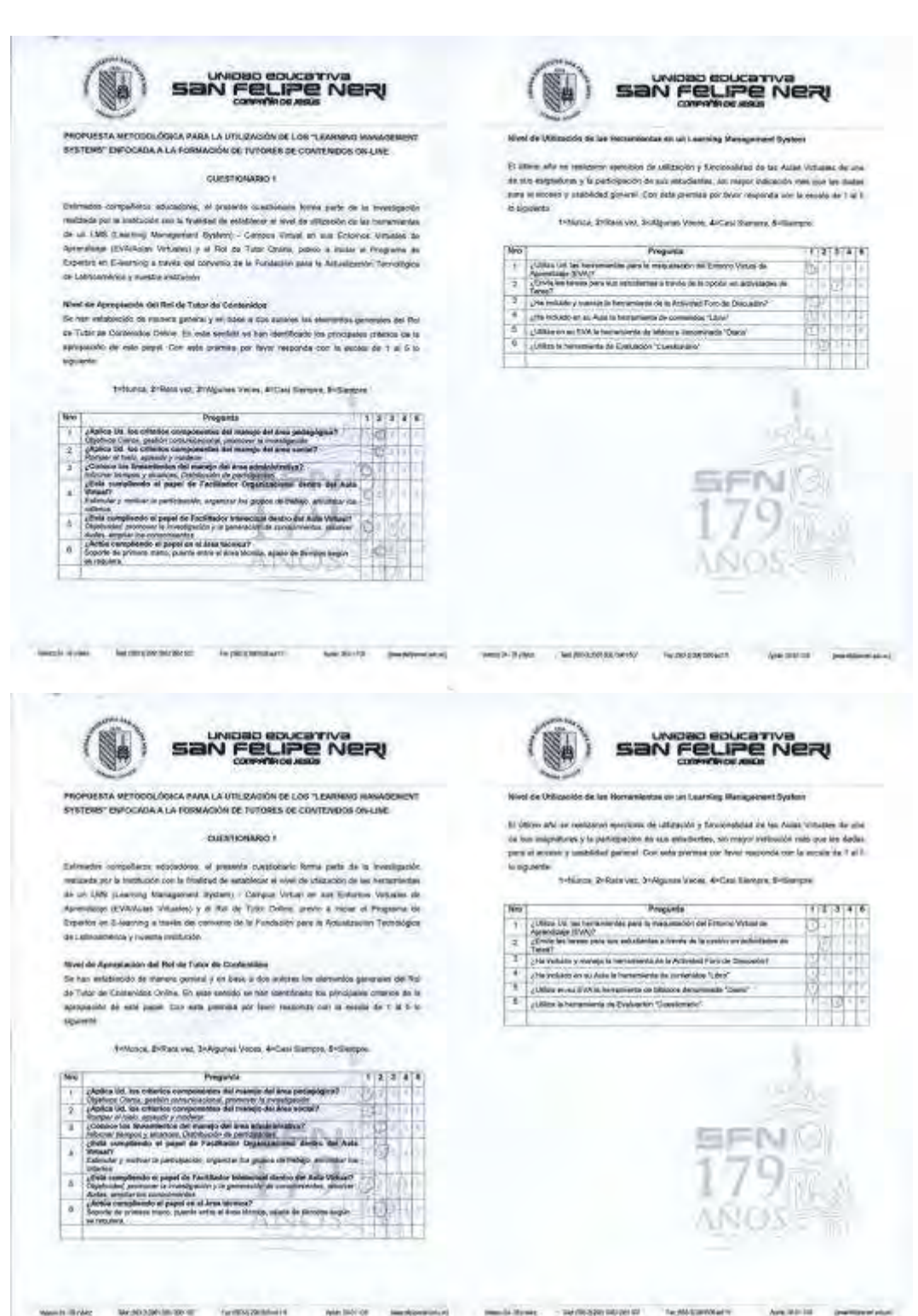

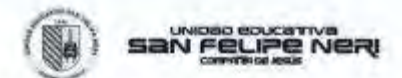

FRORÚESIYA METODOLÓGICA PARA LA UTILIZACIÓN DE LOS "LEAGRING MANAGER<br>SYSTEMS" ENFOCADA A LA FORMACIÓN DE TUTORES DE CONTENIDOS ON LIME isk

CUESTIONARIO 1

Estreanus, tornaliterats antanolonis, el presente suestònices farra parte de la levellageole inventis per la tratturate con la transitat de estimente el con si de ellectron es con la tratturate de estimente de estimente

Wret de Agospiación del Sol de Tator pe Consérvida.<br>Se tan emalísiono de minimi general y en tale a dos autore los elevantes generales del Sol.<br>Le tan emalísiono de la minimización de minimizable reform Warthmatt ha propos siguistos:

Thinos, 21520 and 2152 par View, 4 Cas Service, Entringer

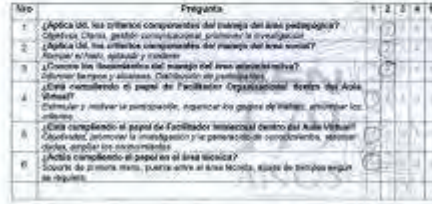

San FeLIPE Nery 骊.

### **Court de Unio** ala de sur les **Cas an an Country Management System**

.<br>El último arte se meliterra ejeccioni de utilización y fundacional de las Autes virtuales de una<br>pero el acimitat y la pertaquición de sus emitiativas, sin mayor indicación más que les flexis a<br>pero el acimita y castélis **In supports** 

trainis 3 Royald S-Agent Year, Artist Neuro, Millerger

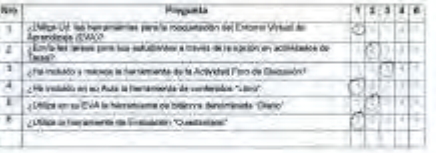

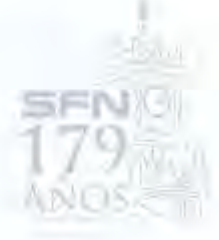

Antifection producement

head over the projection of the company and **NORTHERN SHOW** 

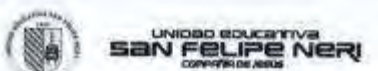

PROFESSIA RETODOLÓGICA PARA LA UTILIZACIÓN DE LOS "LEARNING MANAG<br>SYSTEMS" ENFOCADA A LA FORMACIÓN DE TUTORES DE GOVIENIDOS OH LINE

### culternomages +

Collection computers: Adultstans, at present reantitions of them paint on the freezignizational particle contained to excellent contained at the filtration of the filtration of the filtration of the filtration of the filt **SALANCE** monia y novel a imitianov

 $\lambda$ 

Morel de Aproposition del Pick de Tation de Contenentes<br>Le Tres estatencials de Parles géneral y en case al des autores pes aderestro generales del Rio<br>Jar Tation de Conteniero-Civilire, Civil este periódic les tres ident

Tritonia, Johan vio, Johanne Verer, Ardes Serger, Sydnesys

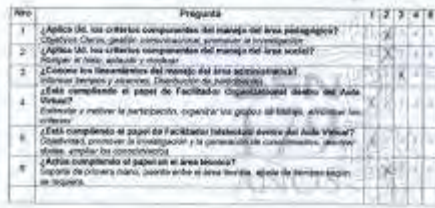

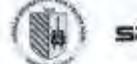

**Maximization Schulencer** 

San Felipe Nery

**NUMBER** 

### mining handagement getrand no in

**El Ministro de la se** or expression are statistically a expressional declare during the major declared de sua sergradual y la participicació de sus ediciones y sergradual de sus estas sergiu que la casa.<br>Una sergradual y el participicació de sus ediciones son tempo esponda con la accele de la l No

Silving Schriever, Schprier Veren, Arthur Georges, Brittengen

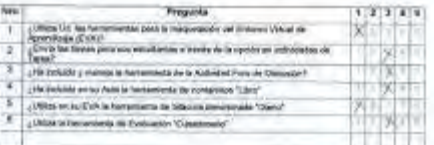

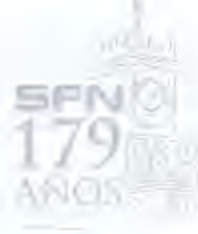

**Ghann** 

ny pisana

**Nidrid pepinan** 

 $\mu_{\rm MSE}$  is a  $\mu_{\rm MSE}$  . The product is considered in  $\label{eq:constr} \begin{split} \text{SUSMHS}(\mathcal{C}(\mathcal{C})) \leq \mathcal{C}(\mathcal{C}(\mathcal{C})) \leq \mathcal{C}(\mathcal{C}(\mathcal{C})) \leq \mathcal{C}(\mathcal{C}(\mathcal{C})) \leq \mathcal{C}(\mathcal{C}(\mathcal{C})) \leq \mathcal{C}(\mathcal{C}(\mathcal{C})) \leq \mathcal{C}(\mathcal{C}(\mathcal{C})) \leq \mathcal{C}(\mathcal{C}(\mathcal{C})) \leq \mathcal{C}(\mathcal{C}(\mathcal{C})) \leq \mathcal{C}(\mathcal{C}(\mathcal{$ 

 $\equiv$ 

**ANGELOS** 

in in

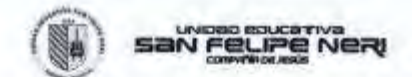

PROPUESITA METODOLOGICA PARA LA UTILIZACIÓN DE LOS "LEARINGO ALU AGEMENT EYSTERET ENFOCADA A.LA FORMAGIÓR DE TUTORES DE CONTENDOS ON-LIRE

CURSTIDIMAGO 1

Estimani stripoterni estambino, al presenti continuisti fursa para im in in- $\label{eq:2}$  we start the first contrast of the start of the start<br>of the start of the start of the start of the start of the start of the<br>start of the start of the start of the start of the start of the start<br>of the start o to Latindaminizia y ra antici instituzioni

### Novel de Apropriación del Fiol de Tutor de Contenidad

were one personnel and the animal general communication.<br>The last analysis and the contemplate the state of the substantial absolute personalis for the<br>fit Talto de Contemides Dates. In main setting an Asia identified by squares.

Thank 2 Material 3 Agent View A Col Server, Policy is

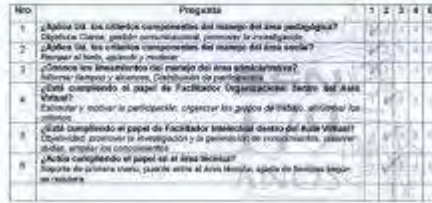

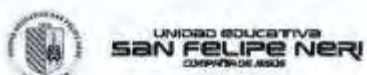

### tes en an Learning Management System

If there are a residual particle de estimada y checkiajske en las Asias Virtuales en sua<br>de sua angularza y la participación de sua artichiefen, en responsibilidades más que las distintas<br>país y aproxim y másterial garant to significant

14 Anna 24 Ann an 34 Agust Volt, A Cap Servic, S-Geogra

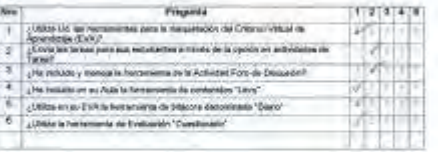

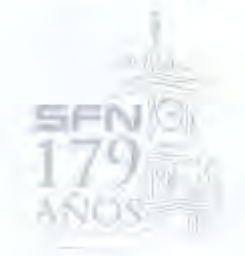

ANTICK MARRIAGE

Velociti di peso historian and NONDREADT

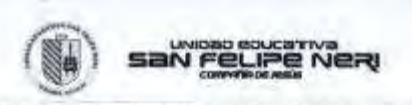

PROPERTY METODOLÓGICA PARA LA UTILIZACIÓN DE LOS "LEARNING MARADI SYSTEME" ENFOCADA A LA PORIMIZIÓN DE TUTORES DE CONTEMIDOS ON-LINE

### **OURSTRONAGIO 1**

Euristatos compañense administra, el presento continistra Verme porte de la Ferreignacia<br>Francisco por la franca de la franca de la franca de la franca de la franca de la franca de la franca de la franca de la franca de l

### Nevel de Apropiación sul Rut de Tutor de Costenidos

the first endofference are reached generally as before a late automation about processes also build<br>by the contractors (trains for each section on the identification procession cracks on to<br>are represented for each paper. **Spuerte** 

### Tribina, Intianus, Indigens Inco, Artisi Serges, Mitages

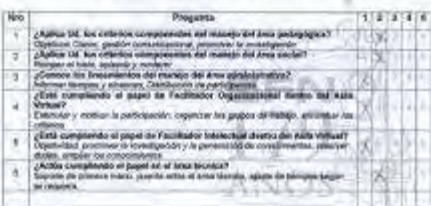

Malabarahan Nethspringer Weich Styles

WAS BIKERS 18

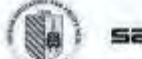

san Feure Ner

**Telphidakonturn** 

### **It art six Examing Munage** ant System

21 Gloria and a state stor de universito y foliologicalmente de seu datas Victorias de una the talk ampultation y to participation de sus infrastructus, car mayor infilling on role qualitation of the d<br>party at any many seattlebed general. Cleverals premiers and have responds met to electric de 1 af 1

14Novos 24Nov vo: 34Nguino Vicas, 4-Casi Serigia S-Sargia.

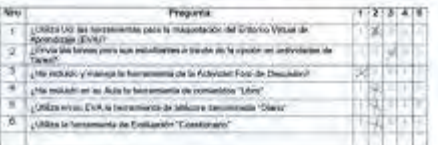

NUMBER

Géneve

**Use for** 

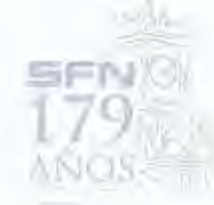

lectricity packaments

# San Feupe Nery

PROFISSIYA RETOROLOGICA PARA LA UTLIZADON DE LOS "LEARNING MANAGEMENT<br>SYSTEMS" ENFOCADA A LA FORMAGIÓN DE TUTORES DE CONTENIGOS ON LINE

customers t

Estimalis vompalavo informato, al presente constantis forma parti de la musiquiolo malinita por la estilocia que la fratesca de estilocar al tende el altitudio la las tennemientos de estilocia que participa interpretació

## tituel de Apropieción am Rol de Trior de Contention

Where one appropriates the filter als the competitions and a statistical parameter generation dat fail the statistical control powerful capacity of the statistical control of the statistical control of the statistical con opparis

Fridaya, Britan var, Drivgana Vaces, Arizal Sierpro, Arizangoa

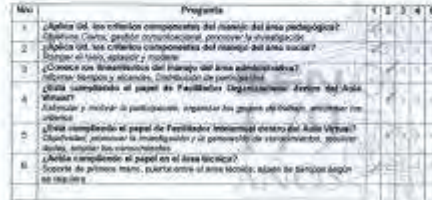

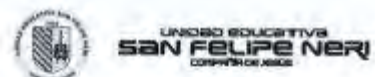

on or Learning Maring

.<br>El áltimo año se inalizado apenasis de salacação y folcolasablad de Se Asiás Virtuales de Jea<br>de seu ampararou y la perioquisión de sua vetamente, sel mayor indusción más que un deste.<br>para el anomo y arabilidad general. s siguienia

1440 cs. 245 e vo. 345 pass Vices, 440 al Sanca, 8-Sancai

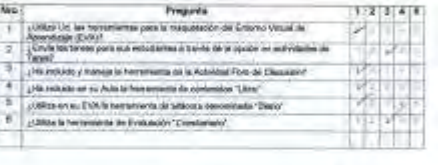

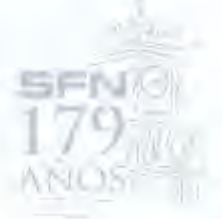

quickers post

New York: Nothing and the function of

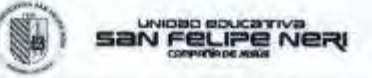

INOFOESTA METODOLÓGICA PARA LA UTILIZACIÓN DE LOS "LEARMINS MANAGE<br>SYSTEMO" ENFOCADA A LA PORMACIÓN DE TUTORES DE CONTENIDOS ON-LINE DENEN

CUESTIONAISO 1

Galvasius compañene velocamels, el presede réastionne forte parts de la mémbrante restaurante par la institution que la francée de autobiographie de autobiographie de la mémoriente de crédit presentation de la mémorien de

MANDRATHS MERCHANDISER (MOROZZON)

Week de Agrophación del Rus de Tokorda Contenida).<br>De tam asialización de manera galeral y est base a ma automa los elementos generam del Not<br>De Tokorda Contension Chine (to esta particia par han destificado im procipales

fritone, Initia vez, Orlégené Verez, Artist Serez e Bisagori.

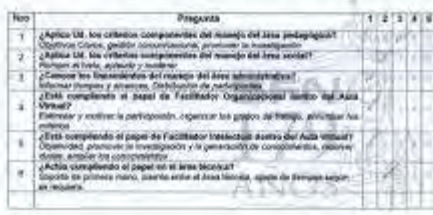

MERCIA 244

B

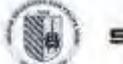

san Felipe Ner

an un Lustring Messgenent System

**Bit Minimum School Fax Inc.** stook de útstricht is forcesonderd en fan Auto-Virtualen de pla the local adaptations of the profession de new editorium and response to the results against the annual term of<br>Juris of termine y contributed general. Can esta premise par favor response can be decade do it al. I is signature.

Fridaya Driver ver Driveran Verschichten der Sergen.

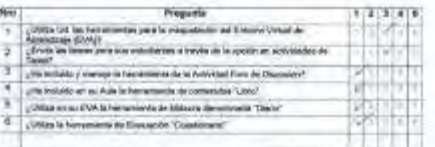

*incredible* 

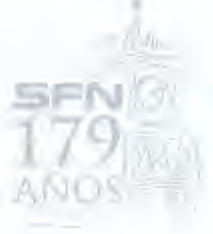

Middle manager

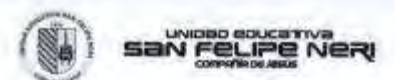

PROPUESTA METODOLÓGICA PARA LA UTILIZACIÓN DE LOS "LEARNING MAKAGEMENT<br>SYSTEMS" ENFOCADA A LA FORMACIÓN DE TUTORES DE CONTEMBOS ON-LINE

COENTIQUARIO T

Commission comparisons potentialisms, at presents questionnel forms parts on to meangage<br>translation por a methodisc procedure of the state of the state of the state of the state methods and the state of the state of the de Labraixadores y humble stablector

### Minit de Apropación dal Rol da Teise de Comiet kis

Se harr exhibited<br>the sequence general permany profile in the substitute structure provides due for<br>the fit state on Compression Christian Except and the local manifolds for the systems are lot in<br>the state of the state p

114 and 21 has viz 24 group book, 4 Cad Simple, 5 Switch

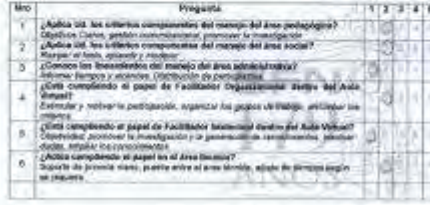

### te on Livering Stanger

Et almen ofte se boltzerro ejercoroa de adézucor y Kacsonalazel de las Azias Valuaisc de Jea<br>de tan alignaturas y la perfogación de sua elfutuates: lat mayo! Palquesh ede qui les debas<br>anys al acosto y jalabédeid general.

San Feure Ner

ins, Stiftwarter, Tradigional Viene, Al-Class Stiftwarter, Schlaergew.

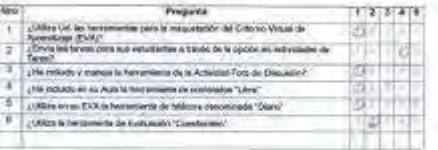

**SFN®** 

**Specialist Service** 

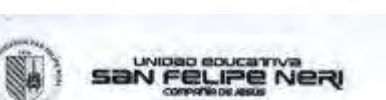

Application is

representers.

PROPUESTA INITODOLÓGICA PARA LA UTILIZACIÓN DE LOS "LEMINING MANAG<br>SYSTEMS" ENFOCADA A LA FORMACIÓN DE TUTORES DE GONTENEDOS ON-LINE

### OURSTROMAGES 1

Estimatis component aposadore, el presento consistente forma para de la revestigació realizada per la restación la francés en estilocos el mod de allizació els las harcesesses de al LMR (Lasreng Merigaenier Spinos) - Caro

# Noot de Apropiación qui Rol de Tabor de Comaria

Segregation microscopy

 $5.2 \, \text{mm}$ 

En formationsists de manies generally en here à des agències de sécretions prevenien del Paris de Comentine, Créte les des marières de la maniera de la maniera de la maniera de la maniera de la maniera de la maniera de la

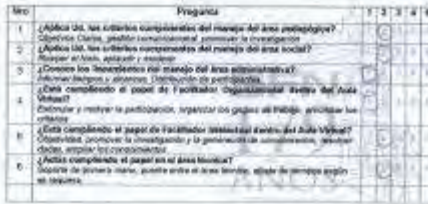

MAYOR NE

×

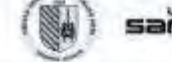

# san Feure Nery

**NUMBER** 

en im Leerving Munup erk System

Et alterat ofte se took tion of unitractory togethermal de les water virtualist de sea  $\label{eq:3}$  <br> Go tax subgraturing a transformation at each estimates, set may a transition role pur lot codes<br> now at success  $\gamma$  associated general. Care esta prevents you have responds one at most<br>in de 1 al 2

es 2-fair est, bolgans Vess, è Cas Gerges, Srianges

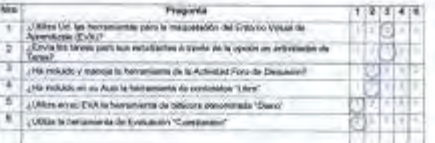

humisterer

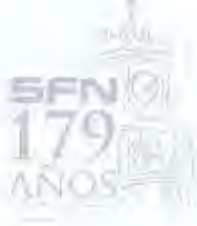

dealers, becomes

 $rac{1}{2}$ hepitalan dezente: recordings

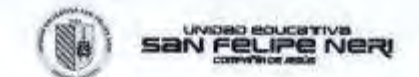

PROPULSITÀ METRODI, ÔGICA PARA DA DINLEADIÓN DE 109 "LEARNING MANAI<br>DISTEMBI ENFOCADA A LA FORMADIÓN DE TUTORES DE CONTENIOS ONLINE

**CUESTICHARD 1** 

Tribrados compañesa electrónica, el promote muestrano forza parte de la muestrano<br>interactiva por la funtación de la promoteca el electrónica de la contractiva de la Catalunia de la contractiva de la contractiva (Marina d

### Nivel de Agniquestre del Rol de Tuise de Contenidas.

The first entailed<br>other derivatives photos (a) and the analysis of the entailed by elements<br>a personalistic derivative College (i) and persisting on the entailed<br>analysis by the collection derivative of the collection of

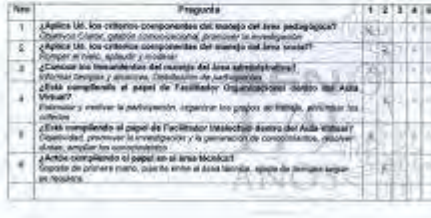

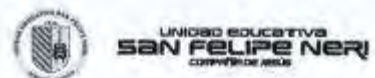

### No de las Horsestelas on un Laureing Masagement System

Et últres año de maistrese aprintera de "presente y farmonistant de los Anton Visuano de uma ale sus analyticulars y la participación as sus estudiacios, sin major inclusión más que los disdas<br>park el anomer y usabilidad general. Con esta premia per fivor responsá con la ascata as i a il o siguienia

ra 2-Resivez Svilgete Velas, Artist Internet Britannico

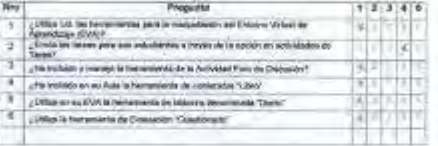

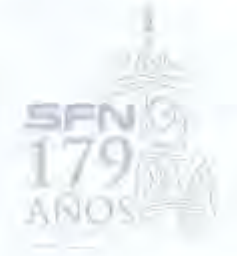

**MARK MARKER** 

WANDA RYANI McDOSOV-BASE(III) NEWSPRESSIALS **MARINE DAR** 

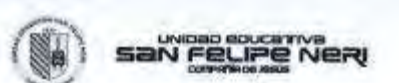

PROPUESTA METODOLÓGICA PARÁ LA UTILIZACIÓN DE LOS "LEARNINO MANAG<br>SYSTEMS" ENFOCADA A LA FORMACIÓN DE TUTORES DE CONTENDOS ON-LINE

### CURRIDAMAO 1

Estrealm rempeters retoribles, el presede austrosse forta junto de la messagada restanda per la folitación con la fosidad de austrosco el moi de alimadas de las messas de la CMS (Luareng Managament System). Campas (Viral

## Newl de Apropiación del Rat de Tubir de Contenidad

**SASANDRIVIA** 

**Vienta driver** 

for the relativestic of thereins generally on date a day subtreal for elements generates the Ret and Table to Contention Critics. Contain the second service of the service of the service of the service of the service of t

# 199 era, 2-Res var, 3-Aguss Incar, 4-Cal Serpre S-Serpre

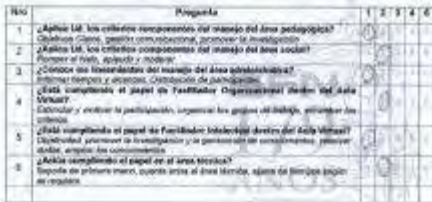

**Factostenheim** 

reserved by

R

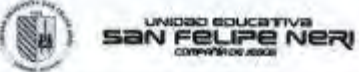

**MODERNIGHT** 

Home of all dates

**Gomaaktinate** 

lat Learning Management System

staste

cione de utiliziolos y funcionalidad de las Autas Volumes de Jou In interest after the red As the subjectivity of participated do not initialize the response interactive subject to the control form of the state of the finance **Ligates** 

us, Sritani vez, Svidgama Vodes, ArCasi Sienons, Britannovi

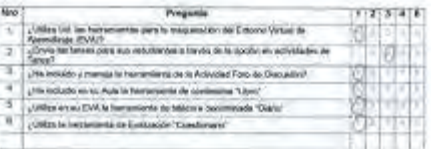

 $\label{eq:1} 1.66\leq \sqrt{t} \rho_{\rm m}$ **AÑOS** 

Am String, Jacksonvice
# Cuestionario 2- Aplicado - Etapa Final

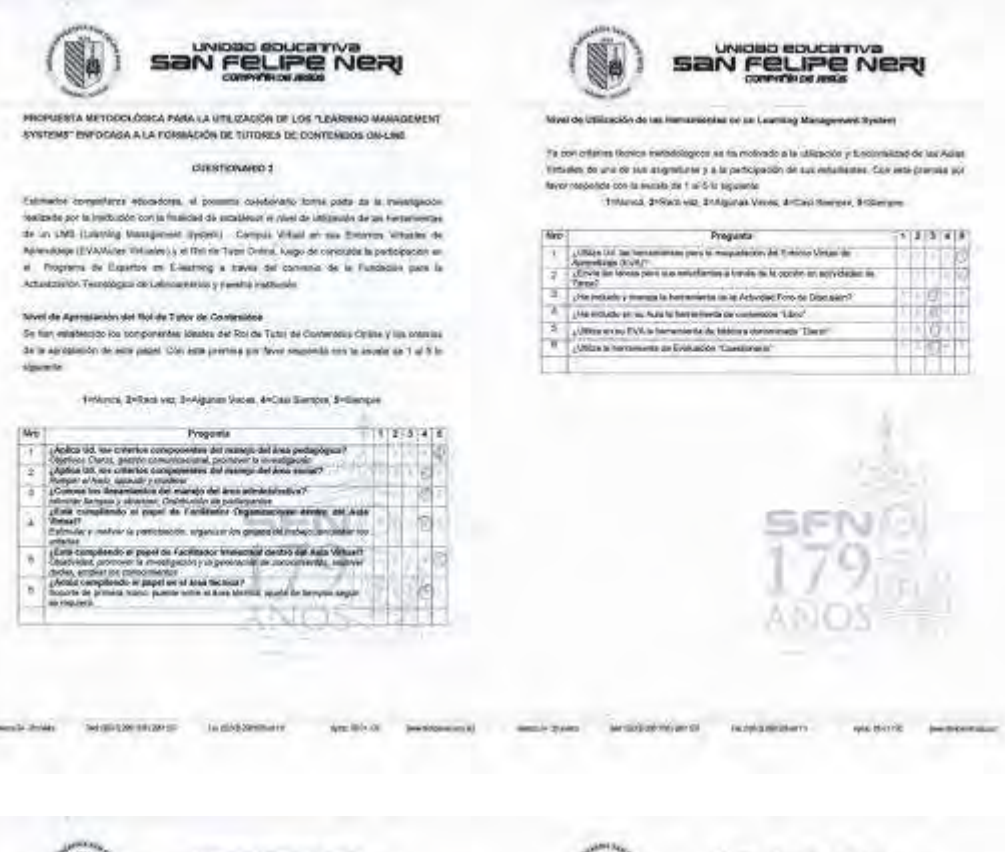

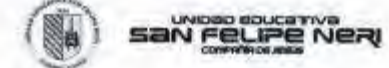

#### **USTA METO** A FANA LA UNI MACION DE LOS "LEARN **WENT** ANKERSY ENFOCAGA A LA FORMACIÓN DE TUTORES DE CONTENIDOS ON-LINE

### curationages :

instructus immensions advantages, at grossets constructed terms parts as as incomparison contacts on the institution of the set of the set of the set of the set of the set of the set of the set of the set of the set of th

technologistic

**Heriti Hilton** 

Yavet de Agnopisalón del Rol de Talis de Goudesteur<br>de ten establecia los temporantes damba del Tali de Talis de Cartenidas Calibu, y los primos<br>de la aproximida de suas papel. Con sella primosa por final imperiali (del la *<u>Aguiner</u>* 

## Si Nimas, Zimbara vyz. Zi Niguran Vissas, 4-Casi Siempas, 2-Giorgini.

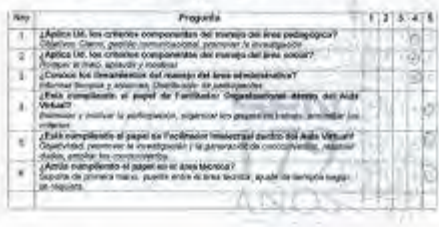

The Minister Content

Ann Mirrie

perferent raw)

Weekly Wrent

including the second con-

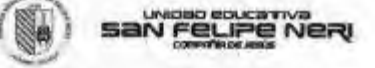

s som ortentes klamate trettadospoolt sis for modelske pils "dialitación y funcionalitaticos (p. 1979)<br>Filmeles - Orient de las alia para para la film (portogena) de sua periodicativa. Com esta presi<br>Filmeles - Estados mui ma 10

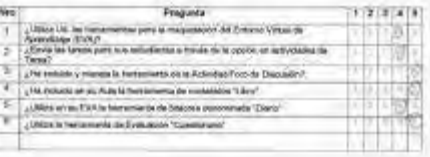

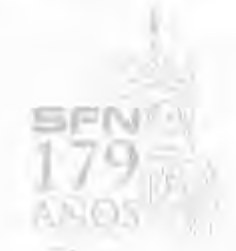

**Anders** paid

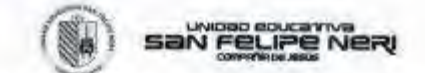

PROPUSSITA IMETOROLÓGICA PARA LA UTRIZACIÓN DE LOS "LEARNING MANAGEMENT<br>SYSTEMS" EMPOCADA A LA FORMACIÓN DE TUTORES DE CONTENIDÓS ON-LINE

## customakers

Estemán nérpelsen tehnamu, e proceso cantouari forta para o la mendipalis<br>material per la multicon con la frantal ca estable a la mol da altantat ce la l'enerceta<br>de pa 1946 (hassage teological da cantouari fortant la par

## Need de Apergrande and Not de Totos de Contention

En han autónimosés um componisates observe del Pos de Zicho de Consension Contra y que usitaria.<br>De la apopulación de seta papel Con para juvelles por filios resultada con la mieste de 1 al 6 lo

144 and 24 for you 34 Aprova Victor, Antius Simons, Shilamon,

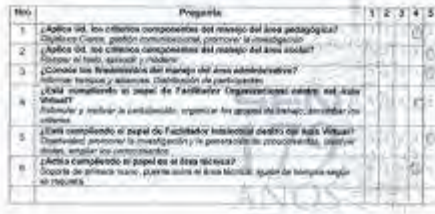

San FeLipe Nez

we've Learning Management System de Otión

Ye con criterior stones resoldably cos as he muterate a relationary parameter at the Autor Vykami dir sını de saş sapratçını yake şartışma'dı de sas ematleren Dor iste yerine per<br>Toro regional carta emata de Tal Lis signirdir.<br> $1.01\mu\mathrm{m/s}$  1994 mai 200 mai 200 mai 1994 mai 1994 mai 1994 mai 1994 mai 1994 mai

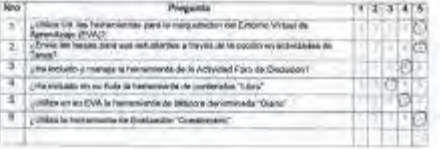

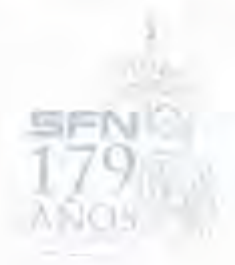

waites. ments Armie - 349500000000000 - Persons **Joseph Links** 

*ENGINEERS* Insiderio

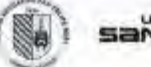

San Feure Nery

PROPUESTA METODOLÓGICA PARA LA UTILIZACION DE LOS "LEATURAS TARASCERIES" STREENS" ENFOCABA A LA PONMAGIÓN DE TUTORES DE CONTENIDOS ON-LINE

## CURRITOWARDS

Eshmalay computeron esimeners, el primeiro municismi forta parte de la localización reatorial (ou la localización en la frantista de suas considerar la localización en la localización en la localización de la localización

## .<br>Nimi de Apropiacolo del Ror de Tutor de Calo

Himst de Agoopüscolo alle Raziole Tutuniae (zealenkline)<br>De Tuti Auklinecia): Ini rimomenten steatre del filo te Tutor de Contenidosi Collea y lee crimida<br>Ini le igreposator de sete papel. Con esta premeu pol filoso pequin kgin

Philade Siffwa've), 31/Agous Vens, Artist Sumpt, Siffangra.

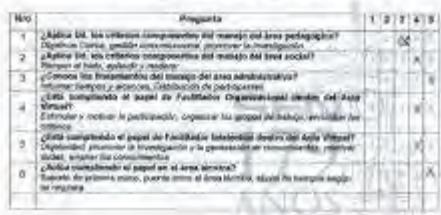

areasonary synthes era kas

ante : weaven **Simple** 

minist

skimitin

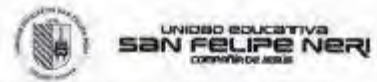

Members Strategy

×

.<br>Noble se fu trobalo a la sistemativi funcionalista de las Autos **You can automa Merican** Visualité de situ de ses segnations y a la participación de sua establectivi. Con más premise oss fever respires on ta about de 1 al 5 lo aguesta.

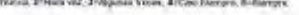

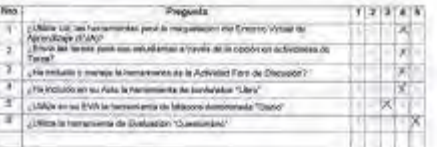

**The mix opportunity** 

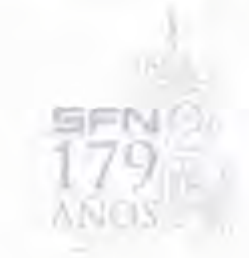

les sons inner

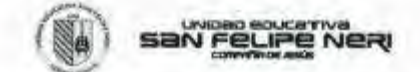

PROPJESTÁ METODOLÓGICA FÁRA LK UTILIZACIÓN DE LOS "LEARNING MANAGLIMENT<br>SYSTEMS" ENFORMA A LA FORMACIÓN DE TUTORIS DE CONTENSION ON LINE

#### суеспомно з

Extractive completers includes<br>an  $M$  construct constitute the results for the corresponding<br>constraint particle models are considered as a construction of the form<br>constant particle consideration of the construction of t

### Mire) de Apropiación del Rot de Tutor de Contemios

the base and the components were assessed to the Theorem Continues Christmas and the procedure of the components and the state of the Christmas and the state of the state of the state of the state of the state of the state

Printers Printers (215) and know and all present distances

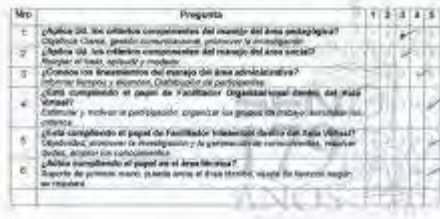

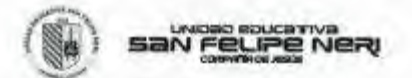

de l'étérantie de la es en un Sourning Management Gyeleri

Té con primier déploi mésolológicos às la motivale à la sistemate y funcionaire de las villes . Visualise de una de sua alagodade, y e la participade de sua estadística. Con esta premier por facial nacional de 1 al 5 is algorithe.<br>Note nacionale que la mateix de 1 al 5 is algorithe.<br>This coupled a strain de 1 al 5

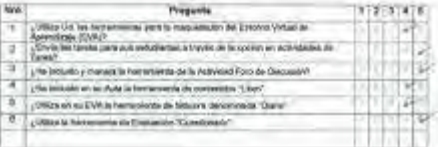

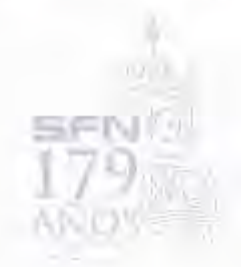

 $344.0010$ 

 $\label{eq:convergence} \text{non-odd-odd} \quad \text{for all } \text{infinite-odd} \quad \text{for } \text{infinite} \quad \text{and} \quad \text{and$ Automo- personal

PROFILERTA MI TODOLOGICA PARA LA UTILIZADORI DE LOS "LEARINAD MAMAGEMENT SYSTEMY ENFOCADA A LA FORMACIÓN DE TUTORES DE COMTENIDOS ON-LINE

Commissioners.

findings», compatient utdenden, at grands puedence formi pati de la basiligación restauda por la francació con la francació de pueden el medio altancial de las financieras de la basiligación de la basiligación de la basil

San FeLipe Nery

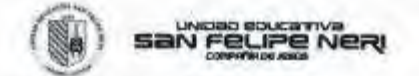

ments dayaka

Applicate (mechanical continued by the

**MAD** 

Tu ton criteries Monico Installation as he rewho is to estimately to fundamental views to allow r Processi de Lisa de Luis antigrationes de la participació de la marinola y noticipataban de las Anties<br>Virtuada de Lisa de Luis antigrationes y é la participación de luis establectos Com unha premisa gos<br>Arrivanas, 2004/

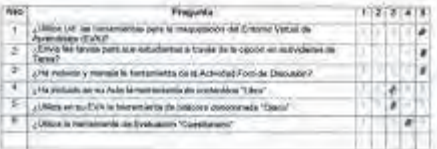

**ANIOS** 

behaviorment substantial

AND THE SHOPPING

Silliance, Z-flex vac 2-Ngusan Voore, 4-One Sienpre, 5-Sienpre

nové de Apropiación del Riol de Tulia de Comunidad<br>Antes estádoucirs los composantes desper de Rio de Talor al Contenidad Orina y los infinitivos<br>Antes acrónomico de está papel. Con esta prenda yor financesperais con ar me

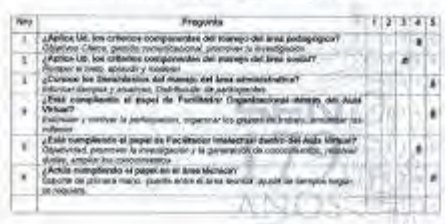

Management Periodicities Wends Street

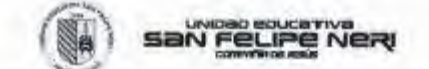

PROPULSTA METODOLÓGICA FASA LA UTEJZACIÓN DE LOS "LEASINAD MANADIMENT<br>SYSTEMS" OWOCARA A LA FORMACIÓN DE TUTORIS DE CONTEMBOS ON LIME

### GAESTICHARD 2

Estimatin dergataren edistablea al posseta constante) hele perti de la mentigebro mezzate per la limitatid contributada la estidione al mai devidizable de las furzamentas de cel·lidit (Limiteda Margareter System) - Campai

### Wyel de Apropiación del Rol de Tutor de Contenidos

the filtright and the companies of the companies of the filtright field of Contaction Content (in interior)<br>the st appropriation the entropyration terms and that is that field on companies can be elected as 1 at 5 in<br>algor

14 Notes, Driver mo, 21 Novas Venter, 44 Cadi Brenne, Milliampur

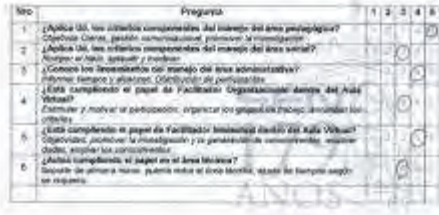

San Felipe Nery

**Myel de Utilización de las im** nten en um Livering Managem manchine

ha con cittantes tecnical matiodológicos es sis instituído a la certifición a biocompanhal de tea mises with the state of the state of the components of the state of the state of the state of the state of the state of the state of the state of the state of the state of the state of the state of the state of the state of the

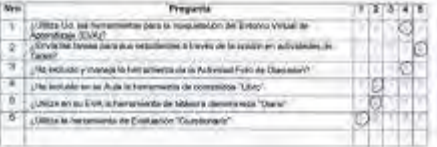

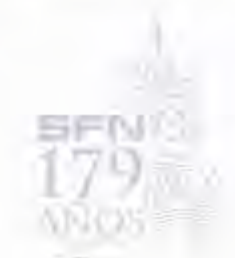

has block

MONEMARK NORTH qualifications Health Mylder **INVENTION Search Open** 

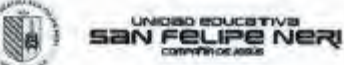

PROPUSSIVA METODOLÓGICA PARA LA UTA MATEÓN DE LOR "LEARNING MANAGEMENT"

SYSTEMS" ENFORCES, A LA FORMACIÓN DE TUTORES DE COSTEMBOS ON-LINE

## outstrownou

Futuralist momentum animalismi, at possenta insentanali formà para de se resumpacion sentants per la frattucción con la francèsia de autorista de catalàcide de autoristats de catalàcide de la frattucción de autorista de a

------- me reprogramacion also final also finanzi dei Compensame).<br>Sin Tues ministercomo los competenentes teneados del final de Taller der Competibles Cinômez (las columnas de<br>Algunardo:<br>Algunardo:

Tribana, 21 fare vez, 31 siguras Veya, 4 Calif Serany, 61 barque

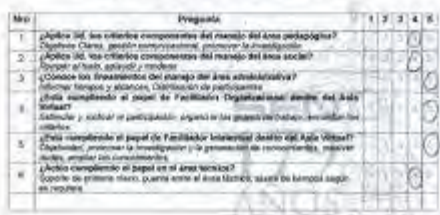

 $\label{eq:reduced} \text{min}(\text{normal}(u) = \text{min}(\text{normal}(u))$ 

Ministr Wolder

We break

Services in

-Vitras

THE ORIGINAL PRODUCTS.

Tw-200320 main.

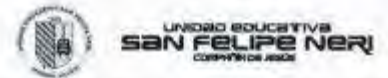

sing Mar

 $\sim$   $\sim$ 

antal and the posterior is a compared a manager of the company Intended de una de sua estambilidad y a la perfectiva de las estacionidas. Con está promise por ferro repubblica y a la perfectiva de la promise de la promise de la promise de la promise de la promise de la promise de la p

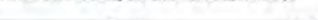

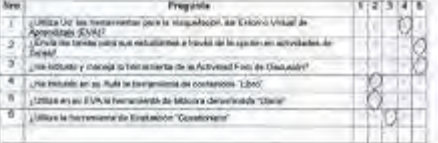

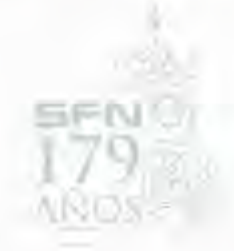

shown

**Service** 

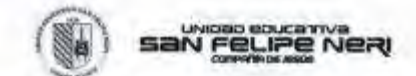

PHOPAINTA RETORCA ÓSIGA PARA LA UTUGARIÓN DE LOS "LEABAING MANAGEMENT<br>SYSTEME" EMPORADA A LA PORMADÓN DE TUTORES DE CONTENIDOS ON-LINE

## CUESTIONARDO 2

Esimuales rempatiens values<br>sure. M presente caracterization from parts of a municipality free<br>system by definitions covia francisc de automor at over its attracterization or an interaction<br>of a an CMS channels alternativ

## Mirot de Agergeands der Nor de Tator de Cambridos

The ham establectics (or compared by sheafing believe as Thiling on Conservation Children in the collection to the comparative state (see the collection) and analysis and the state of the state of the state of the state of

T-Nexus 2-Pani sez 3-Algeha Vices, A-Cast Serran, E-Sergna

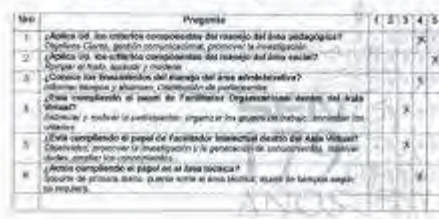

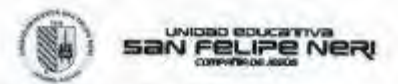

on an Emerson Monagement System of an Orion

To con creator Mexico ministriogizor in his matiento a la solzación y funcionalist de las Autes Whereas do use its aux shippensing your performance of the metallic state. Consents premum profile contact and its 1975 is appended to the the metallic state in the state of the state of the state of the state of the state

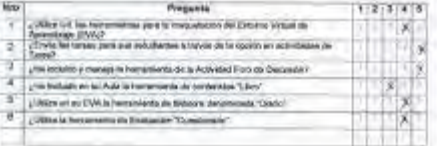

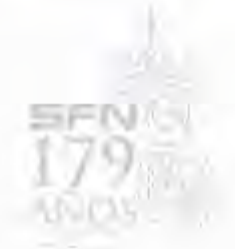

 $\approx 6000$ **SHANDROOM** teristicismen stered. (min) medical despites lane this car. winkel. **Head of Direct** 

San Feupe Nery

PROPISITA METODOLOGICA PARA LA UTILIZACIÓN DE LOS "LESSIMHO SOGIAGEMENT<br>STETENS" ENFOCADA A LA FORMACIÓN DE TUTÓRIS DE CONTENIDOS ORILINE

#### cuestrovano s.

Estrembo compoñens obscenova, el presente consistencia limita quelle de la mesolancia successiva porte insurance un si fonetar de estatuere el nort de altitude de la heracentena de un l<br/> del la heracentena de un la dé

medition factocarterist tentament.

Nivel de Apropiación del Rei de Talor de Cananalos<br>Se han ambitación las componésies chiajes als Rid de Talor al Conferente Chiler y les colarits<br>de A despuéseurs de esforajes Can ambitantina por face responsa com la escal

Principa E-Raining: Imbiguide Votes, Artises Evergris Armiennia

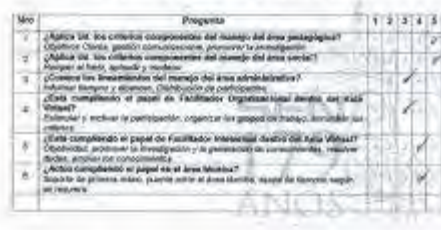

panning pannership

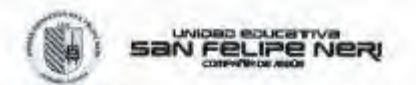

an an Leonard Rivings ust buses

modifying the polynomype to the programment

Ya con criterion Morino instabilizione se ha reativato a la unitandima haracceticati de anchuter For example, the same companions of any perfection of the same control of the same control of the same control of the same control of the same control of the same control of the same control of the same control of the sam

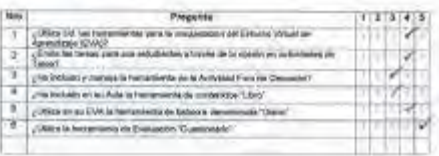

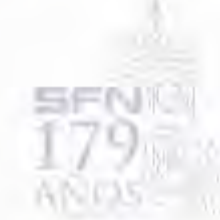

before presented

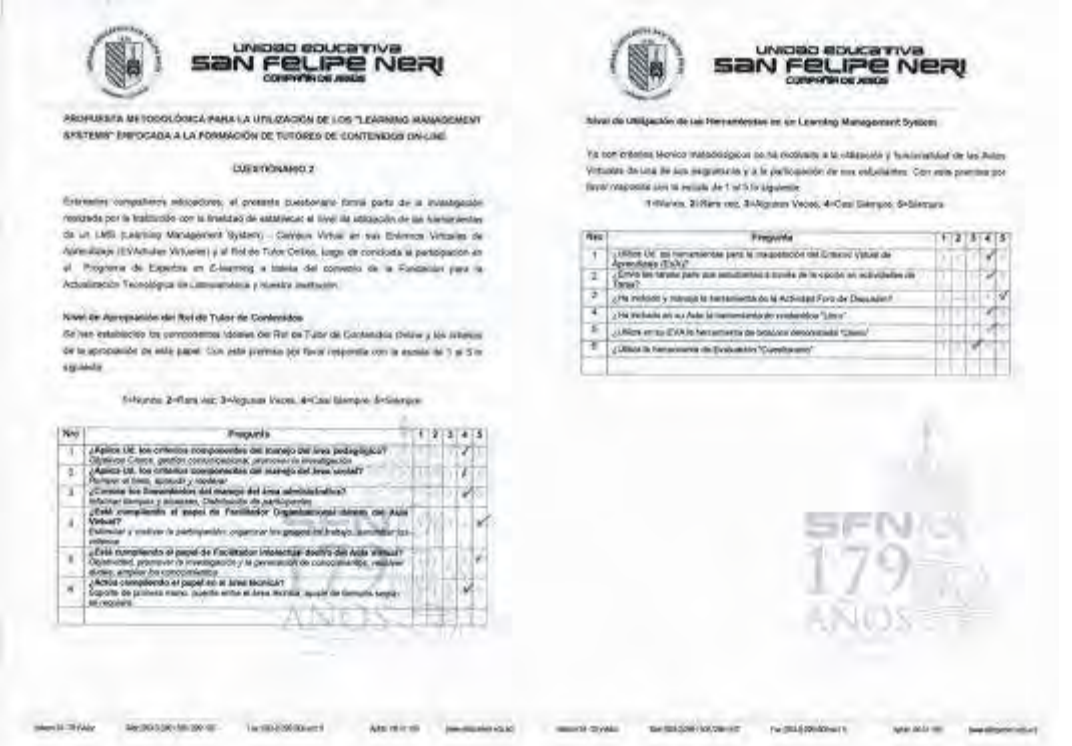

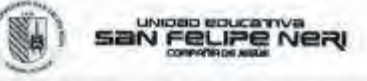

PROPUESTA NITODOLÓGICA HARA LA UTELIMONI DE LOS "LEARNING MANAGEMENT SYSTEMS"

### **CURRICHMODE**

Eurostos orqueónsi inhoetere. Ni prezede customeo Vena piete de la invelgation institute po la industrial car la franceza de la industrial de la internació de la franceza de la industrial de la industrial de la industrial

## falmi da Apergencia del Rol de Tutor de la

filme! de Apergessiste der Rol de Tuske de Commessies<br>De ham was besteht im overgreneten Johnkes det Rol de Tutor de Constation Crista ji ha colanza<br>Hit bi apropassar de aute pagist. Cert aussi premies par filmoj respirats

totana 2-tim ve, 3-Agnat Vice, 4-Dal Serior, 5-Serpa-

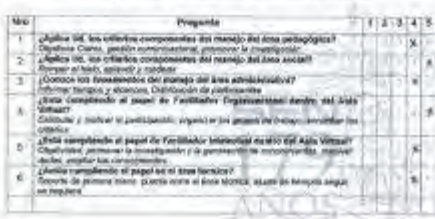

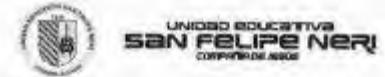

an Learning Munagement Sisters

Winterlorterios Mento Installabetos su ha mateudo si la ublasciacy funcionalisti si tus Autor Veruses de una da sua asgosturas y a la participalida de pio estudientos. Cón osta promise per fireor responds porcili estate dr. 1 al E. Io vigi-levia

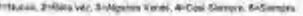

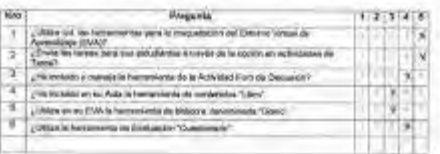

**TARGEMENT** 

**NUMBER** OF STREET

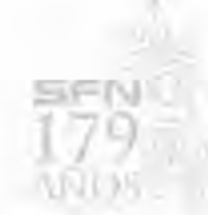

packet permission

companies structures and access

NAMES. **Activists** and does